Vorlesung: 401-0141-00L

# Lineare Algebra und Numerische Mathematik

Prof. R. Hiptmair

Draft version 12. Dezember 2014, SVN rev.

(C) Seminar für Angewandte Mathematik, ETH Zürich

URL:<http://www.sam.math.ethz.ch/~hiptmair/tmp/LANM/LANM14.pdf>

R. Hiptmair SAM, ETHZ

0.0

p. 1

# **Inhaltsverzeichnis**

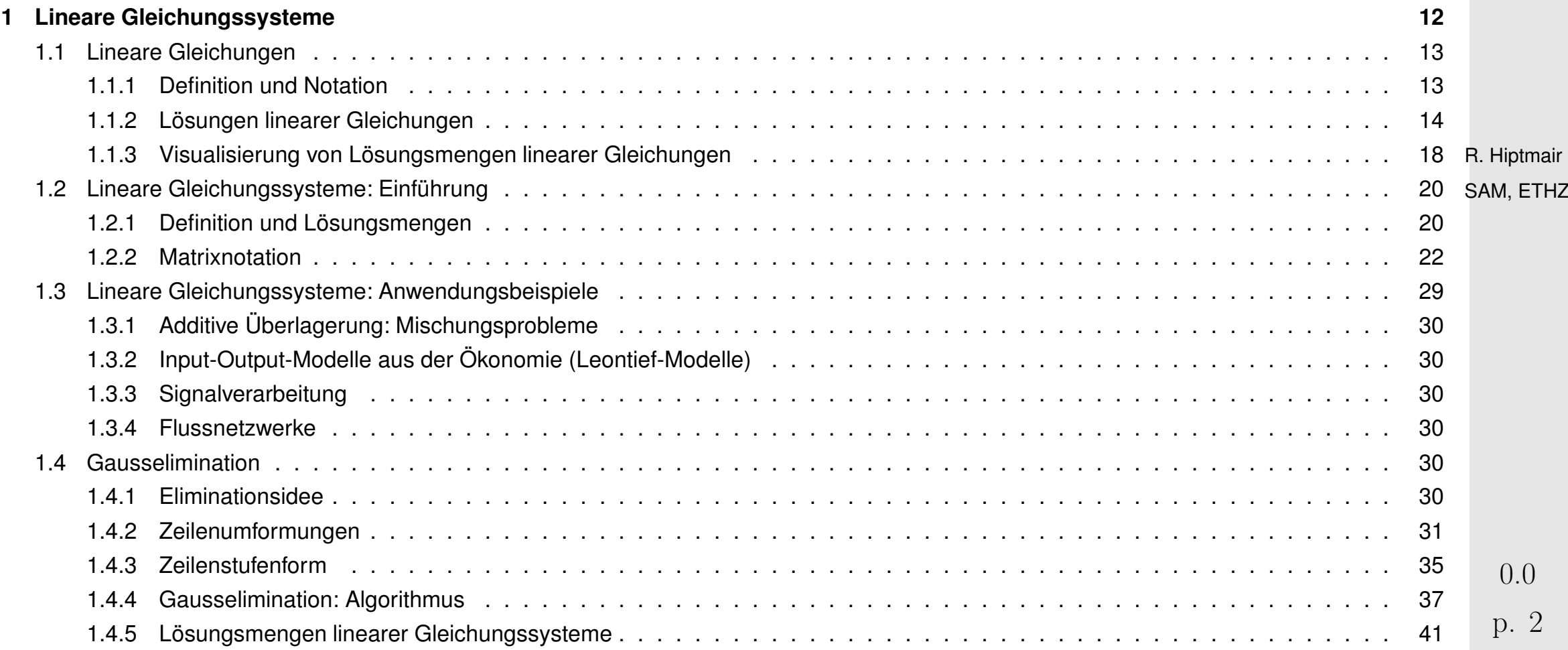

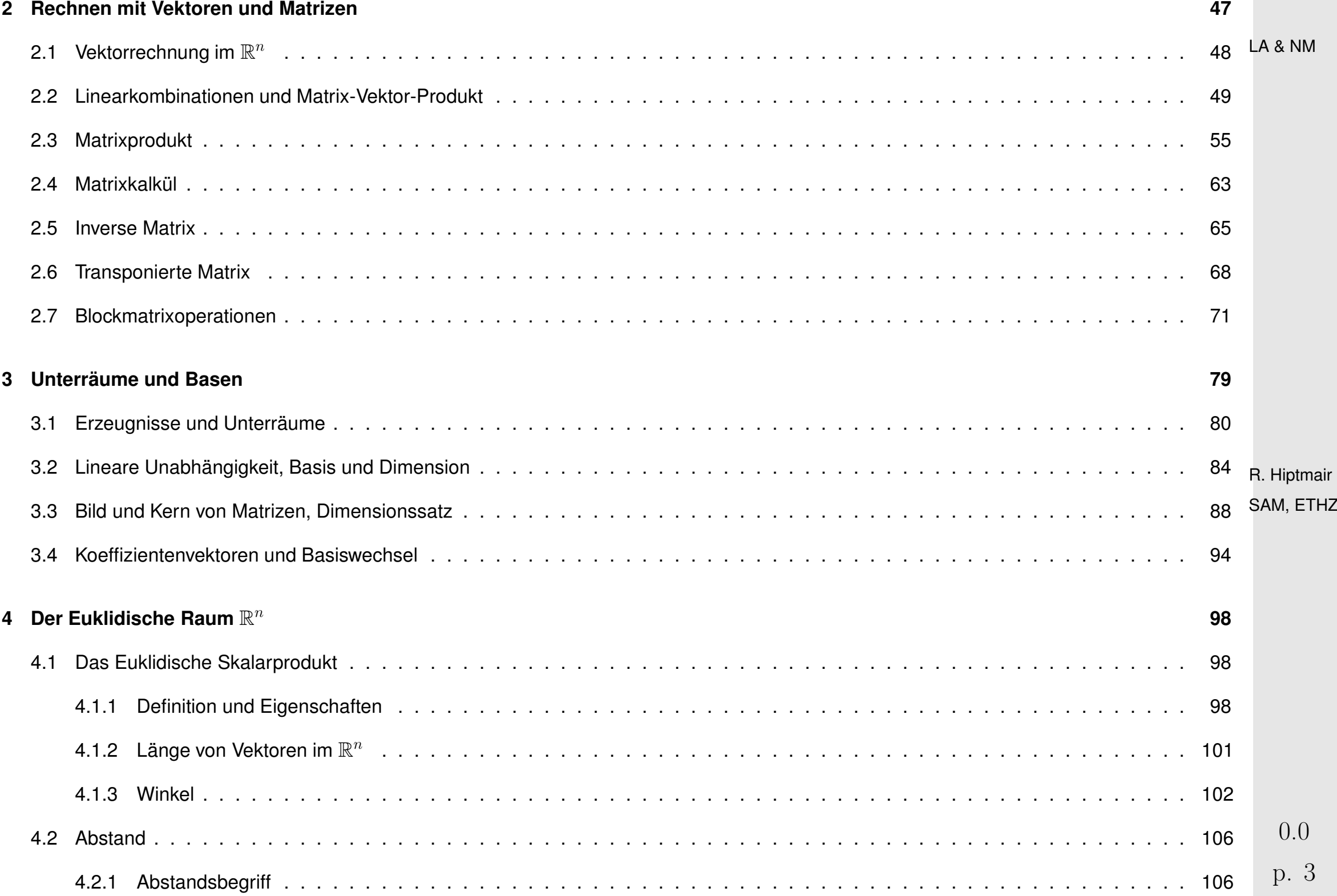

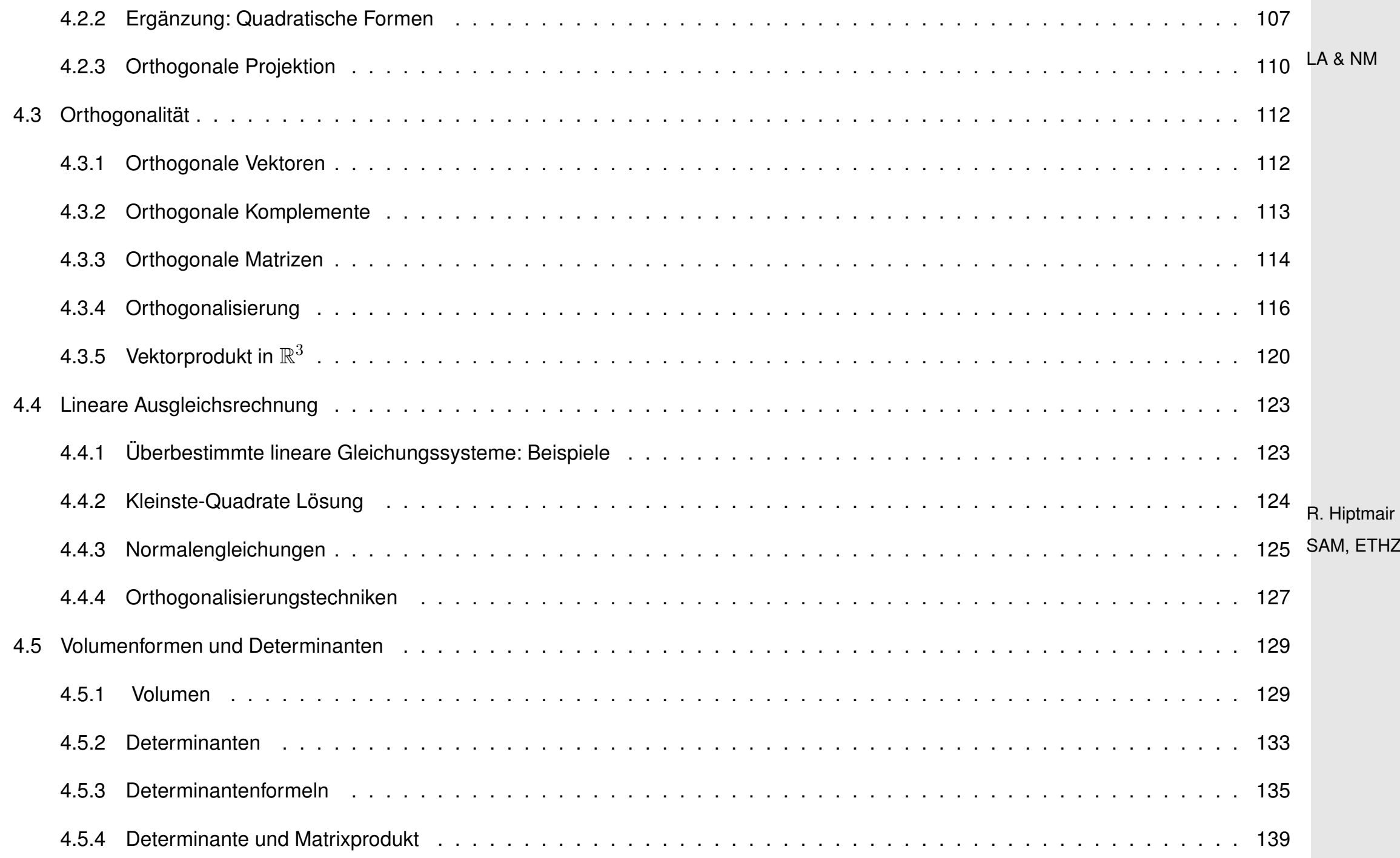

p. 4

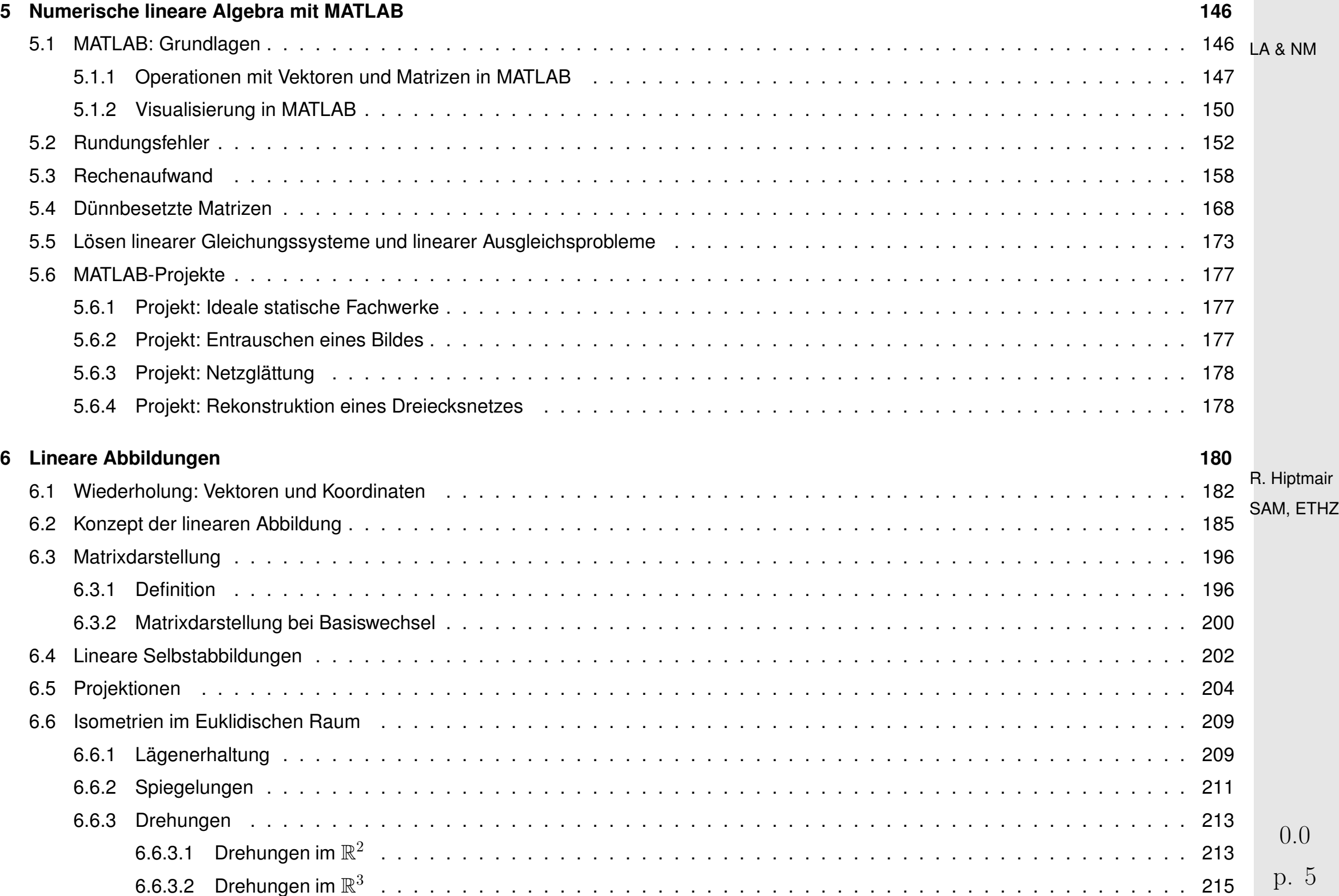

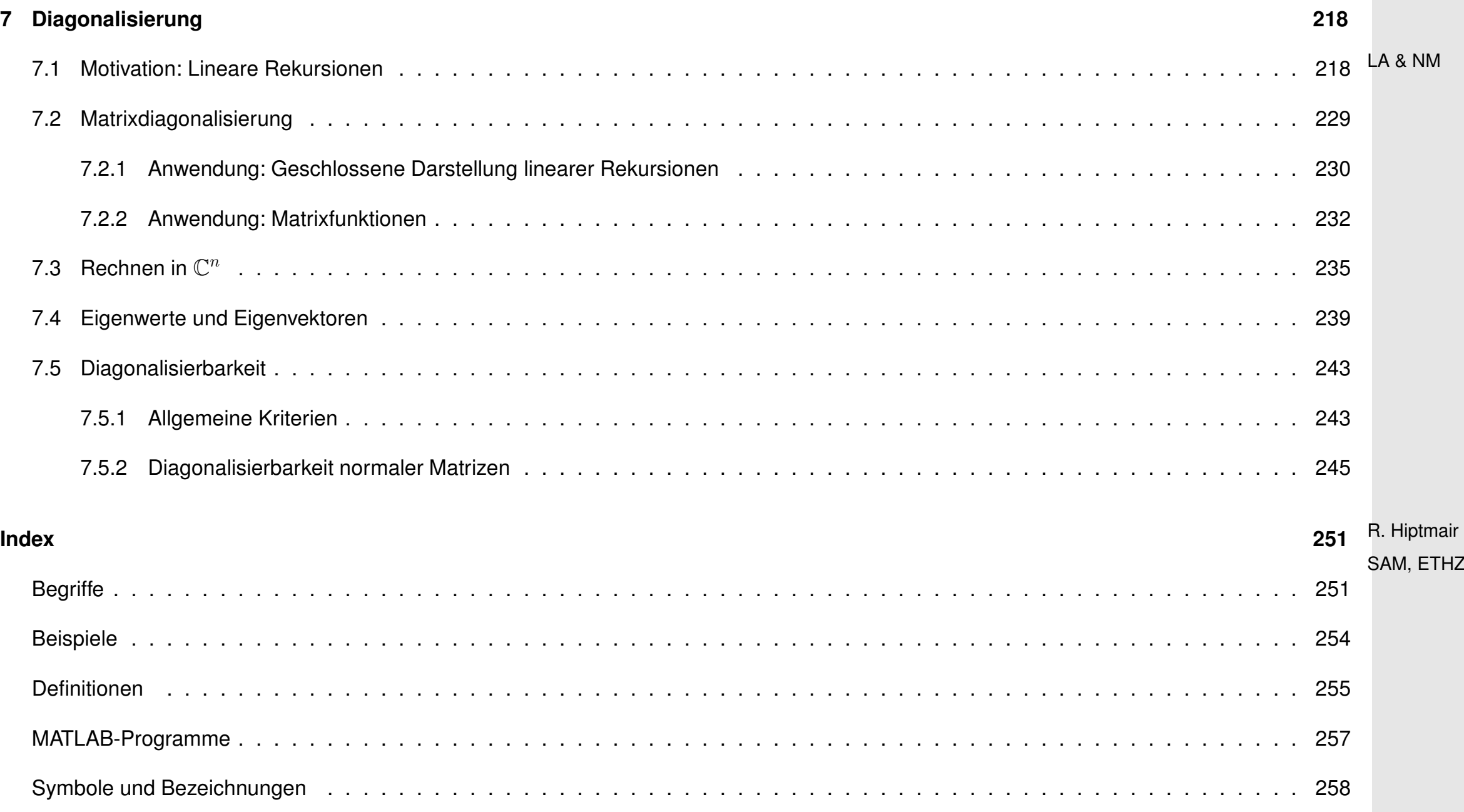

# **Allgemeine Informationen**

[Link](http://www.math.ethz.ch/education/bachelor/lectures/hs2014/other/linalgnum_BAUG) zur Webseite der Vorlesung im Herbstsemester 2014

- Links zu den Tabletnotizen aus der Vorlesung:
- [Kapitel 1](http://www.sam.math.ethz.ch/~hiptmair/tmp/LANM/Notes/Kapitel1.pdf) [Kapitel 2](http://www.sam.math.ethz.ch/~hiptmair/tmp/LANM/Notes/Kapitel2.pdf) [Kapitel 3](http://www.sam.math.ethz.ch/~hiptmair/tmp/LANM/Notes/Kapitel3.pdf) [Kapitel 4](http://www.sam.math.ethz.ch/~hiptmair/tmp/LANM/Notes/Kapitel4.pdf) [Kapitel 5](http://www.sam.math.ethz.ch/~hiptmair/tmp/LANM/Notes/Kapitel5.pdf) [Kapitel 6](http://www.sam.math.ethz.ch/~hiptmair/tmp/LANM/Notes/Kapitel6.pdf) [Kapitel 7](http://www.sam.math.ethz.ch/~hiptmair/tmp/LANM/Notes/Kapitel7.pdf)

MATLAB-Codes sind verfügbar unter:<http://www.sam.math.ethz.ch/~hiptmair/tmp/LANM/MATLAB/>

WIKI zur Vorlesung: [lanmdbaug.wikispaces.com](http://lanmdbaug.wikispaces.com/)

Bitte melden Sie Fehler in den Vorlesungsunterlagen via dieser Wikiseite.

Course videocast: [Link](http://www.multimedia.ethz.ch/lectures/math/2014/autumn/401-0141-00L)

R. Hiptmair SAM, ETHZ

# **Vorwort**

### **Inhalt**

☞ Eine Vorlesung über mathematische und numerische Methoden

Klar: Mathematische und numerische Methoden spielen eine zentrale Rolle in den (modernen) (Ingenieur-)wissenschaften!

> R. Hiptmair SAM, ETHZ

☞ Das wird Ihnen (leider erst) im Laufe des Studiums klar werden

- Lineare Algebra: "is the branch of mathematics concerning vector spaces and linear mappings between such spaces" (Wikipedia)
	- **=** ein *mathematisches Grundlagenfach*

p. 8

- Lineare Gleichungssysteme und Ausgleichsprobleme
- Vektoren, Matrizen, Unterräume und Basen
- Lineare Abbildungen und Determinanten
- Eigenwerte und Eigenräume
- Numerik: "beschäftigt sich als Teilgebiet der Mathematik mit der Konstruktion und Analyse von Algorithmen zur Lösung kontinuierlicher mathematischer Probleme."
	- Rechenaufwand von Algorithmen
	- Rundungsfehler
	- Dünnbesetze Matrizen
	- Interpolation mit Polynomen und Splines

#### **Lernziele**

#### ➊ **Wissen und Kenntnisse**

- Begriffe und Konzepte aus der linearen Algebra
- Resultate, Techniken und deren Anwendung
- Lösungsverfahren und (numerische) Algorithmen

#### ➋ **Fähigkeiten und Fertigkeiten**

- *Analytisches* Denken
- *Abstraktes* Denken
- *Algorithmisches* Denken

➣ Das muss ein ETH-Ingenieur können **!** Leider schwierig und anspruchsvoll **!**

R. Hiptmair SAM, ETHZ

Wenn Sie kein Genie sind:

0.0

p. 10

Sie werden vieles **nicht sofort** verstehen **!**

- Sie verstehen nur 1/3 des Stoffs gleich in der *Vorlesung*
- Ein weiteres Drittel verstehen Sie bei Bearbeitung und Besprechung der *Übungsaufgaben* (Natürlich nur, wenn Sie die Hausaufgaben machen!)
- Das letzte Drittel erschliesst sich Ihnen bei der *Prüfungsvorbereitung*
	- ➣ Bitte Geduld

R. Hiptmair SAM, ETHZ

#### LA & NM

# **1 Lineare Gleichungssysteme**

<span id="page-11-0"></span>[LINK](http://www.sam.math.ethz.ch/~hiptmair/tmp/LANM/Notes/Kapitel1.pdf) zur Vorlesungsniederschrift für Kapitel [1](#page-11-0)

R. Hiptmair SAM, ETHZ

# <span id="page-12-1"></span><span id="page-12-0"></span>**1.1 Lineare Gleichungen**

#### **1.1.1 Definition und Notation**

**Definition I.1.1.A** (Lineare Gleichung)**.** Gegeben seien eine natürliche Zahl  $n \in \mathbb{N}$ , reelle Zahlen  $a_1, \ldots, a_n \in \mathbb{R}$  und  $b \in \mathbb{R}$ . *Dann heisst*

<span id="page-12-2"></span>
$$
a_1x_1 + a_2x_2 + \dots + a_nx_n = b \tag{1.1.1.B}
$$

eine lineare Gleichung in den Unbekannten  $x_j$ ,  $j=1,\ldots,n$ , mit Koeffizienten  $a_j$ ,  $j=1,\ldots,n$ , *und rechter Seite* b*.*

Notation:  $(a_1,\ldots,a_n;b) \mathrel{\hat=}$  lineare Gleichung mit Koeffizienten  $a_j,\,j=1,\ldots,n$  und rechter Seite *b* 

#### <span id="page-13-0"></span>**1.1.2 Lösungen linearer Gleichungen**

**Definition I.1.2.C** (Lösung(smenge) einer linearen GLeichung)**.**  $E$ ine endliche Folge  $x_1, \ldots, x_n$  von  $n \in \mathbb{N}$  reellen Zahlen heisst Lösung der linearen Gleichung  $\mathrm{LG}(a_1,\ldots,a_n;b)$ , wenn sie [\(I.1.1.B\)](#page-12-2) *erfüllt (nach "Einsetzen"). Für die Menge der Lösungen einer linearen Gleichung*  $\mathrm{LG}(a_1,\ldots,a_n;b)$  *schreiben wir*  $\mathcal{L}(\mathrm{LG}(a_1, \ldots, a_n; b)).$ 

Wir schreiben die Zahlen  $x_1, x_2, \ldots, x_n$  in eckigen Klammern übereinander  $\;\,\triangleright\;\;$  Spaltenvektor

 $\mathbf{x} :=$  $\Gamma$  $\mathbf{I}$  $\mathbf{I}$  $\mathbf{I}$  $\overline{x}_1$  $\overline{x_2}$ . . .  $\overline{x}_n$  $\mathbb{I}$ ffi ffi fl

.

Die  $x_j, j \in \{1, \ldots, n\}$  heissen Komponenten des Spaltenvektors  ${\bf x},$   $n$  seine Lñge.

✎ Notation: Spaltenvektoren bezeichnen wir mit kleinen fettgedruckten/unterstrichenen Buchstaben:  $x, vy, z, a, \ldots$ .

$$
\text{\textcircled{*} Notation:}\quad \mathbb{R}^n \ \hat{=} \ \text{Menge der Spaltenvektoren der Länge } n \in \mathbb{N}.
$$

R. Hiptmair SAM, ETHZ

1.1

p. 14

✎ Notation: Summenzeichen, z.B. ř

$$
\sum_{j=1}^{n} x_j := x_1 + x_2 + \dots + x_n
$$
 Lagian

$$
\sum_{\substack{j=m \ j\neq i}}^{n} x_j := x_m + \dots + x_{i-1} + x_{i+1} + \dots + x_n
$$
  
(für  $m \leq i \leq n$ )

R. Hiptmair SAM, ETHZ **Satz I.1.2.D** (Beschreibung der Lösungsmenge linearer Gleichungen)**.**  $\bm{\mathit{F}\ddot{\bm{\i}}\bm{\iota}}$ r eine gegebene lineare Gleichung  $\mathrm{LG}(a_1,\ldots,a_n;b)$ ,  $n\in\mathbb{N}$ ,  $a_1,\ldots,a_n\in\mathbb{R}$ ,  $b\in\mathbb{R}$ , gilt: 1. Gibt es ein  $a_j$ ,  $j = 1, \ldots, n$ , mit  $a_j \neq 0$  dann ist die Lösungsmenge  $\mathcal{L}(\mathrm{LG}(a_1, \ldots, a_n; b)) =$  $\sqrt{ }$  $\int$  $\overline{\phantom{a}}$  $\sqrt{ }$  $\mathbb{R}$  $\perp$  $\mathbf{I}$  $\mathbb{R}$  $\mathbb{R}$  $\perp$  $\perp$  $\perp$  $\perp$  $\mathbb{R}$  $\perp$  $\perp$  $\alpha_1$ *. . .*  $\alpha_{j-1}$  $\overline{b}$  $\frac{1}{a_j}$  – ř  $\overline{n}$  $\sqrt{\frac{\ell-1}{\ell}}$  $\ell\not=j$  $a_\ell$  $\frac{a_{\ell}}{a_j}\alpha_{\ell}$  $\frac{\alpha_{j+1}}{i}$  $\alpha_n$  $\mathbb{I}$ ffi ffi ffi ffi ffi ffi ffi ffi ffi ffi ffi fl ,  $\alpha_1 \in \mathbb{R}$ ,<br>  $\vdots$  $\alpha_{j-1} \in \mathbb{R}$ ,  $\alpha_{j+1}^{\sigma} \in \mathbb{R},$ <br> $\vdots$  $\alpha_n \in \mathbb{R}$ ,  $\sqrt{\frac{1}{2}}$  $\sqrt{\frac{1}{2}}$ (I.1.2.E) LA & NM

 $\sqrt{2\pi}$ 

 $\sim$ 

2. Gilt für alle  $j \in \{1, \ldots, n\}$ , dass  $a_j = 0$ , dann besitzt  $\mathrm{LG}(a_1, \ldots, a_n; b)$  die Lösungsmenge

$$
\mathcal{L}(\text{LG}(0,\ldots,0;b)) = \begin{cases} \varnothing & \text{, falls } b \neq 0 \\ \mathbb{R}^n & \text{, falls } b = 0 \end{cases},
$$

R. Hiptmair SAM, ETHZ

p. 16 1.1

**Korollar I.1.2.F** (Invarianzeigenschaft der Lösungsmenge einer linearen Gleichung)**.**  $\textit{Für}$  beliebiges  $n \in \mathbb{N}$ , beliebige  $a_1, \ldots, a_n \in \mathbb{R}$ ,  $b \in \mathbb{R}$  gilt

 $\mathcal{L}(LG(a_1, \ldots, a_n; b)) = \mathcal{L}(LG(\lambda a_1, \ldots, \lambda a_n; \lambda b))$ 

*für alle*  $\lambda \in \mathbb{R} \backslash \{0\}$ 

 $\sqrt{2\pi}$ 

 $\sim$ 

R. Hiptmair SAM, ETHZ

p. 17 1.1

#### <span id="page-17-0"></span>**1.1.3 Visualisierung von Lösungsmengen linearer Gleichungen**

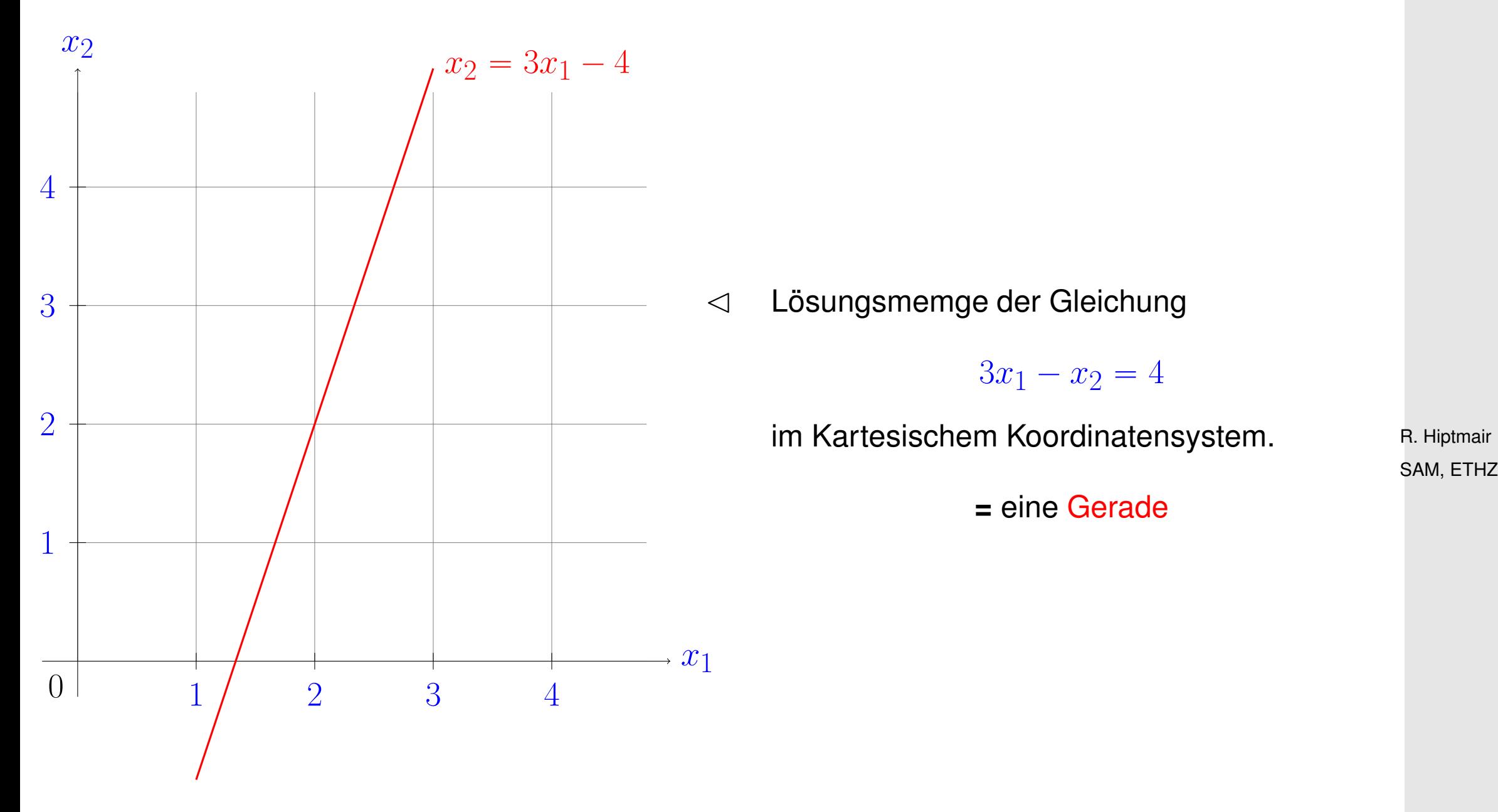

LA & NM

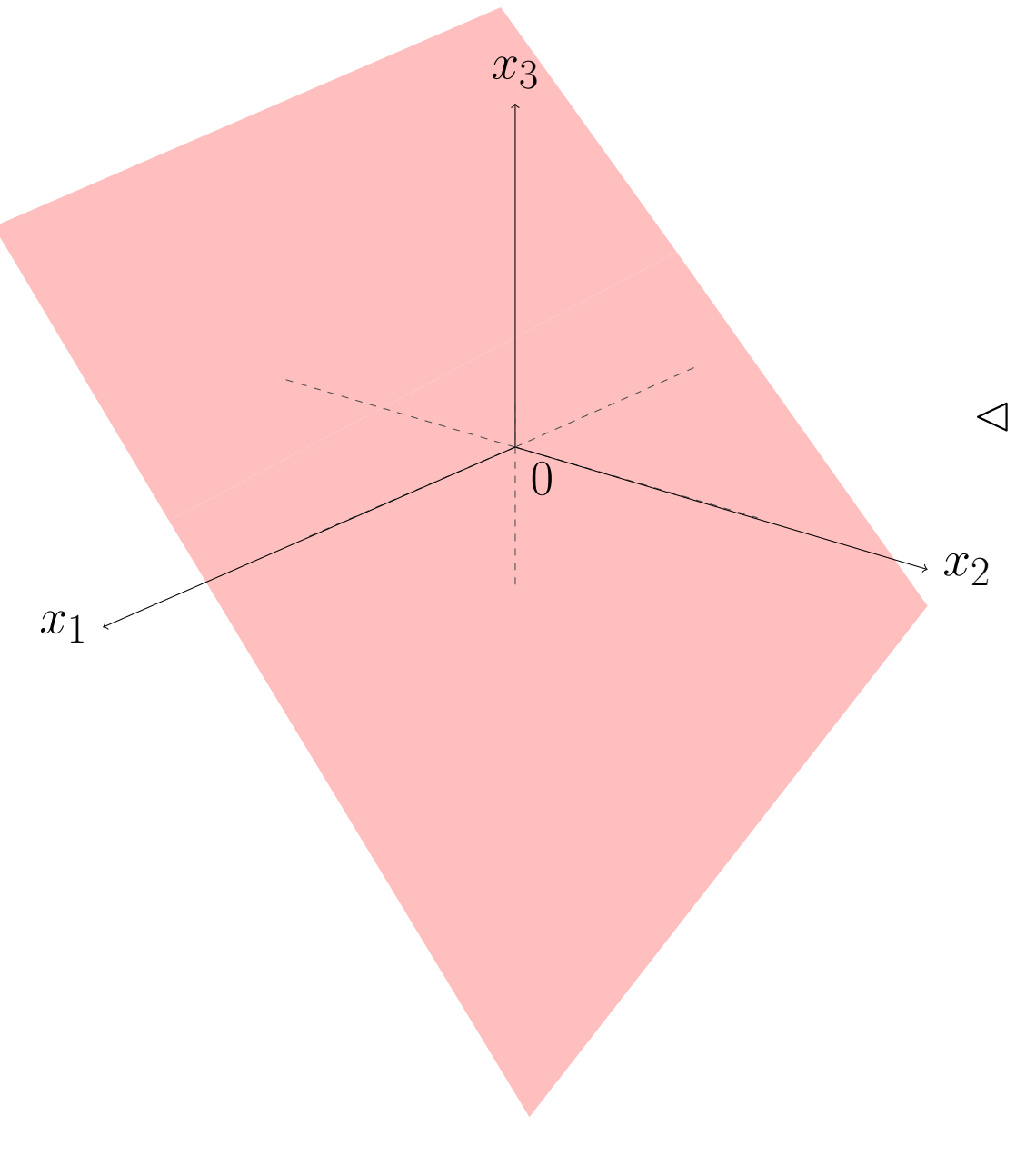

✁ Lösungsmenge der linearen Gleichung

 $x_1 + 4x_2 + 4x_3 = 0$ 

im 3D Kartesischen Koordinatensystem

**=** eine Ebene

R. Hiptmair SAM, ETHZ

p. 19 1.2

# <span id="page-19-1"></span><span id="page-19-0"></span>**1.2 Lineare Gleichungssysteme: Einführung**

### **1.2.1 Definition und Lösungsmengen**

<span id="page-19-2"></span>**Definition I.2.1.A** (Lineares Gleichungssystem)**.** *Gegeben seien*  $m, n \in \mathbb{N}$ ,  $m \cdot n$  reelle Zahlen  $a_{i,j}$ ,  $i \in \{1, \ldots, m\}$ ,  $j \in \{1, \ldots, n\}$ , und  $m$  reelle  $Z$ ahlen  $b_i$ ,  $i \in \{1, \ldots, m\}$ . *Dann heissen die* m *linearen Gleichungen*  $a_{1,1}x_1 + a_{1,2}x_2 + \cdots + a_{1,n}x_n = b_1$  $a_{2,1}x_1 + a_{2,2}x_2 + \cdots + a_{2,n}x_n = b_2$ *. . . . . . . . . . . .*  $a_{m,1}x_1 + a_{m,2}x_2 + \cdots + a_{m,n}x_n = b_m$  $(I.2.1.B)$ ein lineares Gleichungssystem (LGS) von  $m$  Gleichungen in den  $n$  Unbekannten  $x_1, x_2, \ldots, x_n$  $\bm{\mathsf{mit}}$  den Koeffizienten  $a_{i,j}$  und rechter Seite  $b_1,\ldots,b_m.$ Die lineare Gleichung  $\mathrm{LG}(a_{i,1}, \ldots, a_{i,n}; b_i)$  heisst die  $i$ -te Zeile des linearen Gleichungssy*stems,*  $i \in \{1, ..., m\}$ .

<span id="page-19-3"></span>1.2

LA & NM

**Definition I.2.1.D** (Lösung(smenge) eines linearen Gleichungssystems)**.** Eine endliche Folge  $x_1, \ldots, x_n$  von n reellen Zahlen heisst Lösung eines linearen Glei*chungssystems wie definiert in [Definition I.2.1.A,](#page-19-2) wenn sie* alle *linearen Gleichungen in [Gleichung I.2.1.B](#page-19-3) erfüllt.*

<span id="page-20-0"></span>**Korollar I.2.1.F** (Charakterisierung der Lösungsmenge eines linearen Gleichungssystems)**.** *Die Lösungsmenge eines linearen Gleichungssystems wie in [Definition I.2.1.A](#page-19-2) ist*

 $\sim$ 

 $\sim$ 

 $\mathcal{L}(\mathrm{LG}(a_{1,1},\ldots,a_{1,n};b_1))\cap\mathcal{L}(\mathrm{LG}(a_{2,1},\ldots,a_{2,n};b_2))\cap\cdots\cap\mathcal{L}(\mathrm{LG}(a_{m,1},\ldots,a_{m,n};b_m))$ .

✪ SAM, ETHZ R. Hiptmair

p. 21 1.2

#### <span id="page-21-0"></span>**1.2.2 Matrixnotation**

**Definition I.2.2.F** (Matrix)**.**

*Für gegebene natürliche Zahlen*  $m, n \in \mathbb{N}$  *verstehen wir unter einer*  $m \times n$ -Matrix *ein rechteckiges Schema von*  $m \cdot n$  *reellen Zahlen, angeordnet in*  $m$  *Zeilen und*  $n$  *Spalten. Die* m ¨ n *Zahlen einer Matrix werden Elemente oder Einträge der Matrix genannt und durch zwei Indices referenziert.*

✎ Notation: grosse Buchstaben im Fettdruck für Matrizen:

$$
\mathbf{A} := \begin{bmatrix} a_{1,1} & a_{1,2} & \dots & a_{1,n} \\ a_{2,1} & a_{2,2} & \dots & a_{2,n} \\ \vdots & \vdots & & \vdots \\ a_{m,1} & a_{m,2} & \dots & a_{m,n} \end{bmatrix}
$$

R. Hiptmair SAM, ETHZ

 $\ \circledast \ \ \ \textsf{Notation:} \ \ \ \textsf{Eintrag}\ \textsf{der}\ \textsf{Matrix}\ \mathbf{A} \ \textsf{in} \ \textsf{Zeile}\ i \ \textsf{und}\ \textsf{Spalte}\ j \colon \ \left(\mathbf{A}\right)_{i,j}, \ \textsf{also}$ 

$$
\mathbf{A} = \begin{bmatrix}\n(\mathbf{A})_{1,1} & (\mathbf{A})_{1,2} & \dots & (\mathbf{A})_{1,n} \\
(\mathbf{A})_{2,1} & (\mathbf{A})_{2,2} & \dots & (\mathbf{A})_{2,n} \\
\vdots & \vdots & & \vdots \\
(\mathbf{A})_{m,1} & (\mathbf{A})_{m,2} & \dots & (\mathbf{A})_{m,n}\n\end{bmatrix}.
$$

.

p. 22 1.2

 $\quad \, \otimes \quad \, {\sf Notation:} \quad \, {\sf Menge}\ {\sf der}\ m \times n\text{-} {\sf Matrixen:} \quad \mathbb{R}^{m,n}.$ 

✎ Notation: Nullmatrix

$$
\mathbf{O} = \mathbf{O}_{m,n} := \begin{bmatrix} 0 & 0 & \dots & 0 \\ 0 & 0 & \dots & 0 \\ \vdots & \vdots & & \vdots \\ 0 & 0 & \dots & 0 \end{bmatrix} \in \mathbb{R}^{m,n} \; .
$$

Spezialfälle:

**Definition I.2.2.H** (Spalten- und Zeilenvektoren)**.** *Seien* m, n <sup>P</sup> <sup>N</sup>*. Eine* <sup>m</sup> <sup>ˆ</sup> <sup>1</sup>*-Matrix heisst Spaltenvektor der Länge* <sup>m</sup> *und eine* <sup>1</sup> <sup>ˆ</sup> <sup>n</sup>*-Matrix heisst Zeilenvektor der Länge* n*. Im Fall von Spalten- und Zeilenvektoren bezeichnet man die Einträge auch als Komponenten.*

R. Hiptmair SAM, ETHZ

1.2

✎ Notation: fette Kleinbuchstaben für *Spaltenvektoren*, z.B.

$$
\mathbf{x} := \begin{bmatrix} x_1 \\ x_2 \\ \vdots \\ x_m \end{bmatrix}
$$

Referenzierung der  $i$ . Komponente des Spaltenvektors  $\mathbf{x}:=(\mathbf{x})_i, i\in\{1,\ldots,m\}.$ 

 $\otimes$  Notation: Menge der Spaltenvektoren der Länge  $m$ :  $\mathbb{R}^n$ 

<sup>⊗</sup> Notation: fette Kleinbuchstaben mit hochgestelltem <sup>⊤</sup> für *Zeilenvektoren* 

 $\mathbf{z}^{\top} := \begin{bmatrix} z_1 & z_2 & \ldots & z_n \end{bmatrix}$  . R. Hiptmair SAM, ETHZ

Referenzierung der  $i$ . Komponente des Zeilenvektors  $\mathbf{z}:=(\mathbf{z}^\top)_i, \, i\in\{1,\ldots,n\}.$ 

Teilmatrizen von

$$
\mathbf{A} := \begin{bmatrix}\n(\mathbf{A})_{1,1} & (\mathbf{A})_{1,2} & \dots & (\mathbf{A})_{1,\ell} & \dots & (\mathbf{A})_{1,\ell} & \dots & (\mathbf{A})_{1,n} \\
(\mathbf{A})_{2,1} & (\mathbf{A})_{2,2} & \dots & (\mathbf{A})_{2,\ell} & \dots & (\mathbf{A})_{2,n} \\
\vdots & \vdots & \vdots & \vdots & \vdots & \vdots \\
(\mathbf{A})_{k,1} & (\mathbf{A})_{k,2} & \dots & (\mathbf{A})_{k,\ell} & \dots & (\mathbf{A})_{k,j} & \dots & (\mathbf{A})_{k,n} \\
\vdots & \vdots & \vdots & \vdots & \vdots & \vdots \\
(\mathbf{A})_{i,1} & (\mathbf{A})_{i,2} & \dots & (\mathbf{A})_{i,\ell} & \dots & (\mathbf{A})_{i,j} & \dots & (\mathbf{A})_{i,n} \\
\vdots & \vdots & \vdots & \vdots & \vdots & \vdots \\
(\mathbf{A})_{m,1} & (\mathbf{A})_{m,2} & \dots & (\mathbf{A})_{m,\ell} & \dots & (\mathbf{A})_{m,j} & \dots & (\mathbf{A})_{m,n}\n\end{bmatrix} \in \mathbb{R}^{m,n}
$$

**•** Für 
$$
i \in \{1, ..., m\}
$$
,  $j \in \{1, ..., n\}$ ,

 $i$ . Zeile:  $\quad {\bf (A)}_{i,:} := \left[ {\bf (A)}_{i,1} \right. \left. {\bf (A)}_{i,2} \right. \ldots \left. {\bf (A)}_{i,n} \right] \in \mathbb{R}^{1,n} \quad \text{(ein Zeilenvektor, Lange } m)$  $j$ . Spalte:  $\mathbf{(A)}_{:,j} :=$  $\Gamma$  $\mathbb{R}$  $\mathbb{R}$  $\perp$  $(A)_{1,j}$  $(\mathbf{A})_{2,j}$ . . .  $\left(\mathbf{A}\right)_{m,j}$  $\mathbb{I}$ ffi ffi fl  $\in \mathbb{R}^m$  (ein Spaltenvektor, Länge  $n)$ 

✎ Notation: Bereich ganzer Zahlen:

für  $i, j \in \mathbb{Z}$ :  $i : j = (i, i + 1, i + 2, \ldots, j)$  (leer, wenn  $j < i$ )

R. Hiptmair SAM, ETHZ

.

p. 25 1.2

 $\bullet$  Für  $k, i \in \{1, ..., m\}, k \leq i, \ell, j \in \{1, ..., n\}, \ell \leq j:$ 

$$
(\mathbf{A})_{k:i,\ell:j} := \begin{bmatrix} (\mathbf{A})_{k,\ell} & (\mathbf{A})_{k,\ell+1} & \cdots & (\mathbf{A})_{k,j} \\ (\mathbf{A})_{k+1,\ell} & (\mathbf{A})_{k,\ell+1} & \cdots & (\mathbf{A})_{k+1,j} \\ \vdots & \vdots & & \vdots \\ (\mathbf{A})_{i,\ell} & (\mathbf{A})_{i,\ell+1} & \cdots & (\mathbf{A})_{i,j} \end{bmatrix} \in \mathbb{R}^{i-k+1,j-\ell+1} \quad (\text{Matrixblock}) \, .
$$

Spezielle Matrizen:

**Definition I.2.2.J** (Diagonalmatrix)**.** *Eine*  $n \times n$ -Matrix  $\mathbf{D} \in \mathbb{R}^{n,n}$ ,  $n \in \mathbb{N}$ , heisst *Diagonalmatrix*, wenn  $(\mathbf{D})_{i,j} = 0$  für alle  $i,j \in$  $\{1, \ldots, n \text{ mit } i \neq j\}.$ 

Terminologie:  $\,$  Die Zahlen  $\left(\mathbf{D}\right)_{i,i},\, i\in\{1,\dots,n\},$  heissen  $\,$ Diagonaleinträge.

 $\textcircledast$  Notation: Für gegebene Zahlen  $a_1, a_2, \ldots, a_n \in \mathbb{R}$ /gegebenen Spaltenvektor  $\mathbf{d} \in \mathbb{R}^n$ 

diag
$$
(a_1, a_2, ..., a_n)
$$
 := 
$$
\begin{bmatrix} a_1 & 0 & \cdots & & \cdots & 0 \\ 0 & a_2 & \ddots & & & \vdots \\ \vdots & & & \ddots & & \vdots \\ 0 & \cdots & & & \cdots & 0 & a_n \end{bmatrix} \in \mathbb{R}^{n,n},
$$
 1.2 p. 26

R. Hiptmair SAM, ETHZ

LA & NM

$$
diag(\mathbf{d}) := \begin{bmatrix} (\mathbf{d})_1 & 0 & \dots & \dots & 0 \\ 0 & (\mathbf{d})_2 & \ddots & & \vdots \\ \vdots & & \ddots & & \vdots \\ 0 & \dots & & \dots & 0 \\ 0 & \dots & & \dots & 0 \end{bmatrix} \in \mathbb{R}^{n,n}.
$$

Matrixnotation für lineare Gleichungssysteme: für das LGS

$$
a_{1,1}x_1 + a_{1,2}x_2 + \cdots + a_{1,n}x_n = b_1
$$
  
\n
$$
a_{2,1}x_1 + a_{2,2}x_2 + \cdots + a_{2,n}x_n = b_2
$$
  
\n
$$
\vdots \qquad \vdots \qquad \vdots
$$
  
\n
$$
a_{m,1}x_1 + a_{m,2}x_2 + \cdots + a_{m,n}x_n = b_m
$$
\n(1.2.1.8)

mit  $m$  Gleichungen und  $n$  Unbekannten schreibt man auch

$$
\begin{bmatrix} a_{1,1} & a_{1,2} & \dots & a_{1,n} \\ a_{2,1} & a_{2,2} & \dots & a_{2,n} \\ \vdots & \vdots & & \vdots \\ a_{m,1} & a_{m,2} & \dots & a_{m,n} \end{bmatrix} \cdot \begin{bmatrix} x_1 \\ x_2 \\ \vdots \\ x_n \end{bmatrix} = \begin{bmatrix} b_1 \\ b_2 \\ \vdots \\ b_m \end{bmatrix} \longleftrightarrow \mathbf{A} \cdot \mathbf{x} = \mathbf{b} , \qquad (1.2.2.1)
$$

mit der  $m \times n$ -Koeffizientenmatrix

$$
\mathbf{A} := \begin{bmatrix} a_{1,1} & a_{1,2} & \dots & a_{1,n} \\ a_{2,1} & a_{2,2} & \dots & a_{2,n} \\ \vdots & \vdots & & \vdots \\ a_{m,1} & a_{m,2} & \dots & a_{m,n} \end{bmatrix} \in \mathbb{R}^{m,n},
$$

<span id="page-26-0"></span>R. Hiptmair SAM, ETHZ

LA & NM

dem Lösungs(spalten-)vektor (der Länge n)

$$
\mathbf{x} := \begin{bmatrix} x_1 \\ x_2 \\ \vdots \\ x_n \end{bmatrix} \in \mathbb{R}^n ,
$$

und dem Rechte-Seite-(Spalten-)Vektor (der Länge m)

$$
\mathbf{b} := \begin{bmatrix} b_1 \\ b_2 \\ \vdots \\ b_m \end{bmatrix} \in \mathbb{R}^m.
$$

 $\mathscr{\mathscr{F}}$  Notation:  $LGS(\mathbf{A}; \mathbf{b})$  = lineares Gleichungssystem ( $\rightarrow$  [Unterabschnitt 1.2.2\)](#page-21-0) mit Koeffizientenmatrix A, rechte-Seite-Vektor b.

 $\mathcal{L}$  Notation: Lösungsmenge eines linearen Gleichungssystems mit  $m \times n$ -Koeffizientenmatrix A und rechte-Seite-Vektor b, siehe [Korollar I.2.1.F,](#page-20-0)

$$
\mathcal{L}(LGS(\mathbf{A};\mathbf{b})) := \bigcap_{j=1}^{m} \mathcal{L}(LG((\mathbf{A})_{j,:};b_j)).
$$

R. Hiptmair SAM, ETHZ

1.3

### <span id="page-28-0"></span>**1.3 Lineare Gleichungssysteme: Anwendungsbeispiele**

LA & NM

[LINK](http://www.sam.math.ethz.ch/~hiptmair/tmp/LANM/Notes/1.3_LGS_Anwendungsbeispiele.pdf) zu Präsentationsfolien für Abschnitt [1.3.](#page-28-0)

R. Hiptmair SAM, ETHZ <span id="page-29-1"></span><span id="page-29-0"></span>**1.3.1 Additive Überlagerung: Mischungsprobleme**

<span id="page-29-2"></span>**1.3.2 Input-Output-Modelle aus der Ökonomie (Leontief-Modelle)**

<span id="page-29-3"></span>**1.3.3 Signalverarbeitung**

<span id="page-29-4"></span>**1.3.4 Flussnetzwerke**

<span id="page-29-5"></span>**1.4 Gausselimination**

#### **1.4.1 Eliminationsidee**

*Beispiel* I.4.1.A ( $3 \times 3$ -LGS mit eindeutiger Lösung).

R. Hiptmair SAM, ETHZ

p. 30 1.4

[LINK](http://www.sam.math.ethz.ch/~hiptmair/tmp/LANM/Notes/1.4.1.Bsp.pdf) zu Präsentationsfolien.

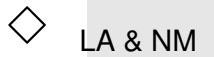

 $\Diamond$ 

*Beispiel* I.4.1.B (Parametrisiertes  $3 \times 3$ -LGS ohne eindeutige Lösung).

<span id="page-30-0"></span>[LINK](http://www.sam.math.ethz.ch/~hiptmair/tmp/LANM/Notes/1.4.1.B_Bsp.pdf) zu Präsentationsfolien.

#### **1.4.2 Zeilenumformungen**

R. Hiptmair SAM, ETHZ

Wir betrachten das lineare Gleichungssystem [\(I.2.1.B\)](#page-19-3), in Matrixnotation  $\mathbf{A}\mathbf{x} = \mathbf{b}$ , siehg [\(I.2.2.L\)](#page-26-0).

**Definition I.4.2.A** (Zeilenumformungen eines LGS)**.** *Bezogen auf das lineare Gleichungssystem* [\(I.2.1.B\)](#page-19-3) *schreiben wir*  $Zeile j \leftarrow \text{Zeile } j + \beta \cdot \text{Zeile } i ,$  (I.4.2.C) *für ein*  $\beta \in \mathbb{R}$ , wenn die j. Zeile,  $j \in \{1, \ldots, m\}$ ,  $a_{j,1}x_1 + a_{j,2}x_2 + \cdots + a_{j,n}x_n = b_j$ , ersetzt *wird durch eine "Summe aus der j. Zeile und dem*  $\beta$ *-fachen der i. Zeile",*  $i \in \{1, \ldots, m\}$ *(Zeilenkombination):*  $(a_{j,1} + \beta a_{i,1})x_1 + (a_{j,2} + \beta a_{i,2})x_2 + \cdots + (a_{j,n} + \beta a_{i,n})x_n = b_j + \beta b_i$ . *Wir schreiben für*  $\alpha \in \mathbb{R}$ ,  $j \in \{1, \ldots, m\}$ ,  $\text{Zeile } j \leftarrow \alpha \cdot \text{Zeile } j$ , (I.4.2.E) *wenn die* j*. Zeile* ersetzt wird durch *das "*α*-fache der* j*. Zeile" (Zeilenskalierung):*  $\alpha a_{j,1}x_1 + \alpha a_{j,2}x_2 + \cdots + \alpha a_{j,n}x_n = \alpha b_j$ .

*Diese Transformationen eines linearen Gleichungssystems nennt man Zeilenumformungen.*

1.4

R. Hiptmair SAM, ETHZ

LA & NM

Analog: Transformation einer Matrix durch Zeilenumformungen (Einfach rechte Seite ignorieren)

Elimination von  $x_{\ell}$  aus der  $k$ . Zeile in der  $i$ . Zeile ( $a_{k,\ell} \neq 0$ ); Matrixperspektive:

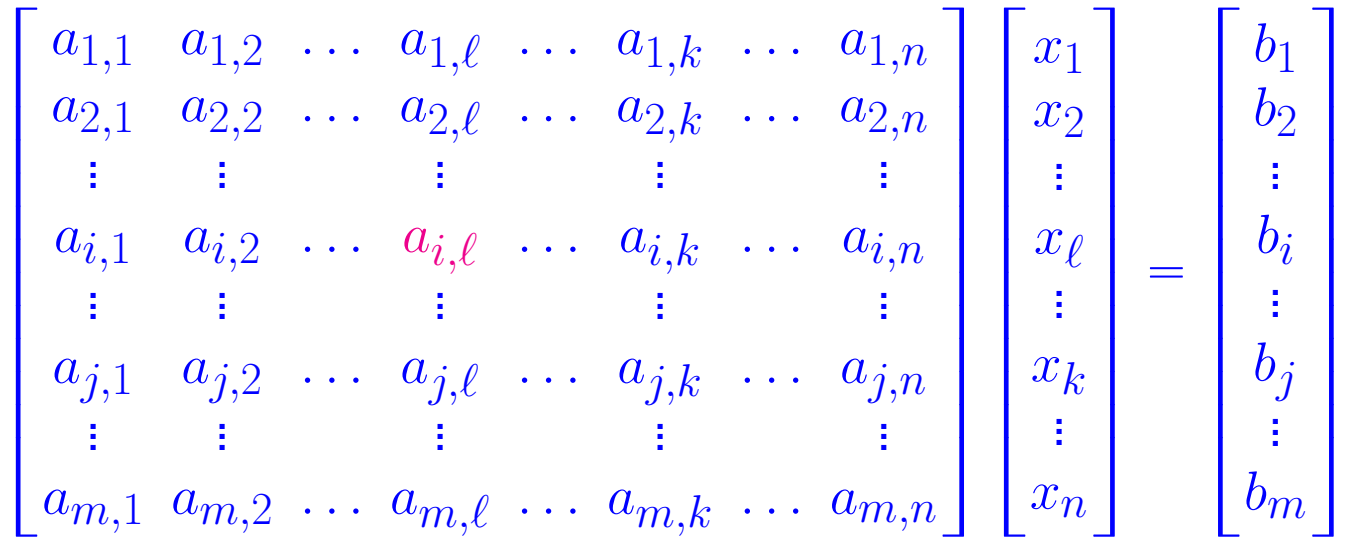

R. Hiptmair SAM, ETHZ

.

p. 33 1.4

$$
\begin{bmatrix}\na_{1,1} & a_{1,2} & \dots & a_{1,\ell} & \dots & a_{1,k} & \dots & a_{1,n} \\
a_{2,1} & a_{2,2} & \dots & a_{2,\ell} & \dots & a_{2,k} & \dots & a_{2,n} \\
\vdots & \vdots & \vdots & \vdots & \vdots & \vdots & \vdots \\
a_{i,1} & a_{i,2} & \dots & a_{i,\ell} & \dots & a_{i,k} & \dots & a_{i,n} \\
\vdots & \vdots & \vdots & \vdots & \vdots & \vdots & \vdots \\
a_{m,1} & a_{m,2} & \dots & a_{m,\ell} & \dots & a_{m,k} & \dots & a_{m,n}\n\end{bmatrix}\n\begin{bmatrix}\nx_1 \\
x_2 \\
x_3 \\
\vdots \\
x_\ell \\
\vdots \\
x_n\n\end{bmatrix}\n=\n\begin{bmatrix}\nb_1 \\
b_2 \\
\vdots \\
b_i \\
\vdots \\
b_n\n\end{bmatrix},
$$
\n
$$
x_\ell
$$
\n
$$
x_\ell
$$
\n
$$
x_\ell
$$
\n
$$
x_\ell
$$
\n
$$
x_\ell
$$
\n
$$
x_\ell
$$
\n
$$
x_\ell
$$
\n
$$
x_\ell
$$
\n
$$
x_\ell
$$
\n
$$
x_\ell
$$
\n
$$
x_\ell
$$
\n
$$
x_\ell
$$
\n
$$
x_\ell
$$
\n
$$
x_\ell
$$
\n
$$
x_\ell
$$
\n
$$
x_\ell
$$
\n
$$
x_\ell
$$
\n
$$
x_\ell
$$
\n
$$
x_\ell
$$
\n
$$
x_\ell
$$
\n
$$
x_\ell
$$
\n
$$
x_\ell
$$
\n
$$
x_\ell
$$
\n
$$
x_\ell
$$
\n
$$
x_\ell
$$
\n
$$
x_\ell
$$
\n
$$
x_\ell
$$
\n
$$
x_\ell
$$
\n
$$
x_\ell
$$
\n
$$
x_\ell
$$
\n
$$
x_\ell
$$
\n
$$
x_\ell
$$
\n
$$
x_\ell
$$
\n
$$
x_\ell
$$
\n<

**Satz I.4.2.G** (Invarianz der Lösungsmenge unter Zeilenumformungen)**.** *Unterwirft man ein lineares Gleichungssystem in*  $n \in \mathbb{N}$  *Unbekannten und mit*  $m \in \mathbb{N}$  *Gleichungen den Zeilenumformungen*

$$
\begin{array}{rcl}\n\text{Zeile } j & \leftarrow & \text{Zeile } j + \beta \cdot \text{Zeile } i \text{ , } j, i \in \{1, \ldots, m\}, i \neq j \text{ ,} \\
\text{Zeile } j & \leftarrow & \alpha \cdot \text{Zeile } j \text{ , } \qquad & j \in \{1, \ldots, m\}, \ \alpha \in \mathbb{R} \setminus \{0\} \text{ ,}\n\end{array}
$$

*dann ändert sich seine Lösungsmenge nicht.*

 $\sqrt{2\pi}$ 

 $\sim$ 

 $\mathcal{L}_{\mathcal{L}}$ R. Hiptmair SAM, ETHZ

LA & NM

#### <span id="page-34-0"></span>**1.4.3 Zeilenstufenform**

[LINK](http://www.sam.math.ethz.ch/~hiptmair/tmp/LANM/Notes/1.4.3_Zeilenstufenform.pdf) zu Vorlesungsunterlagen.

 $\textcircled{a}$  Notation:  $j$ . Einheitsvektor  $\in \mathbb{R}^n$ ,  $j \in \{1, \ldots, n\}$ :

$$
\mathbf{e}_j \in \mathbb{R}^n \quad , \quad (\mathbf{e}_j)_k = \begin{cases} 1 & , \text{ wenn } k = j \ , \\ 0 & \text{sonst.} \end{cases} \quad , \quad k \in \{1, \dots, n\} \ .
$$

$$
\mathbf{e}_1 = \begin{bmatrix} 1 \\ 0 \\ 0 \\ 0 \\ 0 \end{bmatrix} \quad , \quad \mathbf{e}_2 = \begin{bmatrix} 0 \\ 1 \\ 0 \\ 0 \\ 0 \end{bmatrix} \quad \dots \quad \mathbf{e}_{n-1} = \begin{bmatrix} 0 \\ 0 \\ 0 \\ \vdots \\ 1 \\ 0 \end{bmatrix} \quad , \quad \mathbf{e}_n = \begin{bmatrix} 0 \\ 0 \\ 0 \\ \vdots \\ 0 \\ 2 \end{bmatrix} \ .
$$

R. Hiptmair SAM, ETHZ

.

p. 35 1.4

**Definition I.4.3.A** (Zeilenstufenform einer Matrix)**.** *Eine Matrix*  $A \in \mathbb{R}^{m,n}$ ,  $A \neq 0$ , ist in *Zeilenstufenform (ZFS)*, falls es eine Zahl  $r \in \mathbb{N}$ ,  $r \leqslant \min\{n, m\}$  *und Indices* 

 $1 \leq i_1 < i_2 < \cdots < i_r \leq n$ 

*so gibt, dass*

$$
(\mathbf{A})_{:,i_k} = \mathbf{e}_k \quad \text{und} \quad \left\{ \begin{aligned} j &< i_k \implies (\mathbf{A})_{i,j} = 0 \quad \text{für alle } i \geq k \;, \\ (\mathbf{A})_{i,j} = 0 \quad & \text{wenn} \quad i > r \;, \end{aligned} \right. \quad k \in \{1, \dots, r\} \,.
$$
   
Die Matrixspalten  $(\mathbf{A})_{:,i_k}$ ,  $k \in \{1, \dots, r\}$ , heissen Pivotspalten von  $\mathbf{A}$ .

R. Hiptmair SAM, ETHZ

p. 36

1.4

Zeilenstufenform

\n
$$
\mathbf{A} = \begin{pmatrix}\n0 & \frac{|1| \cdot 0| \cdot 0}{1} \cdot \frac{|1| \cdot 0}{1} \cdot \frac{|1| \cdot 0}{1} \\
0 & 0 & \frac{|1| \cdot 0}{1} \cdot \frac{|1| \cdot 0}{1} \\
0 & 0 & \frac{|1| \cdot 0}{1} \cdot \frac{|1| \cdot 0}{1} \\
0 & 0 & \frac{|1| \cdot 0}{1} \cdot \frac{|1| \cdot 0}{1} \\
0 & 0 & 0\n\end{pmatrix}
$$
\n(ZSF)

(‹ steht für beliebige Matrixeinträge.)
#### **1.4.4 Gausselimination: Algorithmus**

✬

 $\sim$ 

✬

 $\sim$ 

[LINK](http://www.sam.math.ethz.ch/~hiptmair/tmp/LANM/Notes/GaussianEliminationSlides.pdf) zur Präsentation des Gaussalgorithmus in Beispielen

<span id="page-36-0"></span>**Satz I.4.4.A** (Transformierbarkeit von LGS in Zeilenstufenform durch Zeilenumformungen)**.** Jedes *lineare Gleichungssystem lässt sich durch Zeilenumformungen gemäss [Definition I.4.2.A](#page-31-0) in ein lineares Gleichungssystem transformieren, dessen Koeffizientenmatrix in Zeilenstufenform gemäss [Definition I.4.3.A](#page-35-0) vorliegt.*

<span id="page-36-1"></span>**Korollar I.4.4.C** (Transformierbarkeit von Matrizen in Zeilenstufenform durch Zeilenumformungen)**.**

Jede *beliebige* m ˆ n*-Matrix lässt sich durch Zeilenumformungen analog zu [Definition I.4.2.A](#page-31-0) auf Zeilenstufenform gemäss [Definition I.4.3.A](#page-35-0) transformieren.*

Algorithmus Gausselimination: Transformation eines linearen Gleichungssystems auf Zeilenstufenform

R. Hiptmair SAM, ETHZ

Gegeben: LGS  $\mathbf{A}\mathbf{x} = \mathbf{b}, \mathbf{A} \in \mathbb{R}^{m,n}, \mathbf{b} \in \mathbb{R}^m$ 

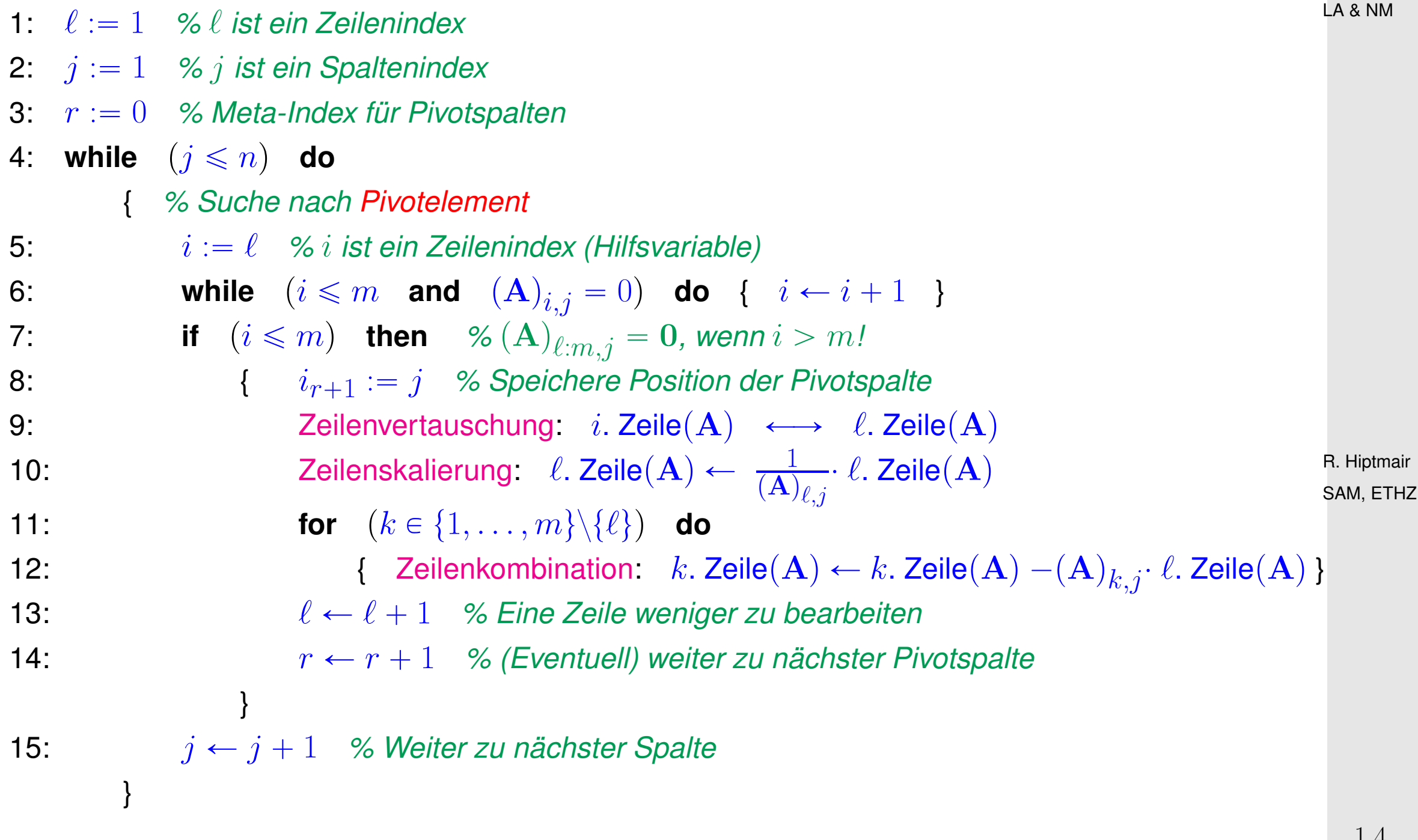

**Satz I.4.4.C** (Transformation auf Zeilenstufenform durch Gausselimination)**.** *Die Gausselimination (siehe Algorithmus) transformiert eine* beliebiges *lineares Gleichungssystem durch Zeilenumformungen gemäss [Definition I.4.2.A](#page-31-0) auf Zeilenstufenform nach [Definition I.4.3.A.](#page-35-0)*

**Korollar I.4.4.D** (Invarianz der Lösungsmenge bei Gausselimination)**.** *Die bei Gausselimination stattfindende Transformation eines lineares Gleichungssystems ändert dessen Lösungsmenge nicht. p*

R. Hiptmair SAM, ETHZ

**Satz I.4.4.F** (Eindeutigkeit der Zeilenstufenform)**.**

 $\sqrt{2\pi}$ 

 $\sim$ 

✬

 $\sim$ 

✬

 $\sim$ 

*Die nach [Satz I.4.4.A](#page-36-0)[/Korollar I.4.4.C](#page-36-1) durch Zeilenumformungen hergestellten Zeilenstufenformen von linearen Gleichungssystemen/Matrizen sind eindeutig.*

✪ p. 39

<span id="page-39-0"></span>**Definition I.4.4.H** (Rang einer Matrix)**.**

*Die Anzahl* r *der Pivotspalten in* der *Zeilenstufenform einer Matrix bezeichnet man als Rang der Matrix (in Zeichen:*  $\text{Rang}(\mathbf{A})$  *für eine Matrix*  $\mathbf{A}$ *).* 

*Beispiel* I.4.4.K (Zeilenstufenform von (verallgemeinerten) Dreiecksmatrizen)*.*

 $\mathbf{A} \in \mathbb{R}^{m,n},$   $n \geqslant m$ , heisst verallgemeinerte Dreiecksmatrix, wenn  $\left(\mathbf{A}\right)_{i,j} = 0$  für  $i > j$ :

$$
\mathbf{A} = \begin{bmatrix} a_{1,1} & a_{1,2} & a_{1,3} & \dots & a_{1,m} & \dots & a_{1,n} \\ 0 & a_{2,2} & a_{2,3} & \dots & a_{2,m} & \dots & a_{2,n} \\ \vdots & \vdots & \vdots & \ddots & \vdots & \vdots & \vdots \\ 0 & \dots & \dots & a_{m-1,m} & \dots & a_{m-1,n} \\ 0 & \dots & \dots & 0 & a_{m,m} & \dots & a_{m,n} \end{bmatrix}
$$

 $\mathbb{I}$ 

ffi ffi ffi ffi ffi ffi fl

.

R. Hiptmair SAM, ETHZ

Annahme:  $a_{i,i} \neq 0, \quad i \in \{1, ..., m\}.$ 

p. 40 1.4

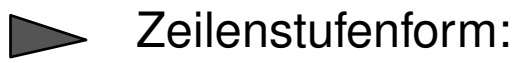

$$
\mathbf{Z} = \begin{bmatrix} 1 & 0 & 0 & \dots & 0 & z_{1,m+1} & \dots & z_{1,n} \\ 0 & 1 & 0 & \dots & 0 & z_{2,m+1} & \dots & z_{2,n} \\ \vdots & \ddots & \ddots & \ddots & \vdots & \vdots & & \vdots \\ \vdots & & \ddots & \ddots & 0 & z_{m-1,m+1} & \dots & z_{m-1,n} \\ 0 & \dots & & \dots & 0 & 1 & z_{m,m+1} & \dots & z_{m,n} \end{bmatrix}
$$

<span id="page-40-0"></span>m Pivotspalten:  $i_j = j$ ,  $j = 1, ..., m$   $\triangleright$  Rang(A) = m.

#### **1.4.5 Lösungsmengen linearer Gleichungssysteme**

[LINK](http://www.sam.math.ethz.ch/~hiptmair/tmp/LANM/Notes/1.4.5_LoesungLGS.pdf) zu Vorlesungsunterlagen.

Veranschaulichung von Lösungsmengen im Kartesischen Koordinatensystem für  $n = m = 2$  und  $n = m = 3$ :

R. Hiptmair SAM, ETHZ

 $\Diamond$ 

.

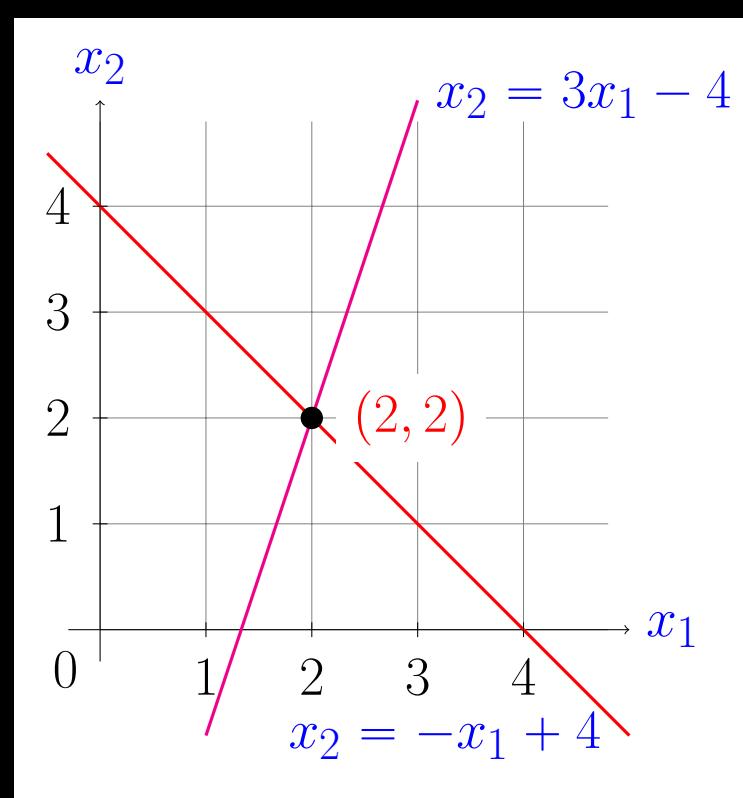

Lineares Gleichungssystem:

```
x_1 + x_2 = 46x_1 - x_2 = 8
```
- ✁ Lösungsmengen der einzelnen linearen Gleichungen sind Hyperebenen in 2D (Geraden)
	- Schnittpunkt der Geraden ist *eindeutige* Lösung des LGS

R. Hiptmair SAM, ETHZ

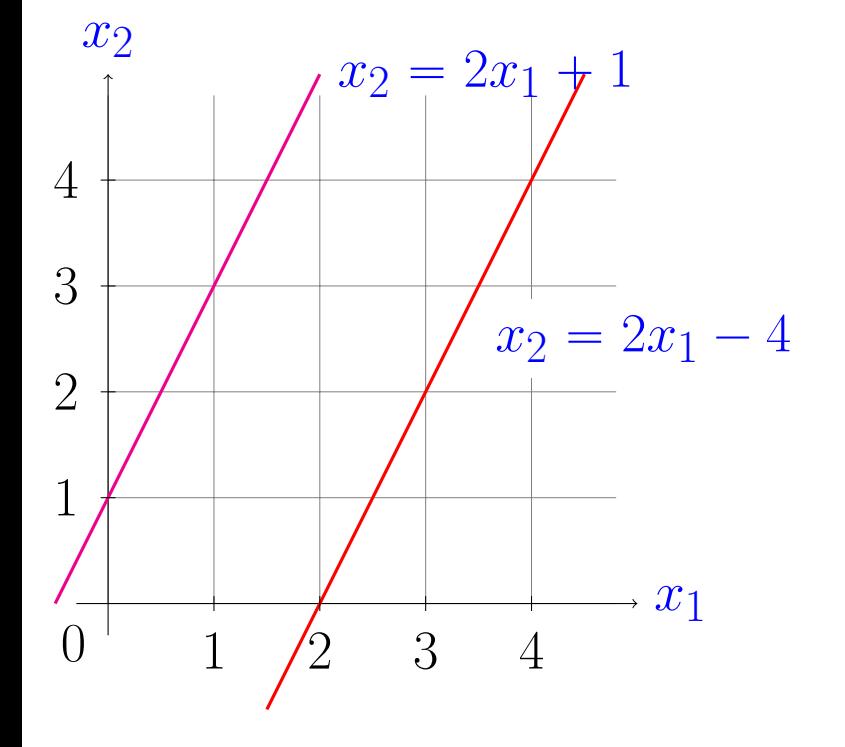

Lineares Gleichungssystem:

 $4x_1 - 2x_2 = -2$  $2x_1 - x_2 = 4$ .

 $\leq$  Lösungsmengen der linearen Gleichungen  $\stackrel{\scriptscriptstyle\triangle}{=}$ parallele Geraden

keine Lösung

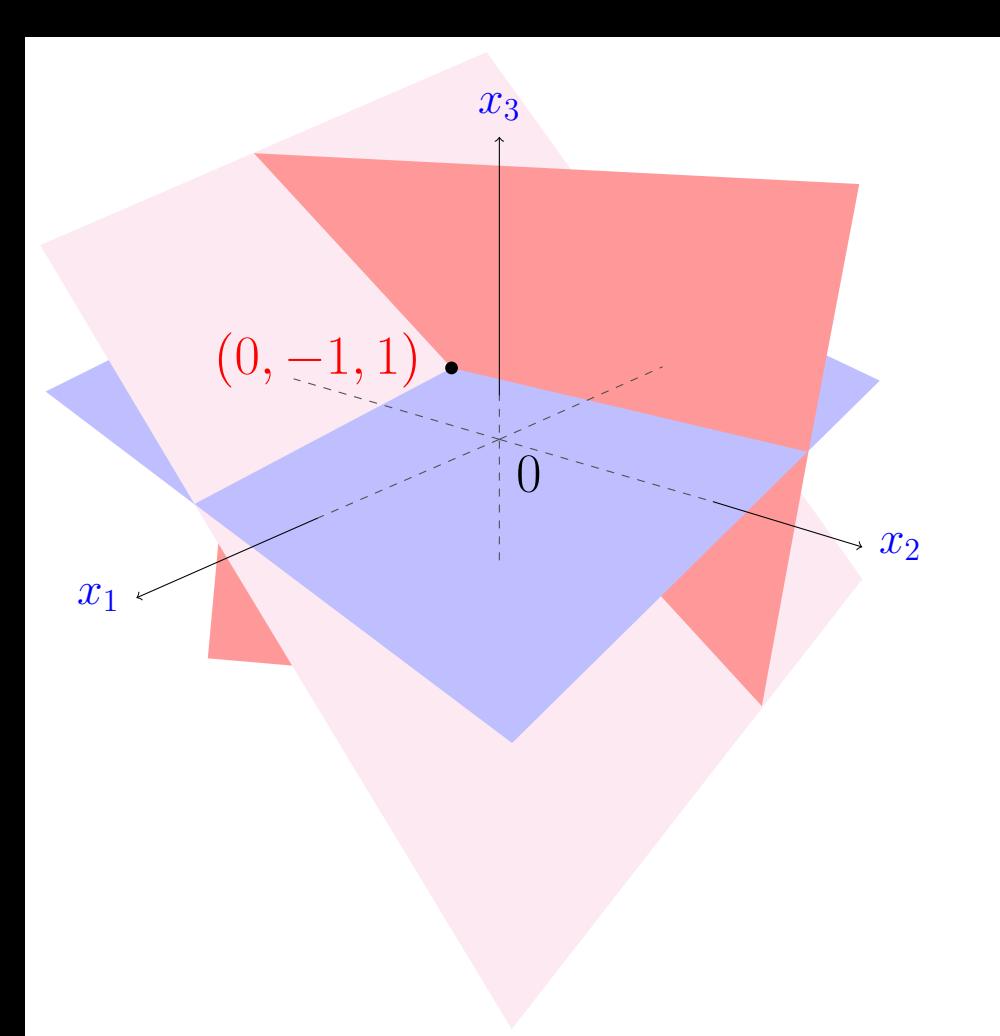

Lineares Gleichungssystem:

 $x_1 + 4x_2 + 4x_3 = 0$  $3x_1 + 4x_2 + 16x_3 = 12$  $4x_1 + 2x_2 + x_3 = -1$ .

- ✁ Lösungsmengen der linearen Gleichungen  $\hat{=}$  Ebenen
	- Eindeutige Lösung **=** Schnittpunkt von drei Ebenen

R. Hiptmair SAM, ETHZ

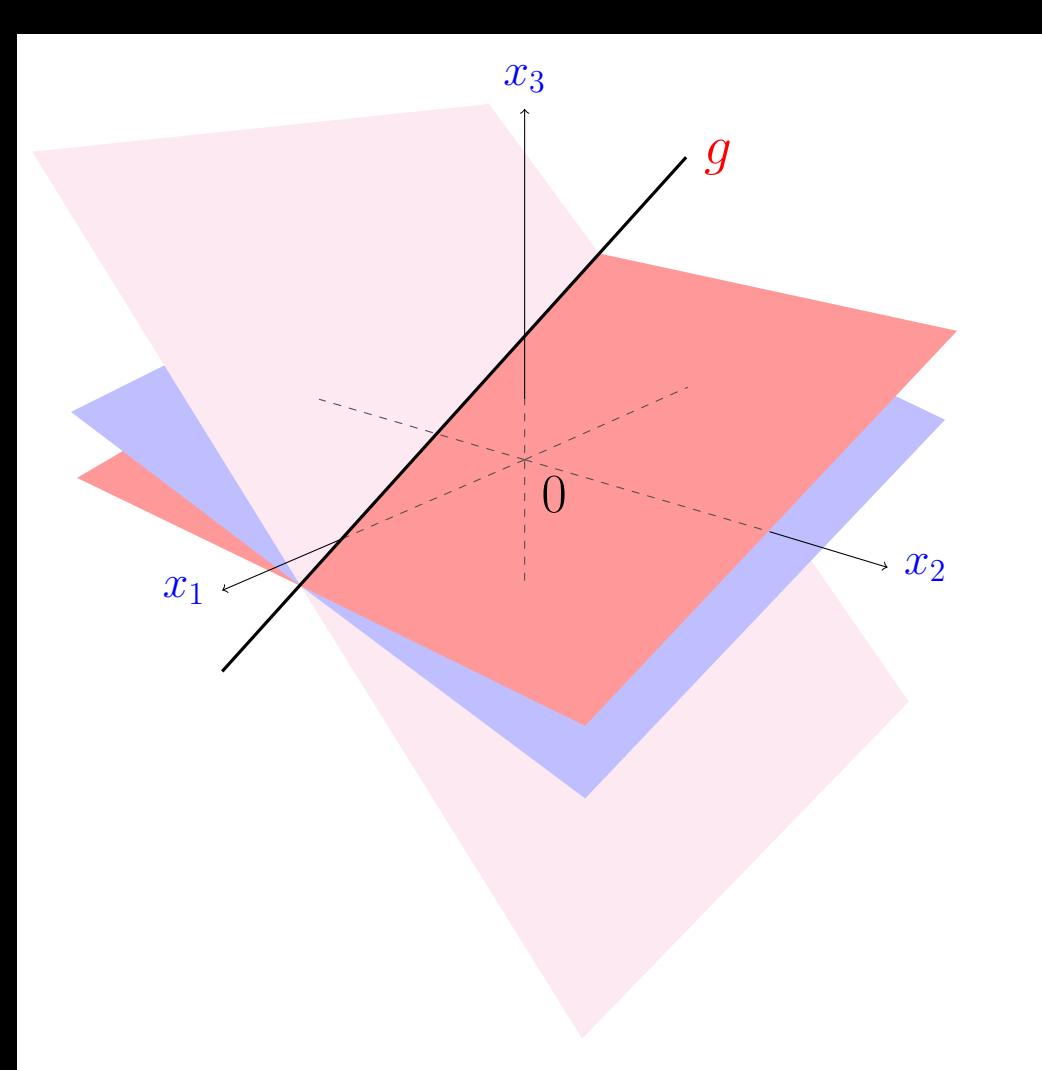

Lineares Gleichungssystem:

 $3x_1 + 4x_2 + 16x_3 = 12$  $-7x_2 - 7x_3 = 0$  $4x_2 + 4x_3 = 0$ .

✁ Lösungsmenge **=** Gerade im Schnitt der drei Ebenen: unendlich viele Lösungen.

> R. Hiptmair SAM, ETHZ

**Satz I.4.5.B** (Lösungsmenge eines linearen Gleichungssystems)**.**

 $\sqrt{a}$ 

 $\sim$ 

✬

 $\sim$ 

*Sei* Zx " <sup>y</sup>*,* <sup>Z</sup> <sup>P</sup> <sup>R</sup> m,n*, die Zeilenstufenform eines linearen Gleichungssystems gemäss*  $Definition$  *I.4.3.A,*  $r := \text{Rang}(\mathbf{Z}) \ (\to \text{Definition I.4.4.H}), \ \{i_1, \ldots, i_r\} \subset \{1, \ldots, n\}$  die geordnete  $(i_1 < i_2 < \cdots < i_r)$  Indexmenge der Pivotspalten,  $\{j_1, \ldots, j_{n-r}\} := \{1, \ldots, n\} \setminus \{i_1, \ldots, i_r\}$ *(leer, wenn*  $r = n$ ).

(i) Dann hat das lineare Gleichungssystem keine Lösung, wenn  $y_j \, \neq \, 0$  für ein  $j > r.$ 

*(ii) Andernfalls ist die Lösungsmenge*  $\mathcal{L}$  *von*  $LGS(\mathbf{Z}; \mathbf{y})$  *gegeben durch* 

$$
\mathcal{L} = \left\{ \mathbf{x} \in \mathbb{R}^n : \begin{array}{l} (\mathbf{x})_{i_k} = y_k - \sum_{\ell=1}^{n-r} \alpha_\ell \cdot (\mathbf{Z})_{k,j_\ell}, \ k \in \{1, \dots, r\}, \\ (\mathbf{x})_{j_\ell} = \alpha_\ell, \ \ell \in \{1, \dots, n-r\} \end{array} \right\}
$$

R. Hiptmair SAM, ETHZ

**Korollar I.4.5.D** (Existenz von Lösungen eines linearen Gleichungssystems)**.**  ${\sf False}$   ${\rm Rang}({\mathbf A})\,=\,m$  für  ${\mathbf A}\in \mathbb{R}^{m,n}$ ,  $n\in\mathbb{N}$ , dann hat das lineare Gleichungssystem  ${\mathbf A}{\mathbf x}={\mathbf b}$  $f$ ür jeden Rechte-Seite-Vektor  $\mathbf{b} \in \mathbb{R}^m$  mindestens eine Lösung:

 $\mathbf{A} \in \mathbb{R}^{m,n}$  *und*  $\text{Rang}(\mathbf{A}) = m \implies \mathcal{L}(\text{LGS}(\mathbf{A}; \mathbf{b})) \neq \emptyset$   $\forall \mathbf{b} \in \mathbb{R}^m$ .

LA & NM

on a baile a p. 45

**Korollar I.4.5.E** (Eindeutige Lösbarkeit von quadratischen LGS)**.**

 $\sqrt{a}$ 

 $\overline{\phantom{a}}$ 

✬

 $\sim$ 

✬

 $\overline{\phantom{a}}$ 

 $Gilt$   $\text{Rang}(\mathbf{A}) = n$  *für eine* quadratische Matrix  $\mathbf{A} \in \mathbb{R}^{n,n}$ ,  $n \in \mathbb{N}$ , dann hat das lineare  $G$ leichungssystem  $\mathbf{A}\mathbf{x} = \mathbf{b}$  für jeden Rechte-Seite-Vektor  $\mathbf{b} \in \mathbb{R}^n$  eine eindeutige Lösung:

 $A \in \mathbb{R}^{n,n}$  *und*  $\text{Rang}(A) = n \implies \forall b \in \mathbb{R}^n$ :  $\exists_1 x \in \mathbb{R}^n$ :  $Ax = b$ .

**Satz I.4.5.F** (Eindeutigkeit aus Existenz)**.** *Wenn für eine* quadratische Matrix  $\mathbf{A} \in \mathbb{R}^{n,n}$ ,  $n \in \mathbb{N}$ , das lineare Gleichungssystem  $\mathbf{A}\mathbf{x} = \mathbf{b}$ *für jeden Rechte-Seite-Vektor*  $\mathbf{b} \in \mathbb{R}^n$  *eine Lösung besitzt, dann ist* $\mathrm{Rang}(\mathbf{A}) = n$ *:*  $\mathbf{A} \in \mathbb{R}^{n,n}$ :  $\left( \begin{array}{c} \mathcal{L}(LGS(\mathbf{A};\mathbf{b})) \neq \emptyset \end{array} \forall \mathbf{b} \in \mathbb{R}^n \Rightarrow \text{Rang}(\mathbf{A}) = n \end{array} \right)$ .

**Korollar I.4.5.G** (Lineare Gleichungssysteme mir rechter Seite 0)**.**

*Falls*  $n > m$ *, so hat das lineare Gleichungssystem*  $\mathbf{A}\mathbf{x} = \mathbf{0}$  *mit Koeffizientenmatrix*  $\mathbf{A} \in \mathbb{R}^{m,n}$ *unendlich viele Lösungen.*

✪ p. 46

# <span id="page-46-0"></span>**2 Rechnen mit Vektoren und Matrizen**

[LINK](http://www.sam.math.ethz.ch/~hiptmair/tmp/LANM/Notes/Kapitel2.pdf) zur Vorlesungsniederschrift für Kapitel [2](#page-46-0)

R. Hiptmair SAM, ETHZ

#### **2.1 Vektorrechnung im**  $\mathbb{R}^n$

<span id="page-47-0"></span>**Definition II.1.0.B** (Grundoperationen der Vektorarithmetik)**.**  $Vektoraddition: Für beliebige Spaltenvektoren  $\mathbf{x}, \mathbf{y} \in \mathbb{R}^n, n \in \mathbb{N}$ , definieren wir ihre *Summe*$  $\mathbf{v} + \mathbf{w} \in \mathbb{R}^n$  komponentenweise *durch* 

 $(\mathbf{v} + \mathbf{w})_i := (\mathbf{v})_i + (\mathbf{w})_i, \quad i \in \{1, ..., n\}.$ 

*Skalarmultiplikation: Für einen beliebigen Spaltenvektor*  $\mathbf{v} \in \mathbb{R}^n$ ,  $n \in \mathbb{N}$ , und  $\alpha \in \mathbb{R}$  definieren *wir das Produkt*  $\alpha \cdot \mathbf{v} \in \mathbb{R}^n$  komponentenweise *wie folgt:* 

 $(\alpha \cdot \mathbf{v})_i := \alpha \cdot (\mathbf{v})_i, \quad i \in \{1, \dots, n\}.$ 

R. Hiptmair SAM, ETHZ

$$
\begin{bmatrix} v_1 \\ v_2 \\ \vdots \\ v_n \end{bmatrix} + \begin{bmatrix} w_1 \\ w_2 \\ \vdots \\ w_n \end{bmatrix} := \begin{bmatrix} v_1 + w_1 \\ v_2 + w_2 \\ \vdots \\ w_n + v_n \end{bmatrix} , \quad \alpha \cdot \begin{bmatrix} v_1 \\ v_2 \\ \vdots \\ v_n \end{bmatrix} := \begin{bmatrix} \alpha v_1 \\ \alpha v_2 \\ \vdots \\ \alpha v_n \end{bmatrix}
$$

**Satz II.1.0.D** (Rechenregeln für die Vektoroperationen)**.** *Für alle*  $\mathbf{u}, \mathbf{v}, \mathbf{w} \in \mathbb{R}^n$ ,  $n \in \mathbb{N}$ , und  $\alpha, \beta \in \mathbb{R}$  gilt

*Vektoraddition kommutativ: Vektoraddition assoziativ: Vektoraddition, neutrales Element: Skalarmultiplikation assoziativ: Skalarmultiplikation, neutrales Element:* 

 $\sqrt{a}$ 

 $\sim$ 

$$
\mathbf{v} + \mathbf{w} = \mathbf{w} + \mathbf{v} \,, \tag{VR1}
$$

$$
\mathbf{u} + (\mathbf{v} + \mathbf{w}) = (\mathbf{u} + \mathbf{v}) + \mathbf{w} , \qquad \text{(VR2)}
$$

$$
\mathbf{v} + \mathbf{0} = \mathbf{v} \tag{VR3}
$$

$$
(\alpha \cdot \beta) \cdot \mathbf{v} = \alpha \cdot (\beta \cdot \mathbf{v}) , \qquad (VR4)
$$

$$
1 \cdot \mathbf{v} = \mathbf{v} \ , \qquad \qquad \text{(VR5)}
$$

*Distributivgesetze:* 
$$
\alpha \cdot (\mathbf{v} + \mathbf{w}) = \alpha \cdot \mathbf{v} + \alpha \cdot \mathbf{w}
$$
, (VR6)

$$
(\alpha + \beta) \cdot \mathbf{v} = \alpha \cdot \mathbf{v} + \beta \cdot \mathbf{v} \,. \tag{VR7}
$$

SAM, ETHZ R. Hiptmair

## **2.2 Linearkombinationen und Matrix-Vektor-Produkt**

Motivation: Eine andere Sicht auf LGS

Matrixnotation":

\n
$$
\mathbf{A}\mathbf{x} = \mathbf{b}
$$
\n
$$
\mathbf{u}
$$
\n
$$
a_{1,1}x_1 + a_{1,2}x_2 + \cdots + a_{1,n}x_n = b_1
$$
\nLGS:

\n
$$
\begin{array}{rcl}\na_{2,1}x_1 + a_{2,2}x_2 + \cdots + a_{2,n}x_n = b_2 \\
\vdots & \vdots & \vdots \\
a_{m,1}x_1 + a_{m,2}x_2 + \cdots + a_{m,n}x_n = b_m\n\end{array}
$$
\n
$$
\mathbf{v}_{\text{ektorgleichung}:}
$$
\n
$$
\begin{array}{rcl}\nx_1 \\
\begin{bmatrix}\na_{1,1} \\
a_{2,1} \\
\vdots \\
a_{m,1}\n\end{bmatrix} + x_2\n\begin{bmatrix}\na_{1,2} \\
a_{2,2} \\
\vdots \\
a_{m,2}\n\end{bmatrix} + \cdots + x_n\n\begin{bmatrix}\na_{1,n} \\
a_{2,n} \\
\vdots \\
a_{m,n}\n\end{bmatrix} =\n\begin{bmatrix}\nb_1 \\
b_2 \\
\vdots \\
b_m\n\end{bmatrix}
$$

R. Hiptmair SAM, ETHZ

Vektorgleichung kompakt:  $|x_1(\mathbf{A})_{:,1} + x_2(\mathbf{A})_{:,2} + \cdots + x_n(\mathbf{A})_{:,n} = \mathbf{b}$  .

p. 50 2.2

**Definition II.2.0.A** (Linearkombination von (Spalten)vektoren)**.**  $G$ egeben sei eine Menge von  $n \in \mathbb{N}$  *(Spalten)vektoren*  $\{ \mathbf{a}^1, \dots, \mathbf{a}^n \} \subset \mathbb{R}^m$ ,  $m \in \mathbb{N}$ . Für reelle  $\mathsf{Zahlen}\ c_1,\ldots,c_n\in\mathbb{R}$  heisst

$$
\sum_{j=1}^{n} c_j \mathbf{a}^j = c_1 \mathbf{a}^1 + \dots + c_n \mathbf{a}^n
$$
 (II.2.0.8)

eine Linearkombination der Vektoren  $\mathbf{a}^1, \dots, \mathbf{a}^n$  mit (reellen) Koeffizienten  $c_j, \, j \in \{1, \dots, n\}.$ 

Lineares Gleichungssystem **=** Linearkombination von Matrixspalten mit *unbekannten Koeffizienten*:

✬

 $\sim$ 

$$
\mathbf{A}\mathbf{x} = \mathbf{b} \iff \sum_{j=1}^{n} x_j(\mathbf{A})_{:,j} = \mathbf{b}.
$$
 (II.2.0.C)

**Definition II.2.0.D** (Matrix-Vektor-Multiplikation)**.**

 $\mathit{F\ddot{u}r}\ \mathbf{A}\in \mathbb{R}^{m,n}$  und  $\mathbf{v}\in \mathbb{R}^n$ ,  $m,n\in \mathbb{N}$  ist das Matrix-Vektor-Produkt  $\mathbf{A}\cdot \mathbf{v}\in \mathbb{R}^m$  definiert durch

$$
(\mathbf{A} \cdot \mathbf{v})_i := \sum_{j=1}^n (\mathbf{A})_{i,j} v_j \ , \quad i \in \{1, \dots, m\} \ \ \Leftrightarrow \ \ \mathbf{A} \cdot \mathbf{v} = \sum_{j=1}^n v_j(\mathbf{A})_{:,j} \ .
$$

Ausgeschrieben:

$$
\underbrace{\begin{bmatrix} a_{1,1} & a_{1,2} & \dots & a_{1,n} \\ a_{2,1} & a_{2,2} & \dots & a_{2,n} \\ \vdots & \vdots & & \vdots \\ a_{m,1} & a_{m,2} & \dots & a_{m,n} \end{bmatrix}}_{\mathbf{A}} \cdot \underbrace{\begin{bmatrix} x_1 \\ x_2 \\ x_2 \\ \vdots \\ x_n \end{bmatrix}}_{\mathbf{X}} = \underbrace{\begin{bmatrix} a_{1,1}x_1 + a_{1,2}x_2 + \dots + a_{1,n}x_n \\ a_{2,1}x_1 + a_{2,2}x_2 + \dots + a_{2,n}x_n \\ \vdots \\ a_{m,1}x_1 + a_{m,2}x_2 + \dots + a_{m,n}x_n \end{bmatrix}}_{\mathbf{A}\mathbf{x}}
$$

R. Hiptmair SAM, ETHZ

.

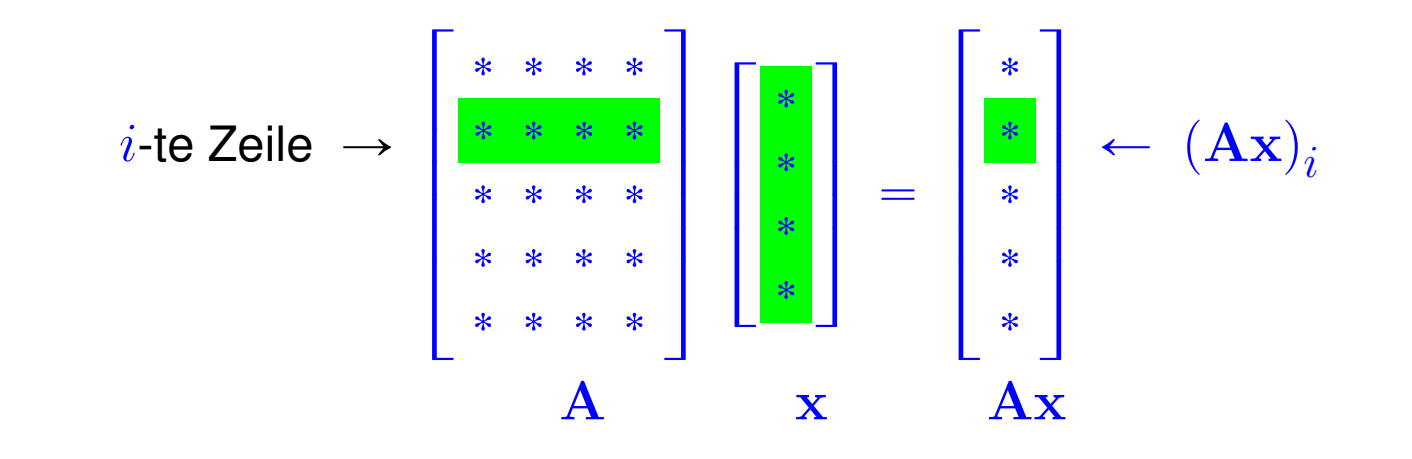

p. 52 2.2

Linearkombination geschrieben mit Matrix-Vektor-Produkt:

$$
\sum_{j=1}^{n} c_j \mathbf{a}^j = \begin{bmatrix} \mathbf{a}^1, \mathbf{a}^2, \dots, \mathbf{a}^n \end{bmatrix} \cdot \begin{bmatrix} c_1 \\ c_2 \\ \vdots \\ c_n \end{bmatrix}.
$$

 $m \times n$ -Matrix, erzeugt durch Nebeneinanderschreiben der Spaltenvektoren  $\mathbf{a}^j \in \mathbb{R}^m$ 

*Bemerkung* II.2.0.F (Lösungsmenge von linearen Gleichungssystemen)*.*

Spezielle Zeilenstufenform (vgl. Beispiele aus Abschnitt [1.4.5\)](#page-40-0):

$$
\mathbf{Z} = \begin{bmatrix}\n1 & 0 & 0 & \dots & 0 & z_{1,r+1} & \dots & z_{1,n} \\
0 & 1 & 0 & \dots & 0 & z_{2,r+1} & \dots & z_{2,n} \\
\vdots & \ddots & \ddots & \ddots & \vdots & \vdots & & \vdots \\
\vdots & & \ddots & \ddots & 0 & z_{r-1,r+1} & \dots & z_{r-1,n} \\
0 & \dots & & 0 & 1 & z_{r,r+1} & \dots & z_{r,n} \\
0 & \dots & & \dots & 0 & 0 & \dots & 0 \\
\vdots & & & \vdots & \vdots & & \vdots \\
0 & \dots & & \dots & 0 & 0 & \dots & 0\n\end{bmatrix} \in \mathbb{R}^{m,n}, \quad \text{Rang}(\mathbf{Z}) = r \leqslant \min\{m, n\}.
$$

p. 53 2.2

LA & NM

$$
(\mathbf{y})_{r+1,m}=0 \quad \mathcal{L}(LGS(\mathbf{Z};\mathbf{y})) = \begin{cases} \begin{bmatrix} z_{1,r+1} & z_{1,r+2} & \cdots & \cdots & z_{1,n} \\ \vdots & \vdots & \vdots & \cdots & \vdots \\ z_{r,r+1} & z_{r,r+2} & \cdots & \cdots & z_{r,n} \\ 0 & -1 & 0 & \cdots & 0 \\ \vdots & \ddots & \ddots & \vdots \\ 0 & \cdots & 0 & -1 & 0 \end{bmatrix} & \mathbf{c}, \mathbf{c} \in \mathbb{R}^{n-r} \end{cases}
$$
\n
$$
\mathcal{L}(LGS(\mathbf{Z};\mathbf{0})) = \begin{cases} z_{1,r+1} & z_{1,r+2} & \cdots & \cdots & z_{1,n} \\ \vdots & \vdots & \ddots & \vdots \\ z_{r,r+1} & z_{r,r+2} & \cdots & \cdots & z_{r,n} \\ \vdots & \vdots & \vdots & \vdots \\ z_{r,r+1} & z_{r,r+2} & \cdots & \cdots & z_{r,n} \\ -1 & 0 & \cdots & \cdots & 0 \\ 0 & -1 & 0 & \cdots & 0 \\ \vdots & \ddots & \vdots & \vdots \\ 0 & \cdots & 0 & -1 & 0 \end{cases}
$$
\n
$$
\mathbf{c}, \mathbf{c} \in \mathbb{R}^{n-r}
$$
\n
$$
\text{B. Hiplomai'} = \begin{cases} z_{1,r+1} & z_{1,r+2} & \cdots & \cdots & z_{1,n} \\ z_{r+1} & z_{r,r+2} & \cdots & \cdots & z_{1,n} \\ 0 & \cdots & 0 & -1 \\ 0 & \cdots & 0 & -1 \end{cases}
$$
\n
$$
\mathbf{c}(\mathbf{LGS}(\mathbf{Z};\mathbf{0})) = \begin{cases} z_{1,r+1} & z_{1,r+2} & \cdots & \cdots & z_{1,n} \\ z_{r+1} & z_{r+2} & \cdots & \cdots & z_{1,n} \\ z_{r+1} & z_{r+2} & \cdots & \cdots & z_{1,n} \\ 0 & \cdots & 0 & -1 \\ 0 & \cdots & 0 & -1 \end{cases}
$$
\n
$$
\mathbf{c}(\mathbf{LGS}(\mathbf
$$

p. 54 2.2

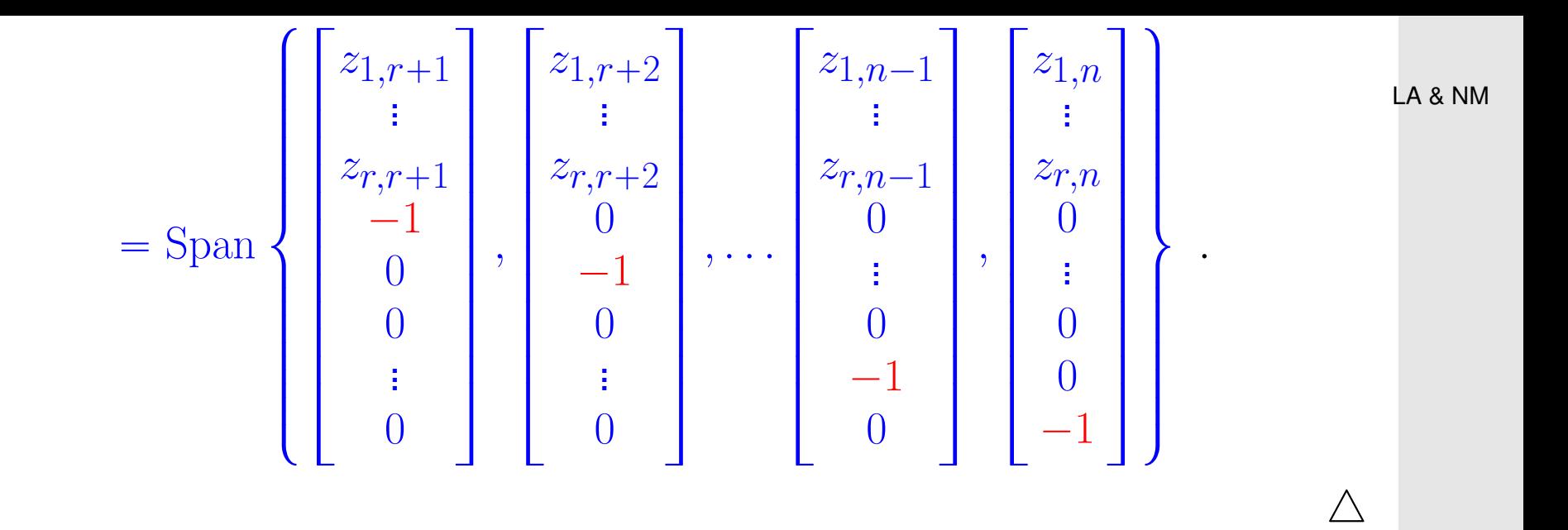

#### **2.3 Matrixprodukt**

**Definition II.3.0.B** (Matrixprodukt)**.**  $\textit{für } m,n,k \in \mathbb{N} \textit{ sei } \textbf{B} \in \mathbb{R}^{m,k}, \, \textbf{S} \in \mathbb{R}^{k,n}.$  Das Matrixprodukt  $\textbf{B} \cdot \textbf{S} \in \mathbb{R}^{m,n}$  ist <u>elementweise</u> *definiert durch*

$$
(\mathbf{B} \cdot \mathbf{S})_{i,j} := \sum_{\ell=1}^k (\mathbf{B})_{i,\ell} (\mathbf{S})_{\ell,j}, \quad i \in \{1, ..., m\}, j \in \{1, ..., n\}.
$$

R. Hiptmair SAM, ETHZ

> p. 55 2.3

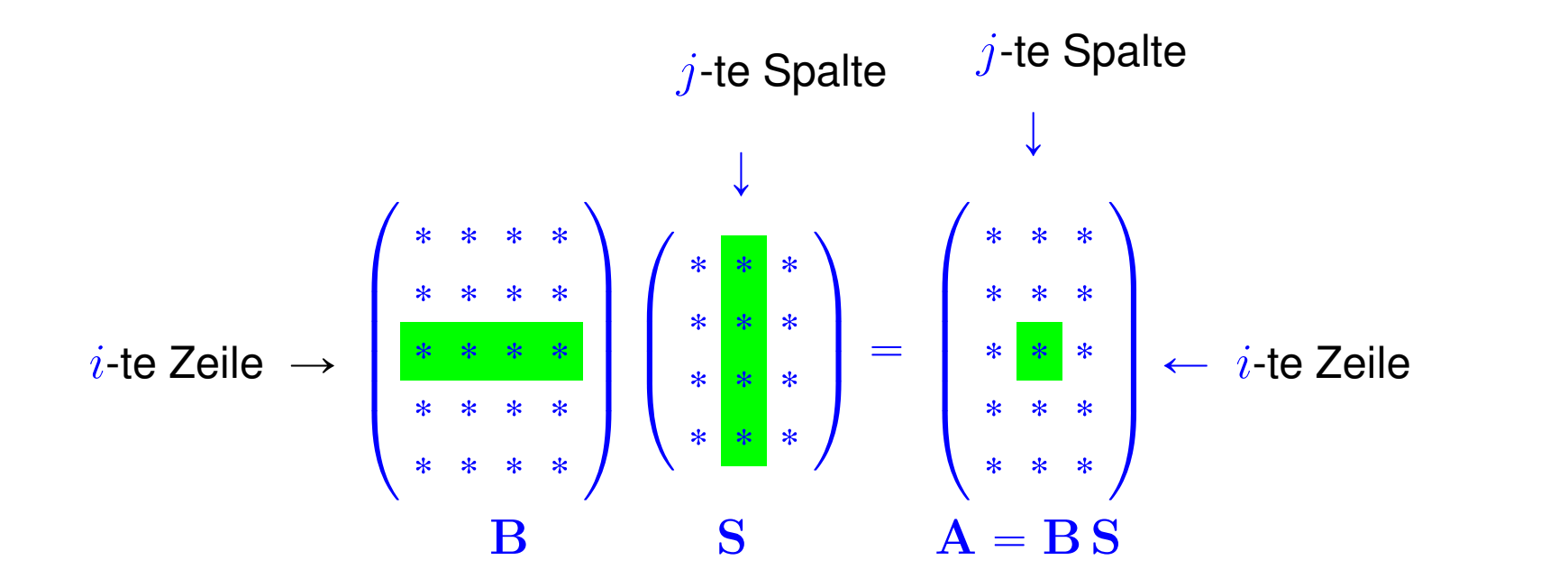

R. Hiptmair SAM, ETHZ Schema für Rechnung mit Bleistift und Papier:

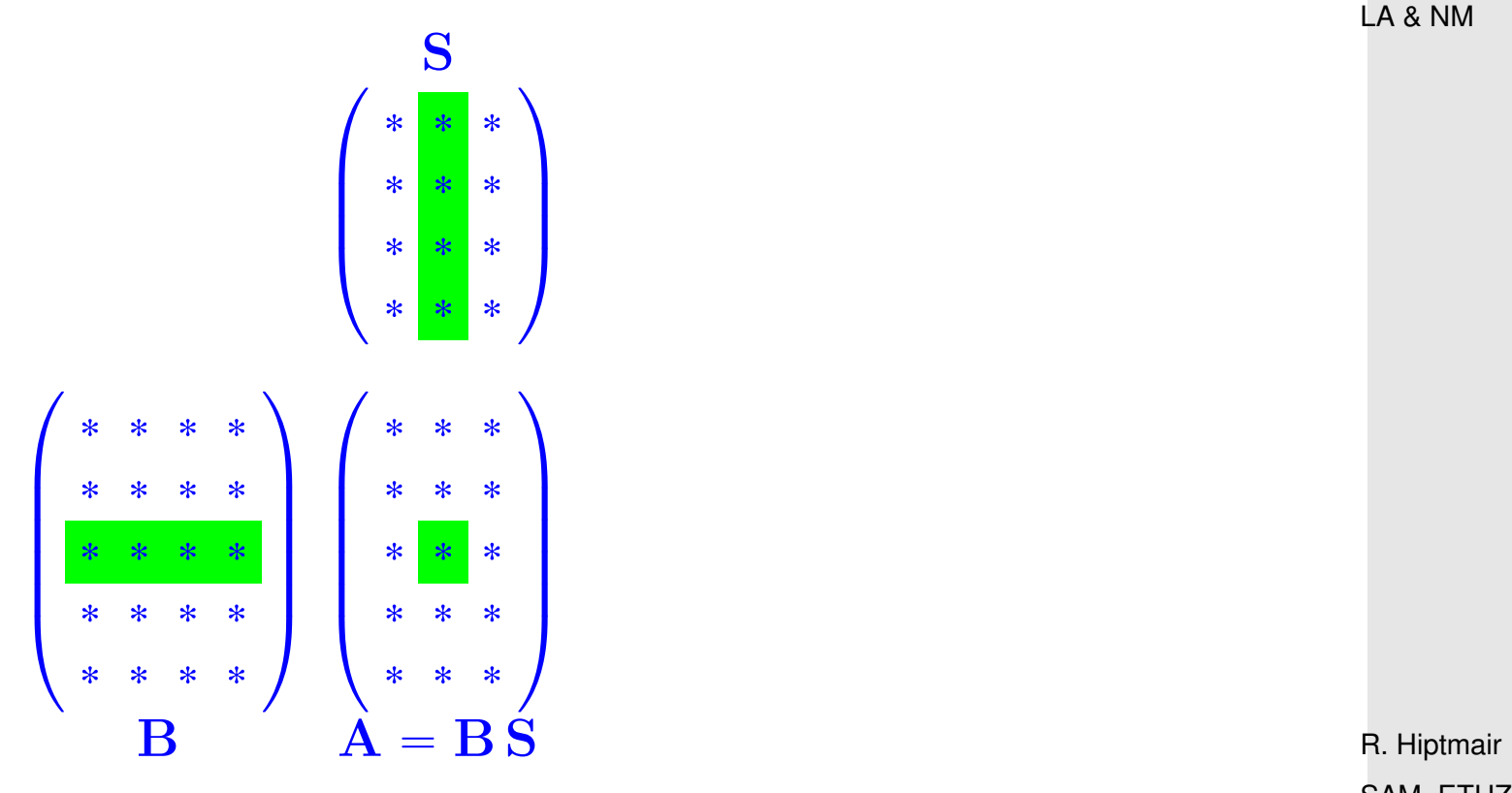

SAM, ETHZ

Beispiel:  $m = 2, n = 4, k = 3$ 

$$
\mathbf{B} := \begin{bmatrix} 1 & 2 & 3 \\ 4 & 5 & 6 \end{bmatrix} , \quad \mathbf{S} := \begin{bmatrix} 7 & -1 & 1 & 0 \\ -8 & -2 & 0 & -1 \\ 9 & -3 & 0 & 0 \end{bmatrix} .
$$

SAM, ETHZ

*Beispiel* II.3.0.G (Inneres Produkt von Zeilen- und Spaltenvektor)*.*

 $\mathbf{A} \in \mathbb{R}^{1,k} \quad \leftrightarrow \quad$ Zeilenvektor  $\mathbf{a}^{\top} = \begin{bmatrix} a_1, \dots, a_k \end{bmatrix}$ 

 $\mathbf{B} \in \mathbb{R}^{k,1} = \mathbb{R}^k \leftrightarrow \mathsf{Spaltenvektor}\ \mathbf{b} =$ 

**Spaltenvektor b** = 
$$
\begin{bmatrix} \vdots \\ b_k \end{bmatrix}
$$
  
 $\mathbf{a}^\top \cdot \mathbf{b} = [a_1, \dots, a_k] \cdot \begin{bmatrix} b_1 \\ \vdots \\ b_k \end{bmatrix} = \begin{bmatrix} \sum k a_\ell b_\ell \end{bmatrix} \in \mathbb{R}$ .

 $\Gamma$ 

 $b_1$ 

 $\mathbb{I}$ 

 $\Diamond$ 

R. Hiptmair SAM, ETHZ *Beispiel* II.3.0.H (Äusseres Produkt/Tensorprodukt von Spalten- und Zeilenvektor)*.*

$$
\mathbf{A} \in \mathbb{R}^{m,1} \leftrightarrow \text{ Spallowektor } \mathbf{b} = \begin{bmatrix} a_1 \\ \vdots \\ a_m \end{bmatrix} \in \mathbb{R}^m
$$
\n
$$
\mathbf{B} \in \mathbb{R}^{1,n} \leftrightarrow \text{Zeilenvektor } \mathbf{a}^{\top} = [b_1, \dots, b_n]
$$
\n
$$
\mathbf{a} \cdot \mathbf{b}^{\top} = \begin{bmatrix} a_1 \\ \vdots \\ a_m \end{bmatrix} \cdot [b_1, \dots, b_n] = \begin{bmatrix} a_1b_1 & a_1b_2 & \dots & a_1b_n \\ a_2b_1 & a_2b_2 & \dots & a_2b_n \\ \vdots & \vdots & & \vdots \\ a_mb_1 & a_mb_2 & \dots & a_mb_n \end{bmatrix} \in \mathbb{R}^{m,n},
$$
\n
$$
( \mathbf{a} \cdot \mathbf{b}^{\top} )_{i,j} = ( \mathbf{a})_i \cdot ( \mathbf{b}^{\top} )_j ), \quad i \in \{1, \dots, m\}, j \in \{1, \dots, n\}.
$$

 $\Diamond$ R. Hiptmair SAM, ETHZ

*Beispiel* II.3.0.J (Multiplikation mit Diagonalmatrix)*.*

 $\bullet$ 

 $\bullet$ 

$$
\mathbf{A} = \begin{bmatrix} a_{1,1} & a_{1,2} & \dots & a_{1,n} \\ a_{2,1} & a_{2,2} & \dots & a_{2,n} \\ \vdots & \vdots & & \vdots \\ a_{m,1} & a_{m,2} & \dots & a_{m,n} \end{bmatrix} \in \mathbb{R}^{m,n} , \qquad \mathbf{D} := \text{diag}(d_1, \dots, d_m) \in \mathbb{R}^{m,m} ,
$$
  

$$
\mathbf{T} := \text{diag}(t_1, \dots, t_n) \in \mathbb{R}^{n,n} .
$$

p. 60 2.3

LA & NM

$$
\mathbf{D} \cdot \mathbf{A} = \begin{bmatrix} d_1a_{1,1} & d_1a_{1,2} & \dots & d_1a_{1,n} \\ d_2a_{2,1} & d_2a_{2,2} & \dots & d_2a_{2,n} \\ \vdots & \vdots & & \vdots \\ d_ma_{m,1} & d_ma_{m,2} & \dots & d_ma_{m,n} \end{bmatrix} \in \mathbb{R}^{m,n} \cdot \frac{\left( (\mathbf{D} \cdot \mathbf{A})_{i,j} = d_i(\mathbf{A})_{i,j} \right)}{\left( (\mathbf{D} \cdot \mathbf{A})_{i,j} - d_i(\mathbf{A})_{i,j} \right)}
$$

$$
\mathbf{A} \cdot \mathbf{T} = \begin{bmatrix} t_1a_{1,1} & t_2a_{1,2} & \dots & t_na_{1,n} \\ t_1a_{2,1} & t_2a_{2,2} & \dots & t_na_{2,n} \\ \vdots & \vdots & & \vdots \\ t_1a_{m,1} & t_2a_{m,2} & \dots & t_na_{m,n} \end{bmatrix} \in \mathbb{R}^{m,n} \cdot \frac{\left( (\mathbf{A} \cdot \mathbf{T})_{i,j} = t_j(\mathbf{A})_{i,j} \right)}{\left( (\mathbf{A} \cdot \mathbf{T})_{i,j} - t_j(\mathbf{A})_{i,j} \right)}
$$

R. Hiptmair SAM, ETHZ

LA & NM

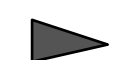

 $\mathbf{I}_m \cdot \mathbf{A} = \mathbf{A} \cdot \mathbf{I}_n = \mathbf{A}$  für Einheitsmatrix  $\mathbf{I}_k = \text{diag}(1,\ldots,1) \in \mathbb{R}^{k,k}$  .

 $\Diamond$ 

*Beispiel* II.3.0.K (Zeilenkombination durch Matrixmultiplikation)*.*

$$
\mathbf{A'} := \begin{bmatrix} 1 & 0 & & & & & & 0 \\ 0 & 1 & 0 & \dots & & & & 0 \\ \vdots & & \ddots & & & & & \vdots \\ \vdots & & & \ddots & & & & \vdots \\ \vdots & & & & \ddots & & & \vdots \\ \vdots & & & & & \ddots & & \vdots \\ 0 & \dots & 0 & \alpha & 0 & \dots & 0 & 1 & 0 & \dots & 0 \\ \vdots & & & & & & \ddots & & \vdots \\ \vdots & & & & & & \ddots & \vdots \\ 0 & \dots & & & & & & \ddots & \vdots \\ \vdots & & & & & & & \ddots & 0 \\ 0 & \dots & & & & & & & \cdots & 1 \end{bmatrix} \begin{bmatrix} a_{1,1} & a_{1,2} & \dots & a_{1,n} \\ a_{2,1} & a_{2,2} & \dots & a_{2,n} \\ \vdots & & & & \vdots \\ a_{m,1} & a_{m,2} & \dots & a_{m,n} \\ \vdots & & & & & -\mathbf{A} \in \mathbb{R}^{m,n} \end{bmatrix}.
$$

 $A'$  geht aus  $A$  durch die Zeilenkombination ( $\rightarrow$  [Definition I.4.2.A\)](#page-31-0)  $\triangleright$ 

*i*. Zeile ← *i*. Zeile  $+\alpha$ <sup>*·*</sup> *j*. Zeile

hervor.

R. Hiptmair SAM, ETHZ

> p. 62 2.3

 $\Diamond$ 

**Satz II.3.0.L** (Assoziativität der Matrixmultiplikation)**.**  $\bm{F}$ ür  $m,n,k,\ell \in \mathbb{N}$  und beliebige  $\mathbf{A} \in \mathbb{R}^{m,k}$ ,  $\mathbf{B} \in \mathbb{R}^{k,\ell}$ ,  $\mathbf{C} \in \mathbb{R}^{\ell,n}$  gilt  $(A \cdot B) \cdot C = A \cdot (B \cdot C)$ .

## **2.4 Matrixkalkül**

 $\sqrt{a}$ 

 $\sim$ 

**Definition II.4.0.B** (Grundoperationen der Matrixarithmetik)**.**  $\bm{\mathit{Matrix}}$ ddition: Für beliebige Matrizen gleicher Grössse  $\mathbf{A}, \mathbf{B} \in \mathbb{R}^{m,n}, \, m,n \in \mathbb{N},$  definieren wir  $\mathit{i}$ hre  $\mathbf{Summe\ A} + \mathbf{B} \in \mathbb{R}^{m,n}$  <u>elementweise</u> durch

 $(\mathbf{A} + \mathbf{B})_{i,j} := (\mathbf{A})_{i,j} + (\mathbf{B})_{i,j}, \quad i \in \{1, ..., n\}, j \in \{1, ..., m\}.$ 

 $S$ kalarmultiplikation: Für eine beliebige Matrix  $\mathbf{A} \in \mathbb{R}^{m,n}$ ,  $m,n \in \mathbb{N}$ , und  $\alpha \in \mathbb{R}$  definieren wir  $d$ as *Produkt*  $\alpha \cdot \mathbf{A} = \mathbf{A} \cdot \alpha \in \mathbb{R}^{m,n}$  elementweise wie folgt:

 $(\alpha \cdot \mathbf{A})_{i,j} = (\mathbf{A} \cdot \alpha)_{i,j} := \alpha \cdot (\mathbf{A})_{i,j}, \quad i \in \{1, \ldots, n\}, j \in \{1, \ldots, m\}.$ 

R. Hiptmair SAM, ETHZ

p. 63 2.4

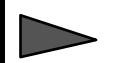

✬

 $\sim$ 

✬

✫

**Satz II.4.0.D** (Rechenregeln für die Matrixoperationen)**.**  $\boldsymbol{F}$ ür alle  $\mathbf{A}, \mathbf{B}, \mathbf{C} \in \mathbb{R}^{m,n}$ ,  $m, n \in \mathbb{N}$ , und  $\alpha, \beta \in \mathbb{R}$  gilt

*Matrixaddition, neutrales Element: Skalarmultiplikation assoziativ:* 

*Matrixaddition kommutativ:*  $\mathbf{B} + \mathbf{C} = \mathbf{C} + \mathbf{B}$ , (M1)

Matrixaddition associativ: 
$$
A + (B + C) = (A + B) + C, \quad (M2)
$$

$$
\mathbf{B} + \mathbf{O}_{m,n} = \mathbf{B} \tag{M3}
$$

$$
(\alpha \cdot \beta) \cdot \mathbf{B} = \alpha \cdot (\beta \cdot \mathbf{B}), \qquad (M4)
$$

$$
Skalarmultiplikation, neutrales Element: \qquad 1 \cdot B = B , \qquad (M5)
$$

**Distributive**gesetze: 
$$
\alpha \cdot (\mathbf{B} + \mathbf{C}) = \alpha \cdot \mathbf{B} + \alpha \cdot \mathbf{C}
$$
, (M6)

 $(\alpha + \beta) \cdot \mathbf{B} = \alpha \cdot \mathbf{B} + \beta \cdot \mathbf{B}$  . (M7)

R. Hiptmair SAM, ETHZ

**Satz II.4.0.F** (Distributivgesetze für Matrixmultiplikation)**.**

*Für alle*  $m, n, k \in \mathbb{N}$  *gilt* 

 $(A + B) \cdot C = A \cdot C + B \cdot C \quad \forall A, B \in \mathbb{R}^{m,k}, C \in \mathbb{R}^{k,n}.$  $\mathbf{A} \cdot (\mathbf{B} + \mathbf{C}) = \mathbf{A} \cdot \mathbf{B} + \mathbf{A} \cdot \mathbf{C} \quad \forall \mathbf{A} \in \mathbb{R}^{m,k}, \mathbf{B}, \mathbf{C} \in \mathbb{R}^{k,n}.$ 

p. 64 2.4

**Korollar II.4.0.G** (Verträglichkeit von Matrixmultiplikation und Skalarmultiplikation)**.**  $\boldsymbol{F}$ ür alle  $m,n,k\in \mathbb{N}$  und  $\mathbf{A}\in \mathbb{R}^{m,k}$ ,  $\mathbf{B}\in \mathbb{R}^{k,n}$  und  $\alpha\in \mathbb{R}$  gilt

 $\alpha \cdot (\mathbf{A} \cdot \mathbf{B}) = (\alpha \cdot \mathbf{A}) \cdot \mathbf{B} = \mathbf{A} \cdot (\alpha \cdot \mathbf{B}).$ 

#### **2.5 Inverse Matrix**

 $\sqrt{2\pi}$ 

 $\sim$ 

**Definition II.5.0.A** (Invertierbare/reguläre Matrix)**.**  $E$ ine quadratische Matrix  $\mathbf{A} \in \mathbb{R}^{n,n}$ ,  $n \in \mathbb{N}$ , heisst invertierbar oder regulär, wenn es eine Matrix  $\mathbf{X} \in \mathbb{R}^{n,n}$  so gibt, dass

 $AX = I_n$  *oder*  $XA = I_n$ ,

*wobei*  $I_n$  *die*  $n \times n$ -Einheitsmatrix bezeichnet.

R. Hiptmair SAM, ETHZ

p. 65 2.5

*Beispiel* II.5.0.B (Inverse einer  $2 \times 2$ -Matrix).

$$
\mathbf{A} = \begin{bmatrix} a_{1,1} & a_{1,2} \\ a_{2,1} & a_{2,2} \end{bmatrix} : \frac{1}{a_{1,1}a_{2,2} - a_{1,2}a_{2,1}} \cdot \begin{bmatrix} a_{2,2} & -a_{1,2} \\ -a_{2,1} & a_{1,1} \end{bmatrix} \begin{bmatrix} a_{1,1} & a_{1,2} \\ a_{2,1} & a_{2,2} \end{bmatrix} = \begin{bmatrix} 1 & 0 \\ 0 & 1 \end{bmatrix} \quad (II.5.0.8)
$$

$$
= \mathbf{X}
$$

Notwendig:  $a_{1,1}a_{2,2} - a_{1,2}a_{2,1} \neq 0$  !

 $\sqrt{2\pi}$ 

 $\sim$ 

**Satz II.5.0.C** (Inverse einer Matrix)**.** *Zu jeder invertierbaren Matrix*  $\mathbf{A} \in \mathbb{R}^{n,n}$  *gibt es eine eindeutig bestimmte Matrix*  $\mathbf{X} \in \mathbb{R}^{n,n}$ *, die Inverse von* A*, so, dass*

$$
\mathbf{AX} = \mathbf{XA} = \mathbf{I}_n \ .
$$

 $\textsf{N}$  Notation:  $\mathbf{A}^{-1} \in \mathbb{R}^{n,n} \text{ } \hat{=}$  eindeutige Inverse von  $\mathbf{A} \in \mathbb{R}^{n,n}$ 

R. Hiptmair SAM, ETHZ

LA & NM

 $\Diamond$ 

**Satz II.5.0.E** (Kriterien für Invertierbarkeit einer Matrix)**.**

*Für eine quadratische Matrix* <sup>A</sup> <sup>P</sup> <sup>R</sup> n,n *,* <sup>n</sup> <sup>P</sup> <sup>N</sup>*, sind folgende Aussagen äquivalent:*

*(i)* **A** *hat vollen (maximalen) Rang*:  $\text{Rang}(\mathbf{A}) = n$ *.* 

(ii) Das lineare Gleichungssystem  $\mathbf{A}\mathbf{x}=\mathbf{b}$  besitzt für jedes  $\mathbf{b}\in \mathbb{R}^m$  eine die eindeutige Lösung.

*(iii) das lineare Gleichungssystem*  $\mathbf{A}\mathbf{x} = \mathbf{0}$  *hat nur die* triviale Lösung  $\mathbf{x} = \mathbf{0}$ .

*(iv)* A *ist invertierbar.*

 $\sqrt{2\pi}$ 

 $\sim$ 

✬

 $\sim$ 

**Satz II.5.0.F** (Invertierbarkeit von Produktmatrizen)**.** *Für quadratische Matrizen* <sup>A</sup>, <sup>B</sup> <sup>P</sup> <sup>R</sup> n,n *,* <sup>n</sup> <sup>P</sup> <sup>N</sup>*, sind folgende Aussagen äquivalent: (i)* A *und* B *sind invertierbar,*

- *(ii)* A ¨ B *ist invertierbar,*
- *(iii)*  $\mathbf{B} \cdot \mathbf{A}$  *ist invertierbar.*

*Treffen die Aussagen zu, dann gilt ferner*

 $(AB)^{-1} = B^{-1}A^{-1}$  *und*  $(BA)^{-1} = A^{-1}B^{-1}$  $(II.5.0.G)$  R. Hiptmair SAM, ETHZ

p. 67 2.5

**Satz II.5.0.J** (Transformation von LGS mit invertierbaren Matrizen)**.**  $\textit{Sei } \textbf{A} \in \mathbb{R}^{m,n}$ ,  $m, n \in \mathbb{N}$ , und  $\textbf{M} \in \mathbb{R}^{m,m}$  eine invertierbare quadratische Matrix. Dann gilt die *Gleichheit der Lösungsmengen:*

 $\mathcal{L}(LGS(\mathbf{A}; \mathbf{b})) = \mathcal{L}(LGS(\mathbf{M}\mathbf{A}; \mathbf{M}\mathbf{b})) \quad \forall \mathbf{b} \in \mathbb{R}^m$ .

## **2.6 Transponierte Matrix**

R. Hiptmair SAM, ETHZ

**Definition II.6.0.A** (Transponierte Matrix)**.**

 $\mathsf{Z}$ u einer gegebene Matrix  $\mathbf{A} \in \mathbb{R}^{m,n}$ ,  $mn,\in \mathbb{N}$ , heisst  $\mathbf{B} \in \mathbb{R}^{n,m}$  mit

$$
(\mathbf{B})_{i,j} = (\mathbf{A})_{j,i}, \quad i \in \{1, \ldots, n\}, j \in \{1, \ldots, m\}.
$$

*die Transponierte von* A

 $\sqrt{2\pi}$ 

 $\sim$ 

 $\text{N}\otimes\text{Notation:}\quad \textbf{A}^\top \hat{=}$  Transponierte von  $\textbf{A}$ 

$$
\begin{bmatrix} a_{1,1} & a_{1,2} & \dots & a_{1,n} \\ a_{2,1} & a_{2,2} & \dots & a_{2,n} \\ \vdots & \vdots & & \vdots \\ a_{m,1} & a_{m,2} & \dots & a_{m,n} \end{bmatrix}^{\top} = \begin{bmatrix} a_{1,1} & a_{2,1} & \dots & a_{n,1} \\ a_{1,2} & a_{2,2} & \dots & a_{n,2} \\ \vdots & \vdots & & \vdots \\ a_{1,m} & a_{2,m} & \dots & a_{n,m} \end{bmatrix} \in \mathbb{R}^{n,m}.
$$

**Satz II.6.0.C** (Rechenregeln für die Tranponierten)**.** *Für*  $m, n, k \in \mathbb{N}$  *gilt* 

 $\sim$ 

 $\sim$ 

$$
\begin{aligned}\n\left(\mathbf{A}^{\top}\right)^{\top} &= \mathbf{A} & \forall \mathbf{A} \in \mathbb{R} \\
\left(\mathbf{A} + \mathbf{B}\right)^{\top} &= \mathbf{A}^{\top} + \mathbf{B}^{\top} & \forall \mathbf{A}, \mathbf{B} \in \\
\left(\alpha \mathbf{A}\right)^{\top} &= \alpha \cdot \mathbf{A}^{\top} & \forall \mathbf{A} \in \mathbb{R} \\
\left(\mathbf{A} \cdot \mathbf{B}\right)^{\top} &= \mathbf{B}^{\top} \cdot \mathbf{A}^{\top} & \forall \mathbf{A} \in \mathbb{R}\n\end{aligned}
$$

$$
\forall \mathbf{A} \in \mathbb{R}^{m,n}, \tag{T1}
$$

$$
\forall \mathbf{A}, \mathbf{B} \in \mathbb{R}^{m,n},
$$
  
\n
$$
\forall \mathbf{A} \in \mathbb{R}^{m,n}, \forall \alpha \in \mathbb{R},
$$
  
\n
$$
\forall \mathbf{A} \in \mathbb{R}^{m,k}, \forall \mathbf{B} \in \mathbb{R}^{k,n}.
$$
 (T3)

R. Hiptmair SAM, ETHZ **Korollar II.6.0.F** (Inverse der Transponierten)**.**

 $\sqrt{2\pi}$ 

 $\sim$ 

✬

 $\overline{\phantom{a}}$ 

Die Transponierte jeder invertierbaren Matrix  $\mathbf{A} \in \mathbb{R}^{n,n}$  ist wiederum invertierbar und es gilt

$$
\left(\mathbf{A}^{\top}\right)^{-1} = \left(\mathbf{A}^{-1}\right)^{\top}.
$$
 (T5)

 $\text{\textcopyright}\; \mathsf{Notation:}\quad$  Inverse der Transponierten:  $\left(\mathbf{A}^{-1}\right)^\top = \mathbf{A}^{-\top}$ 

**Definition II.6.0.J** (Symmetrische und schiefsymmetrische Matrizen)**.** Eine quadratische Matrix  $\mathbf{A} \in \mathbb{R}^{n,n}$  heisst symmetrisch, falls  $\mathbf{A}^\top = \mathbf{A}$ . Eine quadratische Matrix  $\mathbf{A} \in \mathbb{R}^{n,n}$  heisst schiefsymmetrisch, falls  $\mathbf{A}^\top = -\mathbf{A}$ .

**Korollar II.6.0.K** (Inverse (schief-)symmetrischer Matrizen)**.**

*Die Inverse einer invertierbaren (schief-)symmetrischen Matrix ist wieder (schief-)symmetrisch.*

R. Hiptmair SAM, ETHZ

# **2.7 Blockmatrixoperationen**

Matrixpartitionierung:

$$
\mathbf{A} = \begin{bmatrix} a_{1,1} & a_{1,2} & \dots & a_{1,\ell} & a_{1,\ell+1} & \dots & a_{1,k} \\ a_{2,1} & a_{2,2} & \dots & a_{2,\ell} & a_{2,\ell+1} & \dots & a_{2,k} \\ \vdots & \vdots & & \vdots & & \vdots \\ a_{i,1} & a_{i,2} & \dots & a_{i,\ell} & a_{i,\ell+1} & \dots & a_{i,k} \\ a_{i+1,1} & a_{i+1,2} & \dots & a_{i+1,\ell} & a_{i+1,\ell+1} & \dots & a_{i+1,k} \\ \vdots & \vdots & & \vdots & & \vdots \\ a_{m,1} & a_{m,2} & \dots & a_{m,\ell} & a_{m,\ell+1} & \dots & a_{m,k} \end{bmatrix} = \begin{bmatrix} (\mathbf{A})_{1:i,1:\ell} & (\mathbf{A})_{1:i,\ell+1:k} \\ (\mathbf{A})_{1:i,1:\ell} & (\mathbf{A})_{1:i,\ell+1:k} \\ (\mathbf{A})_{i+1:m,1:\ell} & (\mathbf{A})_{i+1:m,\ell+1:k} \end{bmatrix}
$$

R. Hiptmair SAM, ETHZ

$$
\mathbf{B} = \begin{bmatrix} b_{1,1} & b_{1,2} & \dots & b_{1,j} & b_{1,j+1} & \dots & b_{1,n} \\ b_{2,1} & b_{2,2} & \dots & b_{2,j} & b_{2,j+1} & \dots & b_{2,n} \\ \vdots & \vdots & \vdots & \vdots & \vdots & \vdots \\ b_{\ell,1} & b_{\ell,2} & \dots & b_{\ell,1} & b_{\ell+1,j} & b_{\ell+1,j+1} & \dots & b_{\ell,n} \\ b_{\ell+2,1} & b_{\ell+1,2} & \dots & b_{\ell+2,j} & b_{\ell+2,j+1} & \dots & b_{\ell+2,n} \\ \vdots & \vdots & \vdots & \vdots & \vdots & \vdots \\ b_{k,1} & b_{k,2} & \dots & b_{k,j} & b_{k,j+1} & \dots & b_{k,n} \end{bmatrix} = \begin{bmatrix} (\mathbf{B})_{1:\ell,1:j} & (\mathbf{B})_{1:\ell,j+1:n} \\ (\mathbf{B})_{\ell+1:k,1:j} & (\mathbf{B})_{\ell+1:k,j+1:n} \\ (\mathbf{B})_{\ell+1:k,j+1:n} & (\mathbf{B})_{\ell+1:k,j+1:n} \end{bmatrix}_{p.71}
$$

**Satz II.7.0.B** (Blockmatrixmultiplikation)**.**

✬

 $\sim$ 

*Es seien*  $m, k, n, i, \ell, j \in \mathbb{N}$  *mit*  $i \le m, \ell \le k, j \le n$ . Dann gilt für beliebige Matrizen  $\mathbf{A} \in \mathbb{R}^{m,k}$ ,  $\mathbf{B} \in \mathbb{R}^{k,n}$ 

$$
\begin{array}{lll} (\mathbf{A} \cdot \mathbf{B})_{1:i,1:j} & = (\mathbf{A})_{1:i,1:\ell} \cdot (\mathbf{B})_{1:\ell,1:j} + (\mathbf{A})_{1:i,\ell+1:k} \cdot (\mathbf{B})_{\ell+1:k,1:j} , \\ (\mathbf{A} \cdot \mathbf{B})_{1:i,j+1:n} & = (\mathbf{A})_{1:i,1:\ell} \cdot (\mathbf{B})_{1:\ell,j+1:n} + (\mathbf{A})_{1:i,\ell+1:k} \cdot (\mathbf{B})_{\ell+1:k,j+1:n} , \\ (\mathbf{A} \cdot \mathbf{B})_{i+1:m,1:j} & = (\mathbf{A})_{i+1:m,1:\ell} \cdot (\mathbf{B})_{1:\ell,1:j} + (\mathbf{A})_{i+1:m,\ell+1:k} \cdot (\mathbf{B})_{\ell+1:k,1:j} , \\ (\mathbf{A} \cdot \mathbf{B})_{i+1:m,j+1:n} & = (\mathbf{A})_{i+1:m,1:\ell} \cdot (\mathbf{B})_{1:\ell,j+1:n} + (\mathbf{A})_{i+1:m,\ell+1:k} \cdot (\mathbf{B})_{\ell+1:k,j+1:n} \end{array}
$$

**START** R. Hiptmair SAM, ETHZ
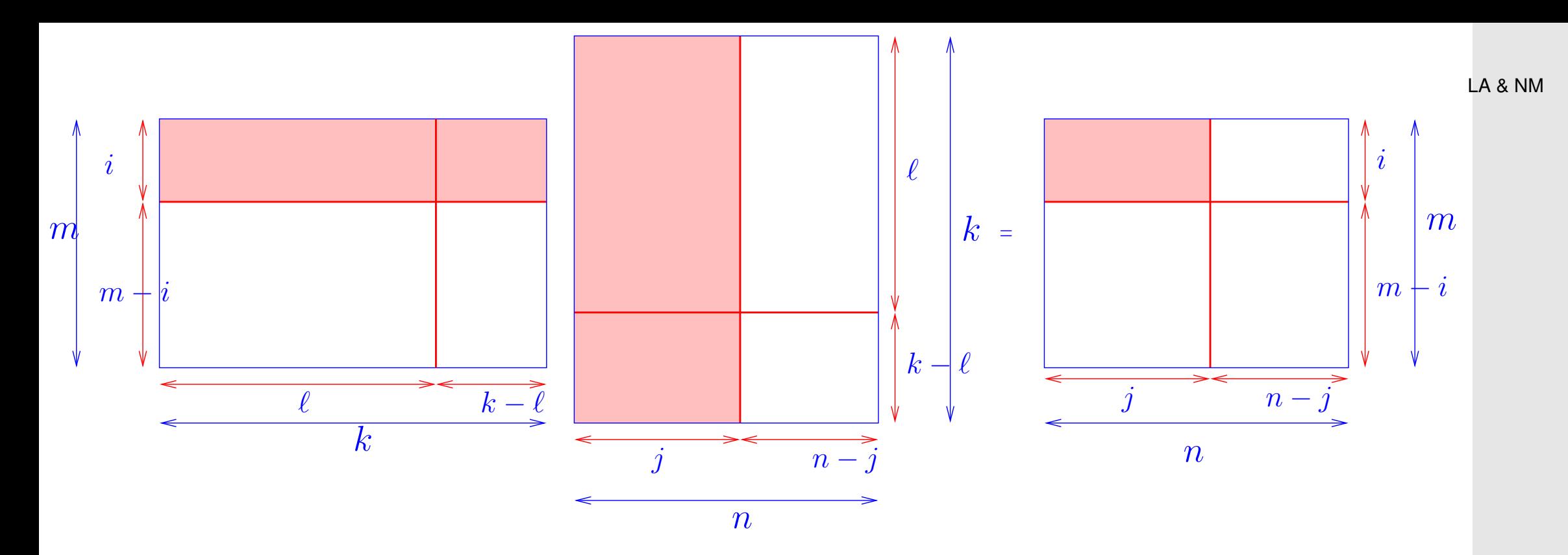

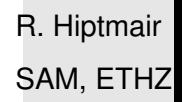

$$
\begin{bmatrix}\n(\mathbf{A})_{1:i,1:\ell} & (\mathbf{A})_{1:i,\ell+1:k} \\
(\mathbf{A})_{i+1:m,1:\ell} & (\mathbf{A})_{i+1:m,\ell+1:k}\n\end{bmatrix}\n\cdot\n\begin{bmatrix}\n(\mathbf{B})_{1:\ell,1:j} & (\mathbf{B})_{1:\ell,j+1:n} \\
(\mathbf{B})_{\ell+1:k,j,j} & (\mathbf{B})_{\ell+1:k,j+1:n}\n\end{bmatrix}\n=\n\begin{bmatrix}\n(\mathbf{A})_{1:i,1:\ell} \cdot (\mathbf{B})_{1:\ell,1:j} + (\mathbf{A})_{1:i,\ell+1:k} \cdot (\mathbf{B})_{\ell+1:k,1:j}\n\end{bmatrix}\n\begin{bmatrix}\n(\mathbf{A})_{1:i,1:\ell} \cdot (\mathbf{B})_{1:\ell,j+1:n} + (\mathbf{A})_{1:i,\ell+1:k} \cdot (\mathbf{B})_{\ell+1:k,j+1:n}\n\end{bmatrix}
$$
\n
$$
\begin{bmatrix}\n(\mathbf{A})_{1:i,1:\ell} \cdot (\mathbf{B})_{1:\ell,1:j} + (\mathbf{A})_{i+1:m,\ell+1:k} \cdot (\mathbf{B})_{\ell+1:k,1:j}\n\end{bmatrix}\n(\mathbf{A})_{i+1:m,1:\ell} \cdot (\mathbf{B})_{1:\ell,j+1:n} + (\mathbf{A})_{i+1:m,\ell+1:k} \cdot (\mathbf{B})_{\ell+1:k,j+1:n}
$$

Kompakte Notation für Matrixblöcke:

R. Hiptmair SAM, ETHZ

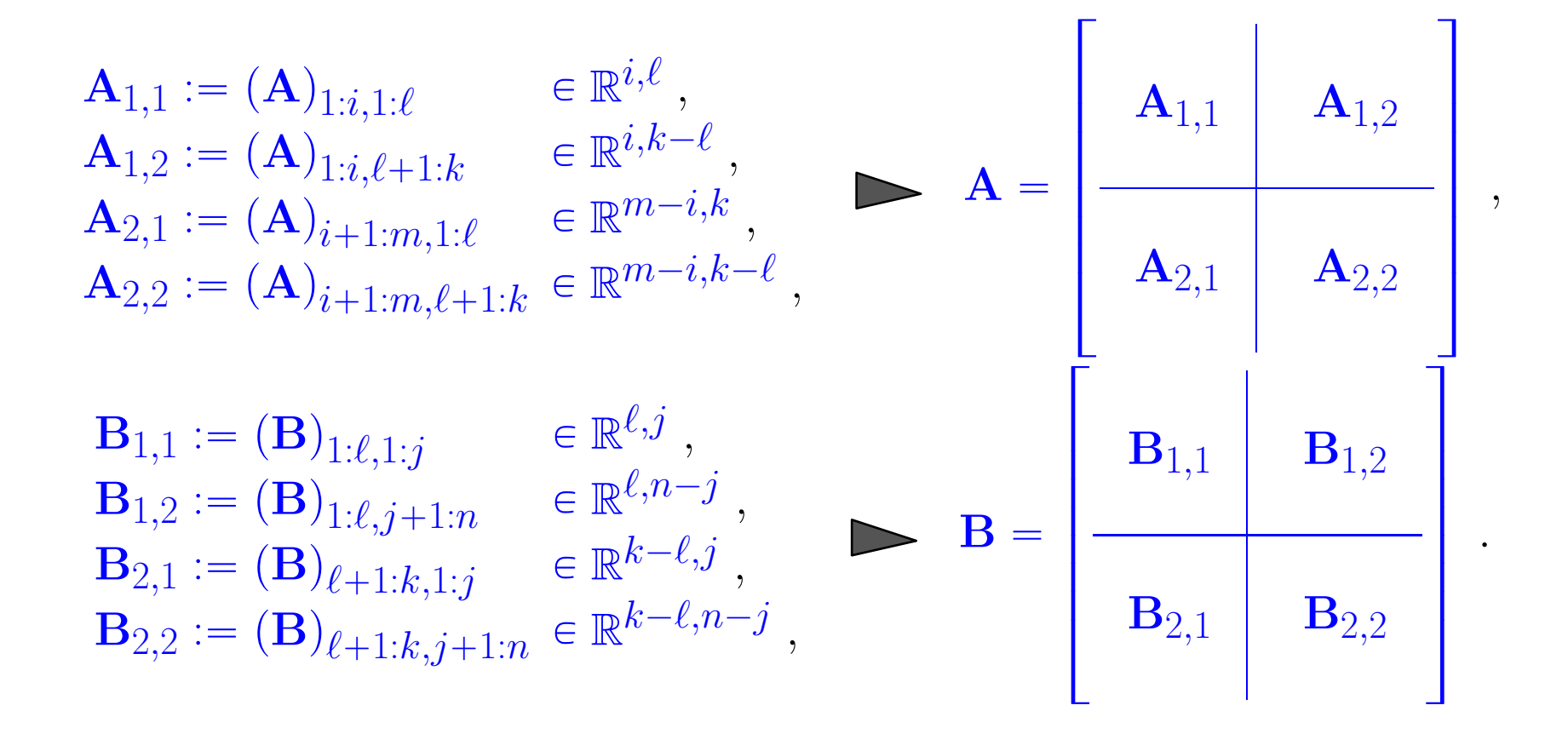

R. Hiptmair SAM, ETHZ

Kompakte Notation für Blockmatrixmultiplikation:

$$
\begin{bmatrix}\n\mathbf{A}_{1,1} & \mathbf{A}_{1,2} \\
\hline\n\mathbf{A}_{2,1} & \mathbf{A}_{2,2}\n\end{bmatrix}\n\begin{bmatrix}\n\mathbf{B}_{1,1} & \mathbf{B}_{1,2} \\
\hline\n\mathbf{B}_{2,1} & \mathbf{B}_{2,2}\n\end{bmatrix} = \begin{bmatrix}\n\mathbf{A}_{1,1}\mathbf{B}_{1,1} + \mathbf{A}_{1,2}\mathbf{B}_{2,1} & \mathbf{A}_{1,1}\mathbf{B}_{1,2} + \mathbf{A}_{1,2}\mathbf{B}_{2,2} \\
\hline\n\mathbf{A}_{2,1}\mathbf{B}_{2,1} + \mathbf{A}_{2,2}\mathbf{B}_{2,1} & \mathbf{A}_{2,1}\mathbf{B}_{1,2} + \mathbf{A}_{2,2}\mathbf{B}_{2,2} \\
\hline\n\downarrow\n\end{bmatrix}
$$
\n
$$
\begin{bmatrix}\na_{1,1} & a_{1,2} \\
a_{2,1} & a_{2,2}\n\end{bmatrix} \cdot \begin{bmatrix}\nb_{1,1} & b_{1,2} \\
b_{2,1} & b_{2,2}\n\end{bmatrix} = \begin{bmatrix}\na_{1,1}b_{1,1} + a_{1,2}b_{2,1} & a_{1,1}b_{1,2} + a_{1,2}b_{2,2} \\
a_{2,1}b_{1,1} + a_{2,2}b_{2,1} & a_{2,1}b_{1,2} + a_{2,2}b_{2,2}\n\end{bmatrix}
$$

*Beispiel* II.7.0.D (Multiplikation von Pfeilmatrizen)*.*

$$
\mathbf{A} := \begin{bmatrix} 1 & 0 & \dots & 0 & c_1 \\ 0 & 1 & & \vdots & \vdots \\ \vdots & & \ddots & 0 & \vdots \\ 0 & \dots & 0 & 1 & c_n \\ d_1 & \dots & \dots & d_n & \alpha \end{bmatrix} \in \mathbb{R}^{n+1,n+1} \quad , \quad \mathbf{B} := \begin{bmatrix} 1 & 0 & \dots & 0 & q_1 \\ 0 & 1 & & \vdots & \vdots \\ \vdots & & \ddots & 0 & \vdots \\ 0 & \dots & 0 & 1 & q_n \\ p_1 & \dots & \dots & p_n & \beta \end{bmatrix} \in \mathbb{R}^{n+1,n+1} \; .
$$

Schnelle Berechnung von  $\mathbf{A} \cdot \mathbf{B}$  durch Blockmatrixmultiplikation

R. Hiptmair SAM, ETHZ

 $\Diamond$ 

LA & NM

Blockpartitionierung des LGS  $\mathbf{A}\mathbf{x} = \mathbf{b}, \, \mathbf{A} \in \mathbb{R}^{m,n}, \, \mathbf{b} \in \mathbb{R}^M.$ 

$$
\mathbf{A}_{1,1} := (\mathbf{A})_{1:i,1:\ell} \in \mathbb{R}^{i,\ell},
$$
\n
$$
\mathbf{A}_{1,2} := (\mathbf{A})_{1:i,\ell+1:n} \in \mathbb{R}^{i,n-\ell},
$$
\n
$$
\mathbf{A}_{2,1} := (\mathbf{A})_{i+1:m,1:\ell} \in \mathbb{R}^{m-i,k},
$$
\n
$$
\mathbf{b}_2 := (\mathbf{b})_{1:i},
$$
\n
$$
\mathbf{A}_{2,2} := (\mathbf{A})_{i+1:m,\ell+1:n} \in \mathbb{R}^{m-i,n-\ell}
$$
\n
$$
\begin{bmatrix}\n\mathbf{A}_{1,1} & \mathbf{A}_{1,2} \\
\mathbf{A}_{2,1} & \mathbf{A}_{2,2}\n\end{bmatrix}\n\begin{bmatrix}\n\mathbf{x}_1 \\
\mathbf{x}_2\n\end{bmatrix} = \begin{bmatrix}\n\mathbf{b}_1 \\
\mathbf{b}_2\n\end{bmatrix}
$$

R. Hiptmair SAM, ETHZ

Wenn  $i=l$  und  $\mathbf{A}_{1,1}$  invertierbar:

$$
\left(\mathbf{A}_{2,2} - \mathbf{A}_{2,1} \mathbf{A}_{1,1}^{-1} \mathbf{A}_{1,2}\right) \mathbf{x}_2 = \mathbf{b}_2 - \mathbf{A}_{2,1} \mathbf{A}_{1,1}^{-1} \mathbf{b}_1.
$$
 (II.7.0.F)

Schur-Komplement-Matrix

p. 77 2.7

*Beispiel* II.7.0.H (Blockelimination bei Pfeilmatrizen)*.*

$$
\begin{bmatrix} 1 & 0 & \dots & 0 & c_1 \\ 0 & 1 & & \vdots & \vdots \\ \vdots & & \ddots & 0 & \vdots \\ 0 & \dots & 0 & 1 & c_n \\ d_1 & \dots & \dots & d_n & \alpha \end{bmatrix} \begin{bmatrix} x_1 \\ x_2 \\ \vdots \\ x_n \\ x_{n+1} \end{bmatrix} = \begin{bmatrix} b_1 \\ b_2 \\ \vdots \\ b_n \\ b_{n+1} \end{bmatrix}
$$

R. Hiptmair SAM, ETHZ

 $\diamondsuit$ 

# **3 Unterräume und Basen**

 $\mathcal{R} \cong \mathsf{Notation:} \quad \mathcal{V} := \mathbb{R}^{m,n} \mathrel{\hat=} \mathsf{Menge}$  von  $m \times n$ -Matrizen,  $m,n \in \mathbb{N}$  (in jedem Kontext sind  $m,n$ fest, aber oft nicht eigens spezifiziert)

Spezialfälle: Spaltenvektoren ( $n = 1$ ), Zeilenvektoren ( $m = 1$ )

Sprachgebrauch: Elemente von V werden als "Vektoren" bezeichnet, auch wenn es sich vielleicht um Matrizen handelt. **R. Hiptmair** R. Hiptmair

SAM, ETHZ

#### Erzeugnisse und Unterräume  $3.1$

Definition III.1.0.A (Span/Erzeugnis). Für gegebene Vektoren  $\mathbf{v}^1, \ldots, \mathbf{v}^k \in \mathcal{V}, k \in \mathbb{N}$ , heisst die Menge  $\text{Span}(\{\mathbf{v}^1,\ldots\mathbf{v}^k\}) := \left\{\sum_{i=1}^k \alpha_j \mathbf{v}^j, \alpha_1,\ldots,\alpha_k \in \mathbb{R} \right\} = \left\{\left[\mathbf{v}^1,\ldots,\mathbf{v}^k\right] \cdot \mathbf{a}, \ \mathbf{a} \in \mathbb{R}^k\right\}$ aller möglicher Linearkombinationen ( $\rightarrow$  Definition II.2.0.A) von  $\mathbf{v}^1, \dots, \mathbf{v}^k$  der Span oder das Erzeugnis von  $\mathbf{v}^1, \dots, \mathbf{v}^k$ .

R. Hiptmair SAM, ETHZ

Veranschaulichung: Geraden durch 0 im  $\mathbb{R}^2$ , Geraden & Ebenen durch 0 im  $\mathbb{R}^3$ 

 $\text{Span}(\emptyset) = \{0\}$ Konvention:

<span id="page-80-0"></span>**Definition III.1.0.C** (Unterraum)**.**

*Eine (Teil)menge von Vektoren*  $\mathcal{U} \subset \mathcal{V}$  *heisst Unterraum (UR), wenn gilt* 

- $\mathbf{v}, \mathbf{w} \in \mathcal{U} \Rightarrow \mathbf{v} + \mathbf{w} \in \mathcal{U}$ ,
- $\bullet$   $\mathbf{v} \in \mathcal{U} \Rightarrow \alpha \cdot \mathbf{v} \in \mathcal{U}$  *für jedes*  $\alpha \in \mathbb{R}$ .

**Korollar III.1.0.D** (Schnitt von Unterräumen)**.**

*Sind*  $U, W \subset V$  Unterräume von  $V$ , dann ist auch  $U \cap W$  ein Unterraum.

Die vielen Gesichter von '+':

 $\bullet \ \alpha + \beta$  für  $\alpha, \beta \in \mathbb{R}$ 

 $\sqrt{2\pi}$ 

 $\sim$ 

- $\bullet \ \mathbf{v} + \mathbf{w}$  für Vektoren  $\mathbf{v}, \mathbf{w} \in \mathcal{V}$ : Vektoraddition/Matrixaddition, Definitionen [II.1.0.B,](#page-47-0) [II.4.0.B](#page-62-0)
- **Addition eines Vektors zu einer Menge**  $\mathcal{M} \subset \mathcal{V}$ !

 $v \in V$ ,  $\mathcal{M} \subset V$ :  $v + \mathcal{M} := \{ x \in \mathcal{V} : x = v + m \text{ für ein } m \in \mathcal{M} \} \subset \mathcal{V}$ .

R. Hiptmair SAM, ETHZ

• Addition zweier Mengen  $\mathcal{U}, \mathcal{W} \subset \mathcal{V}!$ 

 $\mathcal{U},\mathcal{W}\subset\mathcal{V}: \mathcal{U}+\mathcal{W}:=\{\mathbf{x}\in\mathcal{V}: \ \mathbf{x}=\mathbf{u}+\mathbf{w} \text{ für irgendwelehe } \mathbf{u}\in\mathcal{U}, \ \mathbf{w}\in\mathcal{W}\}\subset\mathcal{V}.$ 

Korollar III.1.0.F (Summe von Unterräumen).

Sind  $\mathcal{U}, \mathcal{W} \subset \mathcal{V}$  Unterräume von  $\mathcal{V}$ , dann ist auch  $\mathcal{U} + \mathcal{W}$  ein Unterraum.

**Satz III.1.0.G** (Erzeugnisse sind Unterräume). Für eine Teilmenge  $\mathcal{U} \subset \mathcal{V}$  sind äquivalent: (i) Es gibt  $k \in \mathbb{N}$  und Vektoren  $\mathbf{v}^1, \ldots, \mathbf{v}^k \in \mathcal{V}$ , so dass  $\mathcal{U} = \text{Span}(\{\mathbf{v}^1, \ldots, \mathbf{v}^k\})$ . (ii)  $U$  ist ein Unterraum von  $V$ .

R. Hiptmair SAM, ETHZ

Definition III.1.0.H (Erzeugendensystem). Gilt für einen Unterraum  $U$  von  $V$ , dass  $U = \text{Span}(\{v^1, \ldots, v^k\})$  für Vektoren  $v^1, \ldots, v^k \in V$ , so heisst die Menge  $\{{\bf v}^1,\ldots,{\bf v}^k\}$  ein Erzeugendensystem (ES) )von  ${\cal U}.$ 

LA & NM

3.1

p. 82

<span id="page-82-0"></span>**Definition III.1.0.J** (Affiner Teilraum)**.**

✬

 $\sim$ 

*Eine (Teil)menge von Vektoren*  $\mathcal{A} \subset \mathcal{V}$  *heisst affiner Teilraum von*  $\mathcal{V}$ *, wenn es einen* Unterraum  $U \subset V$  von  $V$  *und einen Vektor*  $v \in V$  *so gibt, dass*  $A = v + U$ . U *heisst der zu* A *parallele Unterraum.*

**Satz III.1.0.K** (Nichtleere Lösungsmengen von LGS sind affine Teilräume)**.** Die Lösungsmenge eines lineare Gleichungssystems  $\mathbf{A}\mathbf{x} = \mathbf{b}$  mit  $\mathbf{A} \in \mathbb{R}^{m,n}$ ,  $m,n \in \mathbb{N}$ , und  $\mathbf{b} \in \mathbb{R}^m$  ist entweder leer oder eine affiner Teilraum von  $\mathbb{R}^n$ .

> R. Hiptmair SAM, ETHZ

#### Lineare Unabhängigkeit, Basis und Dimension  $3.2$

Definition III.2.0.B (Lineare (Un)abhängigkeit).

Eine endliche Menge von Vektoren  $\{v^1,\ldots,v^k\} \subset \mathcal{V}, k \in \mathbb{N}$ , heisst linear unabhängig (l.u.), falls die Vektoren sich nur trivial zu Null linear kombinieren lassen:

$$
\{\mathbf v^1,\ldots,\mathbf v^k\}\subset \mathcal V\quad\text{I.u.}\;\;\Leftrightarrow\;\;\left(\sum_{j=1}^k\alpha_j\mathbf v^k=\mathbf 0\;\;\Rightarrow\;\;\alpha_j=0\;\forall j\in\{1,\ldots,k\}\;\;\right)
$$

Andernfalls heisst  $\{v^1, \ldots, v^k\}$  linear abhängig (l.a.).

R. Hiptmair SAM, ETHZ

Lemma III.2.0.C ("Überflüssiger Vektor" im Erzeugendensystem). Ist  $\{v^1,\ldots,v^k\}\subset \mathcal{V}$ ,  $k\in \mathbb{N}$ , linear abhängig, dann gibt es  $j\in \{1,\ldots,k\}$  so, dass  $\mathbf{v}^j \in \text{Span}\left(\{\mathbf{v}^1, \ldots, \mathbf{v}^k\} \backslash \{\mathbf{v}^j\}\right) \Leftrightarrow \text{Span}\left(\{\mathbf{v}^1, \ldots, \mathbf{v}^k\}\right) = \text{Span}\left(\{\mathbf{v}^1, \ldots, \mathbf{v}^k\} \backslash \{\mathbf{v}^j\}\right).$ 

Lemma III.2.0.D (Minimales Erzeugendensystem). Ist  $\{v^1,\ldots,v^k\}\subset \mathcal{V},$   $k\in \mathbb{N}$ , linear unabhängig so gilt für alle  $j\in \{1,\ldots,k\}$  $\text{Span}(\{\mathbf{v}^1,\ldots,\mathbf{v}^k\}\setminus{\{\mathbf{v}^j\}})$   $\neq$   $\text{Span}(\{\mathbf{v}^1,\ldots,\mathbf{v}^k\})$ .

**Lemma III.2.0.E.** Ist  $\{v^1, \ldots, v^k\} \subset \mathcal{V}, k \in \mathbb{N}$ , linear unabhängig und

 $\mathbf{w} \in \mathcal{V}$  mit  $\mathbf{w} \notin \text{Span}(\{\mathbf{v}^1, \dots, \mathbf{v}^k\})$ .

dann ist auch die Menge  $\{w, v^1, \ldots, v^k\}$  linear unabhängig.

**Lemma III.2.0.F** (Transformation linear (un)abhängiger Mengen in  $\mathbb{R}^n$ ). Für jede invertierbare Matrix  $\mathbf{M} \in \mathbb{R}^{n,n}$  gilt

 $\{v^1,\ldots,v^k\}\subset\mathbb{R}^n$  *l.u.*  $\Longleftrightarrow \{Mv^1,\ldots,Mv^k\}\subset\mathbb{R}^n$  *l.u.* 

R. Hiptmair SAM, ETHZ

### **Definition III.2.0.G** (Basis)**.**

✬

 $\sim$ 

 $\sqrt{2\pi}$ 

 $\sim$ 

*Ein* linear unabhängiges Erzeugendensystem *eines Unterraums*  $\mathcal{U} \subset \mathcal{V}$  *heisst eine Basis von* U*.*

**Korollar III.2.0.H** (Existenz von Basen)**.**

*Jeder nichttriviale*  $(\frac{1}{2} \{0\})$  Unterraum von  $V$  besitzt eine Basis.

**Satz III.2.0.J** (Gleichmächtigkeit von Basen)**.** *Alle Basen eines Unterraums*  $\mathcal{U} \subset \mathcal{V}$  besitzen die gleiche Anzahl von Elementen.

**Definition III.2.0.K** (Dimension)**.**

*Die Anzahl der Elemente einer (beliebigen) Basis eines Unterraums (→ [Definition III.1.0.C\)](#page-80-0)* wird *als dessen Dimension bezeichnet.*

*Die Dimension eines affinen Teilraums (→ [Definition III.1.0.J\)](#page-82-0) ist die Dimension des parallelen Unterraums.*

R. Hiptmair SAM, ETHZ

 $\mathcal{L}$  Notation:  $\dim \mathcal{U} \hat{=}$  Dimension des Unterraums  $\mathcal{U}$ 

 $\dim\{\mathbf{0}\} := 0$ Konvention:

Korollar III.2.0.L (Monotonie der Dimension). Für zwei Unterräume  $\mathcal{U}, \mathcal{W} \subset \mathcal{V}$  gilt

 $W \subset \mathcal{U} \Rightarrow \dim \mathcal{W} \leq \dim \mathcal{U}$ .

Lemma III.2.0.M (Lineare Abhängigkeit von mehr als dim Vektoren). Sei $\mathcal{U} \subset \mathcal{V}$  ein Unterraum und  $\{v^1, \ldots, v^k\} \subset \mathcal{U}$ ,  $k \in \mathbb{N}$ .

Ist  $k > \dim \mathcal{U}$ , dann ist  $\{v^1, \ldots, v^k\}$  linear abhängig

Satz III.2.0.N (Dimensionssatz für Unterräume).

Für beliebige Unterräume  $\mathcal{W}, \mathcal{U} \subset \mathcal{V}$  gilt

 $\dim(\mathcal{W} + \mathcal{U}) = \dim \mathcal{W} + \dim \mathcal{U} - \dim(\mathcal{W} \cap \mathcal{U}).$ 

R. Hiptmair SAM, ETHZ

3.2 p. 87 **Satz III.2.0.P** (Mächtigkeiten von Vereinigungs- und Schnittmengen)**.** *Für beliebige endliche Teilmengen* M,L *einer Menge gilt*

 $\sharp(\mathcal{M} \cup \mathcal{L}) = \sharp \mathcal{M} + \sharp \mathcal{L} - \sharp(\mathcal{M} \cap \mathcal{L}).$ 

 $\mathcal{L}$  Notation:  $\sharp \mathcal{M} \hat{=}$ Anzahl der Elemente (Mächtigkeit) einer endlichen Menge  $\mathcal{M}$ 

### **3.3 Bild und Kern von Matrizen, Dimensionssatz**

R. Hiptmair SAM, ETHZ

**Definition III.3.0.B** (Bild und Kern einer Matrix)**.**

 $\sqrt{a}$ 

 $\sim$ 

 $\textrm{\emph{Für eine Matrix}}\ \mathbf{A}\in \mathbb{R}^{m,n},\,m,n\in \mathbb{N},\,$ ist ihr Kern oder Nullraum definiert durch

 $\text{Kern}(\mathbf{A}) := \{ \mathbf{x} \in \mathbb{R}^n : \ \mathbf{A}\mathbf{x} = \mathbf{0} \} = \mathcal{L}(\text{LGS}(\mathbf{A}; \mathbf{0})) \ ,$ 

*während ihr Bild oder Spaltenraum gegeben ist durch*

 $\text{Bild}(\mathbf{A}) := \{\mathbf{A}\mathbf{c}, \ \mathbf{c} \in \mathbb{R}^n\} = \text{Span}(\{(\mathbf{A})_{:,1}, \dots, (\mathbf{A})_{:,n}\})$ .

LA & NM

p. 88 3.3

### **Korollar III.3.0.D.**

 $\sqrt{2\pi}$ 

 $\sim$ 

 $\sim$ 

*Für jede Matrix*  $\mathbf{A} \in \mathbb{R}^{m,n}$ ,  $m,n \in \mathbb{N}$ , ist  $\text{Kern}(\mathbf{A})$  *ein Unterraum von*  $\mathbb{R}^n$ , und  $\text{Bild}(\mathbf{A})$  *ein* Unterraum von  $\mathbb{R}^m$ .

 $\sqrt{2\pi}$ **Satz III.3.0.F** (Darstellungssatz für den Kern einer Matrix)**.**  $\mathcal{S}$ ei  $\mathbf{Z} \in \mathbb{R}^{m,n}$ ,  $m, n \in \mathbb{N}$  die Zeilenstufenform der Matrix  $\mathbf{A} \in \mathbb{R}^{m,n}$  gemäss [Definition I.4.3.A,](#page-35-0)  $r := \text{Rang}(\mathbf{Z}) \rightarrow$  [Definition I.4.4.H\)](#page-39-0). *(i)* Falls  $r = n$ , dann ist  $\text{Kern}(\mathbf{A}) = \{0\}$ . *(ii)* Falls  $r < n$ , dann ist  $\text{Kern}(\mathbf{A}) = \text{Span}(\{\mathbf{z}^1, \dots \mathbf{z}^{n-r}\})$  $\bigg\}$  $\textsf{mit} \quad (\mathbf{z}^\ell$  $j_j =$  $\sqrt{ }$  $\begin{array}{c} \hline \end{array}$  $\left\lfloor \right\rfloor$  $(\mathbf{Z})_{k,j_\ell}$  , für  $j = i_k, k \in \{1, \ldots, r\}$ ,  $-1$ , für  $j = j_{\ell}$ , 0 , für  $j \notin \{i_1, \ldots, i_r, j_\ell\}$  $, \quad \ell \in \{1, \ldots, n-r\}$ ,  $\{i_1, \ldots, i_r\}$  $\subset$  $\{1, \ldots, n\}$  *die geordnete*  $(i_1 < i_2 < \cdots < i_r)$  *Indexmenge der*  $Pivotspalten, \{j_1, \ldots, j_{n-r}\} := \{1, \ldots, n\} \backslash \{i_1, \ldots, i_r\}.$ 

R. Hiptmair SAM, ETHZ

**Satz III.3.0.G** (Darstellungssatz für das Bild einer Matrix)**.**

 $\mathcal{S}$ ei  $\mathbf{Z} \in \mathbb{R}^{m,n},\,m,n \in \mathbb{N},$  die Zeilenstufenform der Matrix  $\mathbf{A} \in \mathbb{R}^{m,n}$  gemäss [Definition I.4.3.A,](#page-35-0)  $r:=\text{Rang}(\mathbf{Z})\ (\to$  [Definition I.4.4.H\)](#page-39-0), und  $\{i_1,\ldots,i_r\}\subset\{1,\ldots,n\}$  die geordnete  $(i_1 < i_2 < i_3)$  $\cdots < i_r$ ) Indexmenge der Pivotspalten von A. Dann gilt

$$
\text{Bild}(\mathbf{A}) = \text{Span}\left(\left\{(\mathbf{A})_{:,i_1} \ldots, (\mathbf{A})_{:,i_r}\right\}\right) .
$$

**Korollar III.3.0.H** (Dimensionssatz für Matrizen)**.**

 $F$ ür jede Matrix  $\mathbf{A} \in \mathbb{R}^{m,n}$  gilt

 $\sqrt{2\pi}$ 

 $\sim$ 

✬

 $\sim$ 

✬

 $\sim$ 

- *(i)* dim Bild $(\mathbf{A})$  = Rang $(\mathbf{A})$ ,
- *(ii)* dim Bild $(\mathbf{A})$  + dim Kern $(\mathbf{A}) = n$ .

**Satz III.3.0.I** (Invarianz des Rangs)**.**

 $\bm{\mathsf{F}}$ ür eine beliebige Matrix  $\mathbf{A}\in \mathbb{R}^{m,n}$ ,  $m,n\in \mathbb{N}$ , und jede invertierbare Matrix  $\mathbf{M}\in \mathbb{R}^{m,m}$  gilt

 $\text{Rang}(\mathbf{MA}) = \text{Rang}(\mathbf{A})$ .

R. Hiptmair SAM, ETHZ

p. 90 3.3

o a matematika

**Korollar III.3.0.J** (Darstellungssatz für die Lösungsmenge eines linearen Gleichungssystems)**.**  $\mathsf{Z}$ u einer Matrix  $\mathbf{A} \in \mathbb{R}^{m,n},\, m,n \in \mathbb{N},$  einem Rechte-Seite-Vektor  $\mathbf{b} \in \mathbb{R}^m$  gebe es  $\mathbf{y} \in \mathbb{R}^n$  so, *dass*  $Ay = b$ *. Dann gilt* 

 $\mathcal{L}(LGS(\mathbf{A}; \mathbf{b})) = \mathbf{y} + \text{Kern}(\mathbf{A})$ .

**Satz III.3.0.K** (Transformationen von Erzeugendensystemen)**.**  $Gegeben$  sei eine beliebige Menge  $\{{\mathbf v}^1,\ldots,{\mathbf v}^k\}\subset \mathcal{V}$ ,  $k\in \mathbb{N}$ . Dann gilt

$$
\text{Span}(\{\mathbf{w}^1,\ldots,\mathbf{w}^k\}) = \text{Span}(\{\mathbf{v}^1,\ldots,\mathbf{v}^k\})\;,
$$

*wenn*

 $\sqrt{2\pi}$ 

 $\sim$ 

 $\sqrt{a}$ 

(i) 
$$
\mathbf{w}^{\ell} = \begin{cases} \mathbf{v}^{\ell} & \text{für } \ell \neq j, \\ \mathbf{v}^{j} + \beta \mathbf{v}^{i} & \text{für } \ell = j. \end{cases}
$$
 für beliebige  $i, j \in \{1, ..., l\}, i \neq j$ , und  $\beta \in \mathbb{R}$ .  
\n(ii)  $\mathbf{w}^{\ell} = \begin{cases} \mathbf{v}^{\ell} & \text{für } \ell \neq j, \\ \alpha \mathbf{v}^{j} & \text{für } \ell = j. \end{cases}$  für beliebige  $j \in \{1, ..., k\}$  und  $\alpha \neq 0$ .

R. Hiptmair SAM, ETHZ

**Korollar III.3.0.L** (Invarianz des Zeilenraums unter Zeilenumformungen)**.**  $D$ ie Matrix  $\mathbf{B} \in \mathbb{R}^{m,n},\,m,n \in \mathbb{N},$  gehe durch *Zeilenumformungen gemäss [Definition I.4.2.A](#page-31-0)* aus  $\boldsymbol{d}$ er Matrix  $\mathbf{A} \in \mathbb{R}^{m,n}$  hervor. Dann gilt

 $Span(\{(\mathbf{B})_{1,:},\ldots,(\mathbf{B})_{m,:}\}) = Span(\{(\mathbf{A})_{1,:},\ldots,(\mathbf{A})_{m,:}\}) \Leftrightarrow Bild(\mathbf{B}^{\top}) = Bild(\mathbf{A}^{\top}).$ 

**Satz III.3.0.M** (Zeilenrang einer Matrix)**.**  $\textrm{\textsf{F}}$ ür eine beliebige Matrix  $\mathbf{A} \in \mathbb{R}^{m,n}$  gilt dim Bild $(\mathbf{A}^{\top}) = \dim \mathrm{Span}(\{(\mathbf{A})_{1,:},\ldots,(\mathbf{A})_{m,:}\}) = \mathrm{Rang}(\mathbf{A})$ .

 $\sqrt{2\pi}$ 

 $\sim$ 

 $\sqrt{a}$ 

 $\sim$ 

R. Hiptmair SAM, ETHZ

**Satz III.3.0.P** (Kriterien für Invertierbarkeit, vgl. [Satz II.5.0.E\)](#page-66-0)**.** *Für eine* quadratische *Matrix*  $\mathbf{A} \in \mathbb{R}^{n,n}$ ,  $n \in \mathbb{N}$ , sind äquivalent:

*(i)* A *ist invertierbar,*

 $\sqrt{2\pi}$ 

 $\sim$ 

- *(ii)* A *hat vollen (maximalen) Rang:*  $\text{Rang}(\mathbf{A}) = n$ ,
- $\langle \mathsf{f} \mathsf{f} \mathsf{f} \mathsf{f} \rangle = \{0\}$  (  $\Leftrightarrow$  *Matrixspalten linear unabhängig)*
- $\langle i \nu \rangle$  Kern $(A^{\top}) = \{0\}, \quad \langle \iff \text{Matrixzeilen linear unabhängig} \rangle$
- $\mathbf{v}$  Bild $(\mathbf{A}) = \mathbb{R}^n$ .

## **3.4 Koeffizientenvektoren und Basiswechsel**

✬

 $\sim$ 

<span id="page-93-0"></span>**Korollar III.4.0.B** (Eindeutigkeit der Basisdarstellung)**.**  $\mathcal{S}$ ei  $\mathcal{B} := \{ \mathbf{b}^1, \dots, \mathbf{b}^k \}, k \in \dim \mathcal{U}$ , eine Basis des Unterraums $\mathcal{U} \subset \mathcal{V}$ . *Dann gibt es zu jedem*  $\mathbf{u} \in \mathcal{U}$  *eindeutige Koeffizienten*  $c_1, \ldots, c_k \in \mathbb{R}$  *so, dass* 

$$
\mathbf{u} = \sum_{j=1}^{k} c_j \mathbf{b}^j
$$
 (III.4.0.C)

**Definition III.4.0.D** (Koordinaten/Koeffizienten)**.**  $D$ ie eindeutigen Zahlen  $c_1,\ldots,c_k \in \mathbb{R}$  aus [Korollar III.4.0.B](#page-93-0) heissen die Koordinaten oder Ko*effizienten des Vektors* u P U *bezüglich der Basis* B*.*  $Der$  *Spaltenvektor*  $\mathbf{c} :=$  $\lceil c_1 \rceil$ *. . .*  $\dot{c_k}$  $\overline{\phantom{a}}$  $\boldsymbol{\epsilon} \ \mathbb{R}^k$  heisst der Koordinatenvektor oder Koeffizientenvektor von u *bzgl.* B *und* [\(III.4.0.C\)](#page-93-1) *seine Basisdarstellung.*

<span id="page-93-1"></span>R. Hiptmair SAM, ETHZ

**Satz III.4.0.F** (Basiswechselmatrix)**.**  $$  $U \subset V$ .

 $D$ ann ist die Basiswechselmatrix  $\mathbf{S} \in \mathbb{R}^{n,n}$ , definiert durch

$$
\widetilde{\mathbf{b}}^j = \sum_{i=1}^n (\mathbf{S})_{i,j} \mathbf{b}^i , \qquad (\mathsf{III}.4.0.\mathsf{E})
$$

*invertierbar.*

 $\sim$ 

 $\sqrt{2\pi}$ 

 $\overline{\phantom{a}}$ 

 $\sqrt{2\pi}$ 

**Satz III.4.0.H** (Basiswechsel)**.**  $$ raums  $\mathcal{U} \subset \mathcal{V}$  mit zugehöriger Basiswechselmatrix  $\mathbf{S} \in \mathbb{R}^{n,n}.$ *Dann besteht zwischen den Koordinatenvektoren* c ∈ R<sup>n</sup> *und*  $\widetilde{c}$  ∈ R<sup>n</sup> eines Vektors  $u \in U$  *bzgl.*<br>P i v i  $\widetilde{R}$  ii P i i i **B** bzw. B die Beziehung

$$
\widetilde{\mathbf{c}} = \mathbf{S}^{-1}\mathbf{c} .
$$

*(Koordinaten in der "neuen Basis"* B *erhält man aus den Koordinaten bzgl. der "alten Basis" durch Lösen eines linearen Gleichungssystems mit der Koeffizientenmatrix* S*.)*

R. Hiptmair SAM, ETHZ

on a baile a p. 95 3.4

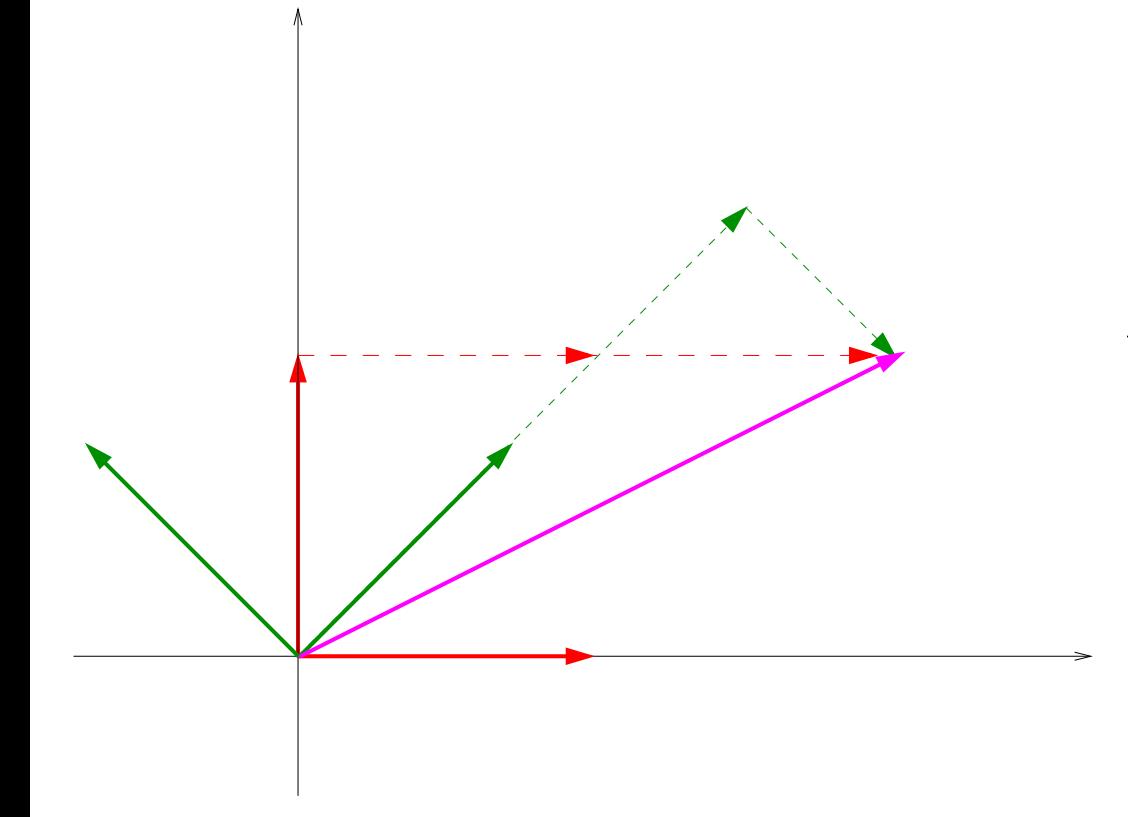

 $\text{ and }$  Zwei Basen (rot/grün) von  $\mathbb{R}^2$  und die Darstellung eines Vektors durch Linearkombinationen von Basisvektoren.

> R. Hiptmair SAM, ETHZ

3.4 p. 96

## **Clickerfragen**

*Clickerfrage* 3.4.1 (Kern und Bild von Matrizen)*.*

Für  $\mathbf{A} := \begin{bmatrix} 0 & 1 \\ 0 & 0 \end{bmatrix}$  gilt  $\text{Kern}(\mathbf{A}) = \text{Bild}(\mathbf{A})$ .

 $\Box$  richtig  $\Box$  falsch *Clickerfrage* 3.4.2 (Dimensionssatz)*.*

Es gibt eine  $3 \times 3$ -Matrix  $\mathbf{A} \in \mathbb{R}^{3,3}$  so, dass  $\text{Kern}(\mathbf{A}) = \text{Bild}(\mathbf{A})$ .

 $\Box$  richtig  $\Box$  falsch *Clickerfrage* 3.4.3 (Kern und Bild von Matrizen)*.*

Für  $\mathbf{A} \in \mathbb{R}^{n,n}$  ist bekannt, dass  $\mathbf{A}^2 = \mathbf{O}$ . Dann ist  $\dim \text{Kern}(\mathbf{A}) > \dim \text{Bild}(\mathbf{A})$ . *Clickerfrage* 3.4.4 (Kern und Bild von Matrizen)*.*

Für  $\mathbf{A} \in \mathbb{R}^{n,n}$  ist bekannt, dass  $\mathbf{A}^2 = \mathbf{O}.$  Dann ist  $\mathrm{Rang}\,\mathbf{A} \leqslant \frac{n}{2}$  $\frac{n}{2}$ .

p. 97

#### **Das Euklidische Skalarprodukt**  $4.1$

#### $4.1.1$ **Definition und Eigenschaften**

Definition IV.1.1.A (Euklidisches Skalarpodukt).

Das Euklidische Skalarprodukt (ESP) im  $\mathbb{R}^n$ ,  $n \in \mathbb{N}$ , ist eine Abbildung, die jedem Paar  $(\mathbf{v},\mathbf{w})$ von Vektoren aus  $\mathbb{R}^n$  eine reelle Zahl zuordnet gemäss der Vorschrift

$$
(\mathbf{v}, \mathbf{w}) \mapsto \langle \mathbf{v}, \mathbf{w} \rangle := \sum_{\ell=1}^n v_\ell w_\ell \in \mathbb{R}
$$

wenn  $\mathbf{v} = \begin{bmatrix} v_1 \\ \vdots \\ v_n \end{bmatrix}$ ,  $\mathbf{w} = \begin{bmatrix} w_1 \\ \vdots \\ w_n \end{bmatrix}$ .

R. Hiptmair SAM, ETHZ

4.1 p. 98

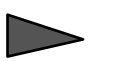

 $\sqrt{2\pi}$ 

 $\sim$ 

$$
\left\langle \mathbf{v},\mathbf{w}\right\rangle =\mathbf{v}^{\top}\mathbf{w}
$$

LA & NM

**Satz IV.1.1.C** (Eigenschaften des Euklidischen Skalarprodukts)**.** *Für alle*  $\mathbf{v}, \mathbf{w}, \mathbf{u} \in \mathbb{R}^n$ ,  $\alpha \in \mathbb{R}$  *gilt:* 

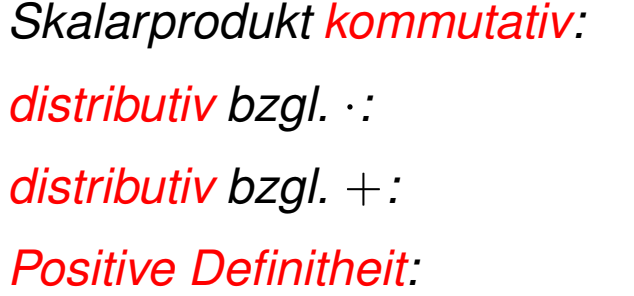

 $\langle v, w \rangle = \langle w, v \rangle$ , (ESP1)  $\langle \alpha \mathbf{v}, \mathbf{w} \rangle = \alpha \langle \mathbf{v}, \mathbf{w} \rangle = \langle \mathbf{v}, \alpha \mathbf{w} \rangle$ , (ESP2)  $\langle v + u, w \rangle = \langle v, w \rangle + \langle u, w \rangle$ , (ESP3)  $v \neq 0 \Leftrightarrow \langle v, v \rangle > 0$ . (ESP4)

> R. Hiptmair SAM, ETHZ

**Korollar IV.1.1.D** (Linearität des Euklidischen Skalarprodukts in jedem Argument)**.** *Für das Euklische Skalarprodukt gelten die Rechenregeln:*

*(i) (Linearität im ersten Argument)*

 $\sqrt{2\pi}$ 

 $\sim$ 

✬

 $\sim$ 

 $\langle \alpha \mathbf{v} + \beta \mathbf{u}, \mathbf{w} \rangle = \alpha \langle \mathbf{v}, \mathbf{w} \rangle + \beta \langle \mathbf{u}, \mathbf{w} \rangle \quad \forall \mathbf{v}, \mathbf{w}, \mathbf{u} \in \mathbb{R}^n , \quad \forall \alpha, \beta \in \mathbb{R} .$ 

*(ii) (Linearität im zweiten Argument)*

 $\langle \mathbf{w}, \alpha \mathbf{v} + \beta \mathbf{u} \rangle = \alpha \langle \mathbf{w}, \mathbf{v} \rangle + \beta \langle \mathbf{w}, \mathbf{u} \rangle \quad \forall \mathbf{v}, \mathbf{w}, \mathbf{u} \in \mathbb{R}^n , \quad \forall \alpha, \beta \in \mathbb{R} .$ 

R. Hiptmair SAM, ETHZ

**Korollar IV.1.1.F** (Transponierte Matrix und Skalarprodukt)**.**

 $\langle \mathbf{Av}, \mathbf{w} \rangle = \langle \mathbf{v}, \mathbf{A}^{\top} \mathbf{w} \rangle \quad \forall \mathbf{A} \in \mathbb{R}^{m,n}, \; \mathbf{v} \in \mathbb{R}^n, \; \mathbf{w} \in \mathbb{R}^m$  .

p. 100 4.1

### 4.1.2 Länge von Vektoren im  $\mathbb{R}^n$

**Definition IV.1.2.A** (Länge/(Euklidische) Vektornorm)**.**

 $D$ ie Länge oder (Euklidische) Vektornorm eines Vektors  $\mathbf{v} \in \mathbb{R}^n$ ,  $n \in \mathbb{N}$ , ist definiert durch

 $\|\mathbf{v}\| := \sqrt{\langle \mathbf{v}, \mathbf{v} \rangle}$  .

**Definition IV.1.2.B** (Normierter Vektor)**.**

✬

 $\overline{\phantom{a}}$ 

*Ein Vektor*  $\mathbf{v} \in \mathbb{R}^n$  *heisst normiert, wenn*  $\|\mathbf{v}\| = 1$ *.* 

**Satz IV.1.2.C** (Cauchy-Schwarz-Ungleichung (CSU))**.**

*Gleichheit gilt* genau dann*, wenn* v *und* w *linear abhängig sind.*

 $|\langle \mathbf{v}, \mathbf{w} \rangle| \leqslant ||\mathbf{v}|| ||\mathbf{w}|| \quad \forall \mathbf{v}, \mathbf{w} \in \mathbb{R}^n$ 

R. Hiptmair SAM, ETHZ

p. 101 4.1

. (CSU)

 $\sim$ **Satz IV.1.2.E** (Dreiecksungleichung für Vektornorm)**.**  $\|\mathbf{v} + \mathbf{w}\| \leqslant \|\mathbf{v}\| + \|\mathbf{w}\| \quad \forall \mathbf{v}, \mathbf{w} \in \mathbb{R}^n$  $(\triangle$ -UG)

### **4.1.3 Winkel**

 $\sqrt{2\pi}$ 

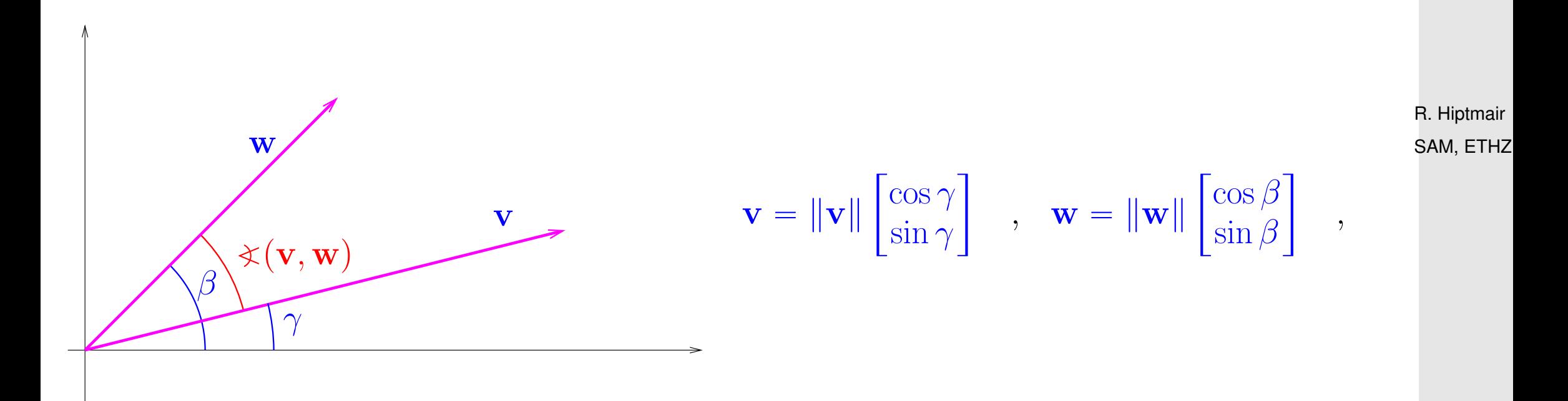

p. 102 4.1

LA & NM

**Definition IV.1.3.A** (Winkel zwischen Vektoren)**.**

 $\textsf{Der Winkel}\; \textcolor{black}{\times} (\textbf{v},\textbf{w}) \in \left[0,\pi\right]$  (im Bogenmass) zwischen zwei Vekoren  $\textbf{v},\textbf{w} \in \mathbb{R}^n \backslash \{\textbf{0}\}$  ist defi*niert durch*

$$
\cos\left(\mathbf{\hat{x}}(\mathbf{v},\mathbf{w})\right) := \frac{\langle \mathbf{v}, \mathbf{w} \rangle}{\|\mathbf{v}\| \|\mathbf{w}\|} = \langle \frac{\mathbf{v}}{\|\mathbf{v}\|}, \frac{\mathbf{w}}{\|\mathbf{w}\|} \rangle.
$$

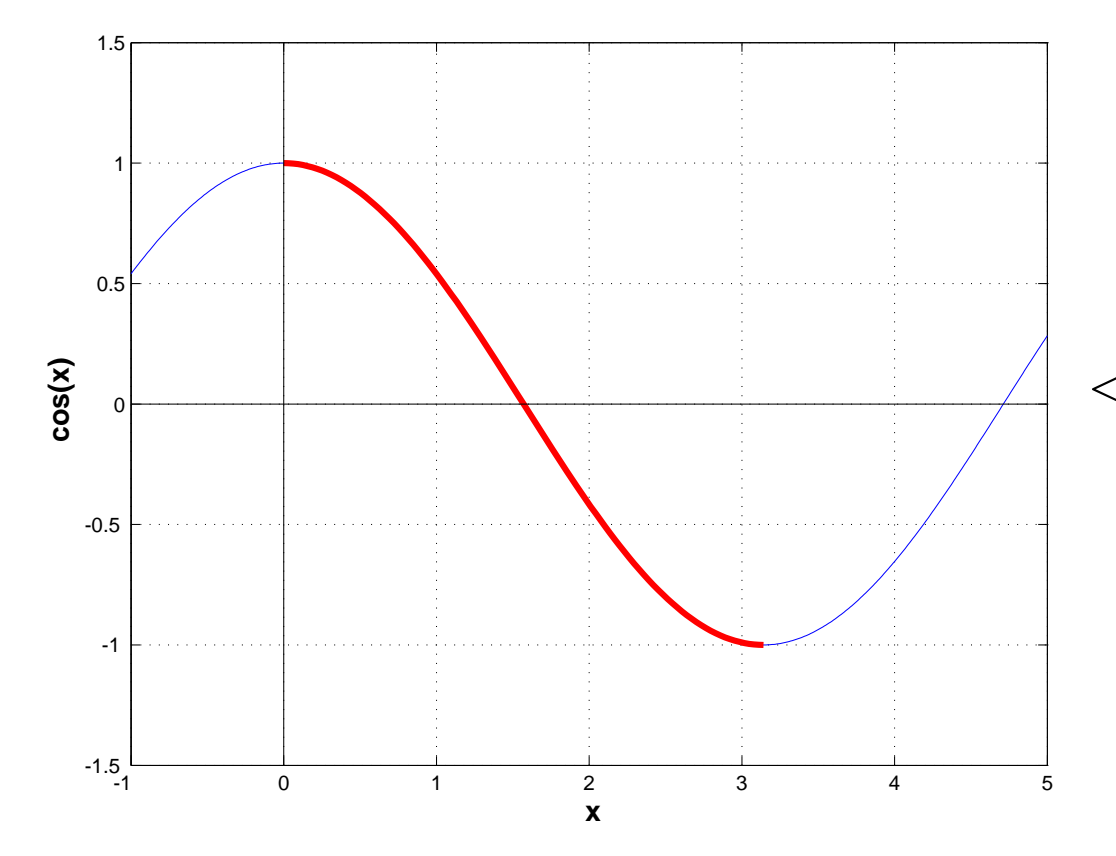

 $\leq$  Kosinus ist umkehrbar im für die Winkelberechnung relevanten Bereich.

p. 103 4.1

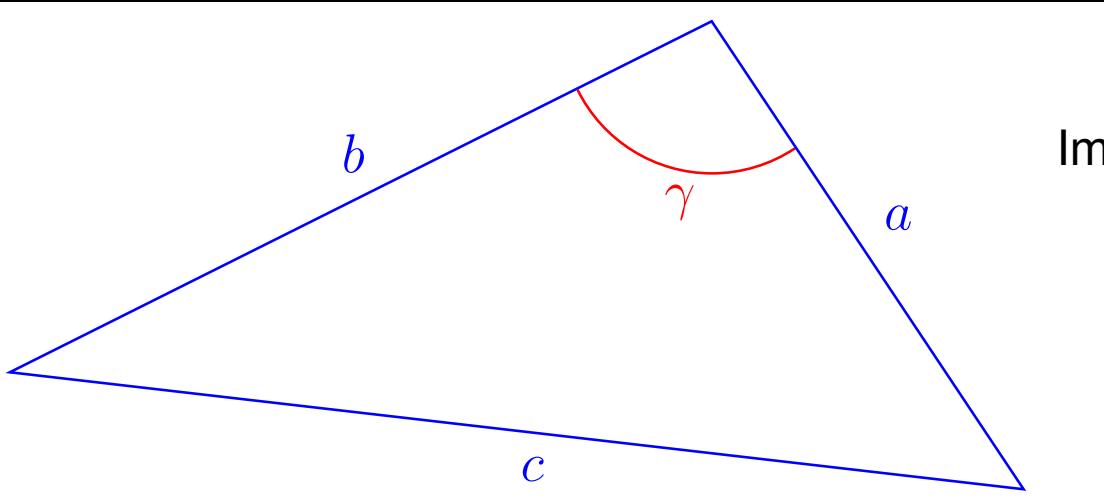

Im Dreieck:

$$
c^2 = a^2 + b^2 - 2ab\cos\gamma.
$$

**Satz IV.1.3.C** (Kosinussatz)**.**

 $\sim$ 

 $\sim$ 

$$
\|\mathbf{v} + \mathbf{w}\|^2 = \|\mathbf{v}\|^2 + \|\mathbf{w}\|^2 + 2\|\mathbf{v}\|\|\mathbf{w}\|\cos(\angle(\mathbf{v}, \mathbf{w})) \quad \forall \mathbf{v}, \mathbf{w} \in \mathbb{R}^n \setminus \{\mathbf{0}\}.
$$

✪ SAM, ETHZ R. Hiptmair **Definition IV.1.3.E** (Senkrecht/orthogonal)**.**

Zwei Vektoren  $\mathbf{v}, \mathbf{w} \in \mathbb{R}^n$  heissen senkrecht oder orthogonal, wenn  $\langle \mathbf{v}, \mathbf{w} \rangle = 0$ :

 $\mathbf{v}, \mathbf{w} \in \mathbb{R}^n : \quad \mathbf{v} \perp \mathbf{w} \;\; \Rightarrow \;\; \langle \mathbf{v}, \mathbf{w} \rangle = 0$ .

Zwei Teilmengen  $\mathcal{F} \subset \mathbb{R}^n$  und  $\mathcal{G} \subset \mathbb{R}^n$  heissen sind <mark>orthogonal</mark>, in Zeichen  $\mathcal{F} \perp \mathcal{G}$ , wenn

 $\forall \mathbf{v} \in \mathcal{F}, \ \forall \mathbf{w} \in \mathcal{G}: \ \langle \mathbf{v}, \mathbf{w} \rangle = 0$ .

R. Hiptmair SAM, ETHZ

## **4.2 Abstand**

### **4.2.1 Abstandsbegriff**

**Definition IV.2.1.B** (Abstand von affinen Teilräumen)**.** *Der Abstand von zwei affinen Teilräumen*  $\mathcal{F},\,\mathcal{G}$  von  $\mathbb{R}^n,\,n\in\mathbb{N},$  ist definiert durch  $dist(\mathcal{G}, \mathcal{F}) = \min\{\|\mathbf{x} - \mathbf{y}\| : \mathbf{x} \in \mathcal{G}, \mathbf{y} \in \mathcal{F}\}.$ 

R. Hiptmair SAM, ETHZ

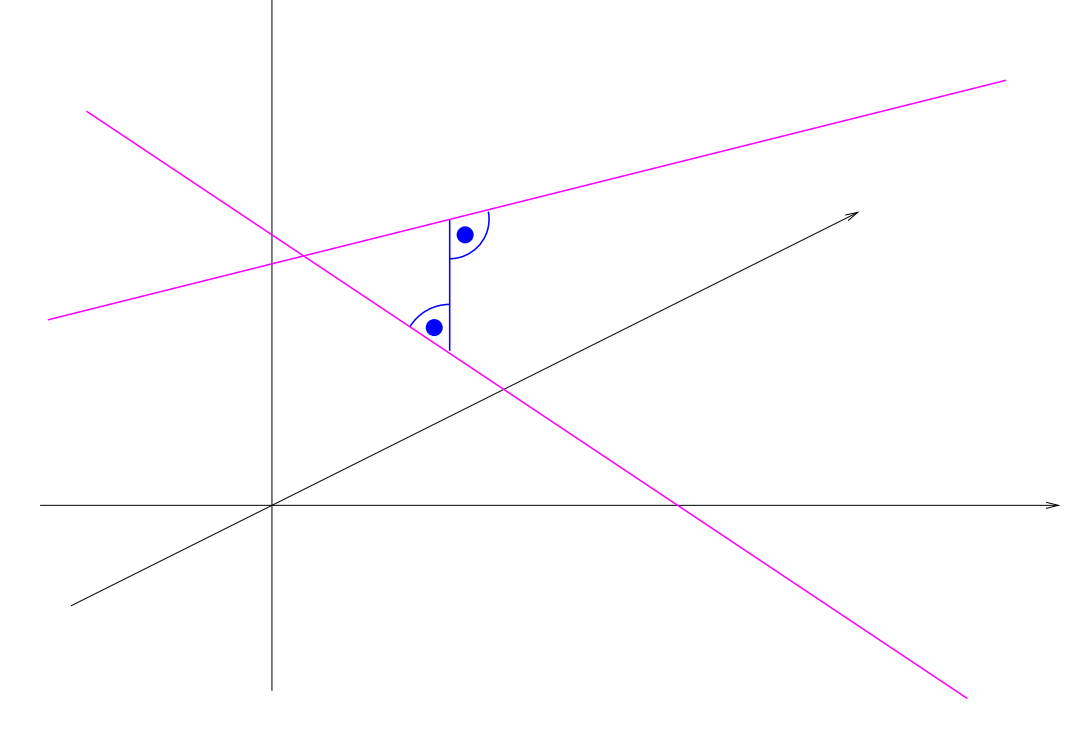

Abstand zweier Geraden im dreidimensionalen Raum:

Verbindungsstrecke der "nächsten Punkte" orthogonal zu beiden Geraden.

> R. Hiptmair SAM, ETHZ

### **4.2.2 Ergänzung: Quadratische Formen**

**Definition IV.2.2.D** (Quadratische Form)**.**  $\mathsf{E}$ ine Funktion  $\varphi : \mathbb{R}^n \to \mathbb{R}, \, n \in \mathbb{N},$  heisst eine quadratische Form auf  $\mathbb{R}^n$ , wenn es eine Matrix  $\mathbf{M} \in \mathbb{R}^{n,n}$ , einen Vektor $\mathbf{b} \in \mathbb{R}^n$  und eine Zahl  $\gamma \in \mathbb{R}$  so gibt, dass  $\varphi(\mathbf{x}) = \frac{1}{2} \mathbf{x}^\top \mathbf{M} \mathbf{x} - \mathbf{b}^\top \mathbf{x} + \gamma \ , \ \ \ \mathbf{x} \in \mathbb{R}^n \ .$ 

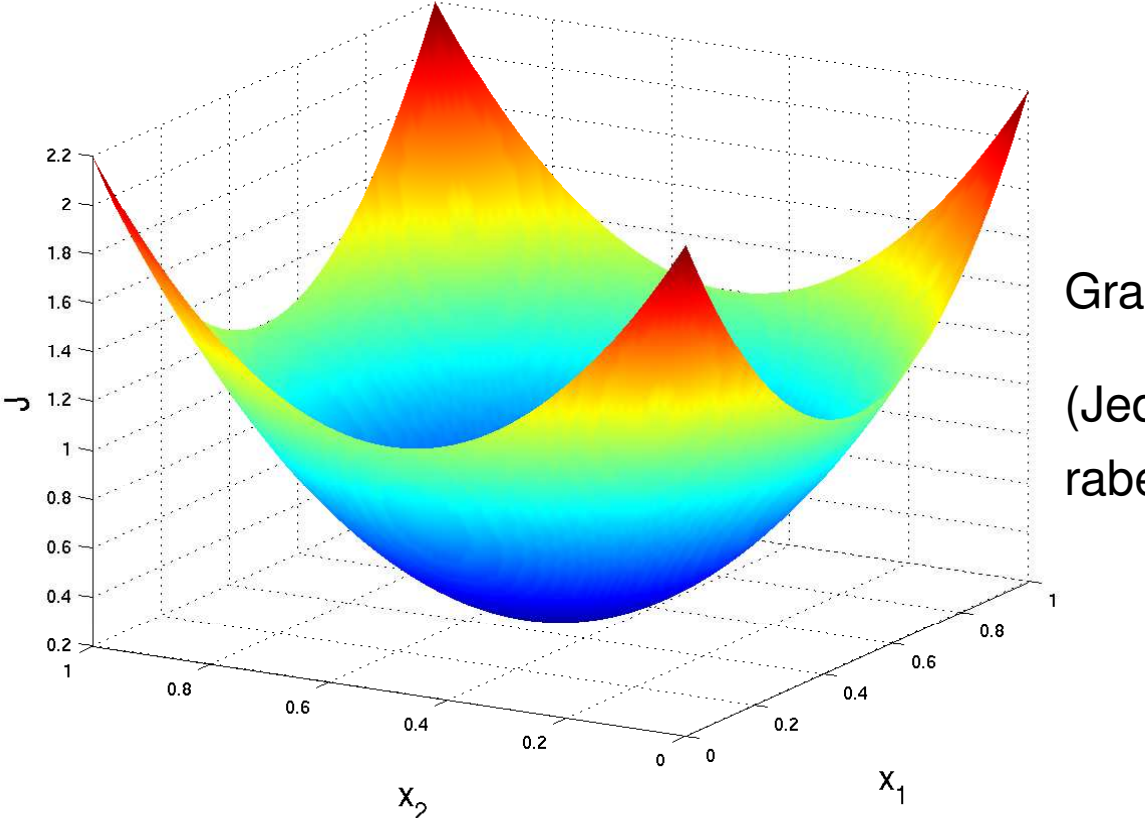

Graph einer quadratischen Form  $\varphi:\mathbb{R}^2\to\mathbb{R}$ 

(Jeder Schnitt entlang einer Geraden ist eine Parabel!)

> R. Hiptmair SAM, ETHZ

**Definition IV.2.2.F** (Positiv (semi-)definite Matrix)**.**

 $F$ ür eine quadratische Matrix  $\mathbf{M} \in \mathbb{R}^{n,n}$  definieren wir:

*(i)*  $\mathbf{M}$  *positive semidefinit*  $\mathbf{M} \iff \mathbf{x}^\top \mathbf{M} \mathbf{x} \geq 0 \quad \forall \mathbf{x} \in \mathbb{R}^n,$ *(i)* M *positive definit*  $\iff \mathbf{x}^\top \mathbf{M} \mathbf{x} > 0 \quad \forall \mathbf{x} \in \mathbb{R}^n \setminus \{0\}$ .

p. 108
Jede positiv definite Matrix  $\mathbf{M} \in \mathbb{R}^{n,n}$  ist invertierbar ( $\rightarrow$  [Definition II.5.0.A\)](#page-64-0).

**Satz IV.2.2.J** (Normalengleichungsmatrizen)**.**

 $\sqrt{a}$ 

 $\sim$ 

 $\sqrt{a}$ 

 $\sim$ 

 ${\sf Hat} \, {\bf A} \in \mathbb{R}^{n,k}, \, k, n \in \mathbb{N}, \, k \leqslant n, \, {\sf volume} \, {\sf Rang} \, k, \, {\sf dann} \, {\sf ist} \, {\bf A}^\top {\bf A} \, {\sf positive} \, {\sf definite}.$ 

 $\mathbf{A} \in \mathbb{R}^{n,k}$  ,  $k \leqslant n$  :  $\qquad \text{Rang}(\mathbf{A}) = k \Leftrightarrow \mathbf{A}^T \mathbf{A}$  positiv definit .

### **4.2.3 Orthogonale Projektion**

✬

 $\overline{\phantom{a}}$ 

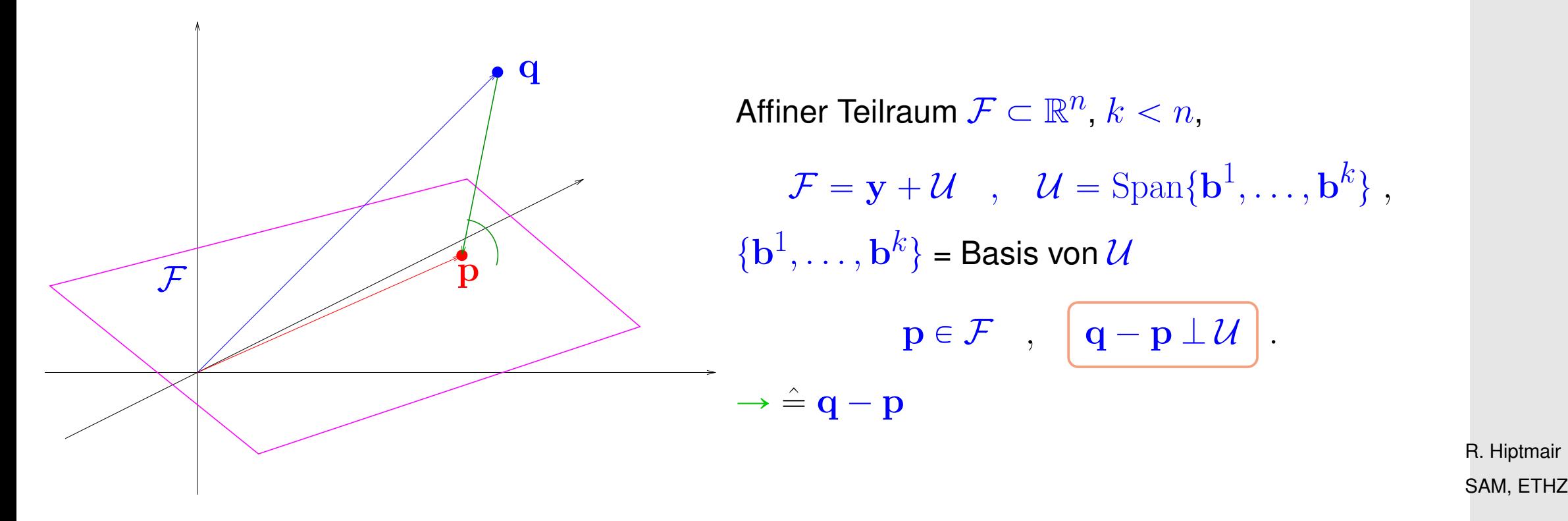

<span id="page-109-0"></span>**Lemma IV.2.3.K** (Normalengleichungsmatrizen II)**.**  ${\bm H}$ at  ${\bf B} \;\;\in\;\; \mathbb{R}^{n,k},\; k,n\;\;\in\;\; \mathbb{N},\; k\;\;\leqslant\;\;n,\;$  vollen Rang $\;k,\;$  dann ist  ${\bf B}^\top {\bf B}$  invertierbar ( $\rightarrow$ *[Definition II.5.0.A\)](#page-64-0).*

R. Hiptmair

p. 110 4.2

<span id="page-110-0"></span>**Satz IV.2.3.L** (Orthogonale Projektion eines Vektors)**.**

 $\sqrt{a}$ 

 $\sim$ 

Sei  $\mathcal F$  ein affiner Teilraum ( $\to$  [Definition III.1.0.J\)](#page-82-0) von  $\mathbb R^n$  parallel zum Unterraum  $\mathcal U$ , d.h.  $\mathcal F$  =  $\mathbf{y} + \mathcal{U}$  für ein  $\mathbf{y} \in \mathbb{R}^n$ , und  $\mathbf{q} \in \mathbb{R}^n$  ein Vektor.

*(i) Es gibt es einen eindeutigen Vektor*  $p \in \mathcal{F}$ , die *orthogonale Projektion von* q *auf*  $\mathcal{F}$ , so, dass

 $\|\mathbf{q} - \mathbf{p}\| = \text{dist}(\mathbf{q}, \mathcal{F}) = \min\{\|\mathbf{q} - \mathbf{w}\| : \mathbf{w} \in \mathcal{F}\}\.$ 

*(ii)*  $p \in \mathcal{F}$  *ist* genau dann *die orthogonale Projektion von* q *auf*  $\mathcal{F}$ , wenn  $\langle q - p, u \rangle = 0$  *für alle*  $u \in \mathcal{U}$  *(d.h. wenn*  $q - p \perp \mathcal{U}$ *).* 

✪ SAM, ETHZ R. Hiptmair

# **4.3 Orthogonalität**

✬

 $\overline{\phantom{a}}$ 

#### **4.3.1 Orthogonale Vektoren**

**Definition IV.3.1.A** (Orthogonale (Mengen von) Vektoren)**.**  $\bm{E}$ in endliche Menge von Vektoren  $\mathcal{Q} := \{\mathbf{q}^1,\dots,\mathbf{q}^k\} \subset \mathbb{R}^n, \, k \in \mathbb{N},$  heisst orthogonal, wenn  $i, j \in \{1, \ldots, k\}, i \neq j \Rightarrow \langle \mathbf{q}^i, \mathbf{q}^j \rangle = 0$ .

*Die Menge* Q *heisst orthonormal, wenn zusätzlich*

$$
\left\|\mathbf{q}^{j}\right\|^{2} = \langle \mathbf{q}^{j}, \mathbf{q}^{j} \rangle = 1 \quad \forall j \in \{1, ..., k\}.
$$

**Satz IV.3.1.C** (Lineare Unabhängigkeit orthogonaler Vektoren)**.**

*Eine orthogonale Menge von Vektoren*  $\neq 0$  *ist linear unabhängig (* $\rightarrow$  *[III.2.0.B\)](#page-83-0).* 

R. Hiptmair SAM, ETHZ

p. 112 4.3

**Satz IV.3.1.D** ("Satz von Pythagoras")**.**

 $\sqrt{a}$ 

 $\sim$ 

 $\sqrt{a}$ 

 $\sim$ 

 $\mathsf{F}\ddot{\bm{\mathsf{u}}}$ r eine orthogonale Menge  $\mathcal{Q} := \{\mathbf{q}^1,\dots,\mathbf{q}^k\} \subset \mathbb{R}^n, \, k \in \mathbb{N},$  gilt

$$
\left\|\sum_{j=1}^k \gamma_j \mathbf{q}^j\right\|^2 = \sum_{j=1}^k \gamma_j^2 \left\|\mathbf{q}^j\right\|^2 \quad \forall \gamma_1, \dots, \gamma_k \in \mathbb{R}.
$$

#### **4.3.2 Orthogonale Komplemente**

**Definition IV.3.2.B** (Orthogonales Komplement)**.**

*Sei*  $\mathcal U$  *ein Unterraum* ( $\to$  *[Definition III.1.0.C\)](#page-80-0)* von  $\mathbb R^n$  der Dimension ( $\to$  *[Definition III.2.0.K\)](#page-85-0)*  $k \in$  $\{0, \ldots, n\}.$ 

*Das orthogonale Komplement von* U *(in* R n*) ist die Menge*

 $\mathcal{U}^{\perp}:=\{\mathbf{v}\in\mathbb{R}^{n}:\,\langle\mathbf{v},\mathbf{u}\rangle=0\;\forall\mathbf{u}\in\mathcal{U}\}$  .

SAM, ETHZ R. Hiptmair

p. 113 4.3

**Korollar IV.3.2.D** (Orthogonales Komplement als Unterraum)**.** *Sei*  $\mathcal{U}$  *ein Unterraum von*  $\mathbb{R}^n$  *der Dimension*  $k \in \{0, \ldots, n\}$ . Dann ist das orthogonale Komplement $\mathcal{U}^\perp$  ebenfalls ein Unterraum und hat die Dimension  $n\!-\!k$ .

**Satz IV.3.2.F** (Komplementeigenschaft von  $\mathcal U$  und  $\mathcal U^{\perp}$ )**.** Für jeden Unterraum $\mathcal{U} \subset \mathbb{R}^n$  gilt

 $\mathcal{U} \cap \mathcal{U}^{\perp} = \{\mathbf{0}\}$  und  $\mathcal{U} + \mathcal{U}^{\perp} = \mathbb{R}^{n}$ .

### **4.3.3 Orthogonale Matrizen**

 $\sqrt{a}$ 

 $\sim$ 

✬

 $\sim$ 

**Definition IV.3.3.B** (Orthogonale Matrix)**.**

 $\bm{\mathsf{E}}$ ine quadratische Matrix  $\mathbf{Q} \in \mathbb{R}^{n,n},$   $n \in \mathbb{N}$ , heisst orthogonal, wenn $\quad \mathbf{Q}\mathbf{Q}^T = \mathbf{I}_n$ .

$$
=\mathbf{I}_n.
$$

4.3

p. 114

 $\mathcal{O}(n) \triangleq \mathsf{M}$ enge der orthogonalen Matrizen  $\in \mathbb{R}^{n,n}$ 

**Korollar IV.3.3.D** (Produkte und Inverse orthogonaler Matrizen)**.**

 $\sqrt{a}$ 

 $\sim$ 

 $\sqrt{2\pi}$ 

 $\sim$ 

$$
\mathbf{Q}, \mathbf{P} \in \mathcal{O}(n) \Rightarrow \mathbf{Q} \mathbf{P} \in \mathcal{O}(n) ,
$$
  

$$
\mathbf{Q} \in \mathcal{O}(n) \Rightarrow \mathbf{Q}^{-1} \in \mathcal{O}(n) .
$$

**Lemma IV.3.3.F** (Längenerhaltung bei Multiplikation mit orthogonaler Matrix)**.**

 $\mathbf{Q} \in \mathcal{O}(n) \Rightarrow \|\mathbf{Q}\mathbf{x}\| = \|\mathbf{x}\| \quad \forall \mathbf{x} \in \mathbb{R}^n.$ 

# <span id="page-115-0"></span>**4.3.4 Orthogonalisierung**

✬

 $\sim$ 

**Lemma IV.3.4.A** (Orthogonale Projektion mit orthonormalen Basen)**.**  $\mathcal{S}$ ei  $\mathbf{z} \in \mathbb{R}^n$  und  $\{\mathbf{q}^1,\ldots,\mathbf{q}^k\}$  eine orthonormale Basis (ONB) des Unterraums  $\mathcal{U} \subset \mathbb{R}^n$ . Dann *ist die* orthogonale Projektion p von z auf *U* (→ [Satz IV.2.3.L\)](#page-110-0) gegeben durch

$$
\mathbf{p} = \sum_{j=1}^k \langle \mathbf{z}, \mathbf{q}^j \rangle \mathbf{q}^j \; .
$$

#### **Gram-Schmidt Orthonormalisierungsalgorithmus**:

Gegeben: Endliche Menge von Vektoren  $\{ \mathbf{a}^1, \dots, \mathbf{a}^k \} \subset \mathbb{R}^n \backslash \{ \mathbf{0} \}, \, k \leqslant n$ .

1: 
$$
\mathbf{q}^1 := \frac{\mathbf{a}^1}{\|\mathbf{a}^1\|}
$$
 % *Erster der orthonormalen Vektoren*  
\n2: **for**  $j = 2, ..., k$  **do**  
\n{ % Orthogonale Projektion aut das Erzeugnis der bisher berechneten Vektoren  
\n3:  $\mathbf{q}^j := \mathbf{a}^j$   
\n4: **for**  $\ell = 1, 2, ..., j - 1$  **do**  
\n5: {  $\mathbf{q}^j \leftarrow \mathbf{q}^j - \langle \mathbf{a}^j, \mathbf{q}^\ell \rangle \mathbf{q}^\ell$  }  
\n6: **if**  $(\mathbf{q}^j = 0)$  **then** Abbruch  
\n7: **else** {  $\mathbf{q}^j \leftarrow \frac{\mathbf{q}^j}{\|\mathbf{q}^j\|}$  }

Ausgabe (wenn kein Abbruch):

Orthonormale Vektoren  $\mathbf{q}^1, \dots, \mathbf{q}^k$  mit  $\text{Span}\{\mathbf{q}^1,\ldots,\mathbf{q}^\ell\} = \text{Span}\{\mathbf{a}^1,\ldots,\mathbf{a}^\ell\} \quad \forall \ell \in \{1,\ldots,k\}.$  (IV.3.4.C) 4.3

R. Hiptmair SAM, ETHZ

p. 117

**Lemma IV.3.4.D** (Abbruch des Gram-Schmidt-Orthonormalisierungsalgorithmus)**.**  $\{{\bf a}^1,\ldots,{\bf a}^\ell\},\quad \ell\quad\leqslant\quad \ \ k,\quad$ linear unabhängig, so bricht der Gram-Schmidt-*Orthonormalisierungsalgorithmus frühestens nach dem* ℓ + 1*. Schritt ab (oder gar nicht).* 

 $\sqrt{a}$ 

 $\sim$ 

 $\sqrt{2\pi}$ 

 $\overline{\phantom{a}}$ 

<span id="page-117-0"></span>**Satz IV.3.4.F** (QR-Zerlegung einer Matrix)**.**  $\operatorname{\mathsf{Z}}$ u jeder Matrix  $\mathbf{A}\in \mathbb{R}^{n,k}$  mit  $\mathrm{Rang}(\mathbf{A})=k$  gibt es (*i*) eine eindeutige Matrix  $\mathbf{Q}_0 \in \mathbb{R}^{n,k}$ , die erfüllt  $\mathbf{Q}_0^{\top} \mathbf{Q}_0 = \mathbf{I}_k$ , und eine eindeutige Matrix  $\mathbf{R}_0 \in \mathbb{R}^{k,k}$  mit  $\left(\mathbf{R}_0\right)_{i,j} = 0$  für  $i > j$  und  $\left(\mathbf{R}_0\right)_{i,i} > 0$ ,  $i \in \{1, \dots, k\}$  so, dass  $\mathbf{A} = \mathbf{Q}_0 \cdot \mathbf{R}_0$  ("sparsame" QR-Zerlegung), *(ii) eine* eindeutige *orthogonale Matrix*  $\mathbf{Q} \in \mathcal{O}(n)$  und eine eindeutige Matrix  $\mathbf{R} \in \mathbb{R}^{n,k}$  mit  $\left(\mathbf{R}\right)_{i,j} = 0$  für  $i > j$  und  $\left(\mathbf{R}\right)_{i,i} > 0,$   $i \in \{1, \ldots, n\}$  so, dass  $A = Q \cdot R$  *(volle QR-Zerlegung)*.

p. 118 4.3

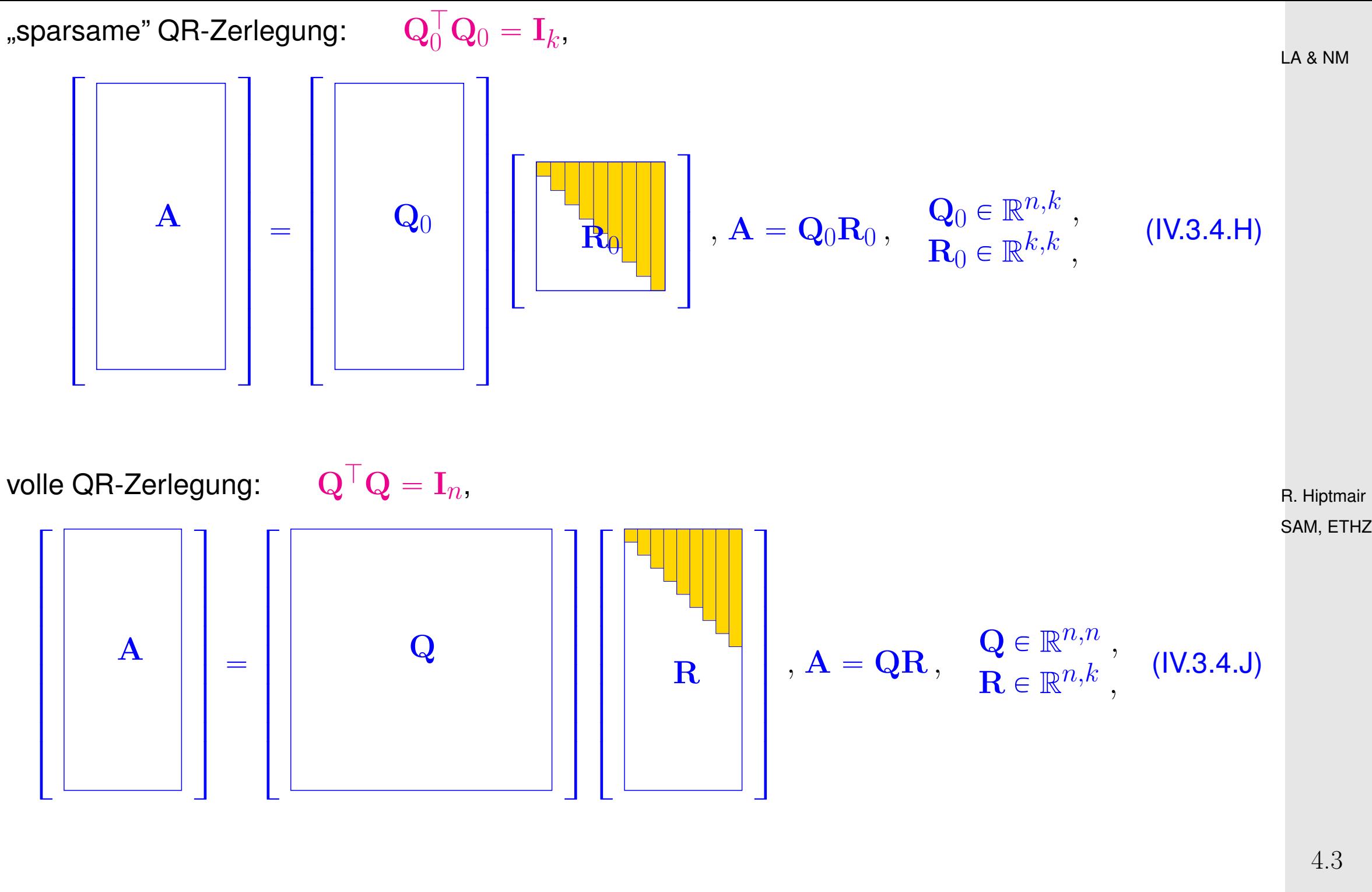

p. 119

 $\sqrt{2\pi}$ 

 $\sim$ 

<span id="page-119-0"></span>**Definition IV.3.5.A** (Vektorprodukt)**.** Das Vektorprodukt zweier Vektoren  $\mathbf{v},\mathbf{w}\in\mathbb{R}^3$  ist eine Abbildung  $\times:\mathbb{R}^3\times\mathbb{R}^3\to\mathbb{R}^3$  definiert *durch*  $\overline{\phantom{a}}$ 

$$
\mathbf{v} \times \mathbf{w} = \begin{bmatrix} v_1 \\ v_2 \\ v_3 \end{bmatrix} \times \begin{bmatrix} w_1 \\ w_2 \\ w_3 \end{bmatrix} := \begin{bmatrix} v_2w_3 - v_3w_2 \\ v_3w_1 - v_1w_3 \\ v_1w_2 - v_2w_1 \end{bmatrix}.
$$

**Satz IV.3.5.C** (Orthogonalität des Vektorprodukts)**.**

$$
\forall \mathbf{v}, \mathbf{w} \in \mathbb{R}^n: \langle \mathbf{v} \times \mathbf{w}, \mathbf{v} \rangle = \langle \mathbf{v} \times \mathbf{w}, \mathbf{w} \rangle = 0.
$$
 (VP1)

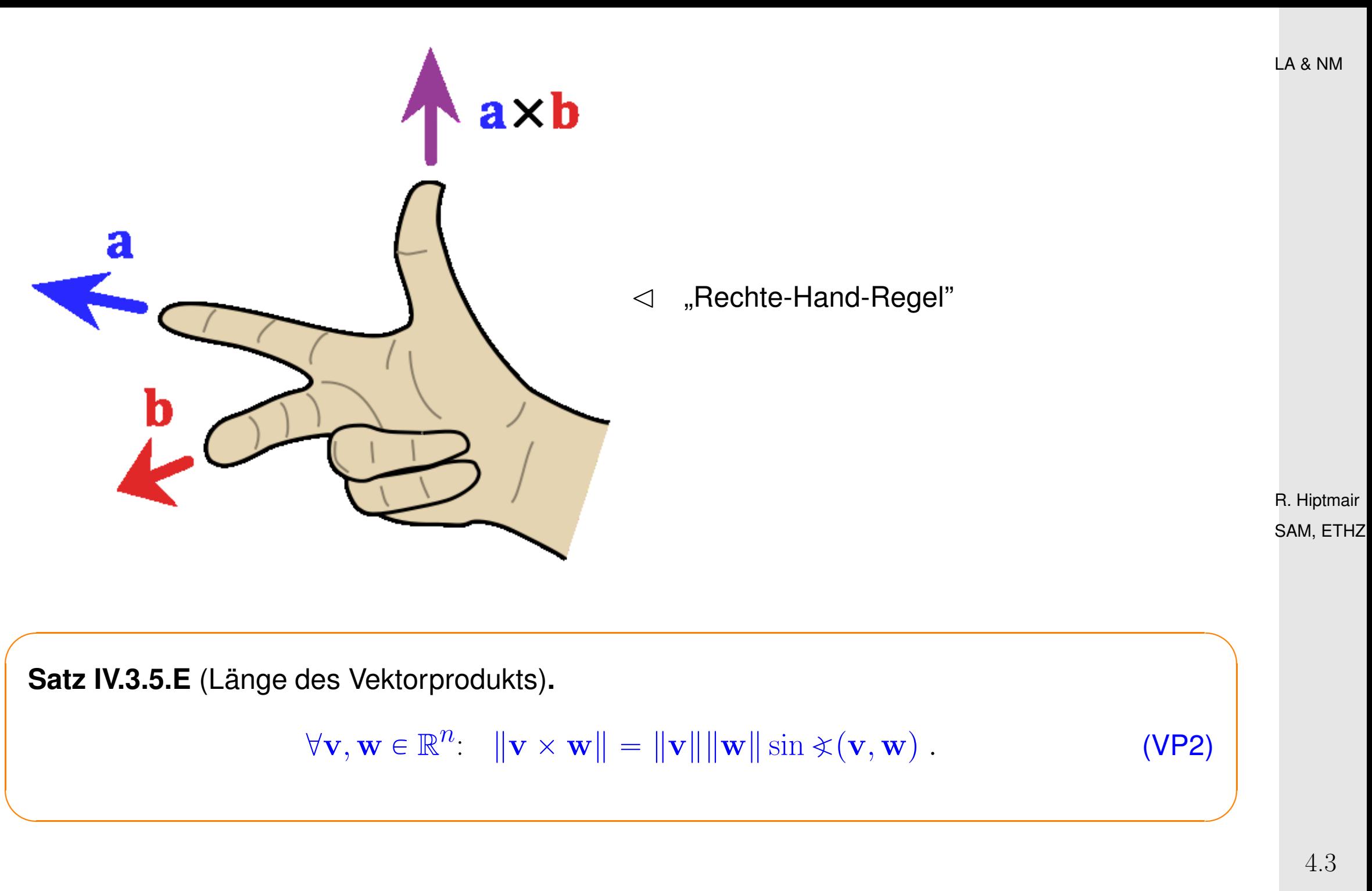

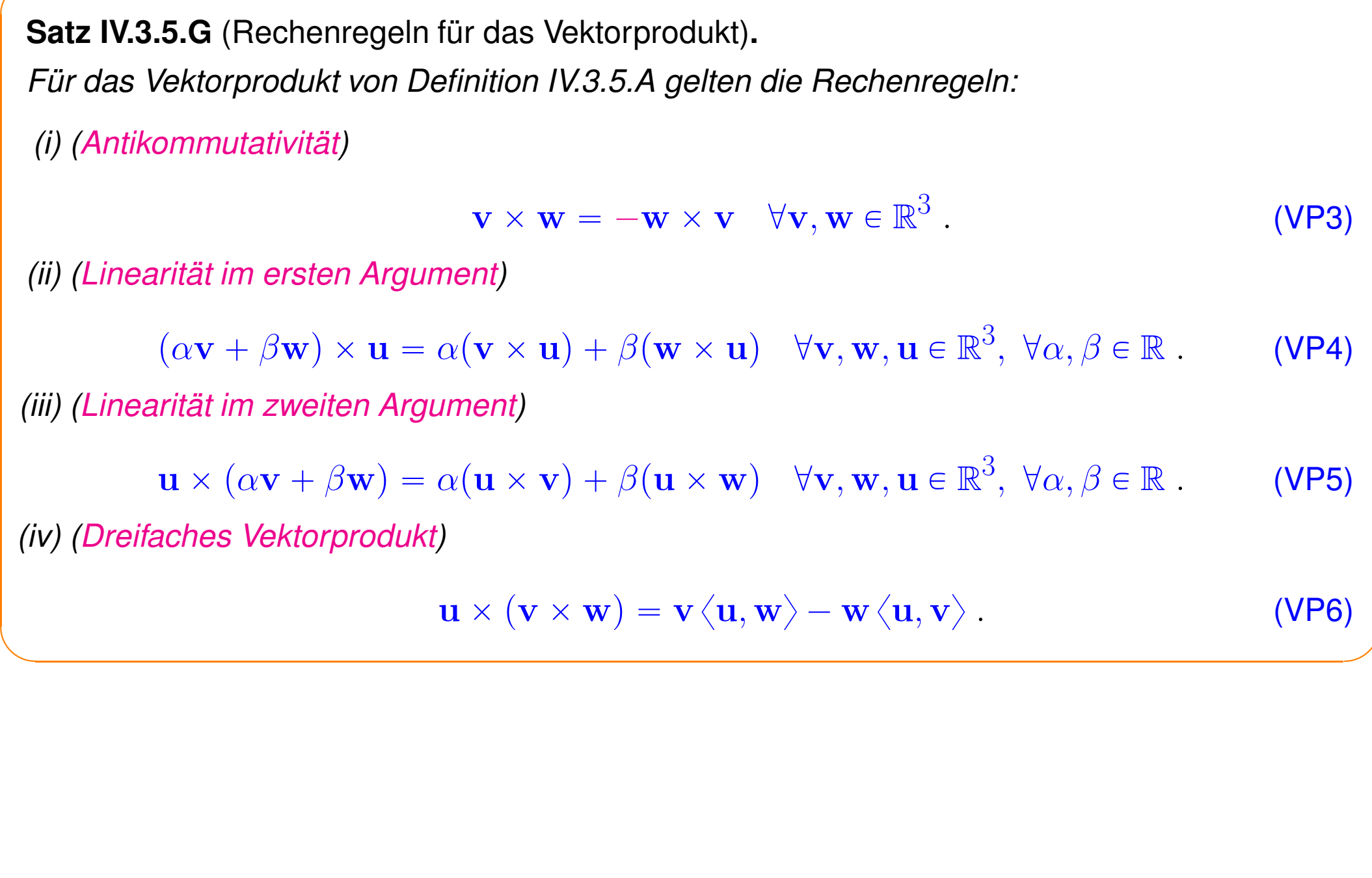

 $\sqrt{a}$ 

R. Hiptmair SAM, ETHZ

LA & NM

# <span id="page-122-0"></span>**4.4 Lineare Ausgleichsrechnung**

# **4.4.1 Überbestimmte lineare Gleichungssysteme: Beispiele**

[LINK](http://www.sam.math.ethz.ch/~hiptmair/tmp/LANM/Notes/4.4.1.UeberbestimmteLGS.pdf) zu Präsentationsfolien für Abschnitt [4.4.1.](#page-122-0)

 $\sqrt{2\pi}$ 

 $\sim$ 

**Korollar IV.4.1.A** (Existenz von Lösungen überbestimmter lienearer Gleichungssysteme)**.** *Eine Lösung des linearen Gleichungssystems*  $\mathbf{A}\mathbf{x} = \mathbf{b}$  mit  $\mathbf{A} \in \mathbb{R}^{m,n}$ ,  $\mathbf{b} \in \mathbb{R}^{m,n}$ , existiert genau dann, wenn  $\mathbf{b} \in \text{Bild}(\mathbf{A})$ .

#### **4.4.2 Kleinste-Quadrate Lösung**

**Definition IV.4.2.B** (Kleinste-Quadrate-Lösung)**.**  $\mathbf{x}^*\in \mathbb{R}^n$  heisst Kleinste-Quadrate-Lösung (KQL) von  $\mathbf{A}\mathbf{x}=\mathbf{b},\,\mathbf{a}\in \mathbb{R}^{m,n},\,\mathbf{b}\in \mathbb{R}^m,$  wenn gilt  $\|\mathbf{b} - \mathbf{A}\mathbf{x}^*\| = \min\{\|\mathbf{b} - \mathbf{A}\mathbf{x}\| : \mathbf{x} \in \mathbb{R}^n\}$  $(IV.4.2.C)$  $\sqrt{2}$  $\sum$  $\overline{m}$  $i=1$  $\sqrt{ }$  $\boxed{b_i - \sum}$  $\overline{n}$  $j=1$  $(\mathbf{A})_{i,j}(\mathbf{x}^*)_j$  $\sqrt{2}$  $\mathbf{I}$ 2  $=$  min  $\sqrt{ }$  $\begin{array}{c} \hline \end{array}$  $\overline{\mathcal{N}}$  $\sum$  $\overline{m}$  $i=1$  $\sqrt{ }$  $\boxed{b_i - \sum}$  $\overline{n}$  $j=1$  $(\mathbf{A})_{i,j}x_j$  $\sqrt{2}$  $\overline{\phantom{a}}$ 2 :  $\Gamma$  $\mathbf{I}$  $\overline{x_1}$ *. . .*  $\overline{x}_n$  $\mathbb{I}$  $\in \mathbb{R}^n$ , /. /- , *d.h. die kleinste-Quadrate-Lösung realisiert ein Residuum*  $r := b - Ax^*$  *mit minimaler Norm.* 

R. Hiptmair SAM, ETHZ

p. 124 4.4

### **4.4.3 Normalengleichungen**

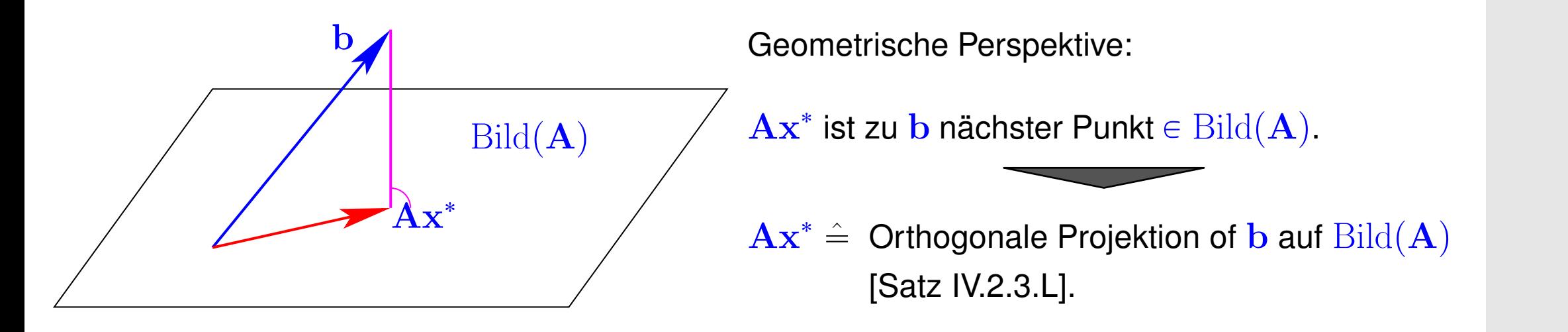

**Satz IV.4.3.B** (Normalengleichungen)**.** Jede Kleinste-Quadrate-Lösung von  $\mathbf{A} \mathbf{x} = \mathbf{b}, \, \mathbf{A} \in \mathbb{R}^{m,n}, \, \mathbf{b} \in \mathbb{R}^m,$  erfüllt die Normalenglei*chungen (NGL)*

$$
\mathbf{A}^{\top} \mathbf{A} \mathbf{x} = \mathbf{A}^{\top} \mathbf{b}.
$$

*Beispiel* IV.4.3.D (Lineare Regression)*.*

 $\sqrt{a}$ 

 $\sim$ 

Gegeben:  $m$  Datenpunkte  $(x_j, y_j),$   $j = 1, \ldots, m$ 

Gesucht: "Möglichst gut passende (\*)" Gerade durch die Datenpunkte

R. Hiptmair SAM, ETHZ

p. 125 4.4

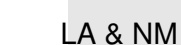

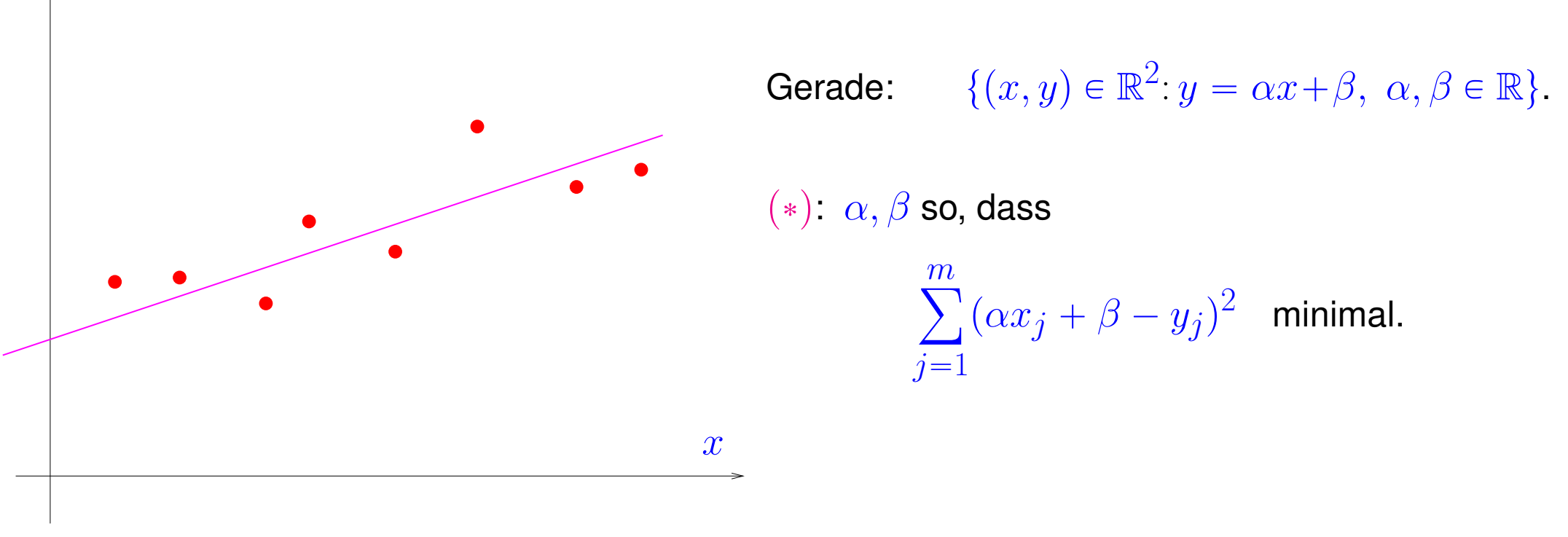

R. Hiptmair SAM, ETHZ

**Korollar IV.4.3.F** (Lösbarkeit der Normalengleichungen, vgl. [Lemma IV.2.3.K\)](#page-109-0)**.**  $\boldsymbol{F}$ ür  $\mathbf{A} \in \mathbb{R}^{m,n}$  gilt

$$
\text{Kern}(\mathbf{A}) = \text{Kern}(\mathbf{A}^T \mathbf{A}).
$$

*Ist insbesondere*  $\text{Rang}(\mathbf{A}) = n$ , dann ist  $\mathbf{A}^T\mathbf{A}$  *invertierbar.* 

 $\boldsymbol{y}$ 

✬

 $\sim$ 

p. 126 4.4

#### **4.4.4 Orthogonalisierungstechniken**

QR-Zerlegung von  $\mathbf{A}\in \mathbb{R}^{m,n}$  ( $\to$  [Satz IV.3.4.F\)](#page-117-0):  $\| \mathbf{A} = \mathbf{Q}\mathbf{R}, \|\ \mathbf{Q} \in \mathbb{R}^{m,m}$  orthogonal,  $\mathbf{R} \in \mathbb{R}^{m,n}$  $(n < m, \text{Rang}(\mathbf{A}) = n)$ 

$$
\mathbf{a} = \|\mathbf{A}\mathbf{x} - \mathbf{b}\| = \|\mathbf{R}\mathbf{x} - \mathbf{c}\|, \quad \mathbf{c} := \mathbf{Q}^\top \mathbf{b}.
$$

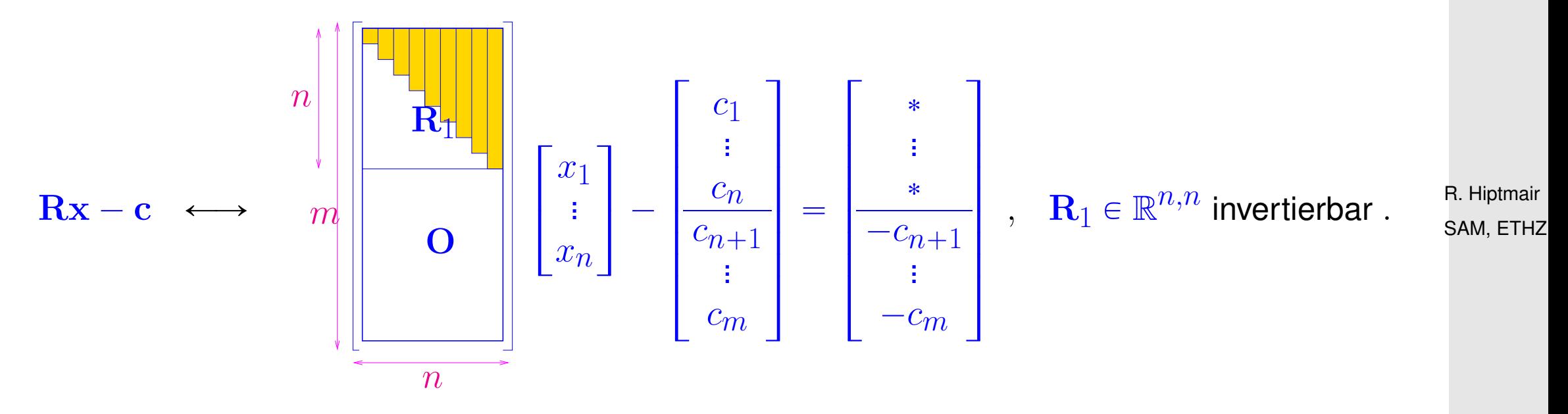

Die Wahl von x kann die letzten  $m - n$  Komponenten von  $\mathbf{Rx} - \mathbf{c}$  nicht beeinflussen, kann jedoch so getroffen werden, dass die ersten  $n$  Komponenten zu Null werden.

Ein solches  ${\bf x}$  minimiert dann  $\|{\bf R}{\bf x}-{\bf c}\|$  und ist gegeben durch  ${\bf x}={\bf R}_1^{-1}$  $\left[\begin{array}{c} c_1 \\ \vdots \end{array}\right]$  $\dot{c_{n}}$  $\overline{1}$ **!**

p. 127 4.4

**Satz IV.4.4.B** (Kleinste-Quadrate-Lösung durch QR-Zerlegung)**.**  $S$ ei  $A = QR$  *die (volle) QR-Zerlegung von*  $A \in \mathbb{R}^{m,n}$  *gemäss [Satz IV.3.4.F,](#page-117-0) mit*  $\text{Rang}(A) = n$ , *wobei*  $\mathbf{R} =$  $R_1$  $\overline{\textbf{O}}$  $\mathbf{Q} = [\mathbf{Q}_1 \ \mathbf{Q}_2], \mathbf{Q}_1 \in \mathbb{R}^{m,n}$  and  $\mathbf{Q} = [\mathbf{Q}_1 \ \mathbf{Q}_2], \mathbf{Q}_1 \in \mathbb{R}^{m,n}$ . Dann ist die kleinste-Quadrate-Lösung von  $\mathbf{A}\mathbf{x} = \mathbf{b}$ ,  $\mathbf{b} \in \mathbb{R}^m$ , gegeben durch  $\mathbf{x}^* = \mathbf{R}_1^{-1} \mathbf{Q}_1^\top \mathbf{b}$ .

 $\sqrt{a}$ 

 $\overline{\phantom{a}}$ 

# **4.5 Volumenformen und Determinanten**

**4.5.1 Volumen**

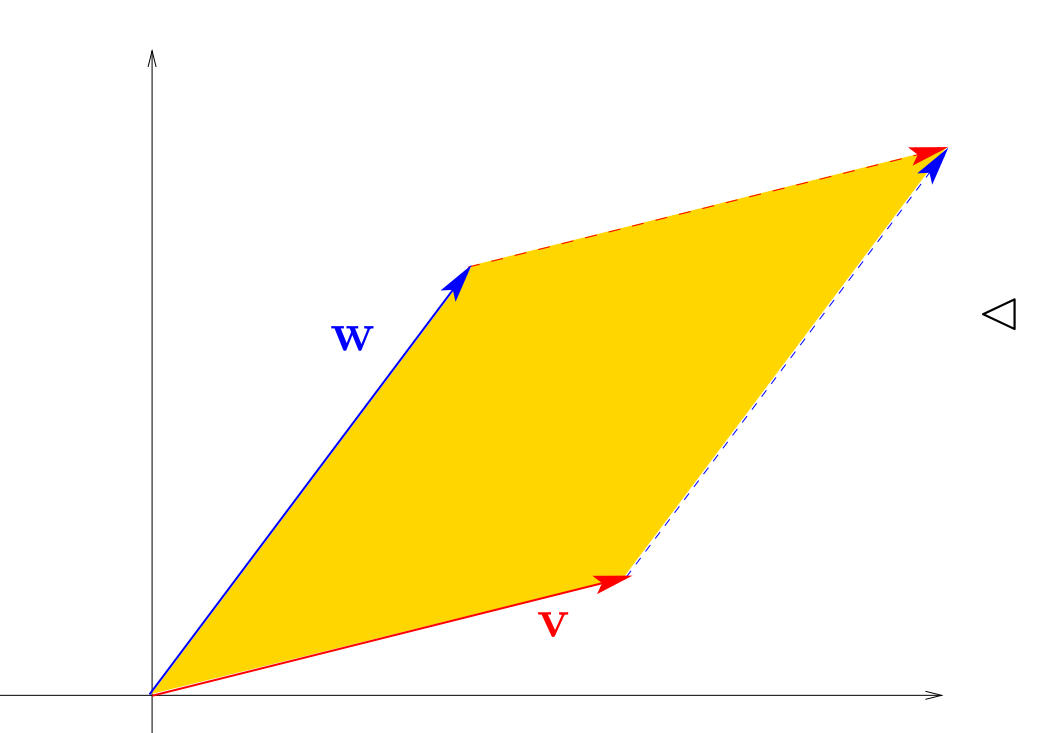

 $\triangleleft$  Von  $\mathbf{v} \in \mathbb{R}^2$  und  $\mathbf{w} \in \mathbb{R}^2$  aufgespanntes Parallelogramm.

 $\mathcal{N}(\mathbf{v}, \mathbf{w})$ 

R. Hiptmair SAM, ETHZ

p. 129 4.5

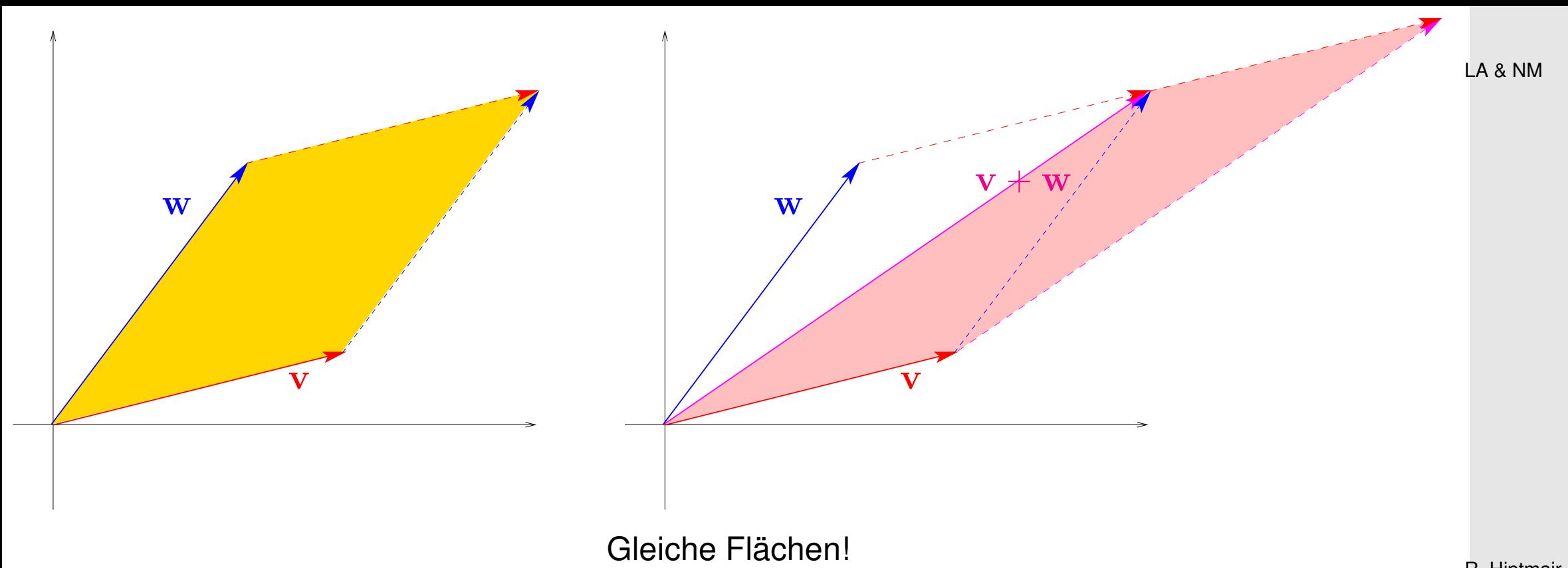

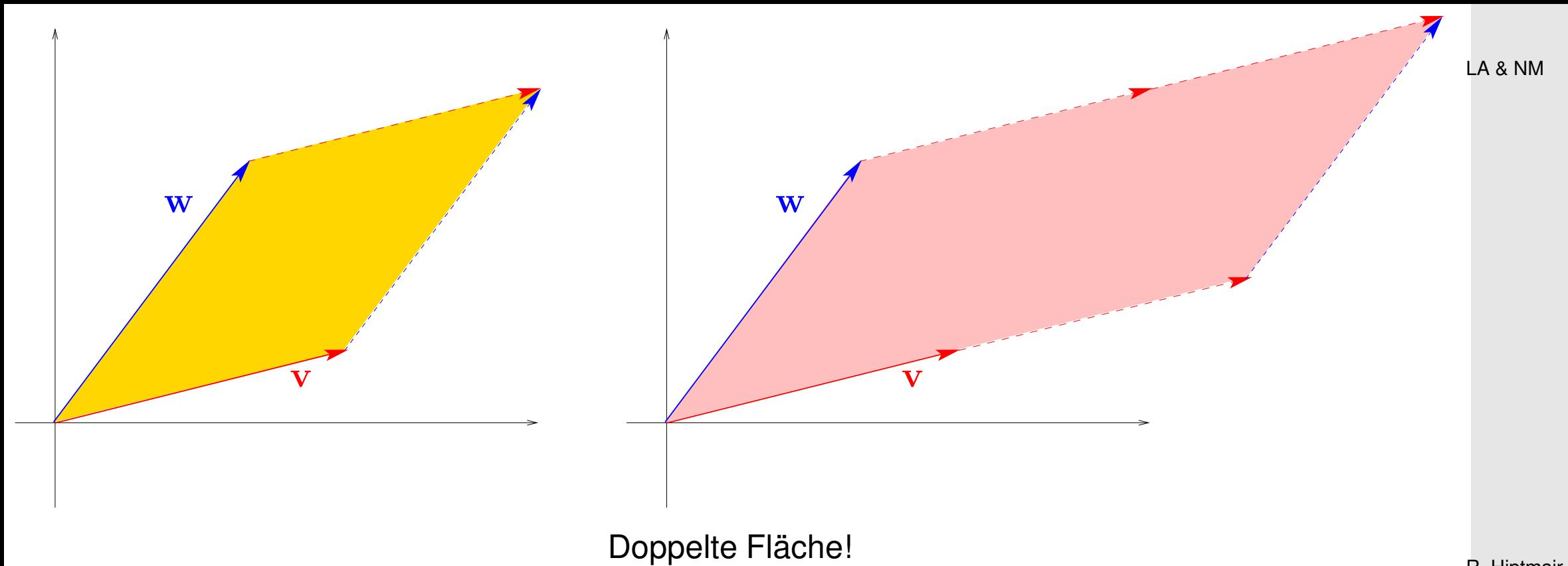

R. Hiptmair SAM, ETHZ

Eigenschaften des Flächenmasses (**=** 2-dimensionales Volumen)

$$
\text{vol}\left(\begin{bmatrix} 1 \\ 0 \end{bmatrix}, \begin{bmatrix} 0 \\ 1 \end{bmatrix}\right) = 1 ,
$$
\n
$$
\text{vol}(\mathbf{v}, \mathbf{w}) = \text{vol}(\mathbf{w}, \mathbf{v}) ,
$$
\n
$$
\text{vol}(\mathbf{v}, \mathbf{w}) = \text{vol}(\mathbf{v} + \mathbf{w}, \mathbf{w}) ,
$$
\n
$$
\text{vol}(\alpha \mathbf{v}, \mathbf{w}) = |\alpha| \text{vol}(\mathbf{v}, \mathbf{w}) ,
$$
\n
$$
\text{vol}(\alpha \mathbf{v}, \mathbf{w}) = |\alpha| \text{vol}(\mathbf{v}, \mathbf{w})
$$
\n(10.5.1.1)

 $vol(\mathbf{v}, \mathbf{w}) = 0 \qquad \Leftrightarrow \qquad {\mathbf{v}, \mathbf{w}}$  linear unabhängig

p. 131 4.5

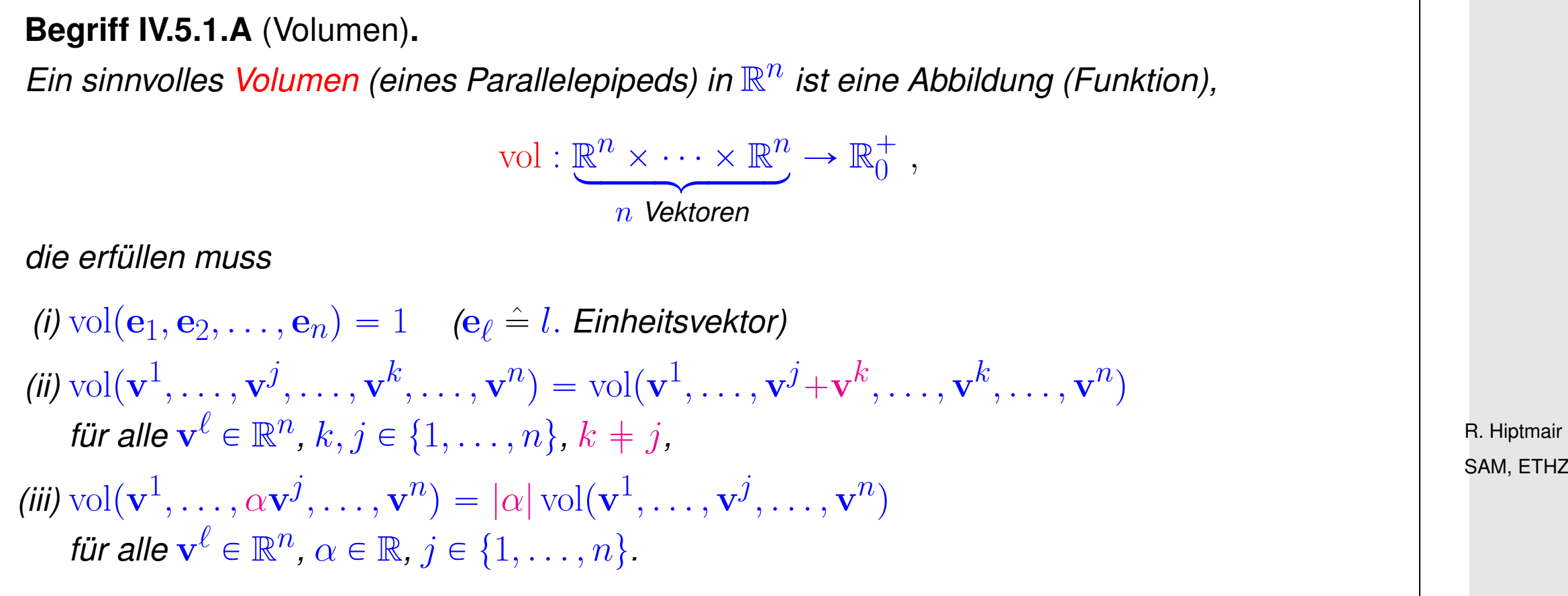

## **4.5.2 Determinanten**

**Definition IV.5.2.A** (Determinantenform)**.** Eine Determinantenform auf  $\mathbb{R}^n$  ist eine (multilineare) Abbildung  $\det: \underbrace{\mathbb{R}^n \times \cdots \times \mathbb{R}^n}$ looooooomooooooon n *Mal*  $\rightarrow \mathbb{R}$ , *(d.h.* det *nimmt* n *verschiedene Spaltenvektoren als Argumente) für die gilt (i)* det  $\neq 0$ , das heisst es gibt Vektoren  $\mathbf{v}^1, \dots, \mathbf{v}^n \in \mathbb{R}^n$  so, dass  $\det(\mathbf{v}^1, \dots, \mathbf{v}^n) \neq 0$ . (ii)  $\det(\mathbf{v}^1, \dots, \mathbf{v}^j + \mathbf{w}, \dots, \mathbf{v}^n) = \det(\mathbf{v}^1, \dots, \mathbf{v}^j, \dots, \mathbf{v}^n) + \det(\mathbf{v}^1, \dots, \mathbf{w}, \dots, \mathbf{v}^n)$  $\big)$ für alle  $\mathbf{v}^{\ell} \in \mathbb{R}^n$ ,  $\mathbf{w} \in \mathbb{R}^n$ ,  $j \in \{1, \ldots, n\}$ *(iii)* det  $(\mathbf{v}^1, \dots, \alpha \cdot \mathbf{v}^j, \dots, \mathbf{v}^n) = \alpha \cdot \det(\mathbf{v}^1, \dots, \mathbf{v}^j, \dots, \mathbf{v}^n)$  $\int$ *für alle*  $\mathbf{v}^{\ell} \in \mathbb{R}^{n}$ ,  $\alpha \in \mathbb{R}$ ,  $j \in \{1, \ldots, n\}$ ,  $f(\mathbf{v})\det(\mathbf{v}^1,\ldots,\mathbf{v}^j,\ldots,\mathbf{v}^k,\ldots,\mathbf{v}^n)=\det(\mathbf{v}^1,\ldots,\mathbf{v}^j+\mathbf{v}^k,\ldots,\mathbf{v}^k,\ldots,\mathbf{v}^n)$  $\int$ *für alle*  $\mathbf{v}^{\ell} \in \mathbb{R}^n$ ,  $k, j \in \{1, \ldots, n\}$ ,  $k \neq j$ ,

Zu (i) sagt man "det ist nichttrivial"

Zu (ii), (iii) sagt man "det ist linear in jedem Argument" oder "multilinear"

p. 133 4.5

R. Hiptmair

SAM, ETHZ

**Korollar IV.5.2.X** (Linearität der Determinante in jedem Argument)**.** Eine Determinante auf  $\mathbb{R}^n$  erfüllt für jedes  $k \in \{1, \ldots, n\}, m \in \mathbb{N}$  $\det(\mathbf{w}^1, \dots, \mathbf{w}^{k-1}, \sum)$  $\overline{m}$  $\ell = 1$  $\gamma_{\ell} {\bf v}^{\ell},{\bf w}^{k+1},\ldots,{\bf w}^{n})\,=\, \sum\limits_{i} \,$  $\overline{m}$  $\ell = 1$  $\gamma_{\ell}\det(\mathbf{w}^1, \dots, \mathbf{w}^{k-1}, \mathbf{v}^{\ell}, \mathbf{w}^{k+1}, \dots, \mathbf{w}^n\bigr) \ ,$ *für beliebige Spaltenvektoren*  $\mathbf{w}^1,\ldots,\mathbf{w}^n,\mathbf{v}^1,\ldots,\mathbf{v}^m\in\mathbb{R}^n$  *und*  $\gamma_\ell\in\mathbb{R}$ ,  $\ell\in\{1,\ldots,m\}$ 

**Satz IV.5.2.B** (Invarianzeigenschaft von Determinanten)**.** Eine Determinante auf  $\mathbb{R}^n$  erfüllt für jedes  $k, i \in \{1, \ldots, n\}$ ,  $i \neq k$ ,  $\det(\mathbf{w}^1, \dots, \mathbf{w}^{k-1}, \mathbf{w}^k + \alpha \mathbf{w}^i, \mathbf{w}^{k+1}, \dots, \mathbf{w}^n) = \det(\mathbf{w}^1, \dots, \mathbf{w}^{k-1}, \mathbf{w}^k, \mathbf{w}^{k+1}, \dots, \mathbf{w}^n)$  $\int$ für beliebige Spaltenvektoren  $\mathbf{w}^1, \dots, \mathbf{w}^n \in \mathbb{R}^n$ ,  $\alpha \in \mathbb{R}$ .

#### R. Hiptmair SAM, ETHZ

LA & NM

#### **Korollar IV.5.2.C.**

 $\sqrt{2\pi}$ 

 $\sim$ 

✬

 $\sim$ 

✬

 $\sim$ 

*Beim Vertauschen* zweier *Argumente einer Determinante wechselt deren Vorzeichen.*

Für uns das wichtigste Resultat: Determinanten als "Sonden für lineare Abhängigkeit"

**Satz IV.5.2.D** (Determinante linear abhängiger Vektoren)**.** Für beliebige Vektoren  $\mathbf{v}^1, \dots, \mathbf{v}^n \in \mathbb{R}^n$  gilt  $\{v^1, \ldots, v^n\}$  linear unabhängig  $\Leftrightarrow$   $\det(v^1, \ldots, v^n) \neq 0$ .

## **4.5.3 Determinantenformeln**

 $\sqrt{2\pi}$ 

 $\sim$ 

✬

 $\sim$ 

**Satz IV.5.3.E** (Eindeutigkeit der Determinante)**.** *Ist*  $\{ \mathbf{b}^1, \dots, \mathbf{b}^n \}$  eine Basis des  $\mathbb{R}^n$ , so ist eine Determinante  $\det$  auf  $\mathbb{R}^n$  bereits eindeutig durch den Wert  $\det(\textbf{b}^1, \dots, \textbf{b}^n)$  festgelegt.

R. Hiptmair SAM, ETHZ

p. 135 4.5

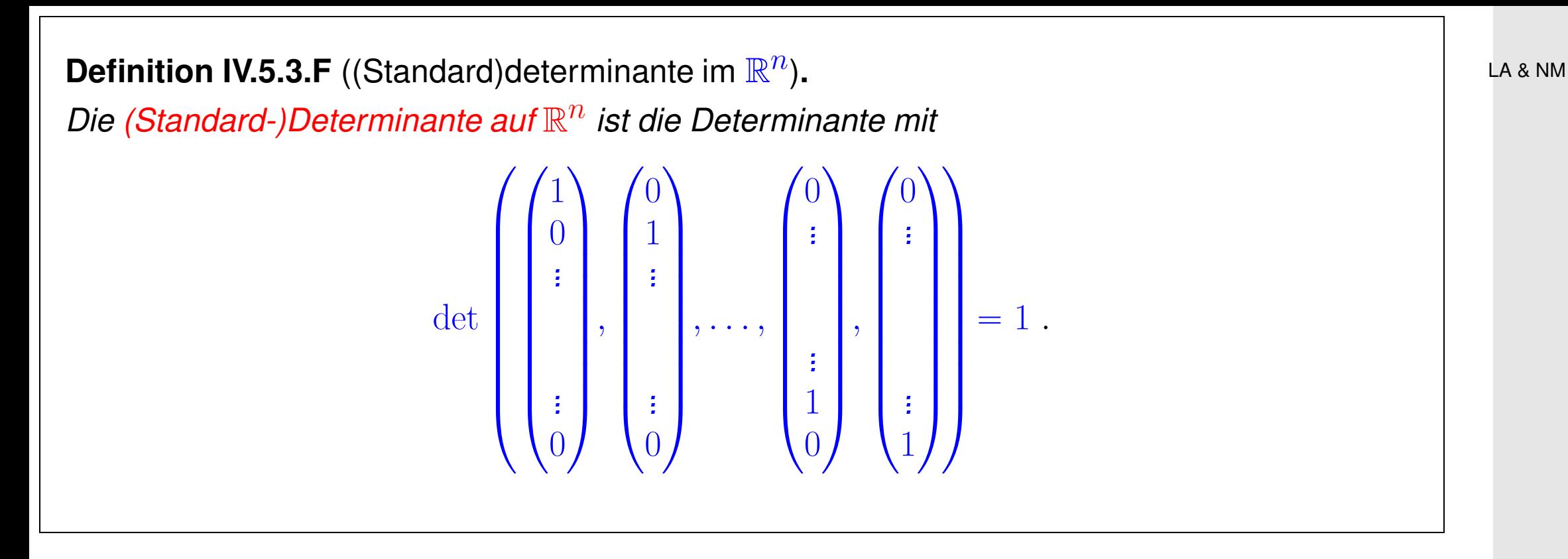

R. Hiptmair SAM, ETHZ

Volumen des von  $\mathbf{v}^1,\dots,\mathbf{v}^n\in\mathbb{R}^n$  aufgespannten Parallelepipeds im Euklidischen Raum  $\mathbb{R}^n$ :

$$
\text{vol}(\mathscr{J}(\mathbf{v}^1,\ldots,\mathbf{v}^n)) := \left|\det(\mathbf{v}^1,\ldots,\mathbf{v}^n)\right| \; .
$$

**Definition IV.5.3.G** (Determinante einer quadratischen Matrix)**.**  $D$ ie *Determinante einer Matrix*  $\mathbf{A} \in \mathbb{R}^{n,n}$ *, in Zeichen*  $\det(\mathbf{A})$ , ist die Determinante ihrer Spalten, aufgefasst als Vektoren im  $\mathbb{R}^n$ .

p. 136 4.5

Formel für  $\mathbf{A} = \left[\mathbf{a}^1, \dots, \mathbf{a}^n \right] \in \mathbb{R}^{n,n}$ 

$$
\mathbf{a}^{j} = \sum_{i=1}^{n} a_{i,j} \mathbf{e}_{i}, \quad a_{i,j} := (\mathbf{A})_{i,j}, \quad i, j \in \{1, \dots, n\}.
$$
  
\n
$$
\det(\mathbf{A}) = \det(\mathbf{a}^{1}, \dots, \mathbf{a}^{n})
$$
  
\n
$$
= \det\left(\sum_{i=1}^{n} a_{i1,1} \mathbf{e}_{i1}, \dots, \sum_{i_{n}=1}^{n} a_{i_{n,n}} \mathbf{e}_{i_{n}}\right)
$$
  
\n
$$
= \sum_{i_{1}=1}^{n} \dots \sum_{i_{n}=1}^{n} \det(a_{i1,1} \mathbf{e}_{i1}, \dots, a_{i_{n},n} \mathbf{e}_{i_{n}})
$$
  
\n
$$
= \sum_{i_{1}=1}^{n} \dots \sum_{i_{n}=1}^{n} a_{i_{1,1}} \dots \dots a_{i_{n},n} \det(\mathbf{e}_{i_{1}}, \dots, \mathbf{e}_{i_{n}})
$$
  
\n
$$
= \sum_{i_{1}=1}^{n} \dots \sum_{i_{n}=1}^{n} a_{i_{1,1}} \dots \dots a_{i_{n},n} \underbrace{\sigma(i_{1}, \dots, i_{n})}_{\in \{-1, 0, +1\}} \underbrace{\det(\mathbf{e}_{1}, \dots, \mathbf{e}_{n})}_{=1}
$$

$$
= \sum_{i_1=1}^n \cdots \sum_{i_n=1}^n \underbrace{a_{i_1,1} \cdots a_{i_n,n}}_{n\text{-faches Product}} \sigma(i_1, \ldots, i_n)
$$

LA & NM

p. 137 4.5

 $\bullet$   $n = 2$ :

✬

 $\sim$ 

$$
\det\left(\begin{bmatrix} a_{1,1} & a_{1,2} \\ a_{2,1} & a_{2,2} \end{bmatrix}\right) = a_{1,1} \cdot a_{2,2} - a_{2,1} \cdot a_{1,2} .
$$

•  $n = 3$  (Regel vom Sarrus)

$$
\det \begin{pmatrix} a_{1,1} & a_{1,2} & a_{1,3} \ a_{2,1} & a_{2,2} & a_{2,3} \ a_{3,1} & a_{3,2} & a_{3,3} \end{pmatrix}
$$
  
=  $a_{1,1}a_{1,2}a_{1,3} + a_{2,1}a_{3,2}a_{1,3} + a_{3,1}a_{1,2}a_{2,3} - a_{1,3}a_{2,2}a_{3,1} - a_{2,3}a_{3,2}a_{1,1} - a_{3,3}a_{1,2}a_{2,1}$ .

R. Hiptmair SAM, ETHZ

LA & NM

Determinante von Blockstufenmatrizen:

$$
\det\left(\left[\frac{\mathbf{A}\mid\mathbf{B}}{\mathbf{O}\mid\mathbf{C}}\right]\right) = \det(\mathbf{A}) \cdot \det(\mathbf{C}) ,\quad \frac{\mathbf{A}\in\mathbb{R}^{k,k}, \mathbf{B}\in\mathbb{R}^{k,m}}{\mathbf{C}\in\mathbb{R}^{m,m}, \mathbf{O}\stackrel{\sim}{=}\text{Nullmatrix}}.
$$
 (IV.5.3.L)

**Lemma IV.5.3.H** (Determinante der transponierten Matrix)**.** *Für alle*  $A \in \mathbb{R}^{n,n}$  *gilt:*  $\det(\mathbf{A}) = \det(\mathbf{A}^{\top})$ 

✪ p. 138 4.5

**Satz IV.5.3.I** (Determinante als Sonde für Invertierbarkeit)**.**

*Eine Matrix*  $\mathbf{A} \in \mathbb{R}^{n,n}$  *ist* genau dann invertierbar, wenn  $\det(\mathbf{A}) \neq 0$ .

## **4.5.4 Determinante und Matrixprodukt**

 $\sqrt{2\pi}$ 

 $\sim$ 

 $\sqrt{a}$ 

 $\sim$ 

**Satz IV.5.4.J** (Determinantenmultiplikationssatz)**.**  $F$ ür beliebige Matrizen  $\mathbf{A}, \mathbf{B} \in \mathbb{R}^{n,n}$  gilt

 $\det(\mathbf{AB}) = \det(\mathbf{A}) \det(\mathbf{B}).$ 

R. Hiptmair SAM, ETHZ

LA & NM

p. 139 4.5

*Bemerkung* IV.5.4.K (Algorithmus zur Berechnung von Determinanten)*.*

Determinantenberechnung mittels Gram-Schmidt-Orthonormalisierung von  $\mathbf{A} \in \mathbb{R}^{n,n},$ siehe [Unterabschnitt 4.3.4](#page-115-0)

**O** Falls Abbruch  $\Rightarrow$  Spalten von A linear abhängig  $\Rightarrow$   $det(A) = 0$ 

 $\boldsymbol{\Theta}$  Sonst QR-Zerlegung von  $\mathbf{A} \in \mathbb{R}^{n,n}$  ( $\rightarrow$  [Satz IV.3.4.F\)](#page-117-0)

 $\mathbf{A} = \mathbf{Q}\mathbf{R}$  ,  $\mathbf{Q} \in \mathbb{R}^{n,n}$  orthogonal,  $\mathbf{R} \in \mathbb{R}^{n,n}$  obere Dreiecksmatrix.

 $\det(\mathbf{A}) = \det(\mathbf{Q}) \cdot \det(\mathbf{R}) = \pm (\mathbf{R})_{1,1} \cdot \dots \cdot (\mathbf{R})_{n,n}$ .

R. Hiptmair SAM, ETHZ

 $\triangle$ 

# **Clickerfragen**

#### *Clickerfrage* 4.5.1 (Orthogonalität)*.*

Für die folgenden Aussagen ist jeweils zu entscheiden, ob Sie wahr oder falsch sind:

- (i) Für  $\mathbf{A} \in \mathbb{R}^{n,n}$  ist  $\text{Kern}(\mathbf{A}) + \text{Bild}(\mathbf{A}) = \mathbb{R}^n$
- (ii) Ist  $\mathbf{A} \in \mathbb{R}^{n,n}$  symmetrisch, so gilt  $\text{Kern}(\mathbf{A})^{\perp} = \text{Bild}(\mathbf{A})$ .
- (iii) Für jede symmetrische Matrix  $\mathbf{A} \in \mathbb{R}^{n,n}$  ist  $\text{Kern}(\mathbf{A}) + \text{Bild}(\mathbf{A}) = \mathbb{R}^n$ .
- (iv) Für jede symmetrische Matrix  $\mathbf{A} \in \mathbb{R}^{n,n}$  gilt

$$
A^2 = O \Leftrightarrow A = O.
$$

(v) Für jede Matrix  $\mathbf{A} \in \mathbb{R}^{n,n}$  gilt

$$
\left(\mathrm{Bild}(\mathbf{A})^{\perp}\right)^{\perp}=\mathrm{Bild}(\mathbf{A})\ .
$$

(vi) Für jede Teilmenge  $\mathcal{M} \subset \mathbb{R}^n$  ist das orthogonale Komplement

 $\mathcal{M}^{\perp} := \{ \mathbf{v} \in \mathbb{R}^n \: ; \: \langle \mathbf{v}, \mathbf{m} \rangle = 0 \; \forall \mathbf{m} \in \mathcal{M} \}$ 

ein Unterraum von  $\mathbb{R}^n.$ 

p. 141

4.5

*Clickerfrage* 4.5.2 (Eigenschaften der Flächenfunktion)*.*

Es bezeichne  $\mathrm{vol} : \mathbb{R}^2 \times \mathbb{R}^2 \to \mathbb{R}_0^+$  $_{0}^{+}$  ( $\mathbb{R}_{0}^{+}$  $_0^+:=\{\xi\in\mathbb{R}:\ \xi\geqslant 0\}$ ) die Funktion, die zwei Vektoren die *Fläche* des von ihnen aufgespannten Parallelogramms zuordnet.

Welche der folgenden Rechenregeln gelten für alle Vektoren  $\mathbf{v},\mathbf{w}\in \mathbb{R}^2,$   $\alpha\in \mathbb{R}^2$ 

- (i)  $\mathrm{vol}(\mathbf{v}, \mathbf{w}) = \mathrm{vol}(\mathbf{w}, \mathbf{v})$
- (ii)  $\mathrm{vol}(\mathbf{v}, \mathbf{v}) = \|\mathbf{v}\|^2$
- (iii)  $\text{vol}(\alpha \mathbf{v}, \mathbf{w}) = \alpha \text{vol}(\mathbf{v}, \mathbf{w})$
- (iv)  $\text{vol}(\mathbf{v} + \mathbf{w}, \mathbf{w}) = \text{vol}(\mathbf{v}, \mathbf{w})$
- (v)  $\mathrm{vol}(\mathbf{e}_1, \mathbf{e}_2) = 1$  ( $\mathbf{e}_i \hat{=} i$ . Einheitsvektor)
- (vi)  $\{v, w\}$  linear abhängig  $\Leftrightarrow$   $vol(v, w) = 0$

*Clickerfrage* 4.5.3 (Determinante von Einheitsvektoren)*.*

Es bezeichnet  $\det$  die Standardeterminante in  $\mathbb{R}^n$ , und  $\mathbf{e}_i$  den  $i$ . Einheitsvektor im  $\mathbb{R}^n$ .

Welchen Wert hat

det $(\mathbf{e}_n, \mathbf{e}_{n-1}, \ldots, \mathbf{e}_2, \mathbf{e}_1)$ ?

```
(i) 1, wenn n gerade, sonst -1
```
(ii) 1 in jedem Fall

(iii)

 $\sqrt{ }$  $\int$  $\left\lfloor \right\rfloor$ 1, wenn  $n$  durch 4 teilbar,  $-1$ , wenn  $n$  gerade, aber nicht durch 4 teilbar, 1 , wenn  $n$  ungerade und  $(n - 1)/2$  gerade,  $-1$  , wenn  $n$  und  $(n - 1)/2$  ungerade.

R. Hiptmair SAM, ETHZ

p. 143 4.5

LA & NM

1, wenn  $n$  durch 4 teilbar,

 $\sqrt{ }$ 

 $\int$ 

 $\overline{\phantom{a}}$ 

- $-1$ , wenn n gerade, aber nicht durch 4 teilbar,
- $-1$  , wenn  $n$  ungerade und  $(n 1)/2$  gerade,
- 1, wenn  $n$  ungerade und  $(n 1)/2$  ungerade.
*Clickerfrage* 4.5.4 (Determinante der zweifachen Matrix)*.*

Es sei  $\mathbf{A} \in \mathbb{R}^{n,n}$ ,  $n \in \mathbb{N}$ .

Welche Aussage ist für jedes  $n \in \mathbb{N}$  richtig?

(i)  $\det(2\mathbf{A}) = 2 \det(\mathbf{A})$ 

(ii)  $\det(2\mathbf{A}) = \det(\mathbf{A} + \mathbf{A}) = \det(\mathbf{A})$ 

(iii)  $\det(2\mathbf{A}) = 2^n \det(\mathbf{A})$ 

(iv)  $\det(2\mathbf{A}) = (-1)^n 2^n \det(\mathbf{A})$ 

R. Hiptmair SAM, ETHZ

p. 145 4.5

# **Numerische lineare Algebra mit MATLAB**

[LINK](http://www.sam.math.ethz.ch/~hiptmair/tmp/LANM/MATLAB/) zu MATLAB-Codes, die für die Vorlesung verwendet wurden.

# **5.1 MATLAB: Grundlagen**

R. Hiptmair SAM, ETHZ

MATLAB-Kenntnisse werden aus der Informatikvorlesung von M. Hirt bekannt *vorausgesetzt*, siehe [Vorlesungsunterlagen Informatik I.](http://www.sam.math.ethz.ch/~hiptmair/tmp/LANM/Inf_I_MATLAB1.pdf) Bei Unklarheiten bieten die MATLAB-Hilfe-Funktionen

 $\bullet$  help  $\lt$ Funktionsname $>$ 

**5**

 $\bullet$  doc  $\lt$ Funktionsname $>$ 

detaillierte und umfassende Informationen.

#### **5.1.1 Operationen mit Vektoren und Matrizen in MATLAB**

LA & NM

In MATLAB (wie in der Vorlesung): The Matrix Alles is Matrix !

Listing 5.1: (buildmat.m) Erzeugen von Matrizen in MATLAB

```
1 % Demonstration: Initialization and creation of matrices (and vectors) in
    MATLAB
2 |u = [1, 2, 3], \frac{2}{v} row vector; comma is optional and may be replaced with a
    blank
3 \text{ } | \text{v} = [4;5;6], \text{ } column vector: ';' starts a new row
4 A = [1 2 3;4 5 6;7 8 9], % Initializing a matrix rowwise
5 B = [0;1;2], [2;1;0], [0;2;1], \frac{1}{2} Initializing a matrix columnwise
6 alpha = -1; C = [A,v;u,alpha], % Matrix assembly kit, Matrixbaukasten"
7
8 % Special initialization functions
9 | Z = zeros (2, 3), % Zero matrix O
10 \vert \mathbb{I} = \mathsf{eye}(3), % Identity matrix \mathbf{I}_311 E = ones(3,2), % Matrix all filled with 1
12 \mathbf{R} = \mathbf{rand}(2,2), \frac{1}{2} Matrix with random entries, uniformly distributed in [0,1]
```
#### Listing 5.2: (accessmatcomp.m) Zugriff auf Matrixdaten in MATLAB

- 1 *% Demonstration: Access of matrix components in MATLAB*
- 2 *% Initialization of a real matrix. There are many special commands in MATLAB for creating special matrices. Please refer to the MATLAB documentation for details.*
- $3 | A = \text{magic}(5)$ ,  $\frac{2}{3}$  comma at the end of line: output result of assignment

5.1

p. 147

```
4 % size: requesting number of rows and columns of a matrix
5 \mid [m,n] = size (A) ;
6 % Access to individual entries of a matrix, end references maximal possible
    value of index
7 | A(2,1), A(floor(m/2),n-1), A(1,end),8 % Access to submatrices through index ranges
9 | A(2:4,1:3)10 % Most general access through index (row or column) vectors; submatrix
    selection is a special case!
11 A([1,3,4], [2,5]),
12
13 % All these ways to access matrix entries can also be used for assignments!
14 A(2,1) = -1; disp(A); % Setting a single matrix entry to a new value
15 A(2:2:end,[2,5]) = [-1,-2;-3,-4]; disp(A); % Replacing a submatrix
16 A([2,3],:) = A([3,2],:); disp(A); % Swap two rows
17
18 % Special acess functions; cannot be used for assignments!
19 D = diag(A), % extract (generalized) diagonal of matrix as a column vector
20 L = tril(A), % obtain (generalized) lower triangular part
21 U = triu(A), % acess (generalized) upper triangular part
                                                                                  R. Hiptmair
                                                                                  SAM, ETHZ
                                                                                  LA & NM
```
Listing 5.3: (vecop.m) Vektoroperationen in MATLAB 1 *% MATLAB script: vector operations in MATLAB*  $2 |v = [1;2;3;4;5]$ ,  $\frac{1}{2}$  *f Initialize a column vector with five components* <sup>3</sup> alpha = 0.5; alpha\*v, *%* **Scalar multiplication**  $4 \mid w = [v(1:2:\text{end}); -v(2:2:\text{end})]$ ,  $\frac{1}{2}$  Build another vector from  $v$ .

p. 148

5.1

```
5 |u = v + w; \frac{8}{3} Addition of vectors
 s | z = a1pha*v + (1-alpha)*w, s Scalar multiplication and vector addition
7
 8 % Many MALAB functions can be applied to a vector and the result is the
 9 % vector, whose components give the function evaluated for the components
 10 % of the input vector
 1 \mid s = \arcsin(\mathfrak{g}(x) \sin(x), v), \frac{1}{2} \cos(\sin(1)) \sin(2)) \cdots \sin(5)2 | s = \sin(v), \frac{1}{2} the same for elementary mathematical functions
 13 m = abs(w), % take the modulus of each component
14
 5 \text{ } |sp = dot(v,w), \frac{8}{3} Scalar product
 16 cp = cross([1;2;3],[4;5;6]); % vector product = cross product
 17 dot(cp,[1;2;3]), dot(cp,[4;5;6]),
3
 19 % Componentwise operations, preceded by a dot:
 D | D = V \cdot *W, \quad \frac{6}{9} D(k) = V(k) *W(k)1 \vert p = v_{\bullet} / w_{\bullet} \text{ s } p(k) = v(k) / w(k)2 |p = v.^{\wedge}w, \frac{1}{6} p(k) = v(k)^{\wedge}w(k): taking the power (ger.: Potenz)
23
 24 % Special functions that operate on vectors
 25 mx = max(w) % Maximum of components
 26 mn = min(w) % Minimum of components
                                                                                                   R. Hiptmair
                                                                                                   SAM, ETHZ
                                                                                                   LA & NM
```

```
5.1
```
Kenntnisse über die Definition und den Aufruf von Funktionen in MATLAB sind in der Vorlesung "Informatik I" von M. Hirt vermittelt worden, siehe [Vorlesungsunterlagen Informatik I.](http://www.sam.math.ethz.ch/~hiptmair/tmp/LANM/Inf_I_MATLAB2.pdf) LA & NM

<span id="page-149-0"></span>Listing 5.4: (gramschmidt.m) Gram-Schmidt-Orthogonalisierung, siehe [Unterabschnitt 4.3.4](#page-115-0) **function**  $Q = \text{gramschmidt}(A)$  *% Gram-Schmidt orthogonalization of column vectors % Arguments: Matrix A passes vectors in its columns % Return values: Matrix Q contains the orthornormal basis in its columns* [n,k] = **size**(A); *% Get number k of vectors and dimension n of space*  $6 \big| Q = A(:,1) / \text{norm}(A(:,1))$ ;  $\frac{1}{2}$  First basis vector **for**  $\overline{7}$  =2:k  $8 \mid q = A(:,j) - Q * (Q' * A(:,j))$ ; *% Orthogonal projection; loop-free implementation* nq = **norm**(q); *% Check premature termination* **i f** (nq < (1E-9)\***norm**(A(:,j))), **b reak**; **end** *% Safe check for == 0*  $\bigcirc$  =  $\bigcirc$ , $q/nq$  ;  $\frac{2}{3}$  *Add new basis vector as another column of*  $\varphi$ <sup>12</sup> **end**

#### **5.1.2 Visualisierung in MATLAB**

MATLAB bietet eine grosse Palette von Visualisierungsfunktionen, mit denen man ansprechende 2D und 3D Grafiken und Plots erzeugen kann: p. 150 5.1

Die Verwendung dieser Routinen wird in der MATLAB-Hilfe erklärt.

Listing 5.5: (visvecs.m) Plots/Liniengrafik in MATLAB

```
1 % MATLAB script: demonstration plot() functions
2
3 % Plots in 2D
4 f i g u r e;
5 % Plot a point in 2D, marker is a red plus sign
s | x = 0.5; y = 0.7; plot(x, y, 'r+');7 axis([-1 1 -1 1]); % Set axis
8 hold on; % Use the same coordinate system for following plot commands
9 % Plot a number of points
10 \text{ vx = } [1;2;3;4;5]/10; \text{ wy = vx.^2; plot(vx,wy,'m*');11 % Plot a blue closed polygon
2 \text{N} = 10:
B|X = []; Y = []; Z = []; \frac{2}{3} Initialize empty vectors
4 for i=1:N15 x = [x;cos((i-1)/N*2*pi)]; y = [y;si n((i-1)/N*2*pi)]; z =
       [z; i/N];
16 end
\begin{array}{l} 7 \mid \rm{X} \; = \; 0 \, . \, 5 \star \, [ \, \rm{X} \, ; \, \rm{X} \, (1) \, ] \, ; \; \; \rm{Y} \; = \; 0 \, . \, 5 \star \, [ \, \rm{Y} \, ; \, \rm{Y} \, (1) \, ] \, ; \; \; \rm{``Ensure that polygon is closed} \end{array}18 plot(X,Y,'b-');
```
R. Hiptmair SAM, ETHZ

p. 151

5.1

```
\overline{9}20 pause; % Wait for a key being pressed
21
 22 % Plot vector arrows
 23 quiver(vx(1:end-1),wy(1:end-1),...
           24 vx(2:end)-vx(1:end-1),wy(2:end)-wy(1:end-1),'r');
\overline{5}26 pause; % Wait for a key being pressed
27
 28 % Plots in 3D: a red spiral
 29 f i g u r e; plot3(x,y,z,'r-*');
```
R. Hiptmair SAM, ETHZ

LA & NM

p. 152

5.2

## **5.2 Rundungsfehler**

*Bemerkung* V.2.0.A (QR-Zerlegung/Gram-Schmidt in MATLAB)*.*

Gram-Schmidt-Orthonormalisierung  $\leftrightarrow$  Berechnung der QR-Zerlegung einer Matrix  $\mathbf{A}\in \mathbb{R}^{m,n}$  ( $\rightarrow$ [Satz IV.3.4.F\)](#page-117-0) in MATLAB

 $[Q, R] = qr(A)$  (volle QR-Zerlegung,  $Q \in \mathbb{R}^{m,m}$ )

 $[Q, R] = \text{qr}(A, 0)$  ("sparsame" QR-Zerlegung,  $Q \in \mathbb{R}^{m,n}, m \ge n$ )

Listing 5.6: (gsroundoff.m) Verlust an Orthgonalität bei Gram-Schmidt-Orthogonalisierung, siehe [Listing 5.4](#page-149-0)

```
\n1\n% MATLAB script demonstrating the effect of roundoff on the result of\n  Gram-Schmidt orthogonalization\n2\nformat short; % Print only a few digits in outputs\n3\n% Create special matrix the so-called Hilbert matrix: 
$$
(A)_{i,j} = (i + j - 1)^{-1}
$$
\n4\nA = hilb(10), pause; % 10x10 Hilbert matrix\n5\nQ = gramschmidt (A); % Gram-Schmidt orthogonalization of columns of A\n6\n% Test orthonormality of column of Q, which should be an orthogonal matrix\n7\nT = Q' * Q, pause; % Should be the unit matrix, but isn't !\n8\n9\n8 MATLAB's internal Gram-Schmidt orthogonalization\n10\n[Q1, R1] = qr(A), pause; % Check whether we get the expected result\n11 = Q1' * Q1, pause; % Test orthonormality\n
```

R. Hiptmair SAM, ETHZ

5.2

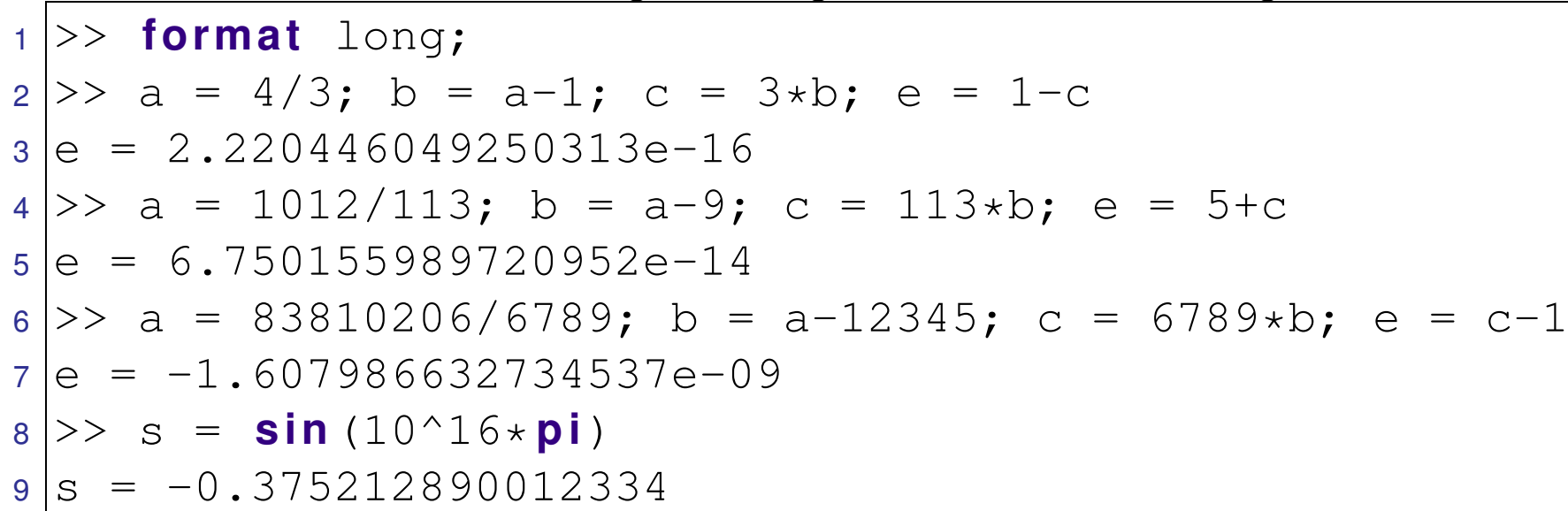

Computer rechnen intern nicht in  $\mathbb R$ , sondern mit endlich vielen Maschinenzahlen

Unvermeidlich: Rundungsfehler bei '+', '-', '\*', '/' und Funktionen

Gefahr: Verstärkung der kleinen relativen Fehler (Grössenordnung  $10^{-16}$ ) bei '+', '-', '\*', '/' !

*Beispiel* V.2.0.R (Rundungsfehler bei Schnittpunktberechnung)*.*

 $\overline{\phantom{0}}$ 

 $\overline{\phantom{a}}$ 

Listing 5.8: (intersection.m) Fehlerhafte Berechnung des Schnittpunkts zweier Geraden im Raum **f u n c t i o n** x = intersection(p1,d1,p2,d2) *% MATLAB function purporting to compute the intersection of two lines in 3D % p1,d1 (p2,d2) pass a point and the direction vector of first (second) line % returns the empty matrix in case the lines do not have a common point % BEWARE: this is a FLAWED implementation* b = p2-p1; A = [d1,-d2]; xi = A\b; *% Solve least squares problem* **i f** (**norm**(b-A\*xi) ~= 0), *%* **A numerical crime !** x = []; **disp**('No intersection!'); **el s e** x = p1+xi(1)\*d1; *% compute intersection point* **end** R. Hiptmair LA & NM

SAM, ETHZ

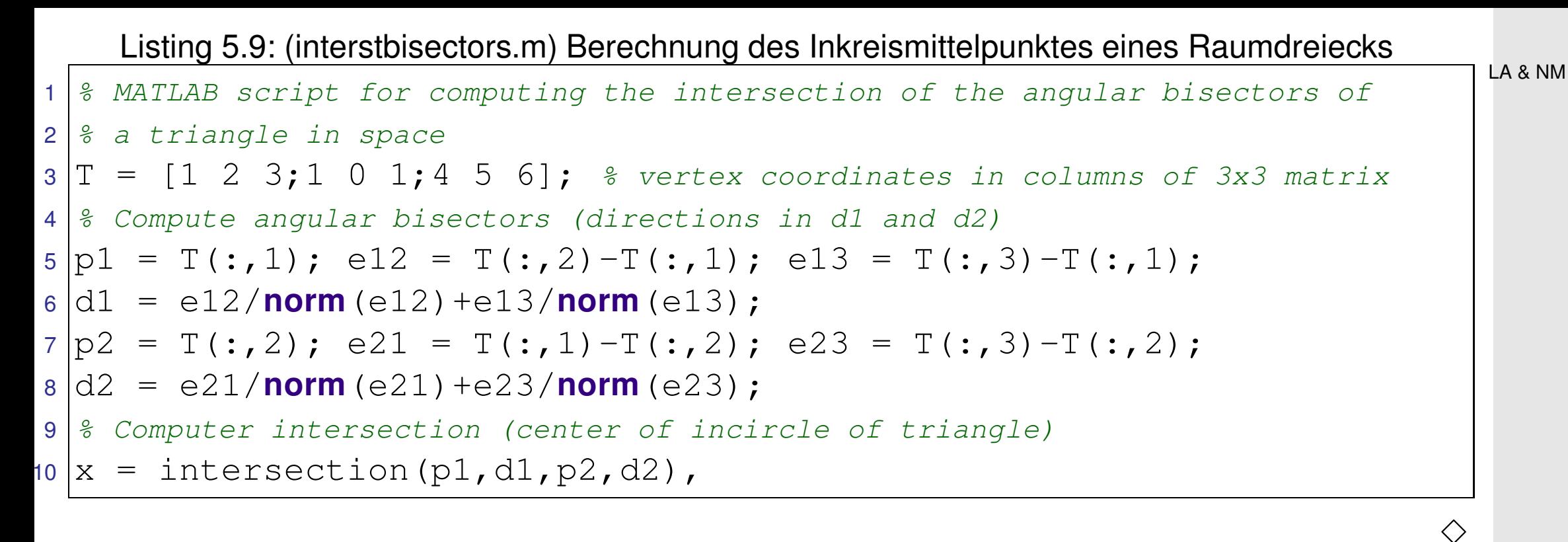

R. Hiptmair

SAM, ETHZ

## **5.3 Rechenaufwand**

Listing 5.10: (matvectiming.m) Rechenzeitmessung für Matrix $\times$ Vektor

```
1 % Timing of matrixˆvector operation for dense matrices
2|N = 3000; \frac{2}{3} maximum size of matrix
3 |B = \text{rand}(N, N); % initialize random matrix
4 \text{ } v = \text{ rand}(N,1); 8 \text{ initialize random column vector}5
6 res = []; % matrix for collecting the results
7 for n=10:10:N8 A = B(1:n, 1:n); \frac{1}{2} extract submatrix
9 x = v(1:n);10 t = realmax;
11 for j=1:3, tic; z = Ax + x; t = min(toc,t); end
12 res = res; n, t;
13 end
14
15 f i g u r e; plot(res(:,1),res(:,2),'r+',...
16 res(:,1),res(:,1).^2/(res(end,1)^2)*res(end,2),'k-');
17 x l a b e l('{\bf matrix size}','fontsize',14);
18 ylabel ('{\bf time [s]}','fontsize',14);
19 title ('Timing of matrix x vector multiplication');
20 legend('Laufzeit','O(n^2)','location','best');
21
```

```
p. 158
 5.3
```
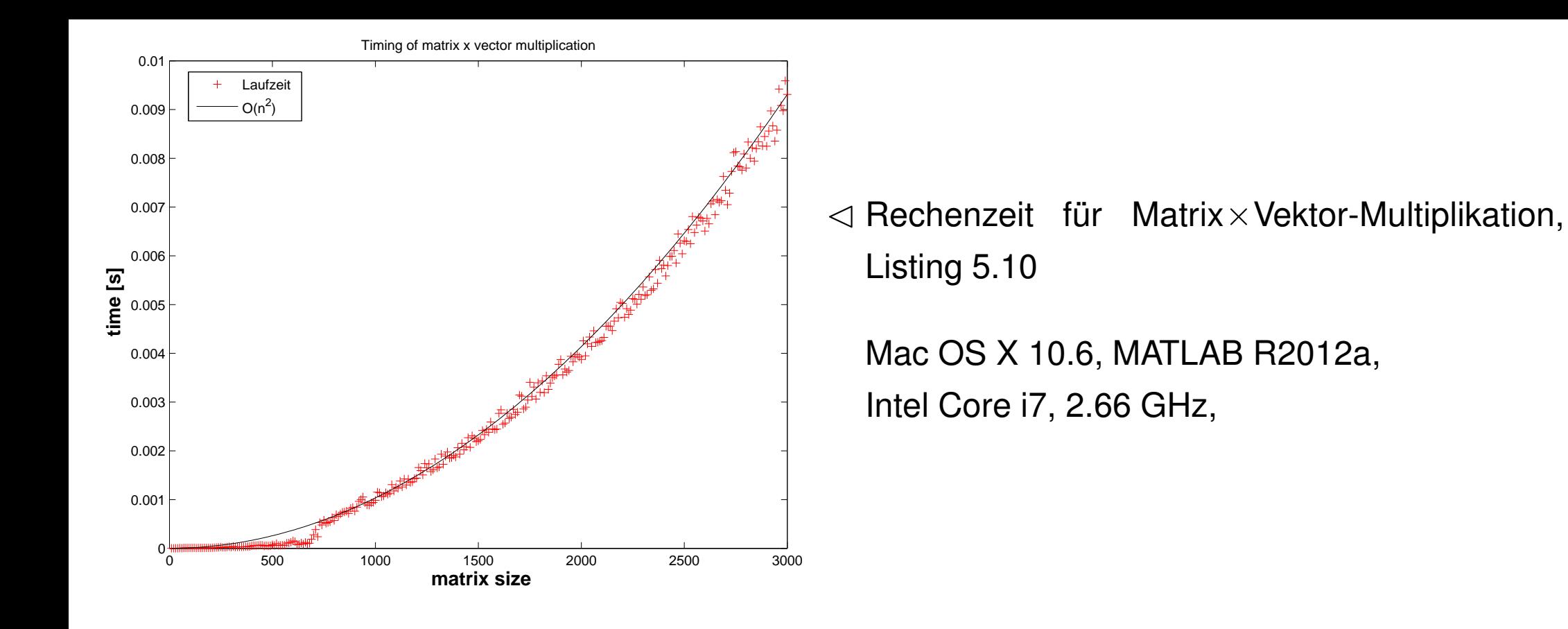

R. Hiptmair SAM, ETHZ

Listing 5.11: (matmul.m) Matrix×Vektor-Multiplikation: Demoimplementierung mit Schleifen

```
1 function z = \text{matmul}(A, x)2 % loop based matrix-vector multiplication, equivalent to *
3 | [m, n] = size (A);
4 | z =zeros (m, 1);
5 for i=1:m6 for j=1:n, z(i) = z(i) + A(i,j) * x(j); end
7 end
```
5.3

**Definition V.3.0.B** (Rechenaufwand/Kosten einer Funktion)**.**

*Der Rechenaufwand für die Ausführung einer numerischen Funktion ist die Anzahl der elementaren Rechenoperationen '+', '-', '\*', '/' zuzüglich der Anzahl der Auswertungen von Grundfunktionen wie* **sqrt***,* **exp***,* **cos***,* **sin***, etc., die während der Auswertung der Funktion ausgeführt werden.*

**Definition V.3.0.D** ((Polynomialer) asymptotischer Rechenaufwand)**.** *Eine numerische Funktion hat asymptotischen Rechenaufwand oder Komplexität*  $O(n^q)$ ,  $q > 0$ , *im Problemgrösenparameter*  $n \to \infty$  ( $n \in \mathbb{N}$ ), falls es zwei Konstanten  $0 < C \leqslant \overline{C} < \infty$  und *ein*  $n_0 \in \mathbb{N}$  *so gibt, dass* 

 $C_n^q \leqslant W(n) \leqslant \overline{C} n^q \quad \forall n \geqslant n_0,$ 

*wobei*  $W(n)$  der Rechenaufwand der Funktion für ein Problem der Grösse n ist.

Terminologie: Asymptotischer Rechenaufwand  $O(n)$  lineare Komplexität

 $O(n^2)$  quadratische Komplexität  $O(n^3)$  kubische Komplexität

LA & NM

p. 160 5.3

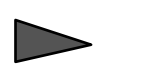

Asymptotischer Rechenaufwand für Matrix $\times$ Vektor  $=O(n^2)$  $\bigg)$ 

(Hier: Problemgrössenparameter  $n =$  Vektorlänge)

Listing 5.12: (mlmatprod.m) Matrixprodukt mit MATLABs  $*$ 

 **function**  $C = \text{mlmatprod}(\mathbf{A}, \mathbf{B})$  *% Standard matrix product in MATLAB* C = A  $\star$  B; <sup>4</sup> **end**

> R. Hiptmair SAM, ETHZ

LA & NM

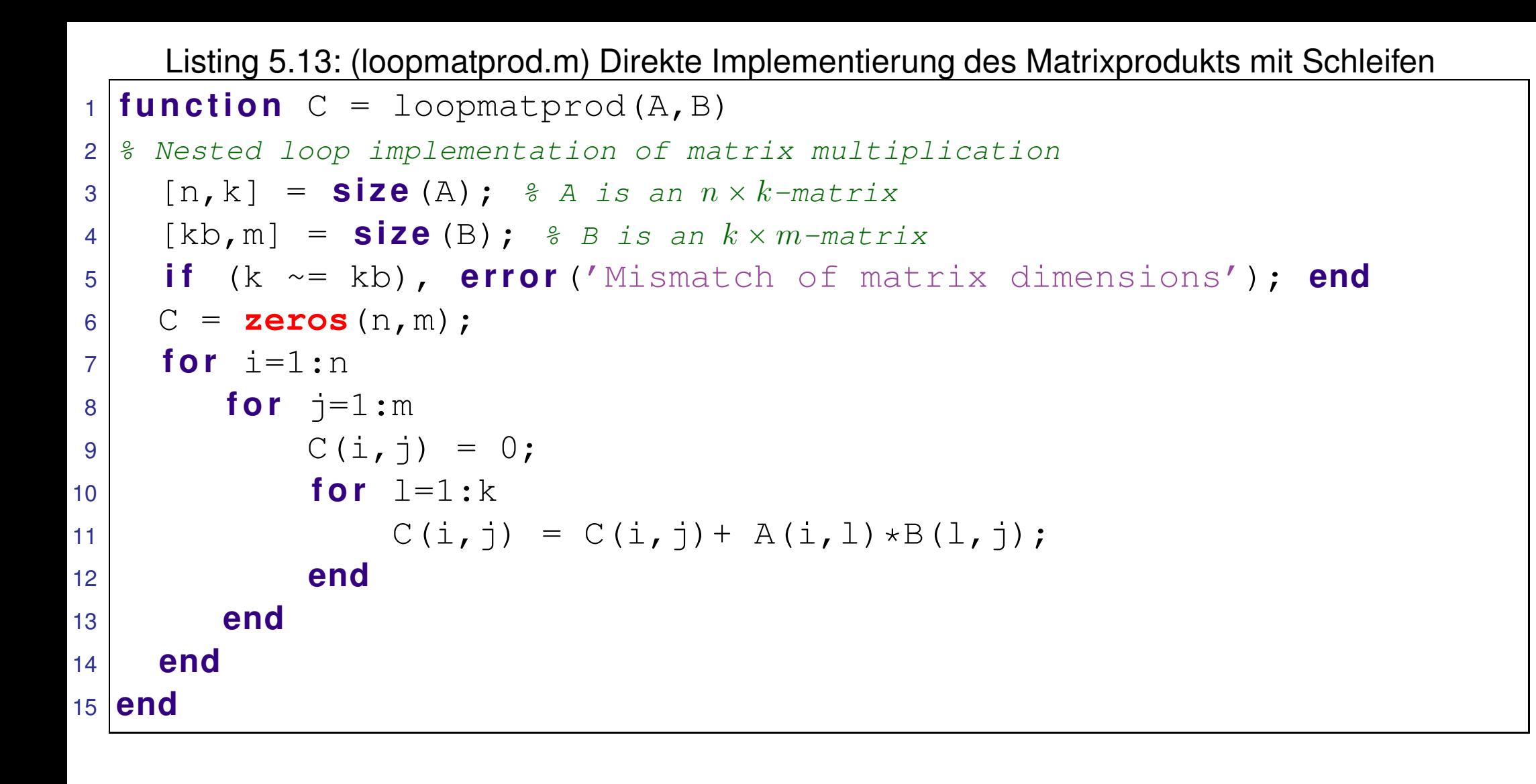

LA & NM

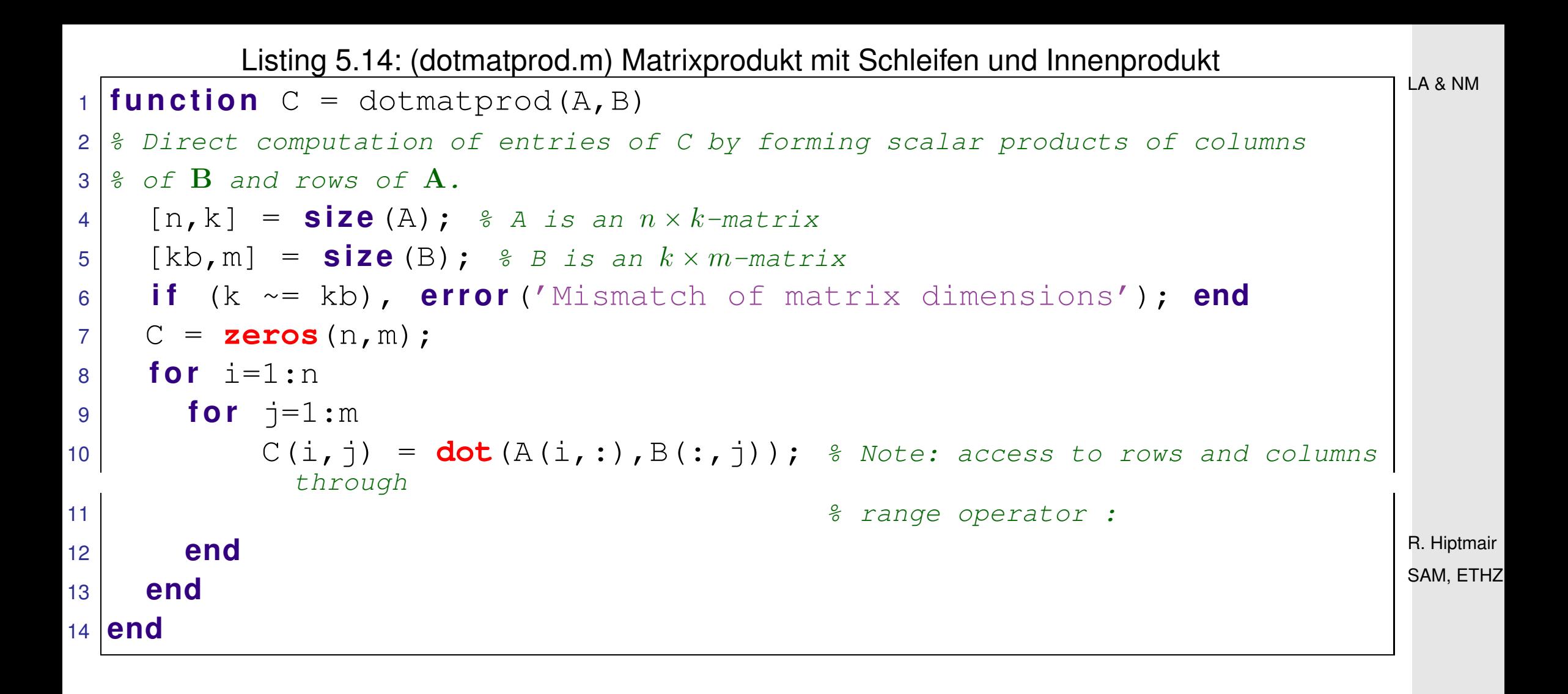

 $A \in \mathbb{R}^{m,n}, S \in \mathbb{R}^{n,k}$   $\longrightarrow$  Rechenaufwand(A\*B) =  $O(mnk)$ 

<span id="page-162-0"></span>Speziell:  $A, S \in$ 

$$
\mathbb{R}^{n,n} \quad \blacktriangleright \quad \text{Rechemicalfwand}(\mathbb{A} * \mathbb{B}) = O(n^3)
$$

Listing 5.15: (matprodtiming.m) Verschieden effiziente Implementierungen des Matrixprodukts

1 *% Measurement of runtimes for different implementations of matrix products*

5.3

```
2 \text{ N} = 500;B | A = \text{rand}(N, N); B = \text{rand}(N, N); \frac{1}{2} Initialize random matrices
4
 5 res = [] ;
 6 % When measuring runtimes, take the minimum over several runs, because other
    jobs running at the same time may delay execution
 7 | for n=10:10:NAn = A(1:n,1:n); Bn = B(1:n,1:n);
       t1 = \text{realmax}; for j=1:3, tic; C1 = mlmatprod(An,Bn); t1 =min(toc,t1); end
      t2 = \text{realmax}; for j=1:3, tic; C2 = \text{dotmatprod}(\text{An}, \text{Bn}); t2 =min(toc,t2); end
      t3 = \text{realmax}; for j=1:3, tic; C3 = loopmatprod(An,Bn); t3 =min(toc,t3); end
       fprintf ('\%d: \%f, \%f\in\Lambda', n, norm (C1-C2), norm (C1-C3));
       res = res; n, t1, t2, t3;
 14 end
\overline{5}16 f i g u r e;
 17 plot(res(:,1),res(:,2),'b+',res(:,1),res(:,3),'r.',res(:,1),res(:,4),'m*');
 18 x l a b e l('{\bf matrix size n}','fontsize',14);
 19 y l a b e l('{\bf runtime [s]}','fontsize',14);
 20 t i t l e ('runtime measurements: different ways to implement matrix
   multiplication');
 21 legend('mlmatprod','dotmatprod','loopmatprod','location','best');
                                                                                      R. Hiptmair
                                                                                      SAM, ETHZ
                                                                                       p. 164
                                                                                        5.3
                                                                                      LA & NM
```

```
22
23 p r i n t -depsc2 '../../LANMFigures/matprodtiming.eps';
\ddagger25 f i g u r e;
26 loglog(res(:,1),res(:,2),'b+',res(:,1),res(:,3),'r.',res(:,1),res(:,4),'m*
27 x l a b e l('{\bf matrix size n}','fontsize',14);
28 y l a b e l('{\bf runtime [s]}','fontsize',14);
29 t i t l e ('runtime measurements: different ways to implement matrix
   multiplication');
 30 legend('mlmatprod','dotmatprod','loopmatprod','location','best');
31
<sup>2</sup> | print -depsc2 '../../LANMFigures/matprodtiminglog.eps';
                                                                                  LA & NM
```
R. Hiptmair SAM, ETHZ

Rechenzeiten: Verschieden effiziente Implementierungen des Matrixprodukts (Code [5.15,](#page-162-0) Mac OS X 10.6, MATLAB R2012a, Intel Core i7, 2.66 GHz)

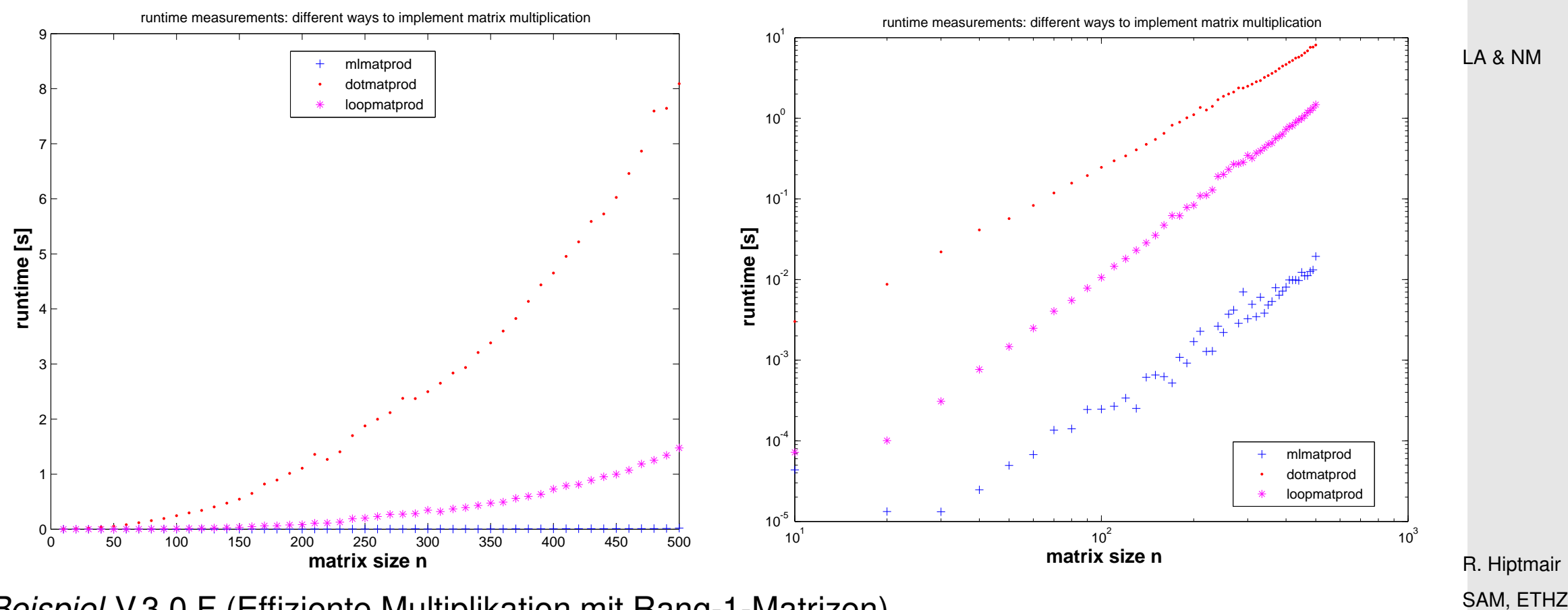

*Beispiel* V.3.0.F (Effiziente Multiplikation mit Rang-1-Matrizen)*.*

Listing 5.16: Verschieden effiziente Implementierungen des Matrix-Vektor-Produkts für Rang-1- Matrizen **function**  $w = \text{rankomentum}$   $\text{Lslow}(a, b, v)$ ,  $w = a * b' * v$ ; end

 $\alpha$  **function**  $w =$  rankonemultfast(a,b,v),  $w = a*(b'*v)$ ; end

Laufzeitmessung für Multiplikation mit Tensorproduktmatrix (Mac OS X 10.6, MATLAB R2012a, Intel Core i7, 2.66 GHz) p. 166 5.3

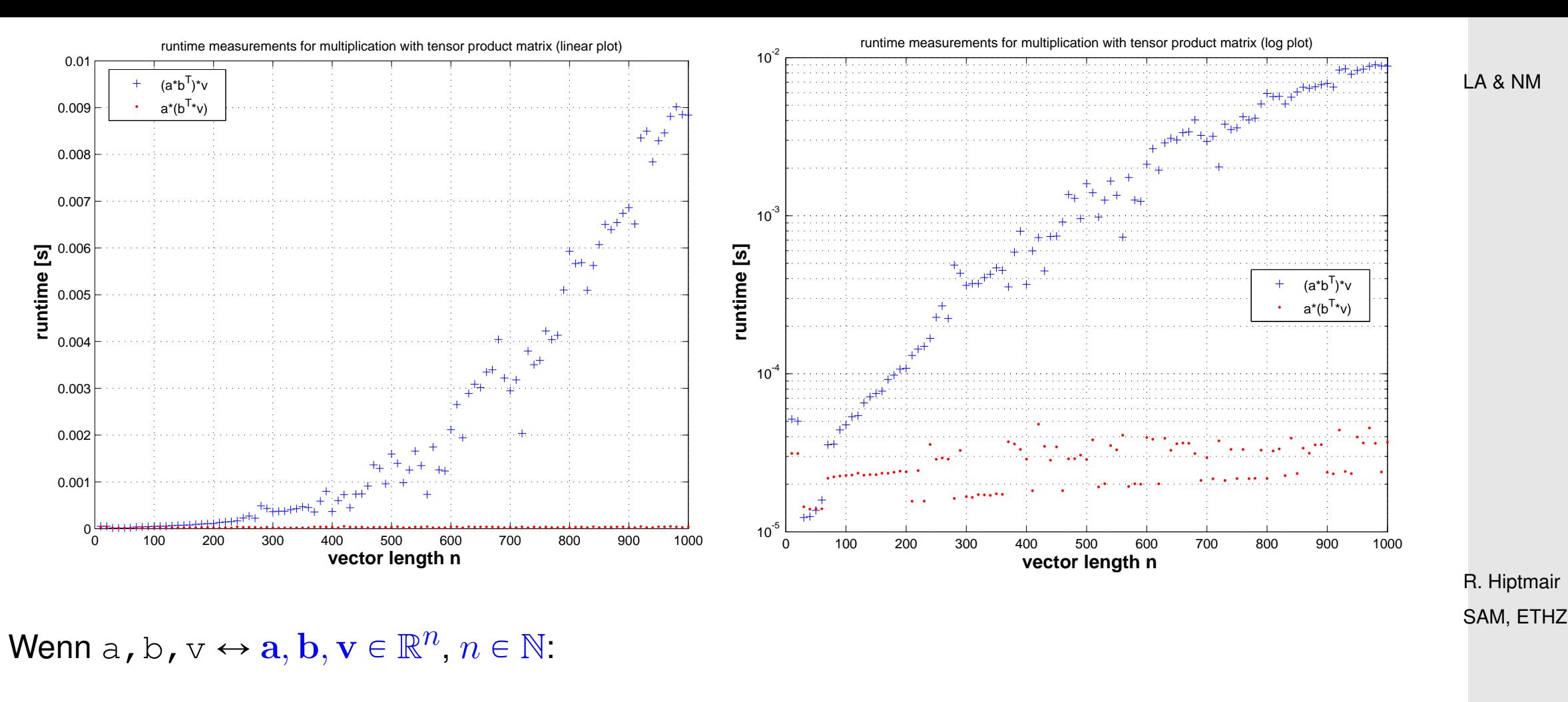

 $w = a * b' * v$ 

Asymptotische Komplexität  $O(n^2$  $\bigg)$   $w = a * (b' * v)$ ;

Asymptotische Komplexität  $O(n)$ 

p. 167 5.4

 $\Diamond$ 

## **5.4 Dünnbesetzte Matrizen**

**Begriff V.4.0.A** (Dünnbesetzte Matrix)**.**  $\mathsf{E}$ ine Matrix  $\mathbf{A} \in \mathbb{R}^{m,n}$  heisst dünnbesetzt, wenn

$$
\mathrm{nnz}(\mathbf{A}) := \sharp \left\{ (i,j) \in \{1,\ldots,m\} \times \{1,\ldots,n\} : (\mathbf{A})_{i,j} \neq 0 \right\} \ll m \cdot n \; .
$$

*Beispiel* V.4.0.B (Typische dünnbesetzte Matrizen)*.*

Diagonalmatrizen, siehe [Definition I.2.2.J](#page-25-0)

Bandmatrizen mit Bandbreite  $p \in \mathbb{N}: \quad \left( {\bf A} \right)_{i,j} = 0,$  falls  $|i - j| \geqslant p$ (Nur Diagonale und wenige Nebendiagonalen sind besetzt),

- Pfeilmatrizen, siehe [Beispiel II.7.0.D,](#page-75-0)
- Blockmatrizen mit dünnbesetzten Blöcken, siehe [Unterabschnitt 1.3.3.](#page-29-0)

Dünnbesetzte Matrizen haben meist eine spezielle Struktur

(d.h. Einträge  $\pm 0$  befinden sich an ganz speziellen Positionen).

R. Hiptmair SAM, ETHZ

p. 168 5.4

MATLAB bietet spezielle Datenstrukturen für dünnbesetzte Matrizen, die verwendet werden *müssen*, damit MATLAB-Funktionen die spezielle Struktur von Matrizen ausnutzen können.

Initialisierung einer dünnbesetzten  $m \times n$ -Matrix in MATLAB

 $A =$ **sparse** (I, J, a, m, n)

- I <sup>∴</sup> Array von Zeilenindices potentieller Nicht-Null-Einträge<br>J ∴ <sup>≧</sup> Array von Spaltenindices potentieller Nicht-Null-Einträg
- $\hat{p}$  Array von Spaltenindices potentieller Nicht-Null-Einträge
- a  $\hat{=}$  Array von Werten potentieller Nicht-Null-Einträge
- $m, n \triangleq$  Anzahl von Zeilen und Spalten
- Notwendig: gleiche Anzahl von Elementen in I, J und a **!**
	- Einträge von  $I, J$  sind positive ganze Zahlen
	- $I(1) \leq m$  und  $J(1) \leq m$  für alle möglichen  $1$ (sonst "Index exceeds matrix dimension")

R. Hiptmair SAM, ETHZ

p. 169 5.4

Listing 5.17: (mysparse.m) Zu MATLAB-sparse *algebraisch äquivalente* Funktion (liefert aber A in

der Datenstruktur einer standard vollbesetzten Matrix zurück!)

```
\textsf{function} A = mysparse(I,J,a,m,n)
2 \mid k = \text{numel}(I):
   if ((numel(J) \sim = k) || (numel(a) \sim = k))
      4 e r r o r ('Length mismatch'); end
   if ((\text{min}(I) < 1) || (\text{max}(I) > m) || (\text{min}(J) < 1) || (\text{max}(J) > n))6 e r r o r ('Index out of range'); end
   A =zeros (m, n) ;
   for l=1:k, A(I(l),J(l)) = A(I(l),J(l)) + a(l); end
```
#### Listing 5.18: MATLAB-Skript: Matrix × Vektor-Multiplikation mit dünnbesetzten Matrizen

```
function sparsemytiming
  2 % Measurement of runtimes for matrixˆvector multiplication with
  3 % a sparse matrix.
 4 N = 2000; % Maximal size of matrix
  |\frac{1}{2} Initialize random column vectors of length N and N - 1, respectively.
  d = \text{rand}(N,1); d1 = \text{rand}(N-1,1); d1 = \text{rand}(N-1,1); v = \text{rand}(N,1);7 % Initialize dense triadiagonal matrix, see the documntation of the MATLAB
    command
  8 % diag for details.
  T dense = diag(d) +diag(d1,-1)+diag(du,1);10 % Initialize sparse triadiagonal matrix
  11 T_sparse = sparse([1:N,1:N-1,2:N],[1:N,2:N,1:N-1],[d;du;dl],N,N);
)<br>-
                                                                                            p. 170
                                                                                             5.4
```
R. Hiptmair

SAM, ETHZ

```
13 res = []; % matrix for recording times
  14 % conduct timings for vectors of different size n
  for n=10:10:N16 % Extract sub-matrices, which will be sparse and dense matrices again
    Td = T dense(1:n,1:n); Ts = T_sparse(1:n,1:n);
    t1 = \text{realmax}; for i=1:3, \text{tic}; w1 = \text{Td} * v(1:n); t1 = \text{min}(\text{toc}, t1); end
    t2 = \text{realmax}; for i=1:3, \text{tic}; w2 = \text{Ts*v}(1:n); t2 = \text{min}(toc, t2); end
    20 norm(w1-w2), % Check for agreement of results
    res = [res; n, t1, t2];22 end
23
  24 % Create plots of runtimes.
  figure;
  plot(res(:,1),res(:,2),'b+',res(:,1),res(:,3),'r.');27 x l a b e l('{\bf matrix size n}','fontsize',14);
  ylabel('{\bf runtime [s]}','fontsize',14);
  title (['runtime measurements for matrix-vector multiplication for sparse and '
     ...
          'dense matrices']);
  31 legend('dense matrix','sparse matrix','location','best');
)<br>-
  print -depsc2 '../../LANMFigures/sparsemvtiming.eps';
  34 end
                                                                                                 R. Hiptmair
                                                                                                 SAM, ETHZ
                                                                                                 LA & NM
```
p. 171 5.4

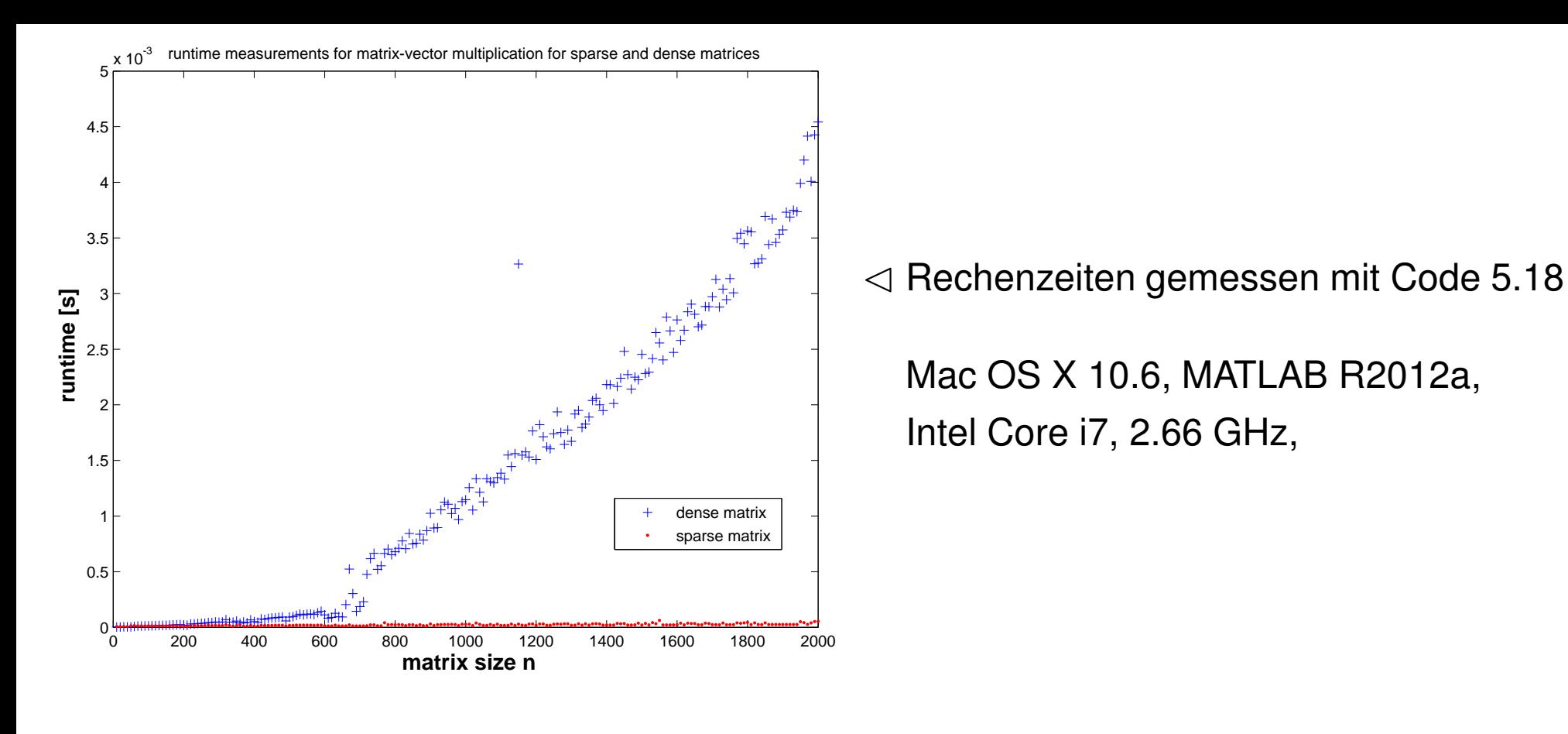

Initialisierung spezieller dünnbesetzter Matrizen in MATLAB:

**speye**: Einheitsmatrix als dünnbesetzte Matrix

**sparse(m,n):**  $m \times n$ -Nullmatrix als dünnbesetzte Matrix

MATLAB-Matrixbaukasten: Matrixblock sparse  $\implies$  Resultat sparse

## **5.5 Lösen linearer Gleichungssysteme und linearer Ausgleichsprobleme** LA & NM

z-Operator:

 $A \in \mathbb{R}^{m,n}$ 

 $\overline{\phantom{0}}$ 

 $\overline{\phantom{a}}$ 

 $\overline{\phantom{0}}$ 

 $\overline{\phantom{a}}$ 

 $\mathbf{O}$   $\mathbf{A} \in \mathbb{R}^{n,n}$  invertierbar:  $n,n$  invertierbar:  $\begin{bmatrix} \mathbf{x} & = & \mathbf{A} \setminus \mathbf{b} \end{bmatrix}$  berechnet  $\mathbf{x} = \mathbf{A}^{-1} \mathbf{b}$  für  $\mathbf{b} \in \mathbb{R}^n$ 

Rechenaufwand für  $x = A \cdot b$ : i.a.  $O(n^3)$ 

 $\int$ 

berechnet Kleinste-Quadrate-Lösung von  $\mathbf{A}\mathbf{x} = \mathbf{b}$ .

R. Hiptmair SAM, ETHZ

Rechenaufwand für  $x = A \cdot b$ : i.a.  $O(mn^2)$ 

p. 173 5.5

#### *Beispiel* V.5.0.B (Rechenaufwand zur Lösung dünnbesetzter LGS)*.*

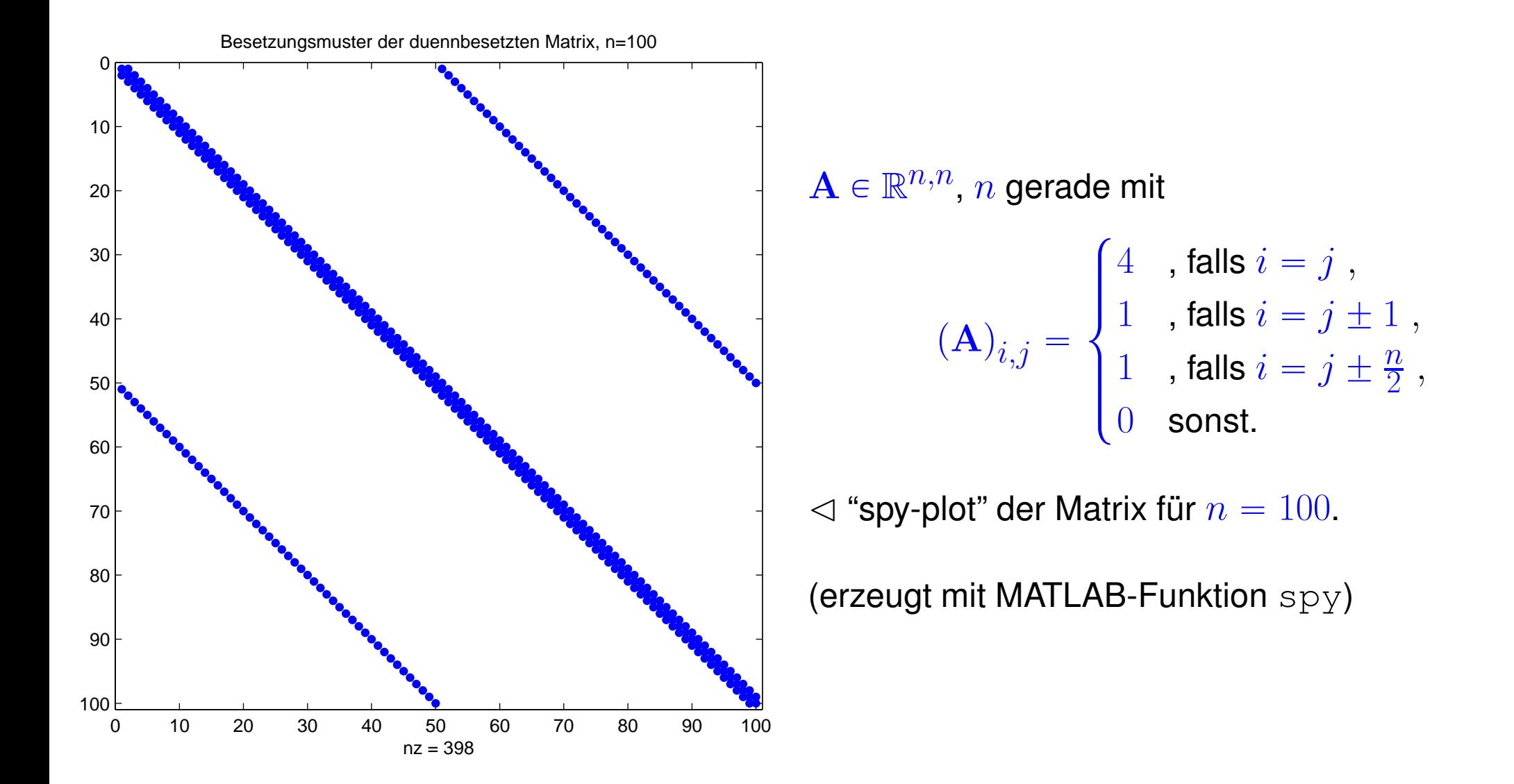

<span id="page-173-0"></span>Listing 5.19: MATLAB-Skript: Messung der Laufzeit für das Lösen eines linearen Gleichungssystems mit dünnbesetzter Koeffizientenmatrix

1 *% MATLAB script for timing the solution of a sparse linear system*

R. Hiptmair SAM, ETHZ

p. 174

5.5

2

```
3 % Outer timing loop: measure runtime of backslash solve for sparse coefficient
   matrices of increasing size
4 res = []; % Matrix for storing runtimes along with matrix sizes
5 for n = 10:10:30006 % I: Build sparse diagonal dominant tridiagonal matrix of size n ˆ n, n even.
   I = [1:n,1:n-1,2:n,1:(n/2), (n/2+1):n];J = [1:n,2:n,1:n-1,(n/2+1):n,1:(n/2)];
   A = sparse(I, J, [4 \star ones(n, 1);ones(3 \star n-2, 1)], n, n);10 b = rand(n,1); % Initialize random right hand side vector
   11 % Runtime measurement using MATLAB's tic-toc functions
   t = \text{realmax}; for i=1:3, \text{tic}; x = A\backslash b; t = \text{min}(\text{toc},t); end
   13 % record measured times
1 | res = [res; n t];
15 end
16 % Doubly logarithmic plot of runtimes
17 f i g u r e; p l o t(res(:,1),res(:,2),'r+');
18 x l a b e l('{\bf n}','fontsize',14);
19 y l a b e l('{\bf runtime [s]}','fontsize',14);
20 t i t l e ('Runtime for solution of sparse linear
  system','fontsize',14);
 print -depsc2 '../../LANMFigures/sparselinsolvetiming.eps';
                                                                                     R. Hiptmair
                                                                                     SAM, ETHZ
                                                                                     LA & NM
```
p. 175 5.5

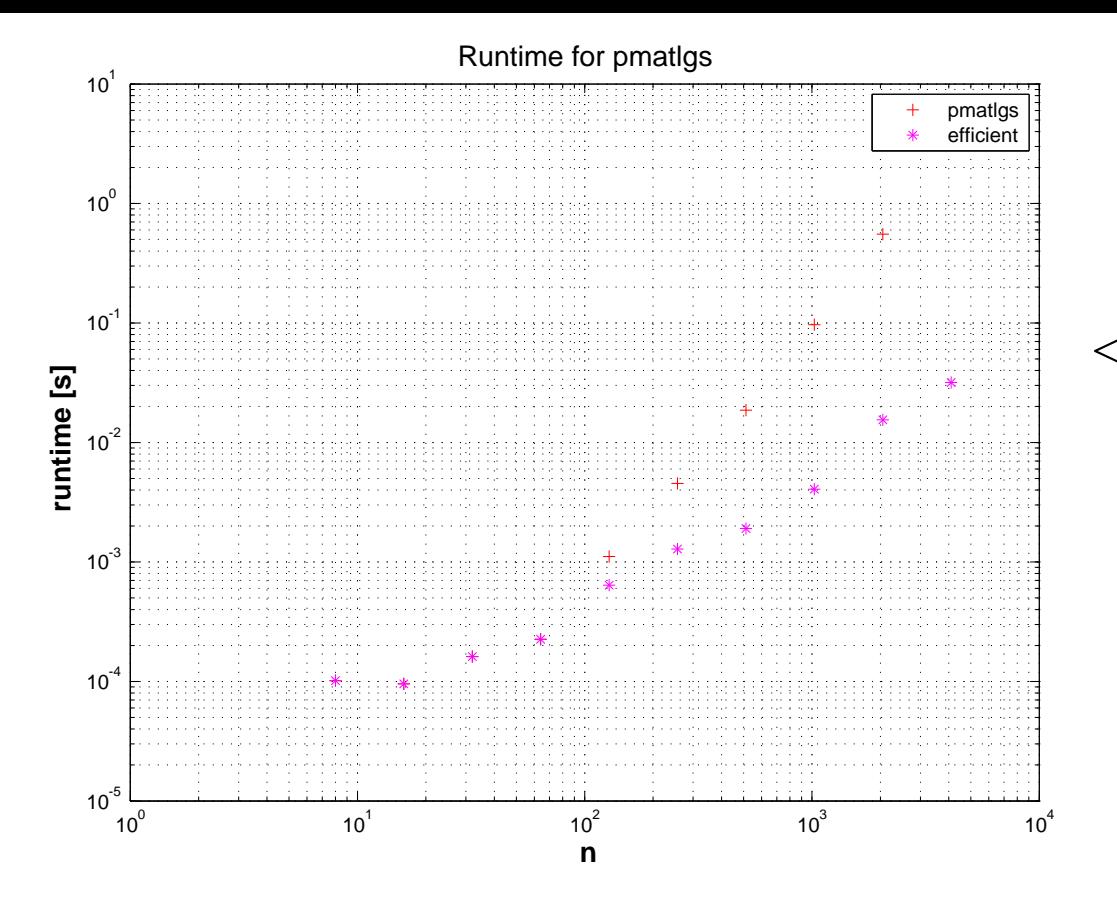

✁ Rechenzeiten gemessen mit Code [5.19](#page-173-0)

Mac OS X 10.6, MATLAB R2012a, Intel Core i7, 2.66 GHz,

Beobachtung: empirischer Rechenaufwand  $O(n)$ !

R. Hiptmair SAM, ETHZ

 $\Diamond$ 

5.6

LA & NM

p. 176

## **5.6 MATLAB-Projekte**

[LINK](http://www.sam.math.ethz.ch/~hiptmair/tmp/LANM/Notes/5.5.Projekte.pdf) zu einführender Präsentation.

Genaue Projektbeschreibungen und für die Bearbeitung der Projekte erforderliche Dateien finden Sie [hier.](http://www.sam.math.ethz.ch/~hiptmair/tmp/LANM/Projekte/)

#### **5.6.1 Projekt: Ideale statische Fachwerke**

R. Hiptmair SAM, ETHZ

Siehe [Vorlesungspräsentation](http://www.sam.math.ethz.ch/~hiptmair/tmp/LANM/Notes/5.5.1_Fachwerke.pdf) für Hintergrundinformation und [Projektverzeichnis "'Fachwerksimulator"](http://www.sam.math.ethz.ch/~hiptmair/tmp/LANM/Projekte/Fachwerksimulator/) für die Projektbeschreibung und Dateien.

#### **5.6.2 Projekt: Entrauschen eines Bildes**

[LINK](http://www.sam.math.ethz.ch/~hiptmair/tmp/LANM/Projekte/Entrauschen/) zu Projektbeschreibung und Dateien.

## **5.6.3 Projekt: Netzglättung**

[LINK](http://www.sam.math.ethz.ch/~hiptmair/tmp/LANM/Projekte/Netzglaettung/) auf Projektbeschreibung und MATLAB-Dateien.

## **5.6.4 Projekt: Rekonstruktion eines Dreiecksnetzes**

[LINK](http://www.sam.math.ethz.ch/~hiptmair/tmp/LANM/Projekte/Winkelschaetzung/) zu Projektbeschreibung (PDF-Datei) und Dateien.

Listing 5.20: Diese Funktion lässt sich auch durch ein **einziges** MATLAB-Statement ersetzen. Wel-

```
ches?
 {\bf function} y = {\bf sparseact}({\rm ridx},{\rm cidx},\text{val},n,x)2 | y = zeros(n,1);for k=1: numel(I), y(ridx(k)) = y(ridx(k)) + val(k)*x(cidx(k));end
```
R. Hiptmair SAM, ETHZ

LA & NM

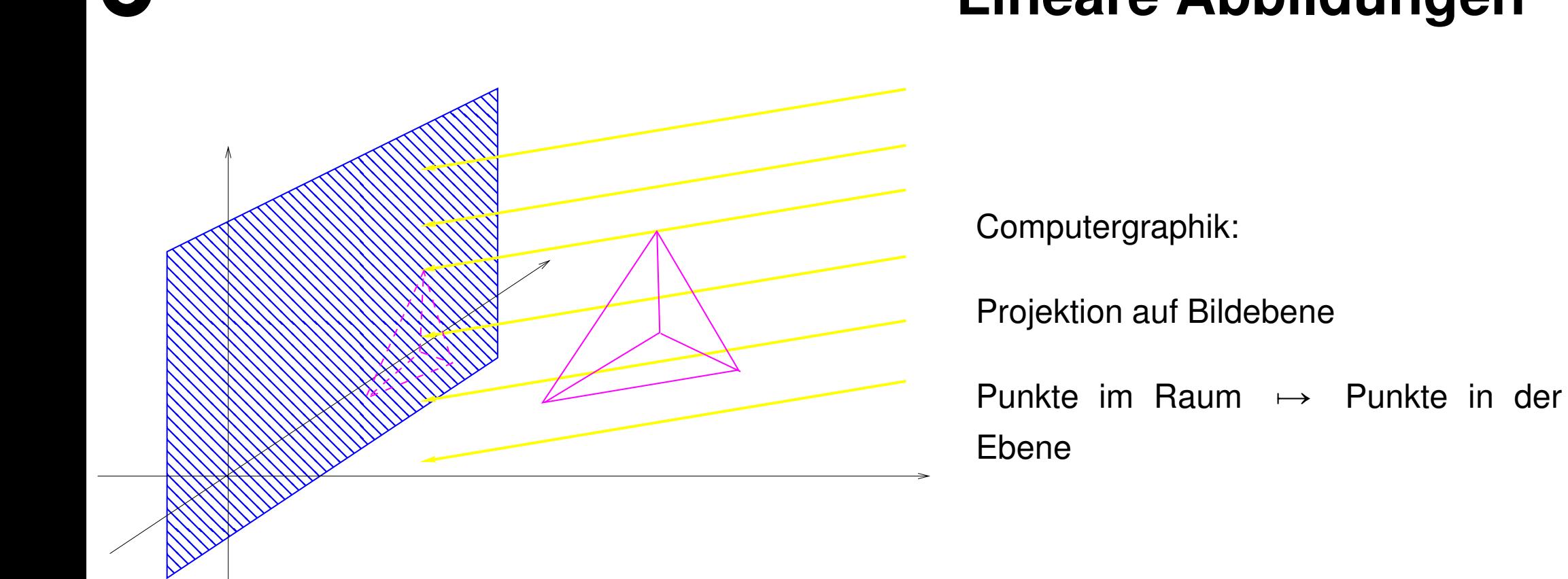

# **6 Lineare Abbildungen**
Orthogonale Projektion auf Unterraum  $\mathcal{U}$ :

 $(\rightarrow$  Abschnitt [4.2.3\)](#page-109-0)

Abbildung  $q \in \mathcal{V} \mapsto p \in \mathcal{U}$ 

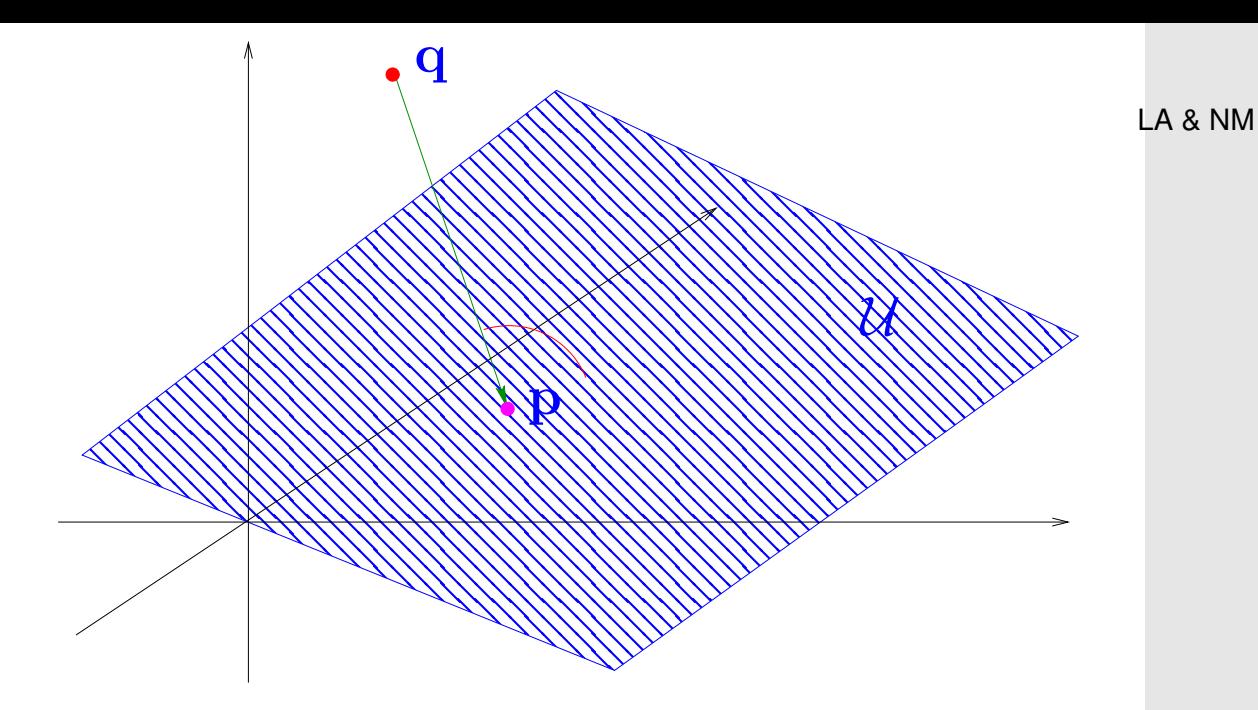

Listing 6.1: Animation eines rotierenden Tetraeders

```
1 % MATLAB visualization of the projection of a rotating tetrahedron
2 % axis of rotation
3 |a = [1;1;2];4 % Planar rotation matrix parameterized by rotation angle and implemented as
5 % a MATLAB function handle
6 D = \theta (phi) \int \cos(\phi h i), -\sin(\phi h i); \sin(\phi h i), \cos(\phi h i);
7 % Corner points of tetrahedron
8|T = [0 1 0 0; 0 0 1 0; 0 0 0 1];9 % Compute parameterized transformation matrix for rotation, see rotmatrix.m for
    dertails
10 | [Q, R] = \frac{qr}{a}; \ M = \emptyset (phi) Q * [1 \ 0 \ 0]; [0; 0] D(phi)]*Q';11
12 figure('name','rotating tetrahedron');
13 % Main loop for rotating the tetrahedron
14 f o r phi=0:pi/180:(2*pi)
15 Tmap = M(\text{phi}) * T;
16 cl a; axis([-1 1.5 -1 1.5]); hold on;
                                                                                               R. Hiptmair
                                                                                               SAM, ETHZ
                                                                                                p. 181
                                                                                                 6.0
```

```
17 for i=2:418 for k=1: j-119 plot([Tmap(1,j),Tmap(1,k)],[Tmap(2,j),Tmap(2,k)],'m-');
20 end
21 end
22 drawnow; hold off;
23 end
```
Wie in Kapitel [3:](#page-78-0)

 $\mathcal{L} \otimes \mathsf{Notation:} \quad \mathcal{V}, \mathcal{W}, \mathcal{U} \cong \mathsf{Menge}$  ("Räume") aller Matrizen einer bestimmten Grösse, (Grösse fest, aber oft nicht eigens spezifiziert)

Spezialfälle: Räume von Spaltenvektoren/Zeilenvektoren ( $\mathbb{R}^n$ ,  $\mathbb{R}^m$ )

R. Hiptmair SAM, ETHZ

Sprachgebrauch: Elemente von  $V$  und  $W$  werden als "Vektoren" bezeichnet, auch wenn es sich vielleicht um Matrizen handelt.

# **6.1 Wiederholung: Vektoren und Koordinaten**

Erinnerung an Abschnitt [3.4:](#page-93-0)

```
p. 182
 6.1
```
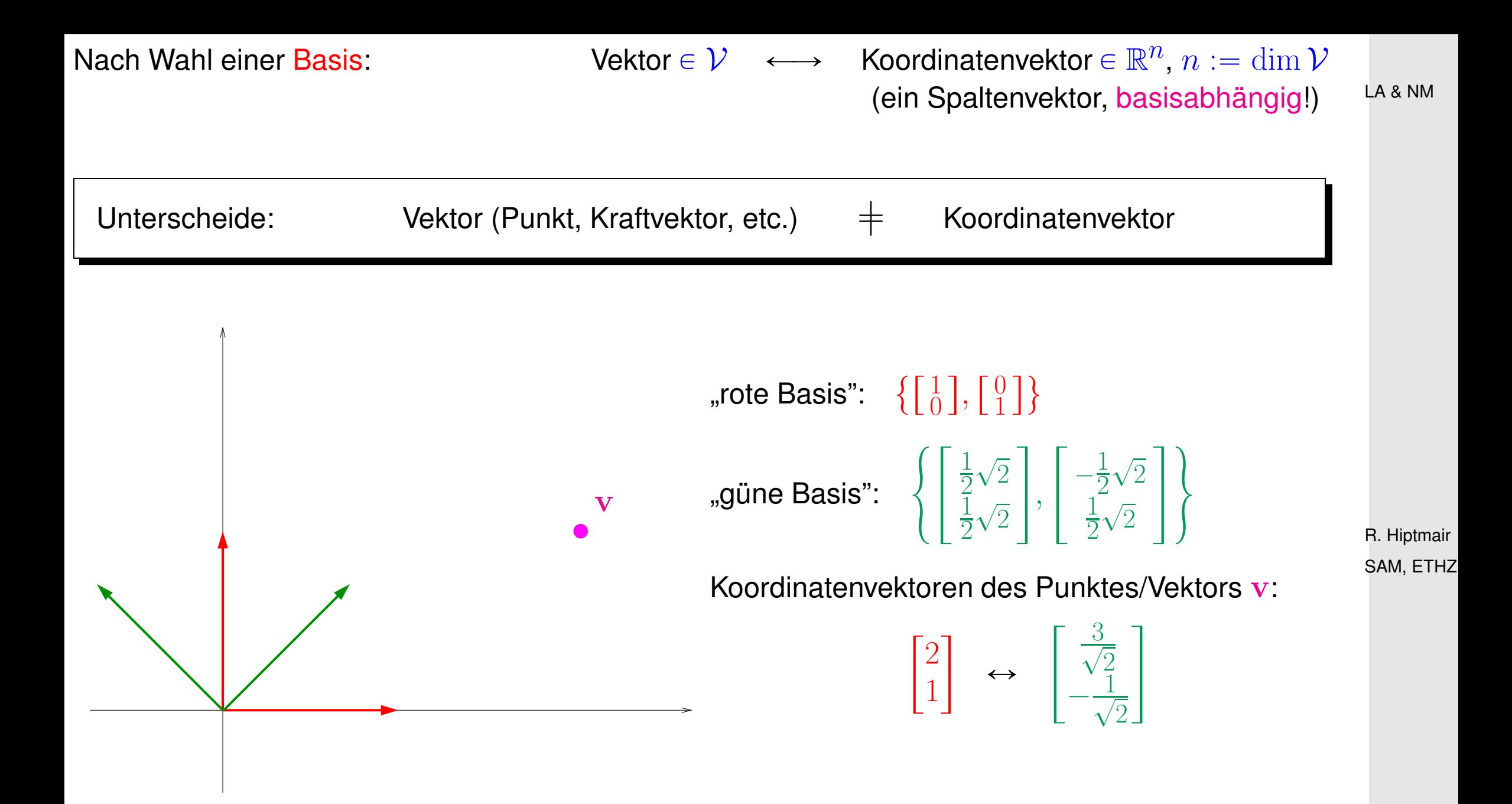

p. 183 6.1

**Definition VI.1.0.A** (Koordinatenabildung)**.**

 $\mathcal{S}$ ei  $\dim \mathcal{V} = n$  und  $\mathfrak{B}_V := \{\mathbf{b}^1, \dots \mathbf{b}^n\}$  eine Basis von  $\mathcal{V}.$  Dann heisst die Abbildung

$$
\mathsf{K}_{\mathfrak{B}_V}: \left\{ \begin{array}{ccc} \mathcal{V} & \to & \mathbb{R}^n \\ \mathbf{v} & \mapsto & \begin{bmatrix} c_1 \\ \vdots \\ c_n \end{bmatrix} \end{array} \right\} \text{ so, class } \mathbf{v} = \sum_{j=1}^n c_j \mathbf{b}^j
$$

*die Koordinatenabbildung/Koeffizientenabbildung zur Basis*  $\mathfrak{B}_V$ .

[Korollar III.4.0.B](#page-93-1)  $\Rightarrow$  Koordinatenabbildungen sind umkehrbar (bijektiv)

R. Hiptmair SAM, ETHZ

Erinnerung an [Satz III.4.0.H](#page-94-0) → Transformation von Koordinatenvektoren bei Basiswechsel

## **6.2 Konzept der linearen Abbildung**

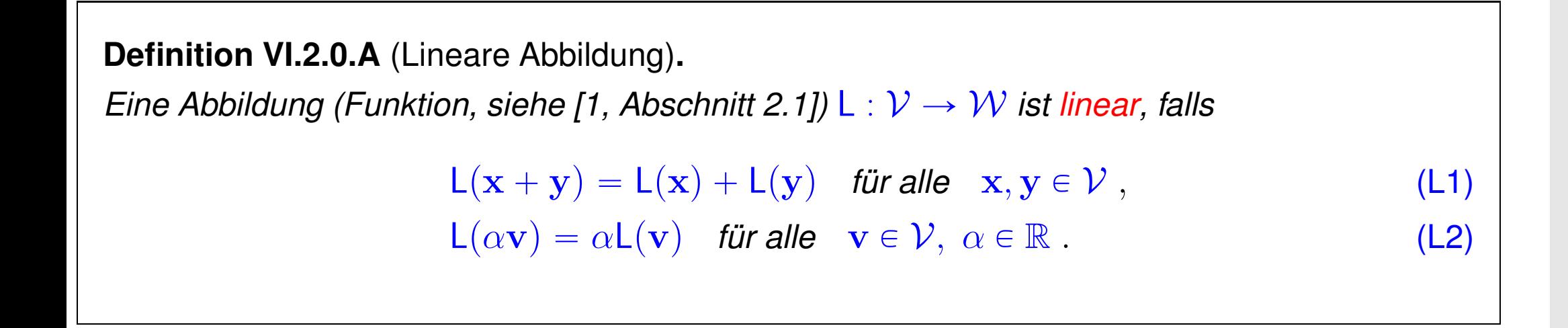

Notation:  $\mathcal{L}(\mathcal{V},\mathcal{W})\stackrel{\sim}{=}$  Menge der linearen Abbildungen  $\mathcal{V}\to\mathcal{W}$ . R. Hiptmair

SAM, ETHZ

p. 185 6.2

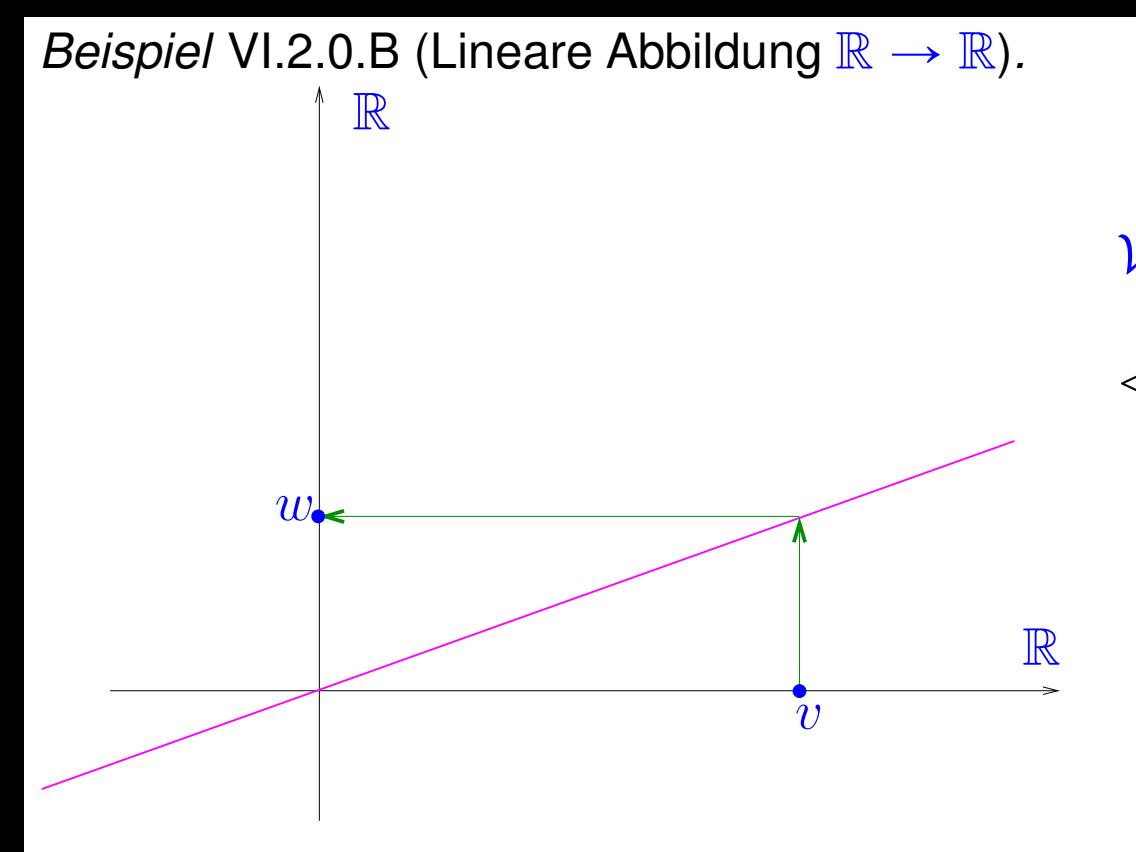

### $V = W = \mathbb{R}$ , dim  $V = \dim W = 1$

 $\triangleleft$  Funktionsgraph einer linearen Abbildung  $\mathbb{R} \to \mathbb{R}$ : Gerade durch  $0$  ("lineare Funktion")

$$
w = \gamma v \ , \quad \gamma \in \mathbb{R} \ .
$$

*Beispiel* VI.2.0.C ("Standardbeispiel" für lineare Abbildung).

Für

$$
\mathcal{V} = \mathbb{R}^n \quad , \quad \mathcal{W} = \mathbb{R}^m \ ,
$$

und eine *gegebene* Matrix  $\mathbf{A} \in \mathbb{R}^{m,n}$  definiert

$$
\mathsf{L}_{\mathbf{A}}: \left\{ \begin{array}{ccc} \mathbb{R}^n & \to & \mathbb{R}^m \\ \mathbf{x} & \mapsto & \mathbf{A}\mathbf{x} \end{array} \right.
$$

eine lineare Abbildung.

R. Hiptmair SAM, ETHZ

 $\Diamond$ 

p. 186 6.2

 $\Diamond$ 

*Beispiel* VI.2.0.D (Koordinatenabbildung als lineare Abbildung)*.*

Ist  $\dim {\cal V}=n$  und  ${\frak B}_V$  eine Basis von  ${\cal V}$ , so ist die zugeordnete Koordinatenabbildung  $\mathsf{K}_{{\frak B}_V}$  eine bijektive (eineindeutige, umkehrbare) lineare Abbildung zwischen  $\mathcal V$  und  $\mathbb R^n!$ 

Klar: 
$$
K_{\mathfrak{B}_V}(\mathbf{v} + \mathbf{w}) = K_{\mathfrak{B}_V}(\mathbf{v}) + K_{\mathfrak{B}_V}(\mathbf{w})
$$
  $\forall \mathbf{v}, \mathbf{w} \in \mathcal{V}$ ,  
\n $K_{\mathfrak{B}_V}(\alpha \mathbf{v}) = \alpha K_{\mathfrak{B}_V}(\mathbf{v})$   $\forall \mathbf{v} \in \mathcal{V}$ ,  $\forall \alpha \in \mathbb{R}$ .  
\nlinke Seite ("Vektorseite").  
\nRechenoperationen in  $\mathcal{V}$   $\forall \alpha \in \mathbb{N}$  (–*Koordinatenseite*").

<span id="page-186-0"></span>R. Hiptmair SAM, ETHZ

Lineare Abbildungen vertauschen mit der Bildung von Linearkombinationen:

$$
L\left(\sum_{j=1}^{m} c_j \mathbf{v}^j\right) = \sum_{j=1}^{m} c_j L(\mathbf{v}^j) \quad \text{für } \mathbf{v}^j \in \mathcal{V}, c_j \in \mathbb{R} \; . \tag{VI.2.0.E}
$$

p. 187 6.2

### **Abbildungseigenschaften**

✬

 $\sim$ 

Aus [\(VI.2.0.E\)](#page-186-0) ergeben sich spezielle Abbildungseigenschaften:

Notation: Bildmenge: für  $L \in \mathcal{L}(\mathcal{V}, \mathcal{W})$  und  $\mathcal{M} \subset \mathcal{V}$  setze

 $L(\mathcal{M}) := \{ \mathbf{w} \in \mathcal{W} : \exists \mathbf{v} \in \mathcal{V} \text{ so, class } L(\mathbf{v}) = \mathbf{w} \} \subset \mathcal{W}$ .

**Satz VI.2.0.L** (Abbildungseigenschaften linearer Abbildungen)**.** *Sei*  $L \in \mathcal{L}(V, W)$  *eine lineare Abbildung zwischen* V *und* W. Dann gilt

- *(i)* Ist  $\mathcal{U} \subset \mathcal{V}$  *ein* Unterraum  $\rightarrow$  [Definition III.1.0.C\)](#page-80-0) von  $\mathcal{V}$ , so ist  $L(\mathcal{U})$  *ein* Unterraum *von*  $\mathcal{W}$ .
- *(ii)* Ist  $A \subset V$  *ein* affiner Teilraum *(* $\rightarrow$  *[Definition III.1.0.J\)](#page-82-0) von* V, so ist  $L(A)$  *ein* affiner Teilraum *von*  $W$ .

Anschauung: Lineare Abbildungen bilden Geraden/Ebenen auf Punktre/Geraden/Ebenen ab.

R. Hiptmair SAM, ETHZ

Eine spezielle Abbildungseigenschaft:

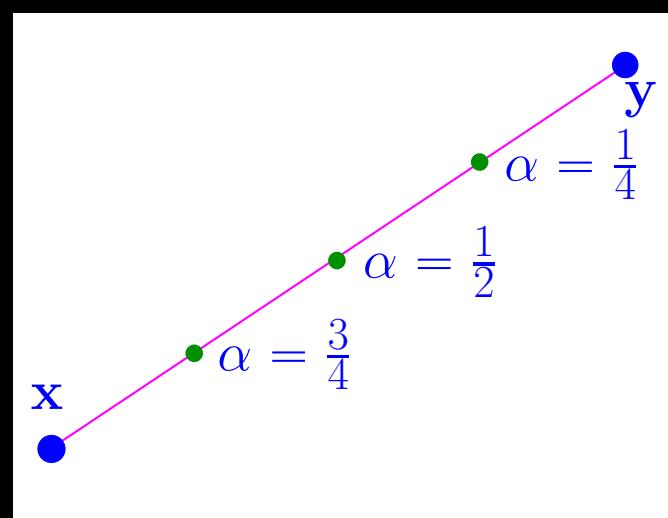

 $\sqrt{2\pi}$ 

 $\sim$ 

**Definition VI.2.0.M** (Verbindungsstrecke)**.**

*Für* x, y  $\in$  *V heisst die Menge* 

 $[\![\mathbf{x}, \mathbf{y}]\!] := {\mathbf{v} \in \mathcal{V}: \exists \alpha \in [0, 1]: \mathbf{v} = \alpha \mathbf{x} + (1 - \alpha) \mathbf{y}} \subset \mathcal{V}$ 

*die Verbindungsstrecke von* x *und* y*.*

**Korollar VI.2.0.P** ("Verbindungsstrecke auf Verbindungsstrecke"). *Jede lineare Abbildung* L :  $V$  →  $W$  *bildet die Verbindungsstrecke zweier beliebiger Vektoren*  $x, y \in V$  *auf die Verbindungsstrecke ihrer Bildvektoren ab:* 

 $L(\llbracket \mathbf{x}, \mathbf{y} \rrbracket) = \llbracket L(\mathbf{x}), L(\mathbf{y}) \rrbracket$ .

Visualisierung linearer Abbildungen  $\mathbf{x} \mapsto \mathbf{A}\mathbf{x}$ ,  $\mathbf{A} \in \mathbb{R}^{2,2}$ , in 2D:

R. Hiptmair SAM, ETHZ

LA & NM

p. 189 6.2

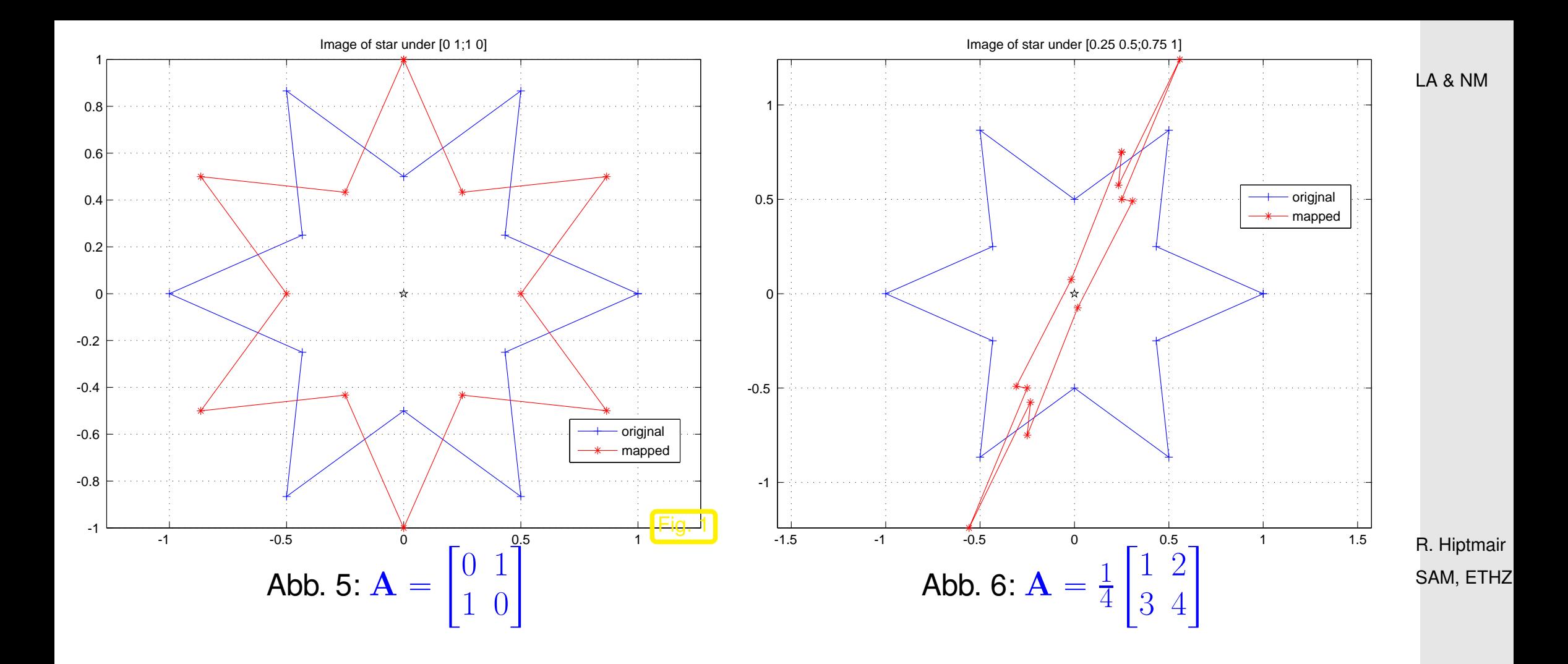

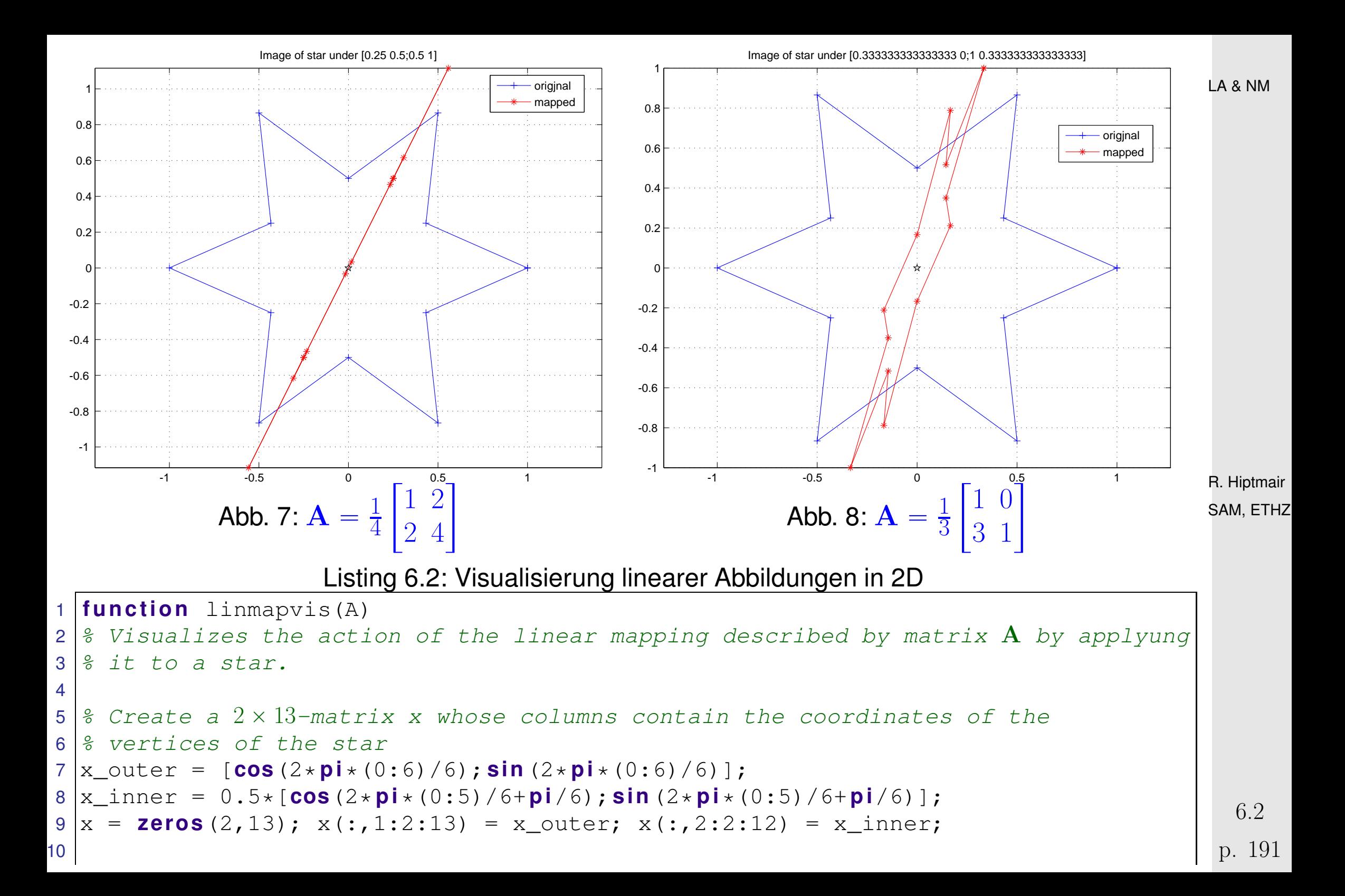

```
11 % Map the star
12 |y = Axx;13
14 % Plot the original star and its image under A
15 figure ('name','image of star');
16 plot(x(1,:),x(2,:),'b-+',y(1,:),y(2,:),'r-*',[0],[0],'kp'); hold on;
17 legend ('origjnal','mapped','location','best'); grid on;
18 axis equal; title (['Image of star under ' mat2str(A)]);
```
#### **Komposition**

✬

✫

Erinnerung: Hintereinanderausführung/Verkettung/Komposition von Abbildungen:

$$
\begin{array}{l} F: \mathcal{V} \rightarrow \mathcal{W} \\ G: \mathcal{W} \rightarrow \mathcal{U} \end{array} \; : \; \; G \circ F : \left\{ \begin{array}{l} \mathcal{V} \rightarrow \mathcal{U} \\ v \mapsto (G \circ F)(v) := G(F(v)) \end{array} \right. .
$$

R. Hiptmair SAM, ETHZ

**Satz VI.2.0.F** (Komposition linearer Abbildungen)**.**

*Die Hintereinanderausführung (Komposition) zweier linearer Abbildungen ist wieder eine lineare Abbildung:*

 $L \in \mathcal{L}(V, W), S \in \mathcal{L}(W, U) \Rightarrow S \circ L \in \mathcal{L}(V, U)$ .

#### **Bild und Kern**

**Definition VI.2.0.G** (Nullraum/Kern und Bild einer linearen Abbildung)**.** *Für eine lineare Abbildung* L :  $V \rightarrow W$  *ist ihr Nullraum/Kern definiert durch* 

```
\text{Kern}(\mathsf{L}) := \{ \mathbf{v} \in V : \mathsf{L}(\mathbf{v}) = 0 \},
```
*und ihr Bild*

✬

 $\sim$ 

 $Bild(L) := \{L(v), v \in V\}$ 

✩ SAM, ETHZ R. Hiptmair

**Satz VI.2.0.J** (Unterräume zu linearen Abbildungen)**.** *Für eine lineare Abbildung* L :  $V \rightarrow W$  *ist* Kern(L) *ein Unterraum (
ighthare [Definition III.1.0.C\)](#page-80-0) von*  $V$  *und*  $\text{Bild}(\mathsf{L})$  *ein Unterraum von*  $W$ *.* 

> p. 193 6.2

**Definition VI.2.0.K** (Rang einer linearen Abbildung)**.**  $L \in \mathcal{L}(\mathcal{V},\mathcal{W})$  *ist ihr Rang die Dimension des Bildes:* 

Rang  $L := \dim \text{Bild}(L)$ .

## **Affine Abbildungen**

Verallgemeinerung linearer Abbildungen:

R. Hiptmair SAM, ETHZ

**Definition VI.2.0.Q** (Affine Abbildung)**.**

*Eine Abbildung* M :  $V \rightarrow W$  *ist eine affine Abbildung, wenn es eine* lineare Abbildung L  $\in$  $\mathcal{L}(\mathcal{V},\mathcal{W})$  und einen *Verschiebungsvektor*  $\mathbf{t} \in \mathcal{W}$  so gibt, dass

 $M(v) = L(v) + t \quad \forall v \in \mathcal{V}$ .

LA & NM

6.2

LA & NM

*Beispiel* VI.2.0.T (Affine Abbildung  $\mathbb{R} \to \mathbb{R}$ ).

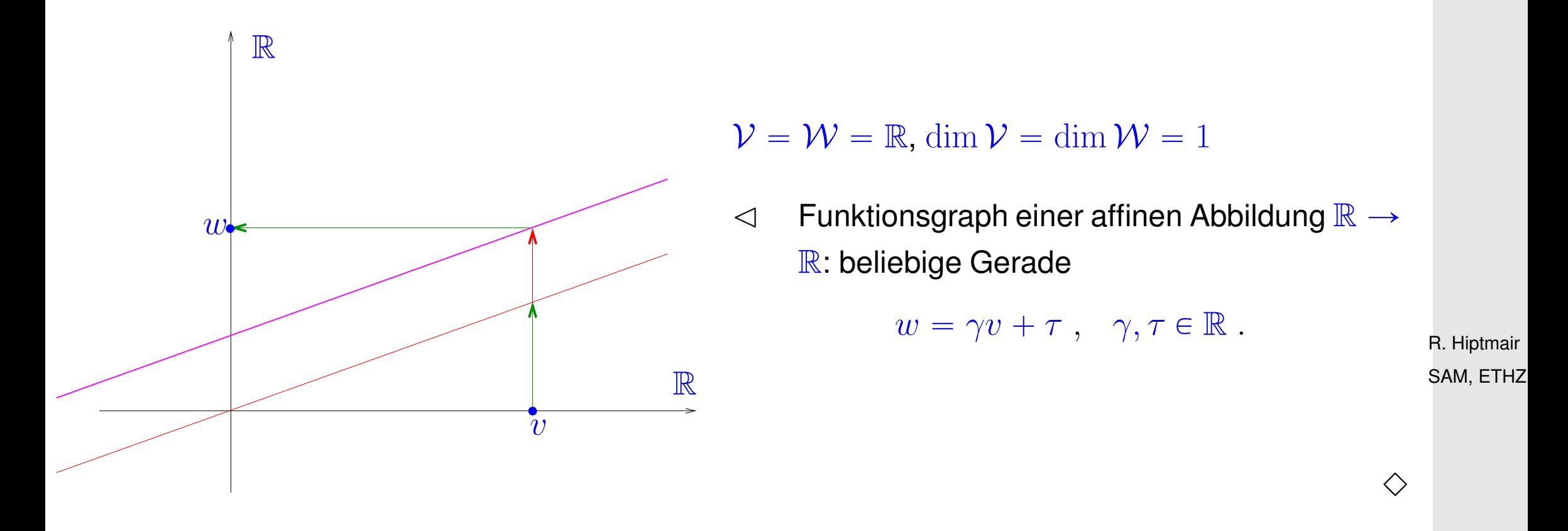

Beachte: Eine affine Abbildung bildet immer noch affine Teilräume von V wieder auf solche von  $W$  ab, Verbindungsstrecken auf Verbindungsstrecken, jedoch nicht mehr Unterräume auf Unterräume!

> p. 195 6.3

## **6.3 Matrixdarstellung**

### **6.3.1 Definition**

 $\sqrt{a}$ 

 $\sim$ 

**Satz VI.3.1.B** (Festlegung einer linearen Abbildung)**.** *Eine lineare Abbildung*  $L \in \mathcal{L}(V, W)$  *ist* eindeutig *durch ihre Wirkung auf die Vektoren einer Basis von* V *bestimmt.*

Ist  $\mathcal{B}_V := \{\mathbf{b}^1,\dots,\mathbf{b}^n\}, \quad n := \dim \mathcal{V}, \qquad \text{eine Basis von } \mathcal{V}$ und  $\;{\cal B}_W:=\{{\bf q}^1,\ldots,{\bf q}^m\},\;\;\; m:=\dim {\cal W},\;$ eine Basis von  ${\cal W}$ , so ist die

Matrixdarstellung ("Koordinatendarstellung")  $A := K$  $\mathfrak{B}_W$  $\mathfrak{B}_V^{\mathfrak{B}_W}(\mathsf{L})\in \mathbb{R}^{m,n}$  von  $\mathsf{L}\in \mathcal{L}(\mathcal{V},\mathcal{W})$ 

bzüglich der Basen  $\mathfrak{B}_V$  und  $\mathfrak{B}_W$  definiert durch

 $\mathbf{P}(\mathbf{A})_{\ell,j} := a_{\ell,j} \ , \quad \ell \in \{1,\ldots,m\}, \ j \in \{1,\ldots,n\} \quad \text{wobei} \quad \boxed{\mathsf{L}(\mathbf{b}^j) = \sum_{\ell=1}^m \ell(\ell,j)}$  $\overline{m}$  $\ell = 1$  $a_{\ell,j}\,{\bf q}^{\ell}\bigm|,\quad$  (VI.3.1.C)

p. 196

<span id="page-195-0"></span>6.3

d.h. in der  $j$ . Spalte der Darstellungsmatrix  $A$  stehen die Koordination des Bildes des  $j$ . Basisvektors von V.

**Satz VI.3.1.D** (Vektorseite und Koordinatenseite)**.** *Sind*  $\mathfrak{B}_V$ ,  $\mathfrak{B}_W$  *Basen von*  $V$  *und*  $W$  *und*  $A$  *die Matrixdarstellung von*  $L \in \mathcal{L}(V, W)$  *bzgl.*  $\mathfrak{B}_V$  $\mathfrak{B}_W$ , dann gilt

$$
\mathsf{K}_{\mathfrak{B}_W}(\mathsf{L}(\mathbf{v})) = \mathbf{A} \cdot \mathsf{K}_{\mathfrak{B}_V}(\mathbf{v}) \quad \forall \mathbf{v} \in \mathcal{V} .
$$

 $\mathsf{L} = \mathsf{K}_{\mathfrak{B}_\mathsf{V}}^{-1}$  $\mathfrak{\bar{B}}_W^{-1}\circ \mathsf{L}_\mathbf{A}\circ \mathsf{K}_{\mathfrak{B}_V}$  R. Hiptmair SAM, ETHZ

LA & NM

. (VI.3.1.E)

Graphisch dargestellt: Wenn dim  $V = n$ , dim  $W = m$ :

 $\sqrt{2\pi}$ 

 $\sim$ 

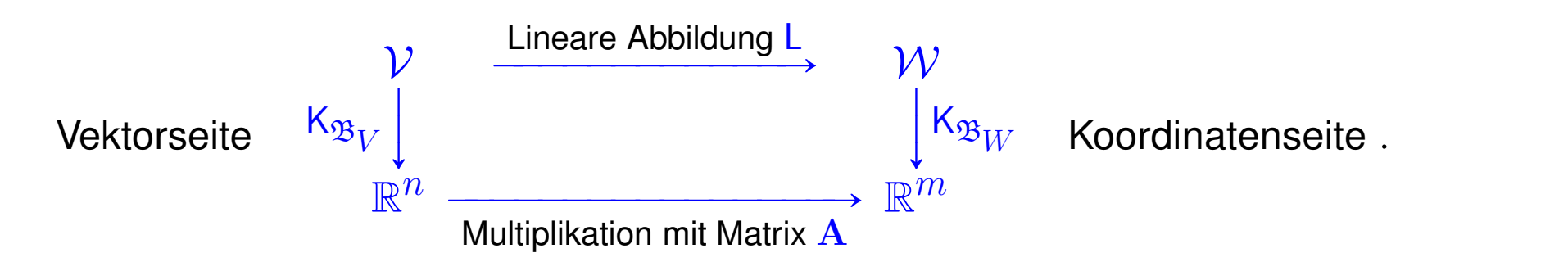

p. 197

6.3

Da  $\mathsf{K}_{\mathfrak{B}_V}, \mathsf{K}_{\mathfrak{B}_W}$  bijektiv:

 $\sqrt{2\pi}$ 

 $\sim$ 

 $\overline{\phantom{0}}$ 

 $\overline{\phantom{a}}$ 

**Satz VI.3.1.G** (Injektivität und Surjektivität linearer Abbildungen)**.** *Sei* **A** *eine Matrixdarstellung von* L ∈  $\mathcal{L}(\mathcal{V}, \mathcal{W})$  *(bzgl.* beliebiger *Basen). Dann gilt (i)* L surjektiv  $\Leftrightarrow$  L<sub>A</sub> surjektiv  $\Leftrightarrow$  Bild $(A) = \mathbb{R}^{\dim \mathcal{W}} \Leftrightarrow$  Rang $(A) = \dim \mathcal{W}$ , *(ii)* L *injektiv*  $\Leftrightarrow$  L<sub>A</sub> *injektiv*  $\Leftrightarrow$  Kern $(A) = \{0\}$   $\Leftrightarrow$  Rang $(A) = \dim V$ .

Erinnerung: Begriffe aus der Analysis-Vorlesung [\[1,](#page-258-0) Abschnitt 2.1]:

- Eine Abbildung  $F: \mathcal{V} \to \mathcal{W}$  is surjektiv, wenn  $F(\mathcal{V}) = \mathcal{W}$ .
- Eine Abbildung  $F: V \rightarrow W$  is injektiv, wenn

$$
F(\mathbf{v}) = F(\mathbf{v}') \ \ \Rightarrow \ \ \mathbf{v} = \mathbf{v}' \ .
$$

Eine lineare Abbildung  $L \in \mathcal{L}(V, \mathcal{W})$  kann *nur dann* bijektiv sein, wenn  $\dim V = \dim \mathcal{W}!$ 

R. Hiptmair SAM, ETHZ

p. 198

**Satz VI.3.1.H** (Matrixdarstellung und spezielle Unterräume)**.**

*Es seien*  $\mathfrak{B}_V$ ,  $\mathfrak{B}_W$  *Basen von*  $V$  *und*  $W$  *und*  $\dim V = n$ ,  $\dim W = m$ . Dann gilt für eine lineare *Abbildung*  $\mathsf{L} \in \mathcal{L}(\mathcal{V}, \mathcal{W})$  *mit* Matrixdarstellung  $\mathbf{A} = \mathsf{K}$  $\mathfrak{B}_W$  $\mathfrak{B}_V^{\mathcal{B}_W}(\mathsf{L}) \in \mathbb{R}^{m,n}$ 

> $\mathsf{K}_{\mathfrak{B}_W}(\text{Bild}(\mathsf{L})) = \text{Bild}(\mathbf{A}) \subset \mathbb{R}^m,$  $\mathsf{K}_{\mathfrak{B}_V}(\mathrm{Kern}(\mathsf{L})) = \mathrm{Kern}(\mathbf{A}) \subset \mathbb{R}^n$ .

 $\sqrt{a}$ 

 $\sim$ 

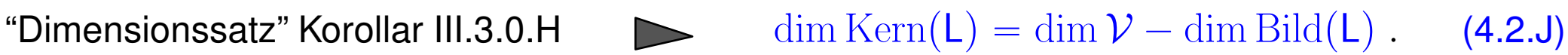

R. Hiptmair SAM, ETHZ

p. 199 6.3

**Satz VI.3.1.J** (Matrixdarstellung der Komposition linearer Abbildungen)**.** *Es bezeichnen*  $l, n, m \in \mathbb{N}_0$  *die Dimensionen von*  $\mathcal{U}, \mathcal{V}, \mathcal{W}$ . Ferner seien  $\mathfrak{B}_U$ ,  $\mathfrak{B}_V$  *und*  $\mathfrak{B}_W$ *Basen von*  $\mathcal{U}, \mathcal{V}, \mathcal{W}$ .  $F$ erner sei  $A \in \mathbb{R}^{m,n}$  die Matrixdarstellung von  $L \in \mathcal{L}(\mathcal{V}, \mathcal{W})$  bzgl. der Basen  $\mathfrak{B}_V$  und  $\mathfrak{B}_W$  $(A = K)$  $\mathfrak{B}_W$  $\mathfrak{B}_V^{W}(\mathsf{L})\in \mathbb{R}^{m,n}$ ), und  $\mathbf{B}\in \mathbb{R}^{l,m}$  die Matrixdarstellung von  $\mathsf{S}\in \mathcal{L}(W,U)$  bzgl. der Basen  $\mathfrak{B}_W$  und  $\overset{\circ}{\mathfrak{B}}_U$  ( $\mathbf{B} = \mathsf{K}_{\mathfrak{B}_W}^{\mathfrak{B}_U}$  $\mathfrak{B}_W^{B_U}(\mathsf{S}) \in \mathbb{R}^{l,m}$ ). Dann hat **S**  $\circ$  L die Matrixdarstellung  $\mathbf{B} \cdot \mathbf{A} \in \mathbb{R}^{l,n}$  bzgl.  $\mathfrak{B}_V$  und  $\mathfrak{B}_U$ :  $K^{\mathfrak{B}_U}_{R}$  $\mathcal{B}_{V}^{\mathcal{D}U}(\mathsf{S}\circ\mathsf{L})=\mathsf{K}$  $\mathfrak{B}_U$  $\overset{\mathcal{D}}{\mathcal{B}}_{W}^{U}(\mathsf{S})\cdot \mathsf{K}$  $\mathfrak{B}_W$  $\frac{\partial W}{\partial V}(\mathsf{L})$  .

> R. Hiptmair SAM, ETHZ

#### **6.3.2 Matrixdarstellung bei Basiswechsel**

 $\sqrt{a}$ 

<span id="page-199-0"></span> $\sim$ 

Betrachte L  $\in \mathcal{L}(\mathcal{V},\mathcal{W})$ . Klar: Matrixdarstellung gemäss [\(VI.3.1.C\)](#page-195-0) ist abhängig von der Wahl der Basen.

Fragestellung wie in [Abschnitt 3.4:](#page-93-0) Wie ändert sich die Matrixdarstellung bei Wechsel zu anderen Basen? p. 200 6.3

LA & NM

Für  ${\mathcal V}$  mit  $\dim {\mathcal V} = n$ : "alte Basis"  ${\mathfrak B}_V := \{{\mathbf b}^1_{\infty},\ldots,{\mathbf b}^n_{\infty}\}$ "neue Basis"  $\widetilde{\mathfrak{B}}_V:=\{\widetilde{\mathbf{b}}^1,\ldots,\widetilde{\mathbf{b}}^n\}$ LA & NM

Für  ${\mathcal W}$  mit  $\dim {\mathcal V} = m$ : "alte Basis"  ${\mathfrak B}_W := \{{\bf q}^1,\ldots,{\bf q}^m\}$ "neue Basis"  $\widetilde{\mathfrak{B}}_W := \{ \widetilde{\mathbf{q}}^1, \dots, \widetilde{\mathbf{q}}^m \}$ 

(Inverse) Basiswechselmatrizen, vgl. [Satz III.4.0.H:](#page-94-0)

$$
\mathbf{S} \in \mathbb{R}^{n,n}: \qquad \widetilde{\mathbf{b}}^k = \sum_{j=1}^n (\mathbf{S})_{j,k} \mathbf{b}^j, \quad k \in \{1, \dots, n\},
$$
  

$$
\mathbf{R} \in \mathbb{R}^{m,m}: \qquad \mathbf{q}^\ell = \sum_{i=1}^m (\mathbf{R})_{i,\ell} \widetilde{\mathbf{q}}^i, \quad \ell \in \{1, \dots, n\}.
$$
 (VI.3.2.A)

Beachte: R ist die Basiswechselmatrix neue Basis  $\rightarrow$  alte Basis.

<span id="page-200-0"></span>R. Hiptmair SAM, ETHZ **Satz VI.3.2.B** (Transformation von Matrixdarstellungen)**.** *Es seien*  $\mathfrak{B}_V, \widetilde{\mathfrak{B}}_V$  Basen von  $\mathcal V$  und  $\mathfrak{B}_W, \widetilde{\mathfrak{B}}_W$  solche von  $\mathcal W$ . Ferner, bezeichne  ${\bf S}$  die Basis $wechselmatrix \ \mathfrak{B}_V \to \mathfrak{B}_V$  und  ${\bf R}$  die Basiswechselmatrix  $\mathfrak{B}_W \to \widetilde{\mathfrak{B}}_W$ , siehe [\(VI.3.2.A\)](#page-200-0). *Ist*  $A$  *die* Matrixdarstellung *von*  $L \in \mathcal{L}(\mathcal{V},\mathcal{W})$  *bzgl.*  $\mathfrak{B}_V$  *und*  $\mathfrak{B}_W$ *, und*  $\tilde{A}$  *jene bzgl.*  $\tilde{\mathfrak{B}}_V$  *und*  $\mathfrak{B}_W$ , dann gilt

[Satz III.4.0.F](#page-94-1) "Basiswechselmatrix"  $\geq S$ , R sind invertierbar  $\geq R\arg A = \text{Rang }\widetilde{A} = \text{Rang } (L)$ 

 $A = R A S.$ 

A

R. Hiptmair SAM, ETHZ

LA & NM

## **6.4 Lineare Selbstabbildungen**

Nun  $W = V$  und  $L \in \mathcal{L}(V, V)$ 

 $\sqrt{a}$ 

 $\sim$ 

Für  ${\mathcal V}$  mit  $\dim {\mathcal V} = n$ : "alte Basis"  ${\mathfrak B}_V := \{{\mathbf b}^1_\infty, \ldots, {\mathbf b}^n_\infty\}$ "neue Basis"  $\widetilde{\mathfrak B}_{V}:=\{\widetilde{\mathbf b}^{1},\ldots,\widetilde{\mathbf b}^{n}\}$ p. 202 6.4

Im Kontext von [Unterabschnitt 6.3.2:](#page-199-0)

✬

 $\sim$ 

$$
\mathfrak{B}_W = \mathfrak{B}_V, \widetilde{\mathfrak{B}}_W = \widetilde{\mathfrak{B}}_V \blacktriangleright R = S^{-1}
$$

LA & NM

**Satz VI.4.0.B** (Transformation der Matrixdarstellung einer Selbstabbildung)**.**  $S$ ind  $\mathbf{A}, \widetilde{\mathbf{A}} \in \mathbb{R}^{n,n}$  die Matrixdarstellungen einer *linearen Selbstabbildung* L  $\in \mathcal{L}(\mathcal{V}, \mathcal{V})$  von  $\mathcal{V}$ *bzgl. der beiden Basen*  $\mathfrak{B}_V$  *bzw.*  $\widetilde{\mathfrak{B}}_V$ *, dann gilt* 

$$
\widetilde{\mathbf{A}} = \mathbf{S}^{-1} \mathbf{A} \mathbf{S}
$$

**Definition VI.4.0.D** (Ähnlichkeit von Matrizen)**.** Zwei Matrizen  $\mathbf{A}, \mathbf{B} \in \mathbb{R}^{n,n}$  heissen ähnlich, wenn es eine invertierbare Matrix  $\mathbf{S} \in \mathbb{R}^{n,n}$  so *gibt, dass*

$$
\mathbf{B}=\mathbf{S}^{-1}\mathbf{A}\mathbf{S}.
$$

R. Hiptmair SAM, ETHZ

# **6.5 Projektionen**

 $\sqrt{a}$ 

 $\sim$ 

**Definition VI.5.0.A** (Projektion). *Eine lineare Selbstabbildung*  $P \in \mathcal{L}(V, V)$  *heisst Projektion, wenn*

$$
P^2 := P \circ P = P.
$$

**Satz VI.5.0.B** (Invarianz des Bildes einer Projektion)**.**

*Projektionen lassen jeden Vektor in ihrem Bild unverändert:*

*für jede Projektion*  $P \in \mathcal{L}(\mathcal{V}, \mathcal{V})$  :  $v \in \text{Bild}(P) \Rightarrow P(v) = v$ .

R. Hiptmair SAM, ETHZ <span id="page-204-0"></span>**Definition VI.5.0.C** (Direkte Summe und Komplemente)**.**

*Seien*  $\mathcal{X}, \mathcal{Y}$  Unterräume von  $\mathcal{V}$ . Dann ist  $\mathcal{V}$  die direkte Summe von  $\mathcal{X}$  und  $\mathcal{Y}$ , in Zeichen  $\mathcal{V} =$  $\mathcal{X} \oplus \mathcal{Y}$ , wenn es zu jedem  $\mathbf{v} \in \mathcal{V}$  eindeutig *bestimmte Vektoren*  $\mathbf{x} \in \mathcal{X}$  *und*  $\mathbf{y} \in \mathcal{Y}$  so gibt, dass  $v = x + v$ .

Y *heisst dann ein Komplement von* X *in* V*, und* X *ein Komplement von* Y *in* V *.*

**Korollar VI.5.0.D** (Eigenschaften der direkten Summe)**.**

*Wenn (mit den Notationen von [Definition VI.5.0.C\)](#page-204-0)*  $\mathcal{V} = \mathcal{X} \oplus \mathcal{Y}$ , dann gilt

- $\dim \mathcal{V} = \dim \mathcal{X} + \dim \mathcal{Y}$ ,
- $\mathcal{X} \cap \mathcal{Y} = \{0\}.$

 $\sqrt{a}$ 

 $\sim$ 

✬

✫

**Satz VI.5.0.D** (Raumzerlegung durch Projektionen)**.** *Für eine* Projektion  $P \in \mathcal{L}(\mathcal{V}, \mathcal{V})$  *gilt* 

> $V = \text{Kern}(P) + \text{Bild}(P)$ ,  $\text{Kern}(P) \cap \text{Bild}(P) = \{0\}$  $\Leftrightarrow$   $V = \text{Kern}(P) \oplus \text{Bild}(P)$ .

*Man bezeichnet* P *dann als Projektion auf*  $Bild(P)$  *in Richtung von*  $Kern(P)$ *.* 

R. Hiptmair SAM, ETHZ

p. 205 6.5

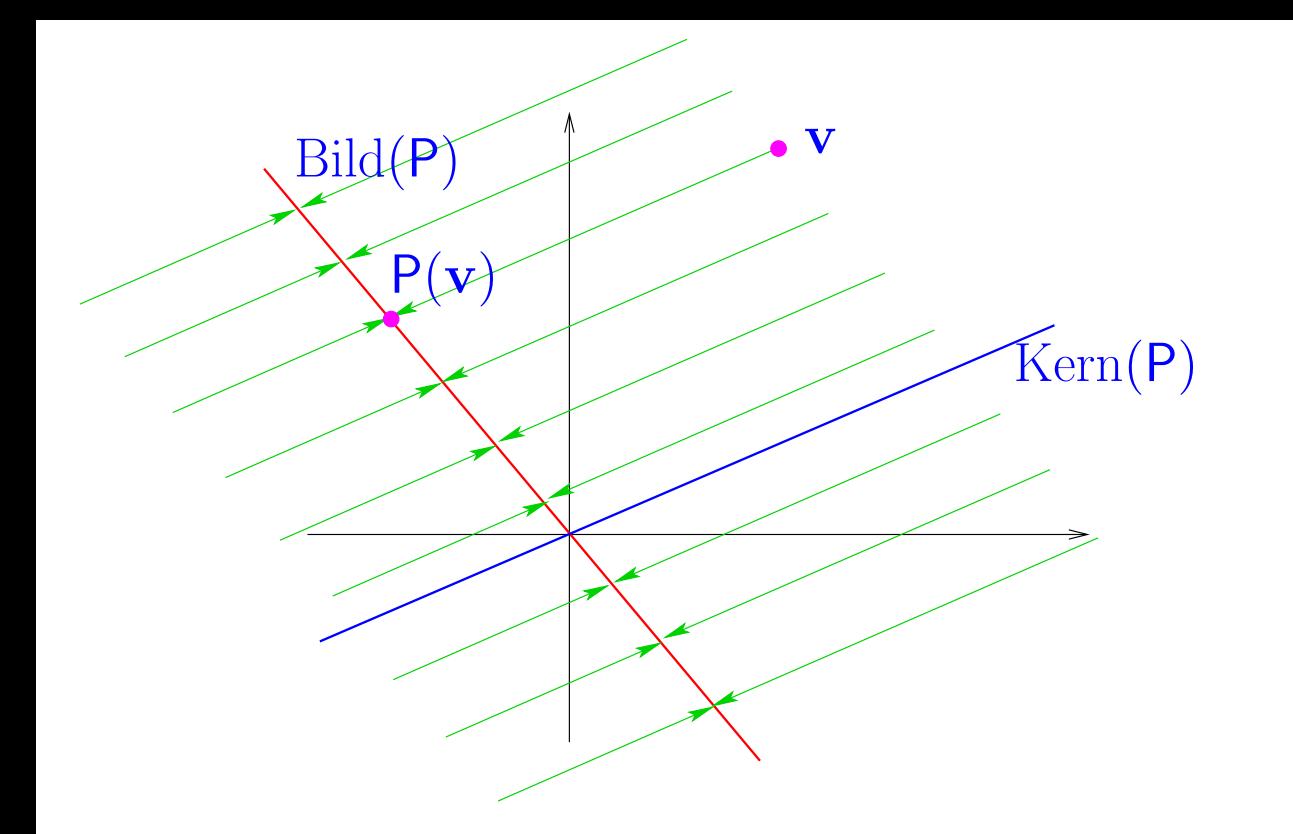

✬

 $\sim$ 

 $\triangleleft$  Veranschaulichung in 2D

Komplementäre Unterräume zu einer Projektion P

> SAM, ETHZ R. Hiptmair

<span id="page-205-0"></span>**Satz VI.5.0.G** (Spezielle Matrixdarstellung von Projektionen)**.**

*Zu jeder Projektion*  $P \in \mathcal{L}(V, V)$  *gibt es eine Basis*  $\mathcal{B}_V$  *von V*, so dass P die Matrixdarstellung

 $P =$  $\begin{bmatrix} \mathbf{I}_r & \mathbf{O} \\ \mathbf{O} & \mathbf{O} \end{bmatrix} \in \mathbb{R}^{n,n}$ 

*besitzt, wobei*  $n = \dim V$ ,  $r = \text{Rang } P$ , und O *für Nullmatrizen geeigneter Grösse steht.* 

Konkrete Wahl von  $\mathfrak{B}_V$  in [Satz VI.5.0.G](#page-205-0)

$$
\mathfrak{B}_V = \left\{ \begin{array}{c} \mathbf{b}^1, \dots, \mathbf{b}^r, \mathbf{b}^{r+1}, \dots, \mathbf{b}^n \end{array} \right\}.
$$
 (VI.5.0.H)

Basis von  $\text{Bild}(P)$ Basis von  $\text{Kern}(P)$ 

### **Orhtogonalprojektionen**

Nun  $\mathcal{V} = \mathbb{R}^n$  mit Euklidischem Skalarprodukt  $\langle \cdot, \cdot \rangle$  ( $\rightarrow$  [Definition IV.1.1.A\)](#page-97-0)

Verallgemeinerung eines Konzepts aus [Unterabschnitt 4.2.3:](#page-109-0)

**Definition VI.5.0.I** (Orthogonalprojektion)**.** *Eine Projektion*  $Q \in \mathcal{L}(\mathcal{V}, \mathcal{V})$  *heisst Orthogonalprojektion, falls*  $v - Q(v)$  *für jedes*  $v \in \mathcal{V}$ *orthogonal zu*  $Bild(Q)$  *ist, d.h., falls* 

 $\langle x, v - Q(v) \rangle = 0$  *für alle*  $v \in V$  *und alle*  $x \in \text{Bild}(Q)$ .

R. Hiptmair SAM, ETHZ

> p. 207 6.5

**Satz VI.5.0.J** (Orthogonalität von Bild und Kern bei Orthogonalprojektionen)**.** *Eine Projektion*  $Q \in \mathcal{L}(V, V)$  *ist* genau dann *eine* Orthogonalprojektion, wenn

 $\text{Kern}(P) \perp \text{Bild}(P)$ .

P Orthogonalprojektion  $\triangleright$   $\text{Kern}(P) = \text{Bild}(P)^{\perp}$ (vgl. [Definition IV.3.2.B](#page-112-0) "Orthogonales Komplement")

 $\sqrt{a}$ 

 $\sim$ 

✬

 $\sim$ 

[Unterabschnitt 4.2.3:](#page-109-0) Darstellungsformel für Orthogonalprojektionen  $(\mathbf{B}\in \mathbb{R}^{n,k},$   $\mathrm{Rang}\,\mathbf{B}=k)$  $\mathbf{q} \mapsto \mathbf{B}(\mathbf{B}^{\top} \mathbf{B})^{-1} \mathbf{B}^{\top} \mathbf{q} =$  Orthogonalprojektion auf  $\text{Bild}(\mathbf{B})$ .

**Korollar VI.5.0.K** (Spezielle Matrixdarstellung von Orthogonalprojektionen)**.**

*Ist* P *eine Orthogonalprojektion, so können die speziellen Basen aus [Satz VI.5.0.G](#page-205-0) orthonormal (*Ñ *[Definition IV.3.1.A\)](#page-111-0) gewählt werden.*

p. 208

6.6

## **6.6 Isometrien im Euklidischen Raum**

Hier  $\mathcal{V} = \mathbb{R}^n$ ,  $\mathcal{W} = \mathbb{R}^m$  mit Euklidischem Skalarprodukten  $\langle \cdot, \cdot \rangle$  ( $\rightarrow$  [Definition IV.1.1.A\)](#page-97-0) und induzierten Normen  $\left\Vert \cdot\right\Vert _{V},\left\Vert \cdot\right\Vert _{W}\left(\rightarrow$  [Definition IV.1.2.A\)](#page-100-0)

### **6.6.1 Lägenerhaltung**

✬

 $\sim$ 

**Definition VI.6.1.A** (Isometrie)**.** *Eine lineare Selbstabbildung*  $Q \in \mathcal{L}(\mathcal{V}, \mathcal{W})$  *heisst Isometrie oder längenerhaltend, wenn*  $\|\mathsf{Q}(\mathbf{v})\|_W = \|\mathbf{v}\|_V$  für alle  $\mathbf{v} \in \mathcal{V}$ .

**Satz VI.6.1.C** (Isometrien sind injektiv)**.**

*Für jede Isometrie*  $Q \in \mathcal{L}(V, W)$  *gilt, dass*  $\text{Kern}(Q) = \{0\}$ *.* 

R. Hiptmair SAM, ETHZ

 $\mathbf{r}$ p. 209 6.6

✬

 $\sim$ 

 $\bullet$   $\bullet$   $\bullet$   $\bullet$  Notwendig  $\dim \mathcal{W} \geqslant \dim \mathcal{V}$ 

➋ Längenerhaltende lineare Selbstabbildungen sind bijektiv

**Satz VI.6.1.D** (Längenerhaltung impliziert Winkelerhaltung)**.**

*Genau die längenerhaltenden linearen Abbildungen erhalten das Skalarprodukt, d.h. für jede* Isometrie  $Q \in \mathcal{L}(\mathcal{V},\mathcal{W})$  gilt

 $\left\langle \mathsf{Q}\mathbf{x},\mathsf{Q}\mathbf{y}\right\rangle _{W}=\left\langle \mathbf{x},\mathbf{y}\right\rangle _{V}\quad\textit{für alle}\quad\mathbf{x},\mathbf{y}\in\mathcal{V}\text{ }.$ 

Q y  $\overline{Q}(x)$  $\mathsf{Q}(\mathbf{y})$ Isometrien sind winkeltreu

Gleiche Längen, gleiche Winkel

R. Hiptmair SAM, ETHZ **Satz VI.6.1.F** (Darstellung von Isometrien durch orthogonale Matrizen)**.** *Es seien*  $\mathfrak{B}_V$  *und*  $\mathfrak{B}_W$  *Orthonormalbasen (ONB) von*  $V$  *bzw.*  $\mathcal{W}$  *und*  $\mathbf{A} \in \mathbb{R}^{m,n}$   $(n = \dim V,$  $m = \dim W$ *) die Matrixdarstellung einer linearen Abbildung*  $L \in \mathcal{L}(\mathcal{V},\mathcal{W})$ . *Dann ist* L genau dann *eine* Isometrie, wenn  $A^T A = I_n$ , also wenn die Spalten von A ortho*normal sind.*

Längenerhaltende lineare *Selbstabbildungen* werden bzgl. jeder ONB durch eine orthogonale Matrix dargestellt.

## **6.6.2 Spiegelungen**

 $\sqrt{a}$ 

 $\overline{\phantom{a}}$ 

Hier  $\mathcal{V} = \mathcal{W} = \mathbb{R}^n$  mit Euklidischen Skalarprodukt $\langle \cdot, \cdot \rangle$ .

R. Hiptmair SAM, ETHZ

LA & NM

#### **Definition VI.6.2.G** (Spiegelung)**.**

*Sei*  $n := \dim V$ ,  $U$  *ein Unterraum von*  $V$  *und*  $P_U$  *die orthogonale Projektion auf*  $U$ *. Die lineare Abbildung*

$$
\mathsf{R}_U := 2\mathsf{P}_U - \mathsf{Id} \in \mathcal{L}(V, V)
$$

*ist die Spiegelung an U.* 

✬

 $\sim$ 

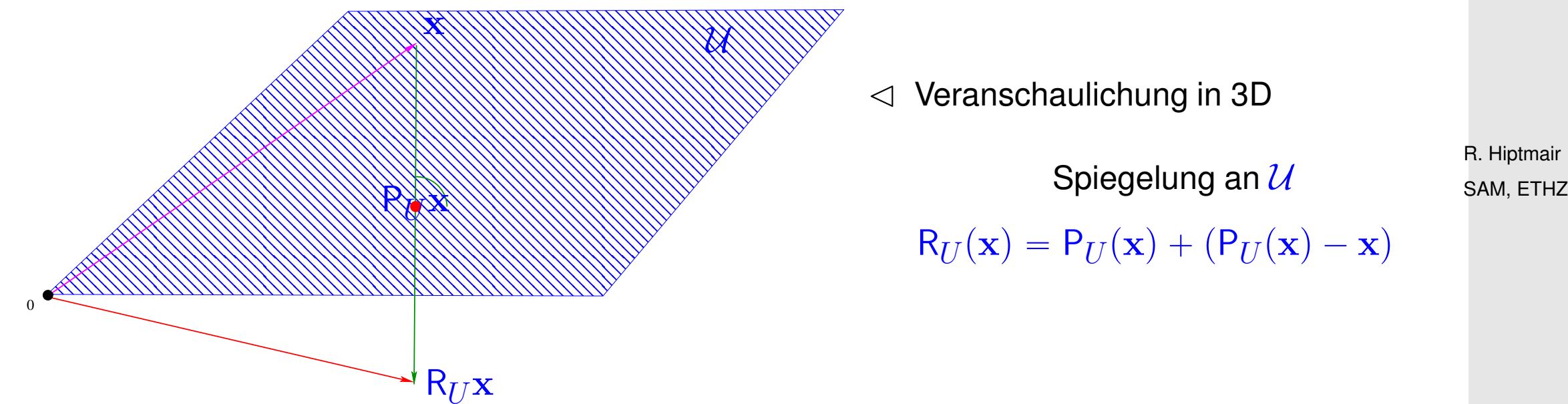

**Satz VI.6.2.J** (Spiegelungen sind längenerhaltend)**.**

*Jede Spiegelung ist eine Isometrie.*

✪ p. 212 6.6

### **6.6.3 Drehungen**

 $\sqrt{\phantom{a}}$ 

 $\overline{\phantom{a}}$ 

**6.6.3.1 Drehungen im**  $\mathbb{R}^2$ 

**Definition VI.6.3.K** (Drehung in der Ebene)**.** Eine Drehung im  $\mathbb{R}^2$  ist jede lineare Abbildung, die bezüglich der Basis  $\left\{\left[\begin{smallmatrix} 1 \ 0 \end{smallmatrix}\right]$  $\big]$ ,  $\big[ \begin{smallmatrix} 0 \\ 1 \end{smallmatrix} \big]$  $\begin{bmatrix} 0 \ 1 \end{bmatrix} \}$  durch eine *Matrix der Form*  $\mathbf{D} :=$  $\int \cos \varphi - \sin \varphi$  $\sin\varphi-\cos\varphi$  $\overline{1}$  $\varphi \in [0, 2\pi[$ . *beschrieben wird. Dabei heisst* ϕ *der Winkel der Drehung.*

**Satz VI.6.3.K** (Matrixdarstellung von Drehungen in der Ebene)**.**

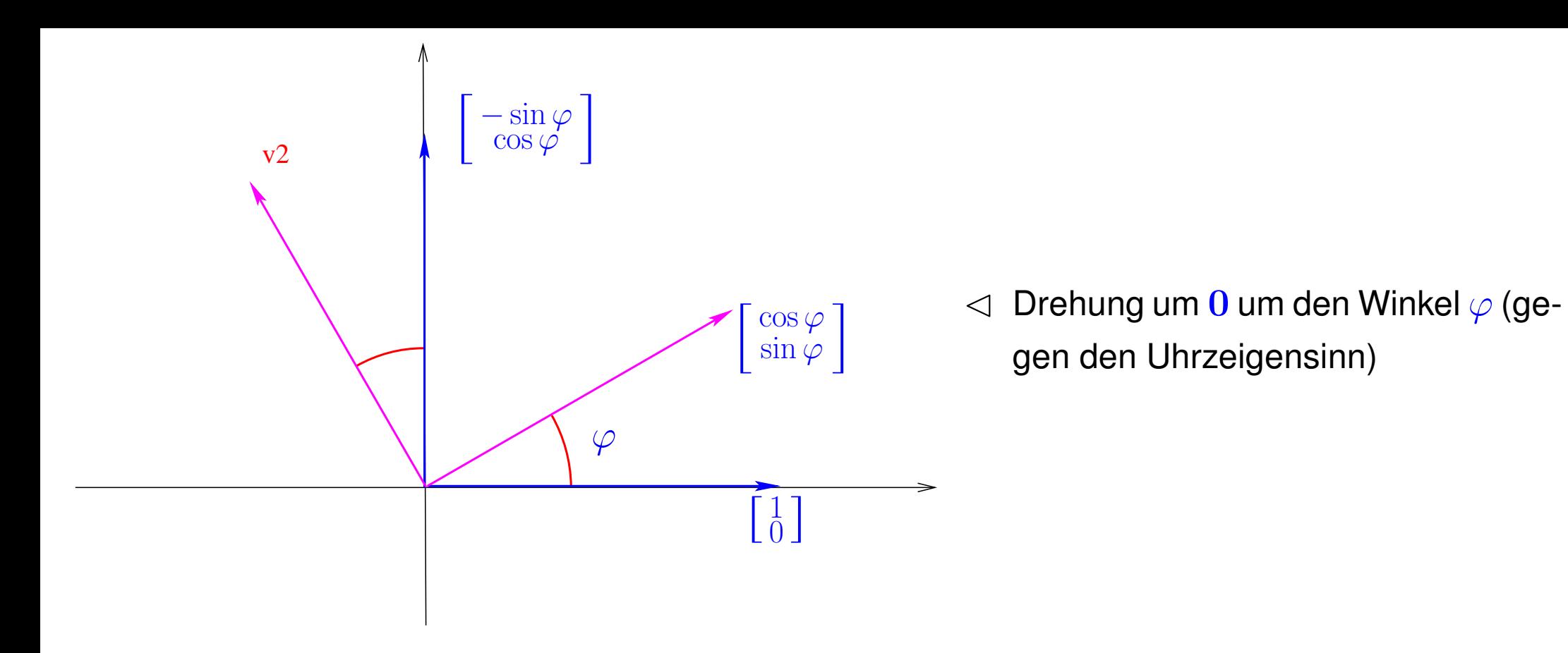

R. Hiptmair SAM, ETHZ

#### **Definition VI.6.3.L** (Drehung in 3D)**.**

 $\hbox{\rm \it E}$ ine Drehung im  $\mathbb{R}^3$  ist eine lineare Abbildung  $\mathbb{R}^3\mapsto\mathbb{R}^3$  zur der es eine Basis  $\{ {\bf n}^1\times{\bf n}^2, {\bf n}^1, {\bf n}^2\}$  $\sum_{i=1}^{n}$ mit orthonormalen Vektoren  $\{{\bf n}^1, {\bf n}^2$  so gibt, dass ihre Matrixdarstellung bzgl. dieser Basis die *Gestalt*

$$
\mathbf{D} := \begin{bmatrix} 1 & 0 & 0 \\ 0 & \cos \varphi & -\sin \varphi \\ 0 & \sin \varphi & \cos \varphi \end{bmatrix} , \text{ mit } \varphi \in [0, 2\pi[ ,
$$

 $\bm{h}$ at. Dann heisst  $\varphi$  der Drehwinkel und die Gerade  $\text{Span}\{\mathbf{n}^1\times\mathbf{n}^2\}$  ist die Drehachse.  $\hphantom{h}$  R. Hiptmair

SAM, ETHZ

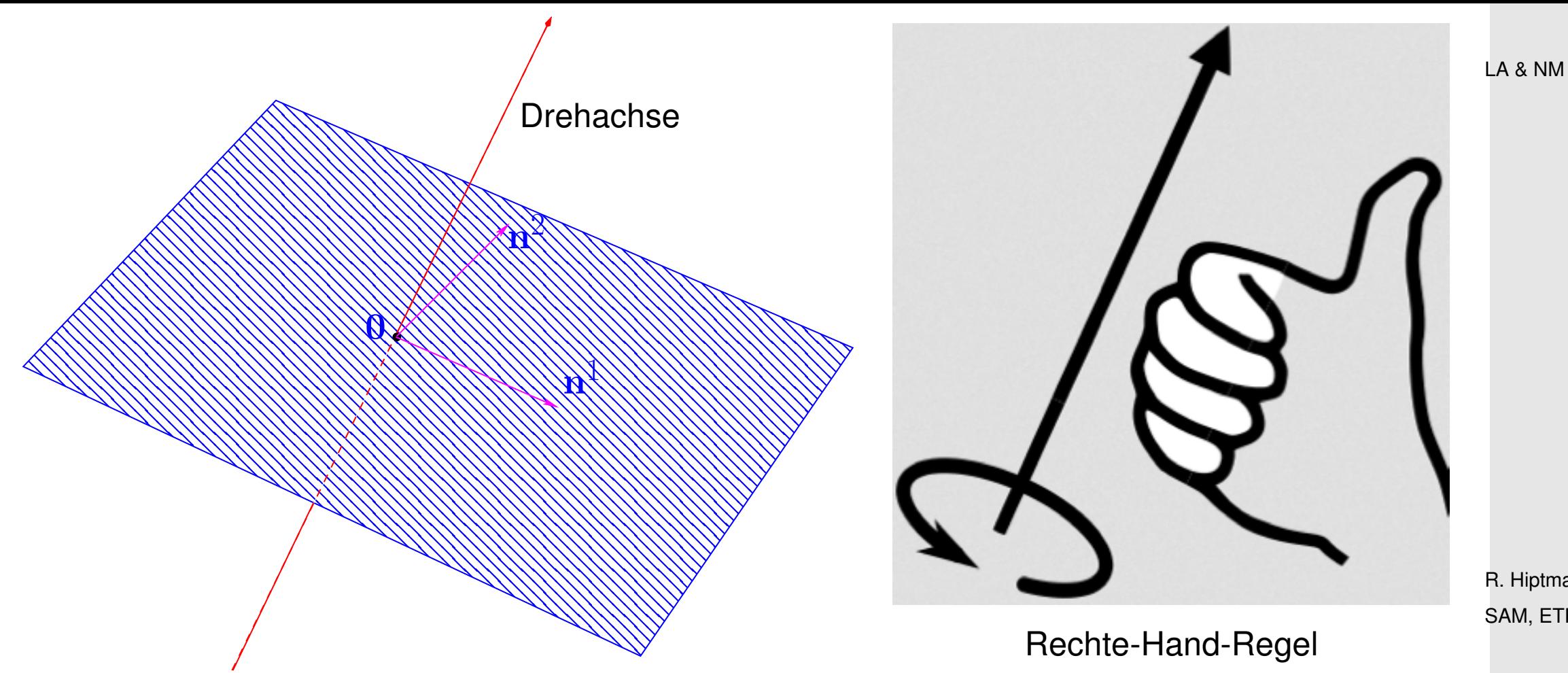

Berechnung der Matrixdarstellung einer Rotation:

R. Hiptmair SAM, ETHZ
Listing 6.3: Berechnung der Matrixdarstellung einer Rotation in der kanonischen Basis des  $\mathbb{R}^3$  $1$  **function**  $M =$  rotmatrix(a, phi) 2 *% MATLAB function computing the matrix representation of a rotation about the*  $3$   $\frac{1}{6}$  axis in direction of the vector  $\mathbf{a} \in \mathbb{R}^3$  with angle  $\varphi$ . 4 *% Note: Right hand rule should be applied to fix the sense of the rotation,* 5 *% but, for the sake of simplicity, this is* **not** *done in this code.* 6 7 *% First compute a special orthonormal basis with the normalized vector* 8 *%* a *as first element. This can be done by means of the full QR-decomposition*  $9 \mid \text{% of the } 3 \times 1$ -"matrix" **a**. 10  $[Q, R] = qr(a)$ ; 11 *% This is the* **matrix representation of the rotation** *with respect to the* 12 *% specical orhtoonormal basis*  $13 |c = \cos(\phi h i);$  s = **sin**(phi);  $14 |D = [1, 0, 0, 0; \ldots]$ 15 0, c,  $-S$  ;... 16 0, s, c ]; 17 *% Finally compute the transformation of the matrix representation.* 18 *% Note that a prime in MATLAB denotes transposition.* 19  $M = O * D * O'$ ; R. Hiptmair SAM, ETHZ LA & NM

> p. 217 6.6

## **7 Diagonalisierung**

<span id="page-217-0"></span>[LINK](http://www.sam.math.ethz.ch/~hiptmair/tmp/LANM/Notes/Kapitel7.pdf) zur Vorlesungsniederschrift für Kapitel [7](#page-217-0)

### **7.1 Motivation: Lineare Rekursionen**

*Beispiel* VII.1.0.P (Altersstruktur einer Population)*.*

Zustandsraum  $\mathcal{V} := \mathbb{R}^n$ :  $n \in \mathbb{N}$   $\hat{=}$ maximales Alter  $\mathbf{x} \in \mathcal{V} \blacktriangleright \left( \mathbf{x} \right)_i$   $\hat{=}$ Anzahl Weibchen im  $i$ . Lebensjahr,  $i \in \{1, \dots, n\}$ 

Modellparameter:  $f_i \in \mathbb{R}^+$ : Durchschnittliche Anzahl von weiblichen Nachkommen eines Weibchens im  $i$ . Lebensjahr (fecundicity)  $m_i \in [0, 1]$  : Todeswahrscheinlichkeit für ein Weibchen im i. Lebensjahr (mortality)

R. Hiptmair SAM, ETHZ

p. 218

7.1

Listing 7.1: (agestructpop.m) Simulation der Entwicklung der Altersstruktur einer Population in MAT-

LA & NM

p. 219

7.1

```
LAB
1 function agestructpop(x0,m,f,maxsteps)
2 % Simulation of evolution of age structured population, the vector x0
3 % pasess the number of individuals in each age group in the beginning, the
4 % vectors m and f specify mortality and fecundicity. All vectors must be of
5 % the same length.
6 \mid n = numel(x0); \frac{6}{3} Maximum age
7
8 % set up propagation matrix for linear evolution
9 A = [f'; \text{diag}(1-m(1:n-1)), zeros(n-1,1)];
10 % Figure for visualization
1<sup> figure ('name','evolution of age structured population');</sup>
12 % Evolution loop
13 \text{ if } (nargin < 4), maxsteps = 100; end
14 \text{lotnr} = [0, \text{sum}(x0)];|5 \times = x0;16 f o r k=1:maxsteps
17 bar(x,'r'); x l a b e l('age'); y l a b e l('no of females x 1000');
18 t i t l e ( s p r i n t f ('Year %i',k-1));
19 reply = input('Continue? Y/N [Y]: ','s');
20 i f (~isemp ty(reply)), b reak; end
21 x = A*x; % Update population; advance one year
22 totnr = [totnr; k, sum(x)];
23 end
24 % Plot total number of individuals
25 figure ('name','total no');
26 plot(totnr(:,1),totnr(:,2),'m-*');
27 x l a b e l('{\bf age}'); y l a b e l('{\bf no of females x 1000}');
28 t i t l e ('{\bf Total number of females in different years}');
                                                                                              R. Hiptmair
                                                                                              SAM, ETHZ
```
*Beispiel* VII.1.0.Q ((Vereinfachter) [Page-Rank Algorithmus\)](http://en.wikipedia.org/wiki/PageRank). → [\[2\]](#page-258-0)

- **.** "Modellinternet" mit  $n$  Seiten, nummeriert  $1, \ldots, n$ .
- $L_{\ell} \stackrel{\sim}{=}$  Anzahl der Links auf Seite  $\ell, \ell \in \{1, \ldots, n\}$
- Clickverhalten eines Zufallssurfers, der sich aktuell auf Seite ℓ befindet:
- Mit der Wahrscheinlichkeit  $(d^* \in \left]0,1\right[$  gegeben)

$$
d_\ell := \begin{cases} 1 & \text{, wenn} & L_\ell = 0 \text{,} \\ d^* \in \ ]0,1[ & \text{, wenn} & L_\ell > 0 \text{,} \end{cases} \qquad \qquad \text{R. Hiptmair} \qquad \qquad \text{SAM, ETHM}
$$

springt der Surfer gleichwahrscheinlich zu einer beliebigen der  $n$  Webseiten.

 $\bullet$  Mit der Wahrscheinlichkeit  $1-d_\ell$  folgt er gleichwahrscheinlich einem beliebigen der  $L_\ell$  Links auf Seite  $\ell$ .

> p. 220 7.1

 $\Diamond$ 

LA & NM

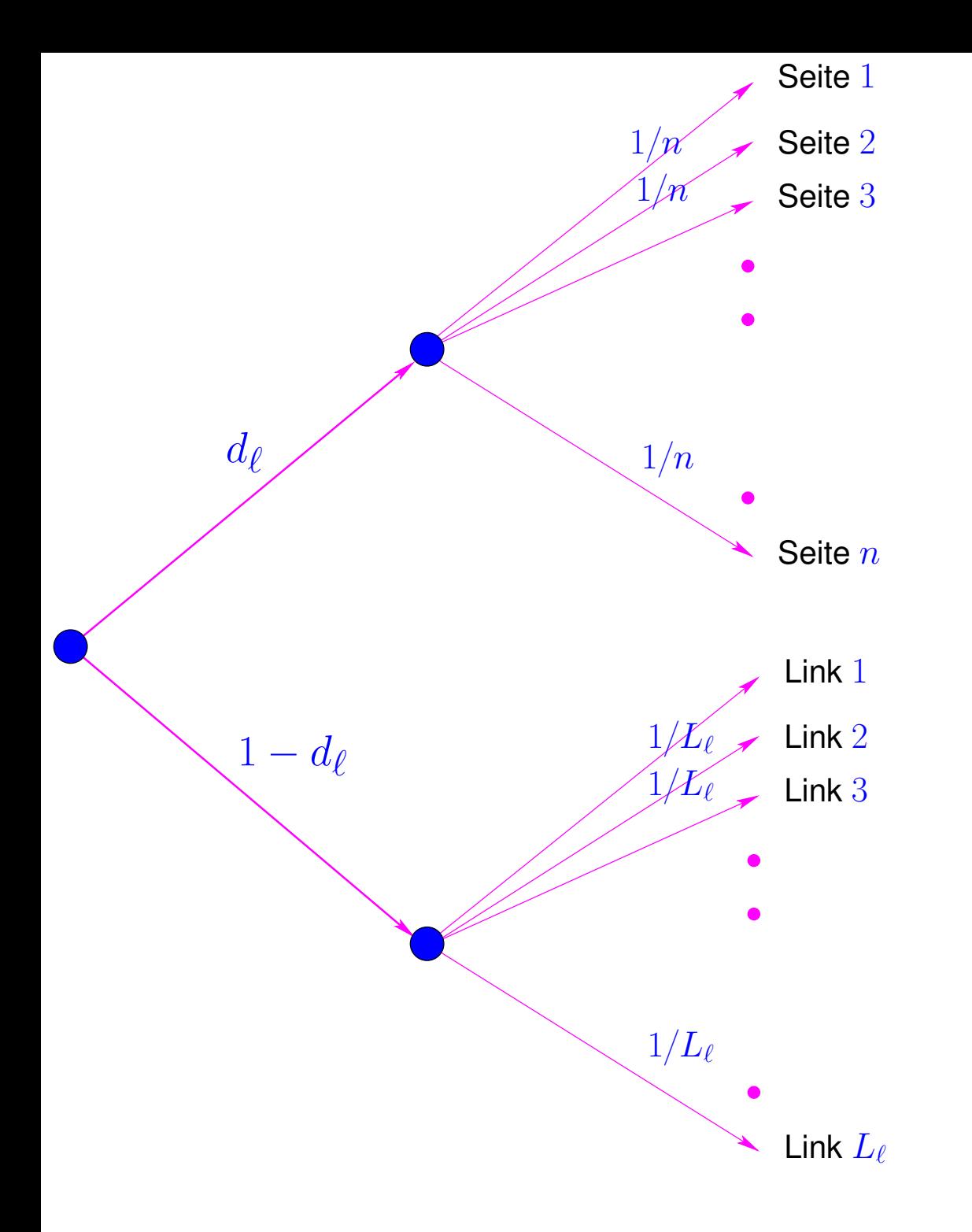

Verhalten des Zufallssurfers auf Seite  $ℓ$ :  $\lhd$  Bedingte Wahrscheinlichkeiten

```
Listing 7.2: (prpowitsim.m) Simulation der Entwicklung der Altersstruktur einer Population in MATLAB
1 function prpowitsim(d, Nsteps)
2 % MATLAB way of specifying Default arguments
3 \text{ if } (nargin < 2), Nsteps = 100; end
4 \text{ if } (n \text{ arg in } < 1), d = 0.15; end
5 % load connectivity matrix and build transition (recursion) matrix
6 load harvard500.mat; A = \text{prbuidA}(G, d);
7 \text{ N} = size(A, 1); x = ones(N, 1)/N;
8
9 figure ('position', [0 0 1200 1000]);
10 bh = bar(1:N,x,'hist'); s e t(bh,'facecolor','r'); a xi s([0 N+1 0
   0.1]);
11 % Linear evolution for stochastic recursion matrix A
12 f o r l=1:Nsteps
13 pause; x = A*x; bh = bar(1:N,x,'hist');
      s e t(bh,'facecolor','r'); a xi s([0 N+1 0 0.1]);
14 t i t l e ( s p r i n t f ('{\\bf click number %d}',l),'fontsize',32);
15 x l a b e l('{\bf harvard500 data set: no. of page}','fontsize',14);
16 y l a b e l('{\bf probability for surfer on page}','fontsize',14);
      drawnow;
17 end
                                                                                   R. Hiptmair
                                                                                   SAM, ETHZ
```
LA & NM

 $\Diamond$ 

<span id="page-222-2"></span><span id="page-222-0"></span>**Definition VII.1.0.A** (Lineare Rekursion)**.**

 $\textrm{\emph{F}}$ ür eine gegebene quadratische Matrix  $\textbf{A} \in \mathbb{R}^{n,n},\,n \in \mathbb{N},$  heisst eine der Vorschrift

 $\mathbf{x}^{(k+1)} := \mathbf{A}\mathbf{x}^{(k)}$ ,  $k \in \mathbb{N}_0$ ,

 $g$ enügende Folge  $(\mathbf{x}^{(0)},\mathbf{x}^{(1)},\mathbf{x}^{(2)},\ldots)\subset\mathbb{R}^n$  von Spaltenvektoren eine (homogene) lineare  $R$ ekursion mit Startvektor  $\mathbf{x}^{(0)} \in \mathbb{R}^n$  und Rekursionsmatrix (Propagationsmatrix)  $\mathbf{A}$ .

<span id="page-222-1"></span>**Definition VII.1.0.C** (Stochastische Matrix)**.**  $\mathsf{E}$ ine quadratische Matrix  $\mathbf{P} \in \mathbb{R}^{n,n}$  heisst stochastisch, wenn  $\sum$  $\overline{n}$  $i=1$  $({\bf P})_{i,j} = 1 \quad \forall j \in \{1, ..., n\}$ . *(Alle Spaltensummen*  $= 1$ *)* 

<span id="page-223-0"></span>**Definition VII.1.0.E** (Stationäre Markov-Kette)**.** *Eine Stationäre Markov-Kette ist eine homogene lineare Rekursion mit (i) einer* stochastischen *Propagationsmatrix, (ii) einem Startvektor für den*  $\overline{n}$  $j=1$  $(\mathbf{x}^{(0)}$  $\big)_{j} = 1.$ 

**Interpretation** einer stationären Markov-Kette im  $\mathbb{R}^n$  mit Propagationsmatrix  $\mathbf{P} \in \mathbb{R}^{n,n}$ :

- Modell für System mit  $n$  Zuständen
- $\bullet$   $(\mathbf{x}^{(k)}$  $\hat{p}_{j} \triangleq$  Wahrscheinlichkeit, dass sich das System im  $k.$  Schritt in Zustand  $j$  befindet.
- $\bullet$   $(\mathbf{P})_{i,j} \hat{=}$  Übergangswahrscheinlichkeit von Zustand  $j$  in Zustand  $i$

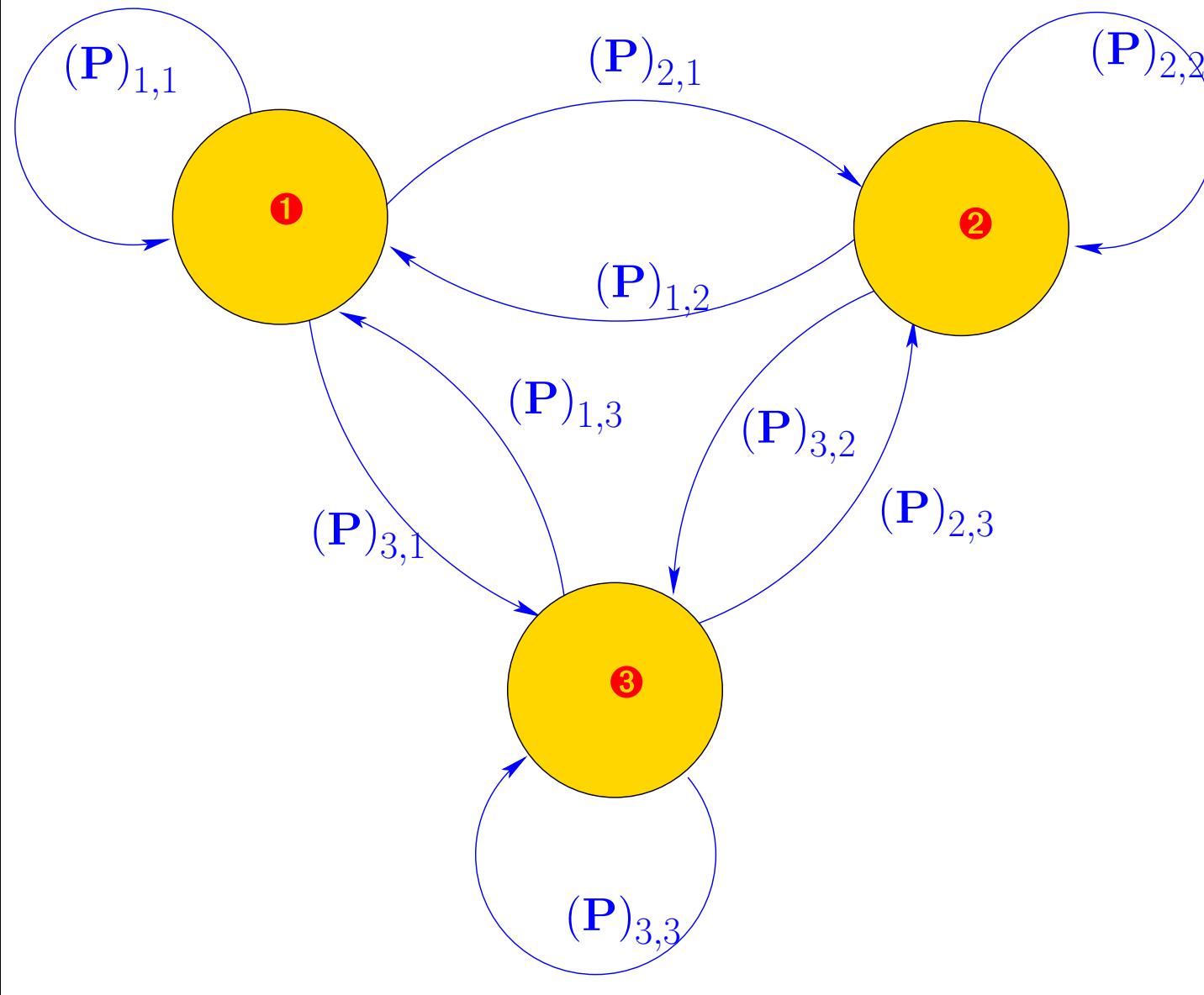

✁ Schema einer stationären Markov-Kette mit  $n = 3$  Zuständen, und Übergangswahrscheinlichkeiten  $(\mathbf{P})_{i,j}$ 

> R. Hiptmair SAM, ETHZ

*Beispiel* VII.1.0.R (Diskretes dynamisches System)*.*

$$
\text{• } f: \mathbb{R}^2 \to \mathbb{R}^2 \ \hat{=} \ \text{Kraftfeld: } \qquad \text{$f: \left\{ \begin{array}{l} \mathbf{x} \in \mathbb{R}^2 \ \mapsto \ f(\mathbf{x}) \in \mathbb{R}^2 \\ \text{Position} \ \mapsto \ \text{wirkende Kraft} \end{array} \right.},
$$

 $\mathbf{p}^{(k)}$   $\hat{=}$  Position des Teilchens im  $k$ . Zeitschritt,

p. 225 7.1

- $\mathbf{v}^{(k)}$   $\hat{=}$  Geschwindigkeit des Teilchens im  $k$ . Zeitschritt,
- Zeitschrittlänge  $\tau > 0$ .

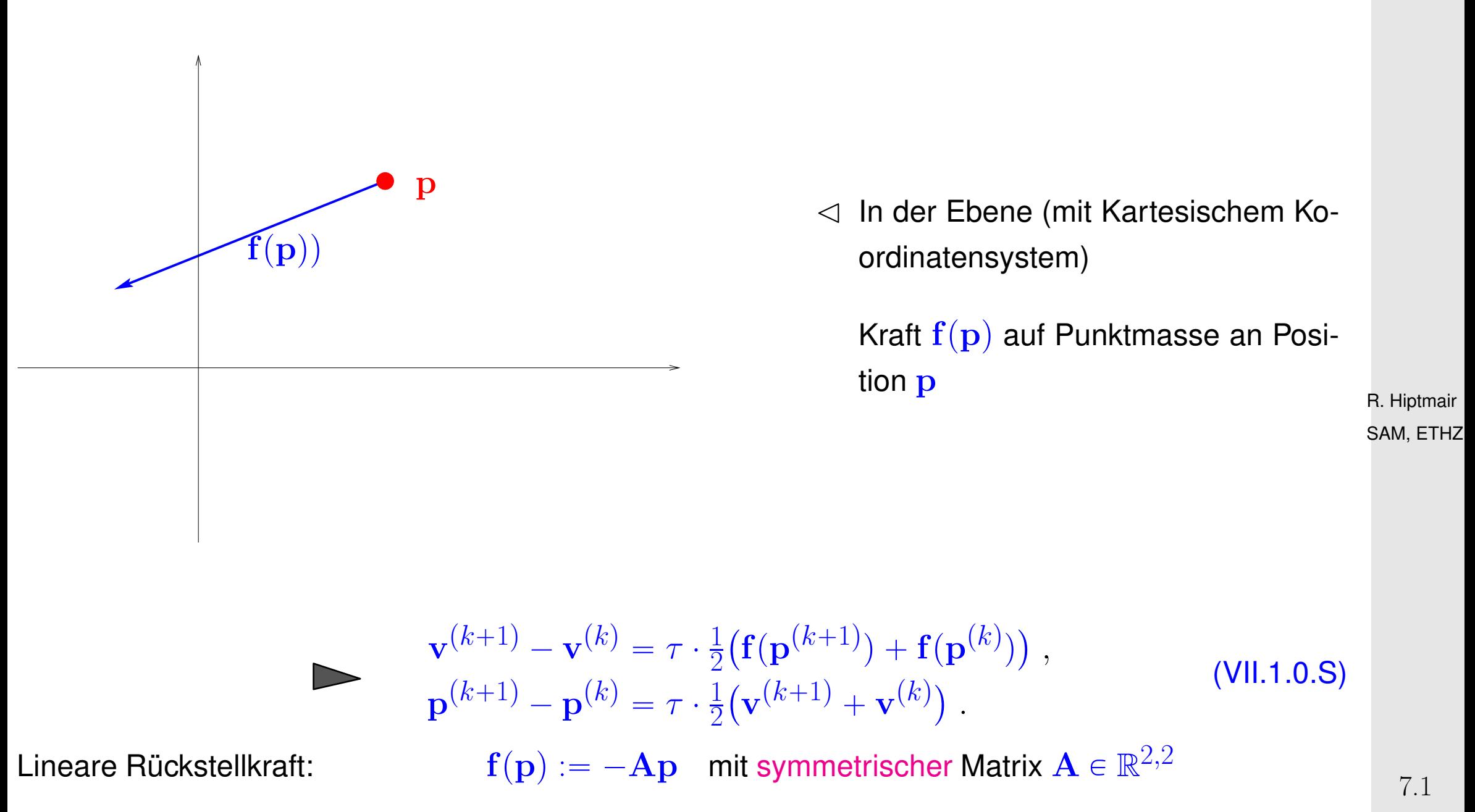

Listing 7.3: (movingparticle.m) Simulation der Bewegung eines Teilchens im linearen Kraftfeld

LA & NM

p. 226

```
1 function trajectory = movingparticle(A, p0, v0, tau, Nsteps)
2 % Simulation and visualization of the movement of a particle in a linear
3 % force field (defined by matrix A, harmonic oscillator) with implicit
4 % midpoint rule and uniform timestep tau. Initial conditions passed in
5 % p0, q0.
6 \times = \lceil v0; p0 \rceil; \; \; \text{\&} \; \; \text{Initial state}7 \text{ M} = 0.5*tau* [zeros(2,2), -A;eye(2), zeros(2,2)];
8 % Evolution loop
9 for k=1:Nsteps
10 title (sprintf ('Moving particle in linear force field: timestep \forall i', k));
11 plot(x(3,end),x(4,end),'r.'); drawnow;
12 % Update of velocity and position
|3| x = (eye(4)-M)\(eye(4)+M)*x;
14 end
```
 $\Diamond$ R. Hiptmair SAM, ETHZ

LA & NM

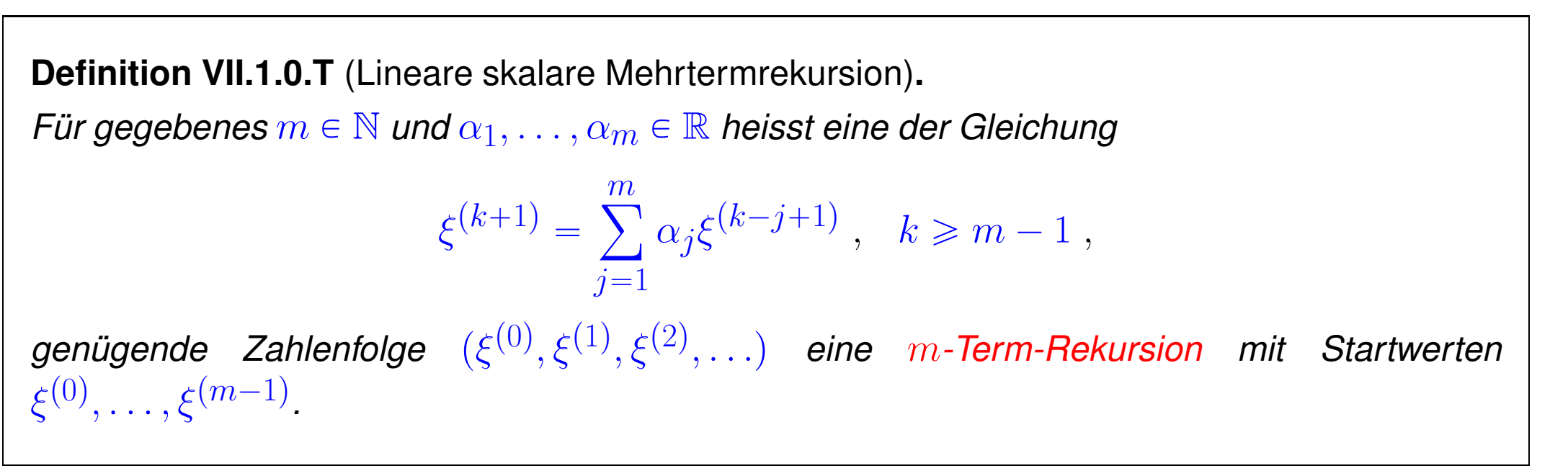

### **7.2 Matrixdiagonalisierung**

<span id="page-228-0"></span>**Definition VII.2.0.A** (Diagonalisierbarkeit einer Matrix)**.** *Eine quadratische Matrix*  $\mathbf{A} \in \mathbb{R}^{n,n}$ *,*  $n \in \mathbb{N}$ *, heisst <i>diagonalisierbar, wenn es eine* invertierbare  $\textit{Matrix } \mathbf{S} \in \mathbb{R}^{n,n}$  und Zahlen  $\lambda_1, \ldots, \lambda_n \in \mathbb{R}$  so gibt, dass

$$
\mathbf{S}^{-1}\mathbf{A}\mathbf{S} = \mathbf{D} \quad \textit{mit} \quad \mathbf{D} = \text{diag}(\lambda_1, \dots, \lambda_n) := \begin{bmatrix} \lambda_1 & 0 & \dots & \dots & 0 \\ 0 & \lambda_2 & 0 & \dots & \vdots \\ \vdots & \ddots & \ddots & \ddots & \vdots \\ \vdots & \ddots & \ddots & \ddots & \vdots \\ 0 & \dots & \dots & 0 & \lambda_n \end{bmatrix}.
$$

Diagonalisieren von  $\mathbf{A} \in \mathbb{R}^{n,n}$  in MATLAB:

(i)  $[S, D] = eig(A)$  : berechnet **S** und **D**,

(ii) lambda =  $\text{eig}(A)$  : berechnet nur die  $\lambda_i$ .

Kubische asymptotische Komplexität: 3 q **!**

(Billiger für *manche* dünnbesetzte, symmetrische Matrizen)

#### **7.2.1 Anwendung: Geschlossene Darstellung linearer Rekursionen**

✬

 $\sim$ 

**Satz VII.2.1.K** (Darstellungsformel für Glieder linearer Rekursionen)**.** *Eine lineare Rekursion*  $({\bf x}^{(0)},{\bf x}^{(1)},{\bf x}^{(2)},\ldots)$  *im*  $\mathbb{R}^n$  ( $\to$  [Definition VII.1.0.A\)](#page-222-0) mit einer diagonalisierbaren Rekursionsmatrix  $\mathbf{A}\in \mathbb{R}^{n,n}$ ,  $n\in \mathbb{N}$ , für die  $\mathbf{A}=\mathbf{S}\,{\rm diag}(\lambda_1,\ldots,\lambda_n)\mathbf{S}^{-1}$ ,  $\lambda_\ell\in \mathbb{R}$ , *gemäss [Definition VII.2.0.A,](#page-228-0)*

> $\mathbf{x}^{(k)} = \mathbf{S} \operatorname{diag}(\lambda_1^k)$  $k_1^k, \ldots, \lambda_n^k) \mathbf{S}^{-1} \mathbf{x}^{(0)}, \quad k \in \mathbb{N}.$

**Satz VII.2.1.N** (Wachstums- und Abklingverhalten linearer Rekursionen)**.**  $S$ ei  $A \in \mathbb{R}^{n,n}$  diagonalisierbar gemäss [Definition VII.2.0.A:](#page-228-0)

$$
\mathbf{A} = \mathbf{S} \operatorname{diag}(\lambda_1, \ldots, \lambda_n) \mathbf{S}^{-1} \quad \text{mit} \quad \lambda_\ell \in \mathbb{R} \ , \quad \ell \in \{1, \ldots, n\} \ .
$$

*Wir definieren*

$$
J^- := \{ \ell \in \{1, \ldots, n\} : |\lambda_{\ell}| \leq 1 \} . \tag{7.2.1}
$$

*und*

 $\sim$ 

 $\sqrt{a}$ 

$$
\mathcal{E}^- := \text{Span}\{(\mathbf{S})_{:, \ell}, \, \ell \in J^-\} \quad (\text{=}\{\mathbf{0}\}, \text{falls } J^- = \varnothing) \,. \tag{7.2.2}
$$

Dann gilt für eine lineare Rekursion  $(\mathbf{x}^{(k)})$  $\theta)_{k\in\mathbb{N}_0}$  mit Rekursionsmatrix  $\mathbf{A}$ *:* 

> $\mathbf{x}^{(0)} \in \mathcal{E}^- \iff \lim_{k \to \infty}$  $k\rightarrow\infty$  $\parallel$  $\parallel$  $\parallel$  $\mathbf{x}^{(k)}$  $\parallel$  $\parallel$  $< \infty$ .

R. Hiptmair SAM, ETHZ

p. 231 7.2

**Definition VII.2.2.C** (Matrixpolynom)**.**

 $\textbf{S}$ ei  $p(x) = \alpha_d x^d + \alpha_{d-1} x^{d-1} + \cdots + \alpha_1 x + \alpha_0$ ,  $\alpha_\ell \in \mathbb{R}$ , ein Polynom vom Grad  $d \in \mathbb{N}_0$  mit *Koeffizienten* α<sup>ℓ</sup> *. Dann definiert*

 $p(\mathbf{A}) := \alpha_d \mathbf{A}^d + \alpha_{d-1} \mathbf{A}^{d-1} + \cdots + \alpha_1 \mathbf{A} + \alpha_0 \mathbf{I}_n$ 

die Auswertung des Polynoms  $p$  für die Matrix  $\mathbf{A} \in \mathbb{R}^{n,n},\,n \in \mathbb{N}$ .

**Satz VII.2.2.E** (Matrixpolynom für diagonalisierbare Matrizen)**.** *Es sei*  $A \in \mathbb{R}^{n,n}$  diagonalisierbar *gemäss [Definition VII.2.0.A:](#page-228-0)*  $S^{-1}AS = \text{diag}(\lambda_1,\ldots,\lambda_n)$ . *Dann gilt für jedes Polynom* p

$$
p(\mathbf{A}) = \mathbf{S}p(\text{diag}(\lambda_1, ..., \lambda_n))\mathbf{S}^{-1} = \begin{bmatrix} p(\lambda_1) & 0 & \dots & \dots & 0 \\ 0 & p(\lambda_2) & 0 & \dots & \vdots \\ \vdots & \ddots & \ddots & \ddots & \vdots \\ 0 & \dots & \dots & \dots & 0 \\ \vdots & & & \ddots & \ddots & 0 \\ 0 & \dots & & & \dots & 0 & p(\lambda_n) \end{bmatrix}
$$

*(Diagonalisierung vertauscht mit Polynomauswertung!)* R. Hiptmair

 $\sqrt{a}$ 

 $\sim$ 

✪ SAM, ETHZ

.

p. 233 7.2

Manche Funktionen  $\mathbb{R} \to \mathbb{R}$  (ganze Funktionen) lassen sich auf  $\mathbb{R}$  durch eine Potenzreihe ("Polynom vom Grad  $\infty$ ", [\[1,](#page-258-1) Abschnitt 2.12]) darstellen: LA & NM

$$
\exp(x) = \sum_{k=0}^{\infty} \frac{1}{k!} x^k \quad \text{(Exponentialreine)},
$$
\n
$$
\sin(x) = \sum_{k=0}^{\infty} \frac{(-1)^k}{(2k+1)!} x^{2k+1},
$$
\n
$$
\cos(x) = \sum_{k=0}^{\infty} \frac{(-1)^k}{(2k)!} x^{2k}.
$$

**Definition VII.2.2.G** (Matrixexponentialfunktion und trigonometrische Matrixfunktionen)**.** *Wenn* ϕ *für* exp*,* sin *oder* cos *steht, so wird für eine gemäss [Definition VII.2.0.A](#page-228-0) diagonalisierbare*  $\mathsf{Matrix}\ \mathbf{A} \in \mathbb{R}^{n,n}$  mit $\ \mathbf{S}^{-1} \mathbf{A} \mathbf{S} = \mathbf{D}$  definiert

$$
\varphi(\mathbf{A}) := \mathbf{S} \cdot \begin{bmatrix} \varphi(\lambda_1) & 0 & \dots & & \dots & 0 \\ 0 & \varphi(\lambda_2) & 0 & \dots & & \vdots \\ \vdots & \ddots & \ddots & \ddots & \vdots \\ 0 & \dots & \dots & \dots & \vdots \\ \vdots & & \ddots & \ddots & \ddots & 0 \\ 0 & \dots & & \dots & 0 & \varphi(\lambda_n) \end{bmatrix} \cdot \mathbf{S}^{-1}.
$$
 (VII.2.2.H)

R. Hiptmair SAM, ETHZ

p. 234

7.2

<span id="page-234-0"></span>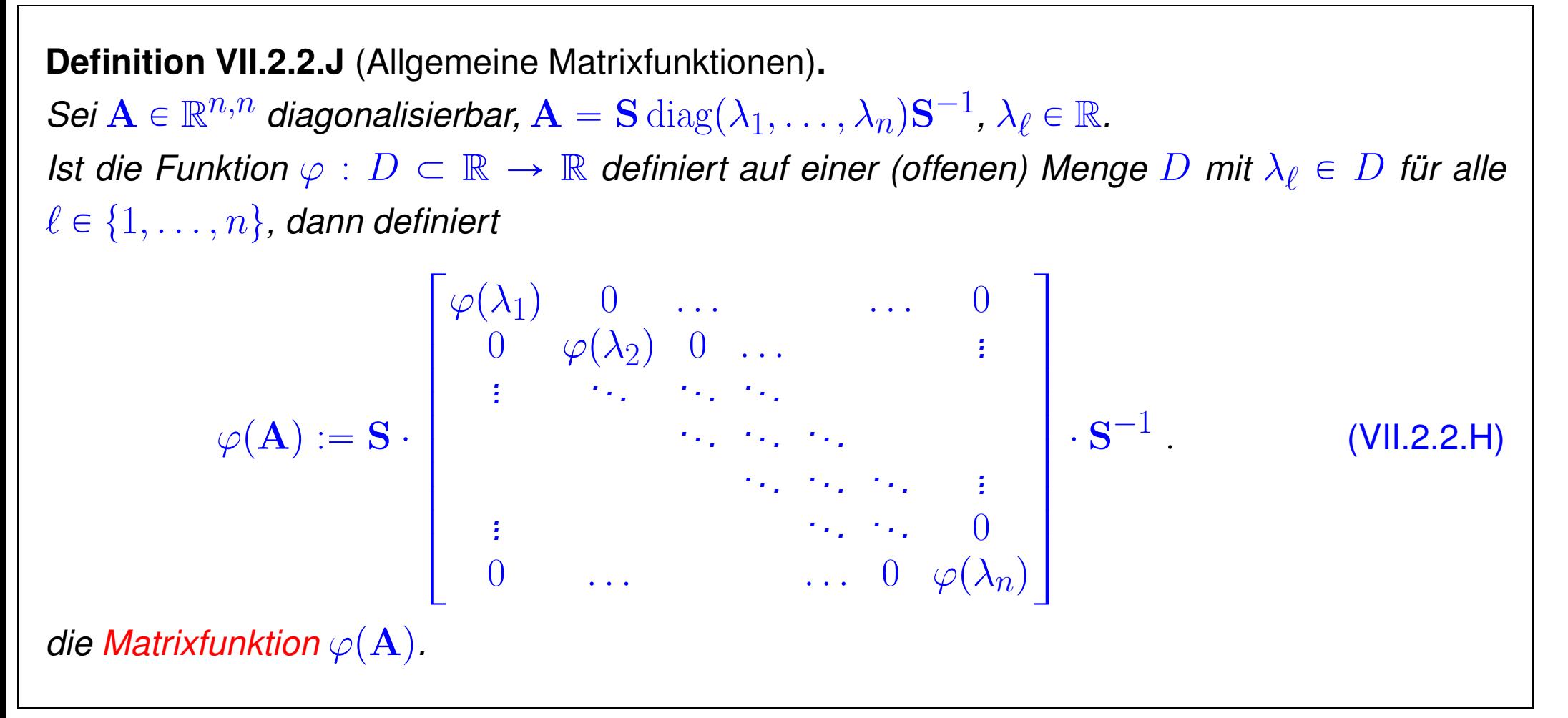

#### R. Hiptmair SAM, ETHZ

LA & NM

### **7.3 Rechnen in**  $\mathbb{C}^n$

 $\mathbb{C}^{m,n} \circeq \mathsf{M}$ enge der  $m \times n$ -Matrizen mit Einträgen aus  $\mathbb C$ 

 $\mathbb{C}^n \triangleq \mathsf{M}$ enge der Spaltenvektoren Matrizen mit  $n$  komplexen Komponenten  $\mathbb C$ 

7.3

p. 235

Im  $\mathbb{C}^n$  und mit komplexen Matrizen kann man (fast immer) so rechnen wie im  $\mathbb{R}^n$ , wenn man nur die Addition und Multiplikation in C benutzt.

(Fast) alle Konzepte und Resultate über reelle Vektoren/Matrizen übertragen sich auch auf den komplexen Fall.

z.B. Für  $\mathbf{A} \in \mathbb{C}^{m,n}$ : Kern $(\mathbf{A})$ , Bild $(\mathbf{A})$ , Rang $(\mathbf{A})$ .

z.B. auch die Konzepte der Invertierbarkeit, Diagonalisierbarkeit, etc.

#### **Ausnahmen:**

 $\bullet$  Das Euklidische Skalarprodukt in  $\mathbb{C}^n$  ist gegeben durch

$$
\langle \mathbf{v}, \mathbf{w} \rangle = \sum_{j=1}^{n} v_j \overline{w}_j, \quad \mathbf{v}, \mathbf{w} \in \mathbb{C}^n
$$
 (VII.3.0.A)

Dabei bezeichnet  $\overline{\phantom{a}}$  die komplexe Konjugation.

Konjugation bei Vertauschen der Vektoren!

<span id="page-235-0"></span>
$$
\langle \mathbf{v}, \mathbf{w} \rangle = \overline{\langle \mathbf{w}, \mathbf{v} \rangle} .
$$
 7.3  
p. 236

Zwei Vektoren  $\mathbf{v},\mathbf{w}\in \mathbb{C}^n$  mit  $\langle \mathbf{v},\mathbf{w}\rangle =0$  heissen weiterhin orthogonal.

Definition der Norm eines Vektors  $\mathbf{v}=(v_1,\ldots,v_n)^T\in\mathbb{C}^n$  wie in [Definition IV.1.2.A:](#page-100-0)

$$
\|\mathbf{v}\| := \sqrt{\langle \mathbf{v}, \mathbf{v} \rangle} = \sqrt{\sum_{j=1}^{n} |v_j|^2} \quad \text{(Beachte: } \langle \mathbf{v}, \mathbf{v} \rangle \in \mathbb{R}_0^+).
$$
  
\n
$$
\Rightarrow \|\lambda \mathbf{v}\| = |\lambda| \|\mathbf{v}\| \quad \text{für alle} \quad \mathbf{v} \in \mathbb{C}^n, \lambda \in \mathbb{C}.
$$

• Anstelle des Transponierten einer Matrix verwende das konjugiert Transponierte, kenntlich gemacht durch Superskript "H":

$$
\mathbf{A} = \begin{bmatrix} a_{11} & \ldots & a_{1m} \\ \vdots & & \vdots \\ a_{n1} & \ldots & a_{nm} \end{bmatrix} \in \mathbb{C}^{n,m} \implies \mathbf{A}^{\mathrm{H}} := \begin{bmatrix} \overline{a}_{11} & \ldots & \overline{a}_{n1} \\ \vdots & & \vdots \\ \overline{a}_{1m} & \ldots & \overline{a}_{mn} \end{bmatrix} \in \mathbb{C}^{m,n} .
$$

Diese Definition ist motiviert durch die Formel:

$$
\langle Av, w \rangle = \langle v, A^H w \rangle
$$
 für alle  $A \in \mathbb{C}^{n,m}$ ,  $v \in \mathbb{C}^m$ ,  $w \in \mathbb{C}^m$ . (VII.3.0.B)

• Der Begriff der orthogonalen Matrix ( $\rightarrow$  [Definition IV.3.3.B\)](#page-113-0) wird ersetzt durch den Begriff der unitären Matrix.

<span id="page-236-0"></span>R. Hiptmair SAM, ETHZ

p. 237 7.3

<span id="page-237-0"></span>**Definition VII.3.0.C** (Unitäre Matrix)**.**

*Eine Matrix*  $\mathbf{U} \in \mathbb{C}^{n,n}$  *heisst unitär, wenn*  $\mathbf{U}^{-1} = \mathbf{U}^{H}$ *.* 

Wegen [\(VII.3.0.B\)](#page-236-0) beschreiben unitäre Matrizen Isometrien im  $\mathbb{C}^n$  versehen mit dem Euklidischen Skalarprodukt [\(VII.3.0.A\)](#page-235-0).

*Bemerkung* VII.3.0.M (Komplexe Matrixarithmetik in MATLAB)*.*

MATLAB rechnet automatisch mit komplexen Matrizen, wenn Einträge komplexe Werte annehmen können.

> R. Hiptmair SAM, ETHZ

 $\triangle$ 

p. 238 7.4

### **7.4 Eigenwerte und Eigenvektoren**

**Definition VII.4.0.A** (Eigenwerte und Eigenvektoren)**.**  $S$ *ei*  $A \in \mathbb{C}^{n,n}$ ,  $n \in \mathbb{N}$ .

- *Eine Zahl*  $\lambda \in \mathbb{C}$  *heisst Eigenwert (EW)* der Matrix **A**, wenn  $\text{Kern}(\mathbf{A} \lambda \mathbf{I}) + \{0\}$ .
- $\bullet$  Ein Spaltenvektor  $\mathbf{v} \in \mathbb{C}^n$ ,  $\mathbf{v} \neq \mathbf{0}$ , heisst Eigenvektor (EV) der Matrix  $\mathbf{A}$  zum Eigenwert  $\lambda \in \mathbb{C}$ , wenn

 $\mathbf{A}\mathbf{v} = \lambda \mathbf{v} \Leftrightarrow \mathbf{v} \in \text{Kern}(\mathbf{A} - \lambda \mathbf{I}).$ 

• *Ist*  $\lambda \in \mathbb{C}$  *Eigenwert von* A, so heisst der Unterraum  $\text{Kern}(\mathbf{A} - \lambda \mathbf{I})$  der *Eigenraum (ER) von* MA *zum Eigenwert* λ*.*

 $\mathbb{R}$  Notation:  $\sigma(\mathbf{A}) := \{ \lambda \in \mathbb{C} : \lambda \text{ ist Eigenwert von } \mathbf{A} \}$  (Spektrum von A)

Wenn  $\mathbf{A}\in \mathbb{C}^{n,n}$  diagonalisierbar,  $\mathbf{S}^{-1}\mathbf{A}\mathbf{S}$  gemäss [Definition VII.2.0.A,](#page-228-0) dann sind die Diagonaleinträge von D *genau* die Eigenwerte von A. p. 239

R. Hiptmair SAM, ETHZ

7.4

Für eine Funktion  $\varphi: D \subset \mathbb{R} \to \mathbb{R}, \, \mathbf{A} \in \mathbb{R}^{n,n}$  (diagonalisierbar):

$$
\sigma(\mathbf{A}) \subset D \;\; \Rightarrow \;\; \sigma(\varphi(\mathbf{A})) = \{ \varphi(\lambda) : \; \lambda \in \sigma(\mathbf{A}) \} \enspace .
$$

Matrixfunktion, [Definition VII.2.2.J](#page-234-0)

<span id="page-239-0"></span>**Satz VII.4.0.B** (Kriterium für Diagonalisierbarkeit)**.**

 $\sqrt{2\pi}$ 

 $\sim$ 

Eine Matrix  $A \in \mathbb{C}^n$  ist genau dann diagonalisierbar im Sinn von [Definition VII.2.0.A,](#page-228-0) wenn es *eine* Basis *des* C <sup>n</sup> *aus Eigenvektoren von* A *gibt.*

**Definition VII.4.0.C** (Charakteristisches Polynom)**.** *Die Funktion*

$$
\chi_{\mathbf{A}}(\lambda) := \det(\mathbf{A} - \lambda \mathbf{I}) = \det \begin{bmatrix} a_{1,1} - \lambda & a_{1,2} & a_{1,3} & \dots & a_{1,n} \\ a_{2,1} & a_{2,2} - \lambda & a_{2,3} & & \vdots \\ \vdots & & \ddots & & \vdots \\ a_{n,1} & a_{n,2} & \dots & a_{n,n} - \lambda \end{bmatrix}, \lambda \in \mathbb{C},
$$

*heisst das charakteristische Polynom der Matrix*  $\mathbf{A} \in \mathbb{C}^{n,n}, \, n \in \mathbb{N}.$ 

R. Hiptmair SAM, ETHZ

LA & NM

p. 240

7.4

**Lemma VII.4.0.D** (Charakteristisches Polynom)**.** Das charakteristische Polynom von  $\mathbf{A}\in \mathbb{C}^{n,n}$  ist ein Polynom vom Grad  $\leqslant n$  (mit rellen Koeffizienten, falls  $\mathbf{A} \in \mathbb{R}^{n,n}$ ).

 $\sqrt{a}$ 

 $\overline{\phantom{a}}$ 

 $\sim$ 

 $\sim$ 

**Korollar VII.4.0.E** (Charakteristisches Polynome ähnlicher Matrizen)**.** *Die charakteristischen Polynome* ähnlicher *Matrizen* (→ *[Definition VI.4.0.D\)](#page-202-0) sind gleich: Für be*liebige  $\mathbf{A} \in \mathbb{C}^{n,n}$  und invertierbare  $\mathbf{S} \in \mathbb{C}^{n,n}$  gilt

 $\chi_{\bf S^{-1}AS} = \chi_{\bf A}$ .

✪ SAM, ETHZ R. Hiptmair

Das "charakteristische Polynom einer linearen Abbildung" ist ein sinnvolles Konzept (, da nicht abhängig von der Basis bzgl. derer die Matrixdarstellung der linearen Abbildung betrachtet wird.)

p. 241 7.4

**Satz VII.4.0.F** (Eigenwerte sind Nullstellen des charakteristischen Polynoms)**.** Das Spektrum einer Matrix  $\mathbf{A} \in \mathbb{C}^{n,n}$  ist die Nullstellenmenge ihres charakteristischen Poly*noms:*

$$
\sigma(\mathbf{A}) = \{ \lambda \in \mathbb{C} : \chi_{\mathbf{A}}(\lambda) = 0 \} .
$$

 $A \in \mathbb{C}^{n,n}$  hat höchstens  $n$  verschiedene Eigenwerte.

 $\sqrt{a}$ 

 $\sim$ 

 $\sqrt{a}$ 

 $\sim$ 

**Satz VII.4.0.G** (Spektrum von Matrix und Transponierter)**.**  $F$ ür jede Matrix  $\mathbf{A} \in \mathbb{C}^{n,n}$  gilt

 $\overline{\sigma(A)} = \sigma(A^H)$ .

Relevant für stationäre Markov-Ketten, siehe [Definition VII.1.0.E:](#page-223-0)

R. Hiptmair SAM, ETHZ

p. 242 7.4

**Satz VII.4.0.P** (Perron-Frobenius-Theorem)**.**

 $\sqrt{a}$ 

 $\sim$ 

*Für jede* stochastische Matrix  $\mathbf{P} \in \mathbb{R}^{n,n}$  ( $\rightarrow$  [Definition VII.1.0.C\)](#page-222-1) gilt:

*(i)* 1 *ist der betragsgrösste Eigenwert von*  $P: 1 \in \sigma(P)$ ,  $1 = \max\{|\lambda|, \lambda \in \sigma(P)\},$ 

*(ii) der Eigenraum zum Eigenwert* 1 *ist eindimensional:*  $\dim \text{Kern}(\mathbf{P} - \mathbf{I}) = 1$ ,

*(iii) und es gibt einen Eigenvektor zum Eigenwert* 1 *mit ausschliesslich nicht-negativen Kompo-* $\text{nenten: } \exists \mathbf{v} \in \mathbb{R}^n \setminus \{\mathbf{0}\}: \quad \mathbf{P} \mathbf{v} = \mathbf{v} \quad \text{und} \quad (\mathbf{v})_\ell \geqslant 0, \, \ell \in \{1, \ldots, n\}.$ 

[LINK](http://www.sam.math.ethz.ch/~hiptmair/tmp/LANM/Notes/7.4.Bsp.pdf) zu Rechenbeispielen für die Diagonalisierung von  $3 \times 3$ -Matrizen.

R. Hiptmair SAM, ETHZ

### **7.5 Diagonalisierbarkeit**

#### **7.5.1 Allgemeine Kriterien**

Erinnerung: Kriterium für Diagonalisierbarkeit aus [Satz VII.4.0.B.](#page-239-0)

**Satz VII.5.1.A** (Lineare Unabhängigkeit von Eigenvektoren)**.**

 $\sqrt{a}$ 

 $\sim$ 

 $\sqrt{2\pi}$ 

 $\sim$ 

✬

 $\sim$ 

*Für eine Matrix*  $\mathbf{A} \in \mathbb{C}^{n,n}$  *seien*  $\mathbf{v}^1, \dots, \mathbf{v}^k, \; k \; \in \; \{1, \dots, n\},$  *Eigenvektoren zu* paarweise verschiedenen *Eigenwerten. Dann ist*  $\{{\mathbf v}^1, \dots, {\mathbf v}^k\}$  *linear unabhängig.* 

```
Satz VII.5.1.B (Kriterien für Diagonalisierbarkeit II).
Eine quadratische Matrix A \in \mathbb{C}^{n,n} mit Eigenwerten \sigma(A) = \{\lambda_1,\ldots,\lambda_k\} \subset \mathbb{C}, 1 \leqslant k \leqslant n ist
diagonalisierbar, wenn
(i) sie n verschiedene Eigenwerte hat (k = n), oder
(ii) \sum dim Kern(\mathbf{A} - \lambda_l \mathbf{I}) = n.
      \boldsymbol{k}l = 1
```
**Satz VII.5.1.C** (Diagonalisierbarkeit und Eigenwerte von Projektionen (→ [Definition VI.5.0.A\)](#page-203-0)).  $\textsf{Erf}\textsf{üllt}\,\mathbf{P}\in\mathbb{C}^{n,n}$ , dass  $\mathbf{P}^2=\mathbf{P}$ , dann ist  $\mathbf{P}$  diagonalisierbar und  $\sigma(\mathbf{P})\subset\{0,1\}.$ 

R. Hiptmair SAM, ETHZ

p. 244 7.5

#### **7.5.2 Diagonalisierbarkeit normaler Matrizen**

Eines der wichtigsten Resultate der linearen Algebra:

**Satz VII.5.2.D** (Lemma von Schur)**.**  $Z$ u jeder Matrix  $\mathbf{A}\in \mathbb{C}^{n,n}$  gibt es eine unitäre Matrix  $\mathbf{U}\in \mathbb{C}^{n,n}$  so, dass  $\mathbf{U}^H\mathbf{A}\mathbf{U}$  eine (obere) Dreiecksmatrix *ist. Deren Diagonaleinträge sind die Eigenwerte von* A*.*

Hilfsmittel für den Beweis:

 $\sqrt{2\pi}$ 

 $\sim$ 

 $\sqrt{a}$ 

 $\sim$ 

**Satz VII.5.2.E** (Fundamentalsatz der Algebra)**.**  $J$ edes nichtkonstante Polynom  $p(z) := \alpha_k z^k + \alpha_{k-1} z^{k-1} + \cdots + \alpha_1 z + \alpha_0, \, \alpha_k \, \in \, \mathbb{C},$  hat mindestens eine Nullstelle  $z_0 \in \mathbb{C}$  *mit*  $p(z_0) = 0$ .

R. Hiptmair SAM, ETHZ

p. 245 7.5

**Satz VII.5.2.F** (Diagonalisierbarkeit von normalen Matrizen)**.**  $G$ ilt für  $\mathbf{A}\in \mathbb{C}^{n,n}$ , dass  $\mathbf{A}\mathbf{A}^H = \mathbf{A}^H\mathbf{A}$ , dann gibt es eine unitäre *Matrix*  $\mathbf{U}\in \mathbb{C}^{n,n}$  so, dass  $\mathbf{U}^H \mathbf{A} \mathbf{U} = \mathbf{D} := \mathrm{diag}(\lambda_1, \ldots, \lambda_n) \in \mathbb{C}^{n,n}$ .

*Die*  $\lambda_k \in \mathbb{C}$  *sind die Eigenwerte von* A, die Spalten von U die zugehörige orthonormale Menge *von Eigenvektoren.*

Spezielle Matrizen, die mit ihrer konjugiert Transponierten vertauschbar sind:

- $\bullet$  Symmetrische Matrizen (Hermitesche Matrizen):  $\mathbf{A} \in \mathbb{C}^{n,n}$  mit  $\mathbf{A}^{\text{H}} = \mathbf{A}$
- $\bullet$  Schiefsymmetrische Matrizen:  $\mathbf{A} \in \mathbb{C}^{n,n}$  mit  $\mathbf{A}^{\text{H}} = -\mathbf{A}$
- $\bullet$  Orthogonale Matrizen:  $\mathbf{Q} \in \mathbb{R}^{n,n}$  mit  $\mathbf{Q}^T = \mathbf{Q}^{-1}$
- Unitäre Matrizen:  $\mathbf{U} \in \mathbb{C}^{n,n}$  mit  $\mathbf{U}^{H} = \mathbf{U}^{-1}$

 $\sqrt{2\pi}$ 

 $\sim$ 

**Satz VII.5.2.G** (Relle Diagonalisierbarkeit von symmetrischen Matrizen, Hauptachsentransformation)**.**

*Zu jeder* symmetrischen Matrix  $\mathbf{A} \in \mathbb{R}^{n,n}$  gibt es eine orthogonale *Matrix*  $\mathbf{Q} \in \mathbb{R}^{n,n}$  *so, dass* 

 $\mathbf{Q}^T \mathbf{A} \mathbf{Q} = \mathbf{D} = \text{diag}(\lambda_1, \dots, \lambda_n) \in \mathbb{R}^{n,n}$ .

*Die Spalten von* Q *bilden eine* Orthonormalbasis *des* R <sup>n</sup> *aus Eigenvektoren von* A*.*

**Satz VII.5.2.H** (Spektrum unitärer Matrizen)**.**

 $\sqrt{2\pi}$ 

 $\sim$ 

 $\sqrt{2\pi}$ 

 $\sim$ 

 $F$ ür die Eigenwerte einer unitären Matrix  $\mathbf{Q} \in \mathbb{R}^{n,n} \ (\to \textit{Definition VII.3.0.C})$  gilt

 $\sigma(\mathbf{Q}) \subset {\lambda \in \mathbb{C} : |\lambda| = 1}.$ 

## **Clickerfragen**

*Clickerfrage* 7.5.1 (Autovermietung)*.*

Eine lokale Autovermietung in Zürich führt Buch über die tägliche Bewegung ihrer Fahrzeuge zwischen den drei Standorten "HB", "ZRH" und "ETH":

- 40% der Fahrzeuge, die am HB ausgeliehen werden, werden an ZRH retourniert.
- 10% der Fahrzeuge, die am HB ausgeliehen werden, werden an der ETH zurückgegeben.
- 20% der Autos, die an ZRH gemietet werden, werden am HB zurückgegeben.
- 70% der Fahrzeuge, die an ZRH ausgeliehen werden, werden an der ETH zurückgebracht.
- 40% der Autos, die an der ETH gemietet werden, wandern zum HB.
- 50% der Fahrzeuge, die an der ETH ausgeliehen werden, werden an ZRH zurückgebracht.

Was ist die Matrix der Übergangswahrscheinlichkeiten der zugehörigen stationären Markov-Kette?

R. Hiptmair SAM, ETHZ

p. 248 7.5

(ii)

(iii)

(iv)

 $\begin{bmatrix} 50 & 20 & 40 \\ 40 & 10 & 50 \\ 10 & 50 & 10 \end{bmatrix}$ 40 10 50 10 70 10  $\Big]$  .

 $\begin{bmatrix} 0.5 & 0.2 & 0.4 \\ 0.4 & 0.1 & 0.5 \end{bmatrix}$ 0.4 0.1 0.5 0.1 0.7 0.1  $\Big]$  .

 $\begin{bmatrix} 0.0 & 0.2 & 0.4 \\ 0.4 & 0.0 & 0.5 \end{bmatrix}$ 0.4 0.0 0.5 0.1 0.7 0.0  $\Big]$  .

 $\begin{bmatrix} 0.5 & 0.4 & 0.1 \\ 0.2 & 0.1 & 0.7 \end{bmatrix}$ 0.2 0.1 0.7 0.4 0.5 0.1  $\Big]$  . R. Hiptmair SAM, ETHZ

p. 249 7.5

Welche der folgenden Aussagen sind für eine quadratische diagonalisierbare Matrix  $\mathbf{A} \in \mathbb{R}^{n,n}$  korrekt?

- (i)  $\exp(\mathbf{A})$  ist invertierbar.
- (ii)  $\exp(\mathbf{A}) > 0$ .
- (iii)  $\mathbf{x}^T \exp(\mathbf{A}) \mathbf{x} \geq 0$  für alle  $\mathbf{x} \in \mathbb{R}^n$ .
- (iv) Wenn  $\sigma(\mathbf{A}) \subset \left]-\frac{\pi}{2},\frac{\pi}{2}\right.$  $\frac{\pi}{2}[$ , dann sind äquivalent

 $\sin(A)$  invertierbar  $\Leftrightarrow$  A invertierbar.

R. Hiptmair SAM, ETHZ

(v)  $\sin(\mathbf{A} + 2\pi) = \sin(\mathbf{A}).$ 

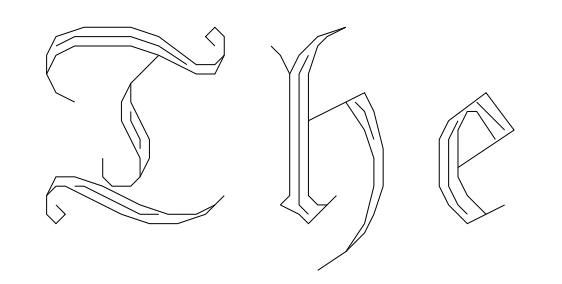

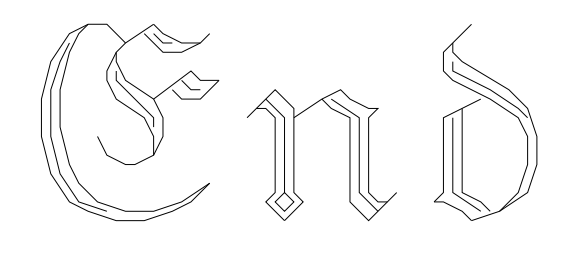

# **Index**

z-Operator, [173](#page-172-0)

ähnlich, [203](#page-202-1) Bild einer linearen Abbildung, [193](#page-192-0) **Block** einer Matrix, [25](#page-24-0) Blockelimination, [77](#page-76-0) dünnbesetzte Matrix, [168](#page-167-0) direkte Summe, [205](#page-204-0) Einheitsmatrix, [61](#page-60-0) Inverse einer Matrix, [66](#page-65-0) Kern einer linearen Abbildung, [193](#page-192-0) Komplement, [205](#page-204-0) Komplexität, [160](#page-159-0) Komposition, [192](#page-191-0) von linearen Abbildungen, [192](#page-191-0)

Koordinatenabildung, [184](#page-183-0) Lineare Abbildungen Abbildungseigenschaften, [188](#page-187-0) lineare Gleichung, [13](#page-12-0) Koeffizienten, [13](#page-12-0) rechte Seite, [13](#page-12-0) Lineare Regression, [125](#page-124-0) lineares Gleichungssystem, [20](#page-19-0) Matrix, [22](#page-21-0) dünnbesetzt, [168](#page-167-0) stochastisch, [223](#page-222-2) Matrixblock, [25](#page-24-0) Normalengleichungen, [125](#page-124-0) Problemgrössenparameter, [160](#page-159-0) QR-Zerlegung, [152](#page-151-0) Rang einer linearen Abbildung, [194](#page-193-0) Rang-1-Matrix, [166](#page-165-0)

R. Hiptmair SAM, ETHZ

p. 252

7.5
Rechenaufwand, [160](#page-159-0)

asymptotisch, [160](#page-159-0)

Rundungsfehler, [152](#page-151-0)

Verbindungsstrecke, [189](#page-188-0)

R. Hiptmair SAM, ETHZ

p. 253 7.5

# **Beispiele und Bemerkungen**

 $3 \times 3$ -LGS mit eindeutiger Lösung, [30](#page-29-0) Äusseres Produkt/Tensorprodukt von Spalten- und Zeilenvektor, [60](#page-59-0) 'Standardbeispiel" für lineare Abbildung, [186](#page-185-0) Affine Abbildung  $\mathbb{R} \to \mathbb{R}$ , [195](#page-194-0)

Algorithmus zur Berechnung von Determinanten, [140](#page-139-0) Altersstruktur einer Population, [218](#page-217-0)

Blockelimination bei Pfeilmatrizen, [78](#page-77-0)

Diskretes dynamisches System, [225](#page-224-0)

Effiziente Multiplikation mit Rang-1-Matrizen, [166](#page-165-0)

Inneres Produkt von Zeilen- und Spaltenvektor, [59](#page-58-0) Inverse einer  $2 \times 2$ -Matrix, [66](#page-65-0)

Koordinatenabbildung als lineare Abbildung, [187](#page-186-0)

```
Lösungsmenge von linearen Gleichungssystemen, 53
Lineare Abbildung \mathbb{R} \to \mathbb{R} 186
Lineare Regression, 125
```

```
Multiplikation mit Diagonalmatrix, 60
```
Multiplikation von Pfeilmatrizen, [76](#page-75-0)

Page rank, [220](#page-219-0) Parametrisiertes  $3 \times 3$ -LGS ohne eindeutige Lösung, [31](#page-30-0)

QR-Zerlegung in MATLAB, [152](#page-151-0)

Rechenaufwand zur Lösung dünnbesetzter LGS, [174](#page-173-0) Rundungsfehler bei Schnittpunktberechnung, [154](#page-153-0)

Typische dünnbesetzte Matrizen, [168](#page-167-0)

Zeilenkombination durch Matrixmultiplikation, [61](#page-60-0) Zeilenstufenform von (verallgemeinerten) Dreiecksmatrizen, [40](#page-39-0)

R. Hiptmair SAM, ETHZ

# **Definitionen**

(Polynomialer) asymptotischer Rechenaufwand, [160](#page-159-0) (Positiv) definite Matrix, [108](#page-107-0) (Standard)determinante im  $\mathbb{R}^n$ , [136](#page-135-0) [Lineare Rekursion, [223](#page-222-0) Ähnlichkeit von Matrizen, [203](#page-202-0)

Abstand von affinen Teilräumen, [106](#page-105-0) Affine Abbildung, [194](#page-193-0) Affiner Teilraum, [83](#page-82-0) Allgemeine Matrixfunktionen, [235](#page-234-0)

Basis, [86](#page-85-0) Bild und Kern einer Matrix, [88](#page-87-0)

Charakteristisches Polynom, [240](#page-239-0)

Dünnbesetzte Matrix, [168](#page-167-0) Determinante einer quadratischen Matrix, [136](#page-135-0) Determinantenform, [133](#page-132-0) Diagonalisierbarkeit einer Matrix, [229](#page-228-0) Diagonalmatrix, [26](#page-25-0) Dimension, [86](#page-85-0) Direkte Summe, [205](#page-204-0)

Drehung in 3D, [215](#page-214-0) Drehung in der Ebene, [213](#page-212-0)

Eigenwerte und Eigenvektoren, [239](#page-238-0) Erzeugendensystem, [82](#page-81-0) Euklidische Vektornorm, [101](#page-100-0) Euklidisches Skalarpodukt, [98](#page-97-0)

Grundoperationen der Matrixarithmetik, [63](#page-62-0) Grundoperationen der Vektorarithmetik, [48](#page-47-0)

Invertierbare/reguläre Matrix, [65](#page-64-0) Isometrie, [209](#page-208-0)

Kleinste-Quadrate-Lösung, [124](#page-123-0) Koordinaten/Koeffizienten, [94](#page-93-0) Koordinatenabildung, [184](#page-183-0)

Länge, [101](#page-100-0) Lösung(smenge) einer linearen GLeichung, [14](#page-13-0) Lösung(smenge) eines linearen Gleichungssystems, [21](#page-20-0) Lineare (Un)abhängigkeit, [84](#page-83-0) Lineare Abbildung, [185](#page-184-0)

R. Hiptmair SAM, ETHZ

p. 255

7.5

Lineare Gleichung, [13](#page-12-0) Lineare skalare Mehrtermrekursion, [228](#page-227-0) Lineares Gleichungssystem, [20](#page-19-0) Linearkombination, [51](#page-50-0)

Matrix, [22](#page-21-0) Matrix-Vektor-Multiplikation, [52](#page-51-0) Matrixexponentialfunktion und trigonometrische Matrixfunktionen, [234](#page-233-0) Matrixpolynom, [232](#page-231-0) Matrixprodukt, [55](#page-54-0)

Normierter Vektor, [101](#page-100-0) Nullraum/Kern und Bild einer linearen Abbildung, [193](#page-192-0)

Orthogonale Matrixa, [114](#page-113-0) Orthogonale Vektoren, [112](#page-111-0) Orthogonalprojektion, [207](#page-206-0)

Projektion, [204](#page-203-0)

Quadratische Form, [107](#page-106-0)

Rang einer Matrix, [40](#page-39-0) Rang einer linearen Abbildung, [194](#page-193-0) Rechenaufwand/Kosten einer Funktion, [160](#page-159-0)

senkrecht/orthogonal, [105](#page-104-0) Spalten- und Zeilenvektoren, [23](#page-22-0) Span/Erzeugnis, [80](#page-79-0) Spiegelung, [212](#page-211-0) Stationäre Markov-Kette, [224](#page-223-0) Stochastische Matrix, [223](#page-222-0) Symmetrische und schiefsymmetrische Matrizen, [70](#page-69-0) Transponierte Matrix, [68](#page-67-0)

Unitäre Matrix, [238](#page-237-0) Unterraum, [81](#page-80-0)

Vektorprodukt, [120](#page-119-0) Verbindungsstrecke, [189](#page-188-0) Volumen, [132](#page-131-0)

Winkel zwischen Vektoren, [103](#page-102-0)

Zeilenstufenform einer Matrix, [36](#page-35-0) Zeilenumformungen eines LGS, [32](#page-31-0)

R. Hiptmair SAM, ETHZ

> p. 256 7.5

### **MATLAB-Programme**

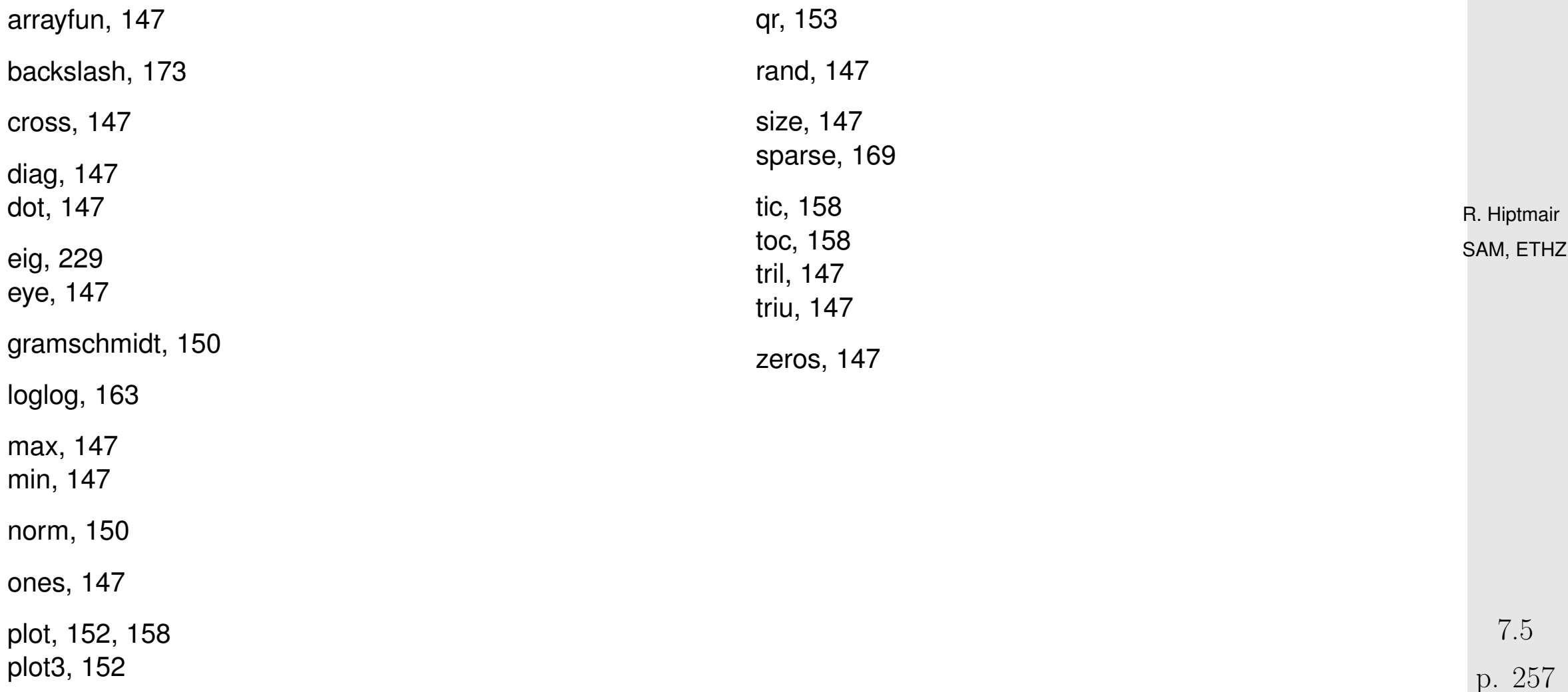

## **Symbole und Notationen**

- $O(n^p)$   $\stackrel{\sim}{=}$  polynomiale Komplexität, [160](#page-159-0)
- $K_{\mathfrak{B}_{V}}$   $\stackrel{\sim}{=}$  Koordinatenabbildung zur Basis  $\mathfrak{B}$ , [184](#page-183-0)
- $\langle \mathbf{x}, \mathbf{w} \rangle \triangleq$  Winkel eingeschlossen von den Vektoren v und w, [103](#page-102-0)
- $\mathcal{O}(n)$   $\stackrel{\sim}{=}$  Menge der orthogonalen Matrizen  $\in \mathbb{R}^{n,n}$ , [115](#page-114-0)
- $\text{Rang}(L) \triangleq$  Rang einer linearen Abbildung L, [194](#page-193-0)
- $\langle \cdot, \cdot \rangle \hat{=}$  (Euklidisches) Skalarprodukt, [98](#page-97-0)
- $\sigma(A)$   $\hat{=}$ Menge der Eigenwerte von A, [239](#page-238-0)
- $\perp \hat{=}$  orthogonal/senkrecht, [105](#page-104-0)
- $LG(a_1, \ldots, a_n; b)$   $\hat{=}$ lineare Gleichung, [13](#page-12-0)
- $LGS(\bf{A}; \bf{b})$  = lineares Gleichungssystem, [28](#page-27-0)
- $\mathcal{L}(\mathcal{V}, \mathcal{W}) \stackrel{\sim}{=}$  Raum der linearen Abbildungen  $\mathcal{V} \mapsto \mathcal{W}$ , [185](#page-184-0)
- $\|\cdot\| \triangleq$  (Euklidische) Vektornorm, [101](#page-100-0)
- $L_A \triangleq L_i$  Lineare Abbildung induziert durch Multiplikation mit Matrix A, [186](#page-185-0)
- $\chi_{\mathbf{A}} \hat{=}$  charakteristisches Polynom der Matrix A, [240](#page-239-0)
- $\circ$   $\hat{=}$  Komposition von Abbildungen, [192](#page-191-0)
- $\det(\mathbf{A}) \triangleq$  Determinante der Matrix A, [136](#page-135-0)
- $\varnothing$   $\hat{=}$ leere Menge, [16](#page-15-0)
- $\pi/2$  Parallelogramm, [129](#page-128-0)
- $\left[\mathbf{x}, \mathbf{y}\right] \triangleq$ Verbindungsstrecke zweier Vektoren, [189](#page-188-0)

 $\Theta \triangleq$  direkte Summe und Komplemente, [205](#page-204-0)  $\mathcal{L}(LG(a_1, \ldots, a_n; b)) \hat{=}$  Lösungsmenge einer linearen Gleichung, [14](#page-13-0)  $\mathcal{U}^{\perp} \ \hat{=}$  orthogonales Komplement der Menge  $\mathcal{U}$ , [113](#page-112-0)  $vol \triangleq$ Volumen, [131](#page-130-0)

> R. Hiptmair SAM, ETHZ

#### **Literaturverzeichnis**

[1] M. Akveld and R. Sperb. Analysis i & ii. Vorlesungsskriptum ETH Zürich, 2010.

[2] A.N. Lengville and C.D. Meyer. *Google's PageRank and Beyond: The Science of Search Engine Rankings*. Princeton University Press, Princeton, NJ, 2006.

[3] K. Nipp and D. Stoffer. *Lineare Algebra*. vdf Hochschulverlag, Zürich, 5 edition, 2002.

[4] G. Strang. *Lineare Algebra*. Springer, 2003.

R. Hiptmair SAM, ETHZ